Prime Computer, Inc.

DOC5025-2LA EMACS Extension Writing Guide Revision 19.4

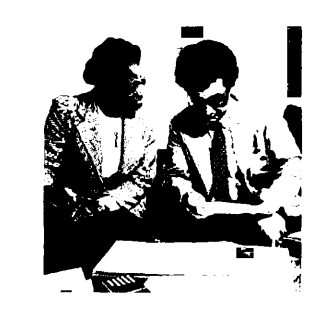

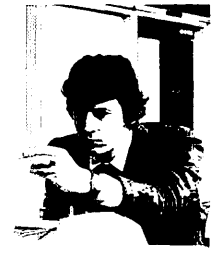

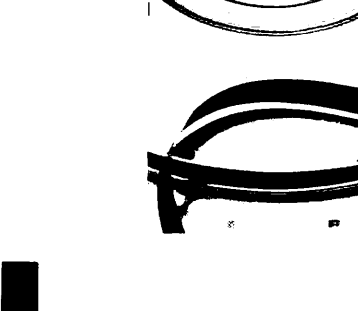

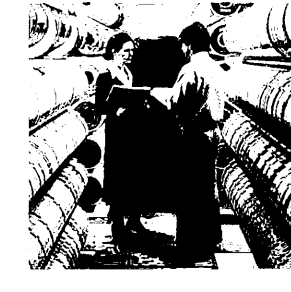

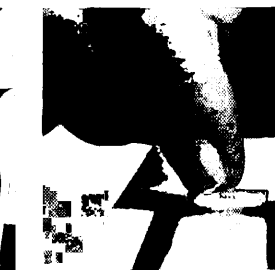

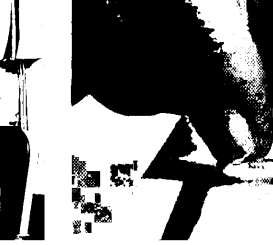

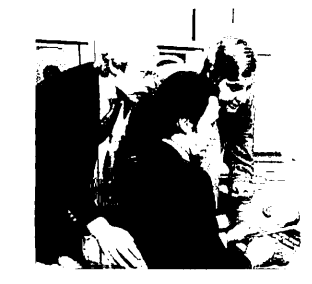

Williams

un<sub>tan :</sub>

乥

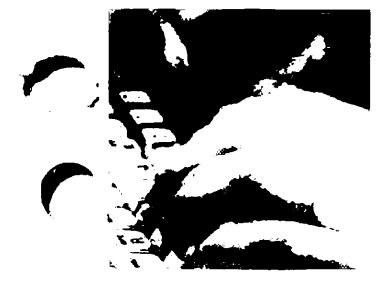

 $\overline{\mathscr{E}}$ 

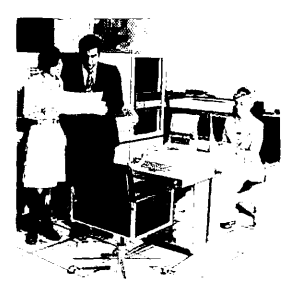

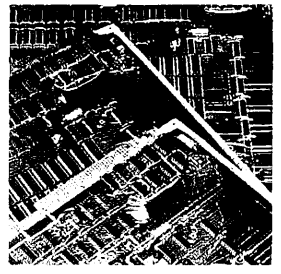

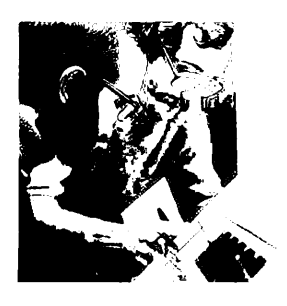

# EMACS Extension Writing Guide

Second Edition

### by Barry M. Kingsbury and John Xenakis

This guide documents the software operation of the Prime Computer and its supporting systems and utilities as implemented at Master Disk Revision Level 19.4 (Rev. 19.4).

> Prime Computer, Inc. **Prime Park** Natick, Massachusetts 01760

#### COPYRIGHT INFORMATION

The information in this document is subject to change without notice and should not be construed as a commitment by Prime Computer, Inc. Prime Computer, Inc. assumes no responsibility for any errors that may appear in this document.

The software described in this document is furnished under a license and may be used or copied only in accordance with the terms of such l icense.

#### Copyright © 1986 by Prime Computer, Inc. Prime Park Natick, Massachusetts 01760

PRIME, PRIME, and PRIMOS are registered trademarks of Prime Computer, Inc.

PRIMENET, RINGNET, Prime INFORMATION, MIDASPLUS, Electronic Design Management System, EEMS, FDMS, PRIMEWAY, Prime Producer 100, INFO/BASIC, PST 100, PW200, PW150, 2250, 9950, THE PROGRAMMER'S COMPANION, and PRISAM are trademarks of Prime Computer, Inc.

#### CREDITS

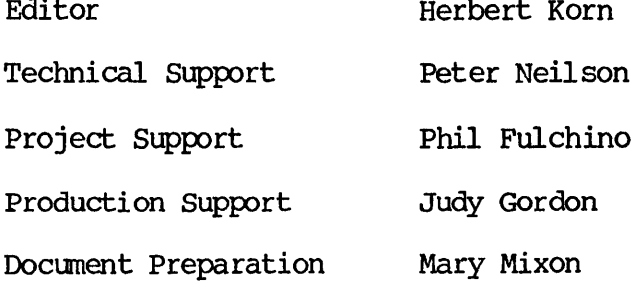

i i

#### PRINTING HISTORY -- EMACS EXTENSION WRITING GUIDE

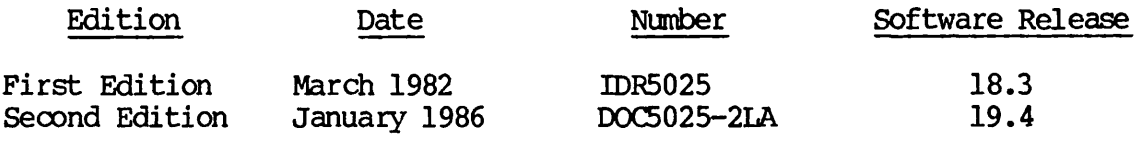

In document numbers, L indicates loose-leaf.

#### CUSTOMER SUPPORT CENTER

Prime provides the following toll-free numbers for customers in the United States needing service:

1-800-322-2838 (within Massachusetts) 1-800-343-2320 (within other states) 1-800-541-8888 (within Alaska) 1-800-651-1313 (within Hawaii)

#### HOW TO OFDER TECHNICAL DOCUMENTS

Follow the instructions below to obtain a catalog, price list, and information on placing orders.

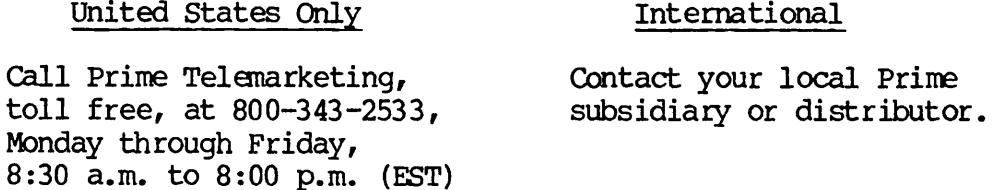

## **Contents**

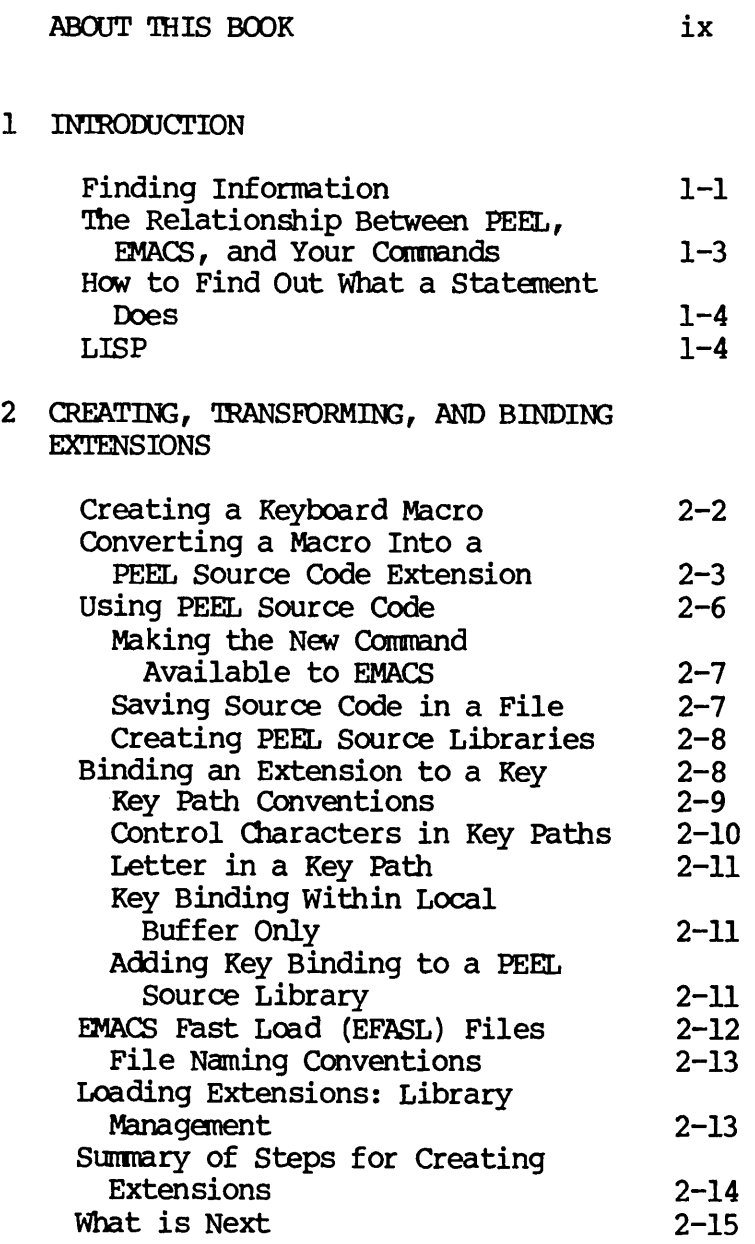

 $\mathbf{1}$ 

 $\overline{\phantom{a}}$ 

 $\overline{\phantom{a}}$ 

#### 3 ELEMENTARY PEEL PROGRAMMING

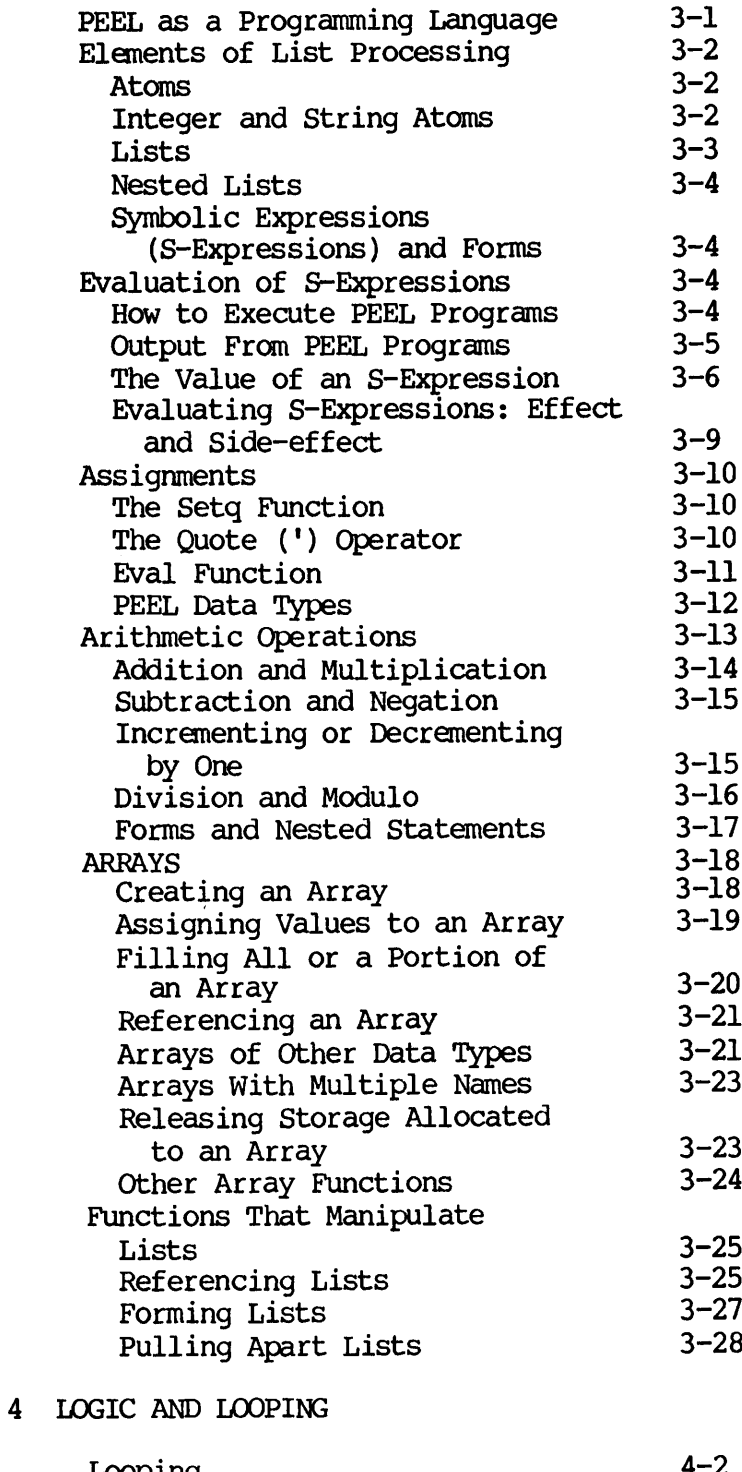

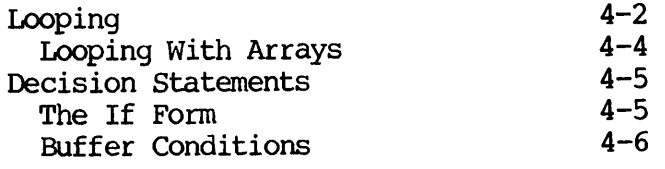

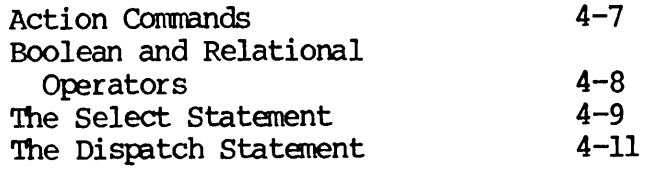

#### 5 WRITING EXTENSIONS

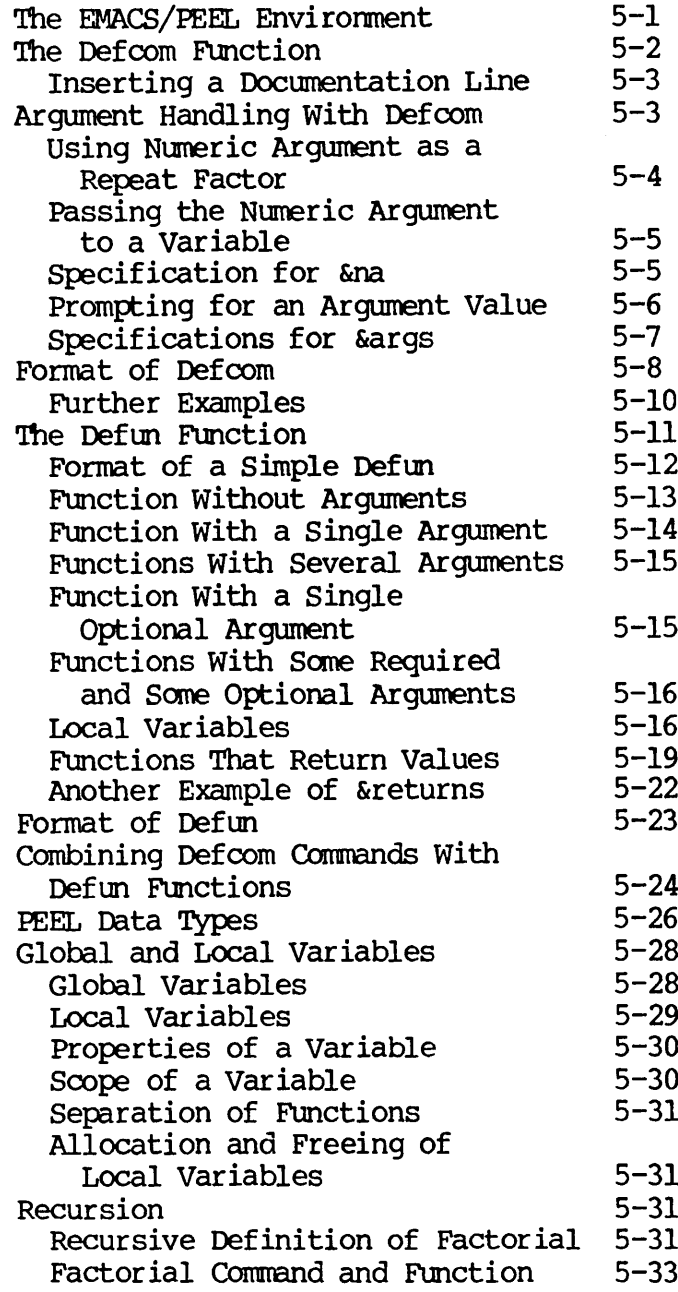

 $\sim$   $\sim$ 

6 INTERACTIVE I/O

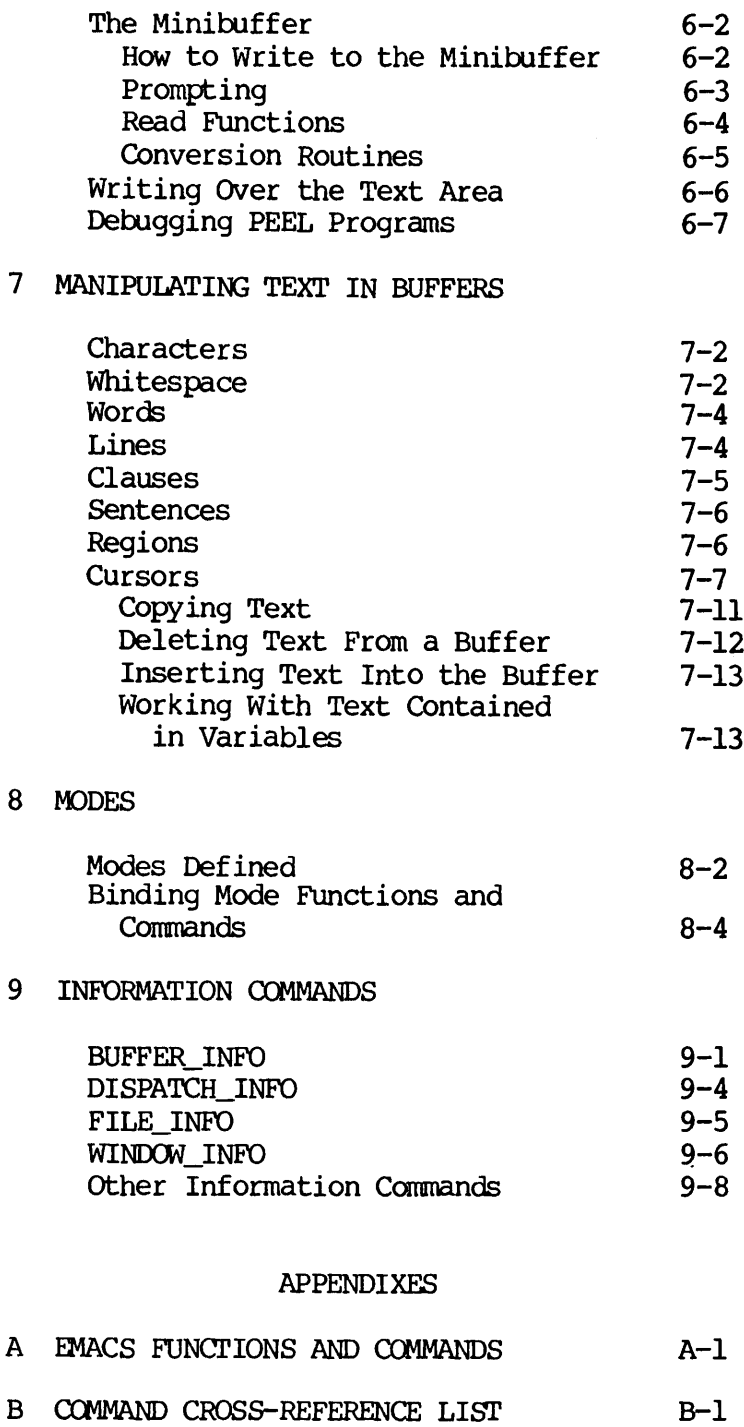

INDEX X-l

## About This Book

This book shows you how to write commands and functions that extend the capabilities of the EMACS editor. If you are not familiar with the concept of a programmable editor, you may not appreciate the full capabilities that you now have at your fingertips. You no longer have just a text editor. Instead, you now have a tool for creating editors. This means that you can restructure the way EMACS looks, what it does, and how it acts on text.

If you are not familiar with the EMACS editor, you should read the  $EMACS$  Reference Guide (IDR5026) and its three (PTU2600-105, PTU2600-107, and UPD5026-31A) before reading this book. This book assumes familiarity with the EMACS commands discussed in the EMACS Reference Guide. If you are not familiar with these commands, much of the information presented here will not make sense.

The language used to write EMACS commands and functions is called the Prime EMACS Extension Language (PEEL). Although PEEL is designed to operate on textual information, it contains everything necessary to<br>write complete functions. Because these functions are only usable Because these functions are only usable within EMACS, they serve to extend the capabilites of the editor.

As EMACS exists, it has many commands. Why is there a need to write more commands? Even though EMACS has most of the commands you might want, there are many situations where you want to perform actions based on particular information in the text. In other cases, you may want to adapt commands to some special organization in a text file. In addition, you can use the extension language to put together commands that talk to the PRIMOS® operating system.

The best way to learn how PEEL works is to examine real programs that do real operations. Consequently, the majority of the examples in this book are taken from the library functions in EMACS\* >EXTENSIONS. In addition, you should look at the code in these libraries to see how the elements of a PEEL program fit together. Another important purpose of reading the programs in EMACS\* is that you will gain an appreciation of the kinds of actions that must be performed in a string processing program.

This book assumes that you are an experienced programmer. While PEEL concepts are explained, no attempt is made to explain programming. If you know the LISP language, you already know the structure of PEEL. Pli/I and PASCAL programmers will also be familiar with many of the concepts presented here.

Even though PEEL is a relatively new and unfamiliar language, experience has shown that PEEL rivals BASIC in its simplicity.

#### HOW TO USE THIS BOOK

The book is divided into two parts. The first part, Chapters 1 through 9, is a discussion of how to write extensions. The second part, Appendixes A and B, is a reference list of PEEL statements.

Chapters 1 and 2 introduce the PEEL language and discuss PEEL's strengths and limitations, the EMACS environment, compilation, and the binding of functions into the environment. The last topic is presented in the context of keyboard macros, which were discussed in the EMACS Reference Guide.

Chapters <sup>3</sup> and <sup>4</sup> discuss arithmetic functions, such as multiplication and division, and control statements, such as if, do, and select.

Chapter <sup>5</sup> puts together the information presented in Chapters <sup>1</sup> through <sup>4</sup> so that you can begin creating functions and commands. Other topics discussed are the command environment, data typing, transferring information between programs, and recursion.

Chapters 6 and 7 discuss the two forms of I/O available in EMACS: file (buffer) I/O and interactive I/O. Chapter 6 discusses how a program communicates to a user and how a user communicates back to a function. Chapter 7 looks at how information is altered, removed, and modified in a buffer. Of particular importance is the second half of Chapter 7, which explains cursors.

Chapters 8 and 9 discuss two advanced topics. Chapter 8 examines modes, which are a way of changing command definitions on a temporary basis. Chapter 9 looks at the information that EMACS keeps track of while it is executing.

Appendix A is an alphabetical listing of all built-in functions and commands of EMACS, as well as the majority of functions and commands contained in the libraries in EMACS\*>EXTENSIONS.

Appendix B is a cross-reference listing of the information presented in Appendix A. Commands and functions are grouped by what they do in order to help you find the information that you need.

# Introduction

The EMACS text editor provides a large and powerful command structure that can meet the needs of a wide range of users. Beginners can quickly learn a subset of commands that will help them perform most of the tasks needed to edit a file. More experienced users can draw upon the entire command vocabulary and use the full power of EMACS.

Whenever you use a text editor, you are performing the actions that someone thought would be appropriate for what you have to do. Consequently, the editor may lack features that would make editing sessions easier for you. In addition, you can only manipulate the kinds of things the designer thought should be manipulated and only in the way the designer intended. As discussed in the EMACS Reference Guide, the EMACS editor also appears to have these limitations. However, the information contained in this book shows you how to customize EMACS so that it meets your expectations and your needs.

#### FINDING INFORMATION

As you will see, the programming language used to write new commands is very rich. Because the programming language, PEEL, has been designed to manipulate textual information, its statements are tailored to the kinds of things found in text. For example, statements exist for manipulating words, sentences, and paragraphs.

Because PEEL is a large language, it usually offers a variety of ways to do the same thing. (All the PEEL statements are listed in Appendix A.) However, you never have to guess what the best way to program an operation is. EMACS has three commands to help you find the EMACS has three commands to help you find the information you need.

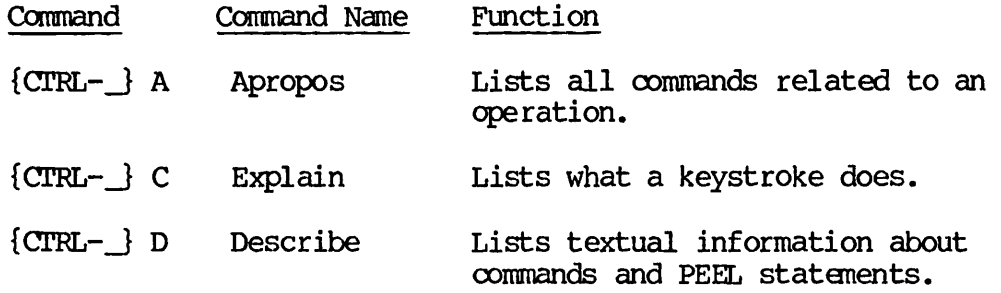

Let's look at how you would use these commands.

Example 1: Apropos

Suppose you want to move the cursor forward and you want to see which commands perform forward movement. You would type {CTRL-\_J A followed by the word "forward". EMACS will list all commands that have the word "forward" in it.

Example 2: Explain

Suppose you want to write a command that, among other things, moves point (the current cursor) forward one character. As you know, the keystroke {CTRL-F} moves point forward. Typing {CTRL-\_} C, then typing {CTRL-F} tells you that the internal name for that keystroke is forward char.

Example 3: Describe

Suppose that after EMACS lists a command, you want to obtain more information. If you type {CTRL-\_J D followed by the command name, EMACS prints the information you need.

The describe command, {CTRL-\_} D, also lists the built-in functions of EMACS. For example, it lists the forward\_search function, which is not available at command level. As you learn to program in PEEL you will find that describe is one of your best helpers. To learn more about describe, type ? while in describe.

#### THE RELATIONSHIP BETWEEN PEEL, EMACS, AND YOUR COMMANDS

In a traditional programming environment, the end result is a unit of code that can be invoked from PRIMOS. However, the commands that you write in PEEL can only be executed within EMACS. This is because all the commands you write are dependent on PEEL statements that only exist within the EMACS environment. Also, EMACS is an interpreter, not a compiler. Consequently, its code is never designed to be compiler. Consequently, its code is never designed to be self-contained.

The PEEL statements are, in many respects, similar to statements in other languages. For example, here is the statement for moving forward a character:

(forward\_char)

Notice the parentheses and the statement text. The way PEEL uses parentheses is identical to the way LISP uses them. If you have not programmed in LISP, you may find that entering parentheses before and after statements is awkward. For example, the following is PEEL's equivalent of a do loop:

(do\_n\_times count (forward\_char))

Notice that this statement ends with two parentheses. (This example moves the current cursor forward the number of positions indicated by count.) Thus you can understand why, as statements become nested within statements, it becomes easy to lose track of which opening parenthesis belongs to which closing parenthesis.

EMACS can help you out of this difficulty. Type the following command:

{ESC} X lisp\_on

This invokes the LISP programming mode. The most important command in LISP mode redefines the closing parenthesis so that EMACS momentarily jumps to the corresponding open parenthesis. This shows you if you have entered parentheses correctly.

One way to understand how EMACS and the commands you write relate is to think of EMACS as if it were the main module in a FORTRAN or Pl/I program. Then all the functions and commands that you write can be thought of as being subroutines of this EMACS main module.

After you write a command and bring it into the EMACS environment, as is discussed in the next chapter, that command is indistinguishable from the fundamental commands supplied with EMACS.

#### HOW TO FIND OUT WHAT A STATEMENT DOES

Whenever you are in EMACS, you have the full capability of PEEL available at all times. As is described in Chapter 2, you can tell EMACS to interpret a command or file. The contents of the file or the command are then available. In addition, you can have EMACS directly execute PEEL statements at any time, causing the specified action to be performed immediately. You can use this fact to help see what a function does. To invoke the programming language, type {ESC}{ESC}. EMACS will respond with the prompt PL: (for programming language). You can now type a statement (or series of statements). When you type a carriage return, EMACS executes the PEEL statements.

As an example, suppose you want to write a command that, in part, moves the current cursor, or point, back to a previous space. EMACS contains the statement "skip\_back\_to\_white". The question you might have is where does this leave point? Is it left so that the white space is immediately after point or before point? To find out, type {ESC}{ESC} while in the middle of <sup>a</sup> file, then type:

(skip\_back\_to\_white)

In this way, if you are unsure about something, you can find out.

#### LISP

PEEL not only shares the format of LISP, it contains many elements of the LISP language. However, it is not a fully developed LISP language. For the most part PEEL merely contains the basic primitives necessary for creating, examining, and taking apart lists. (These statements are listed in Appendix B.) If you do not know LISP, you will not be able to use these functions. Fortunately, for the most part you can get by very easily without these functions. For example, more than 95% of all functions in the EMACS libraries make no use of these basic list statements.

If you have heard anything about LISP, you know that it is a language designed for processing lists. Because most programmers are more familiar with arrays, PEEL lets you use arrays in the same manner as traditional programming languages. Thus, with PEEL, there is little need to use lists if you do not want to.

In other words, you can write all the extensions you want without knowing anything about LISP.

If you want to learn more about LISP, read:

Winston, Patrick Henry and Horn, Berthold Klaus Paul. LISP, second edition. Reading, Mass.: Addison-Wesley Publishing Company, 1981, 1984.

# Creating, Transforming, and Binding Extensions

This chapter discusses the following:

- Creating a macro
- Converting a macro into a PEEL source code extension
- Using PEEL source code
	- Saving source code in a file
	- Creating PEEL source libraries
- Binding an extension to a key
	- Key path conventions
	- Control characters in key paths
	- Letters in a key path
	- Key binding within local buffer only
	- Adding key binding to a PEEL source library
- EMACS fast load (EFASL) files
	- File naming conventions
- Loading extensions (library management)

The easiest way to create an extension, aside from having someone else write it for you, is to have EMACS write it. The extensions that EMACS can write are the keyboard macros discussed in the EMACS Reference Guide. This chapter reviews the steps involved in creating a keyboard macro, demonstrates the steps involved in transforming a keyboard macro into an extension, points out some of the limitations of this method, and shows how an extension is bound into EMACS. This binding procedure is the same one you use when writing your own extensions.

#### Note

The section titled LOADING EXTENSIONS: LIBRARY MANAGEMENT in this chapter tells you how to create and manage libraries of extensions. It also explains the best way to install new commands.

#### CREATING A KEYBOARD MACRO

Let's begin by looking at the simplest way to use EMACS's macro capability. Suppose, for example, you want to perform the same set of keystrokes over and over. You can tell EMACS to save that set of keystrokes and then have them executed again and again by means of a single EMACS command.

Suppose you wish to move the cursor to the right three positions, then insert the period character (.) into the text buffer. You would type the following:

 ${CTRL-F} {CTRL-F} {CTRL-F}$ .

Now suppose you wish to do this over and over again. You tell EMACS to "learn" this sequence of keystrokes and then to repeat the sequence whenever you desire.

To tell EMACS to "learn" a sequence of keystrokes, type the following:

{CTRL-X} (

This command tells EMACS to begin learning. From that point on, any keystrokes you type will be remembered for future use. EMACS will continue remembering keystrokes until you type the following:

 ${CTRL-X}$ 

This command tells EMACS that the keystroke sequence definition is completed.

To combine the example above (moving the cursor right three positions and inserting a dot) with this method of remembering sequences of keystrokes, you would type the following:

 ${CTRL-X} ( {CTRL-F} {CTRL-F} {CTRL-F} . {CTRL-X} )$ 

The four keystrokes between the  ${CTRL-X}$  (and  ${CTRL-X}$ ) are saved, ready for reexecution whenever you request it.

The way you request it is by typing the following:

 ${CTRL-X}$  E

This command tells EMACS to reexecute whatever keystrokes were saved by the commands {CTRL-X} ( ... {CTRL-X} ).

You can also supply a numeric argument in order to specify repeated execution of the saved keystrokes. For example:

{ESC} 5 {CTRL-X} E

This command specifies that the saved keystrokes are to be executed five times.

Note that this method of saving and reexecuting keystrokes works with only one set of keystrokes at a time. If you use {CTRL-X} ( and {CTRL-X} ) again, the new keystroke definition will overwrite the previous one.

If you are in the habit of using fill mode, you should turn that mode off in any buffer in which you are creating macros, so that words at the end of one line will not spill over into the next line. Therefore, before creating a macro, type the following:

{ESC} X fill\_off

#### CONVERTING A MACRO INTO A PEEL SOURCE CODE EXTENSION

The method of defining a macro we have just described can be used to define only one macro at a time; if you define a new macro, you erase the definition of the old macro.

Obviously, you need a method for defining and saving many macro definitions. To do this, you must save the macro definition in terms of PEEL source code. EMACS provides a simple method for converting a keystroke sequence macro into PEEL source code. However, before using this method, you must create <sup>a</sup> new EMACS buffer into which you will place the source code. The easiest way to do this is to create a new file using the following command:

 ${CTRL-X} {CTRL-F}$ 

This command prompts you for the name of a file. You should choose a filename of the form "name.EM". As we will see, the ".EM" suffix is the standard one for PEEL source code files. (Of course, you can create a new buffer without creating a new file. To do that, use the  ${CTRL-X}$  B command.)

Once you are within the buffer for the file you are creating, you are ready to load into that buffer the source code for the keystroke sequence macro you have created. To do so, type the following command:

 ${ESC}$  X expand macro

EMACS prompts you for the name of the macro, converts the macro into PEEL source code, and places the source code in the new buffer. For the name of the macro, you should choose a name that will be easy to remember, since you will be using that name in the future when you wish to invoke the macro.

For Standard User Interface (SUI), you may press the Command key instead of using {ESC} X.

Suppose you have used the keystroke sequence described previously, and have given it the name "tx". Then the following source code will appear in the buffer:

(defcom tx (do\_n\_times (numeric\_argument 1) (forward\_char) (forward\_char) (forward\_char) (self\_insert  $\backslash$ .) ))

While it is not yet necessary for you to understand this source  $\infty$ de, the following points will give you the idea of what it is doing:

The basic format is:

(defcom name (action))

defcom is the keyword which defines a new command; name is the name of the command you are defining (tx in the example above); and action is the action to be performed when the command is invoked.

The first line of the action portion of the command is:

(do\_n\_times (numeric\_argument 1)

#### Notes

- 1. This line contains an unmatched left parenthesis the matching right parenthesis is on the last line of the PEEL source code.
- 2. As we shall see in a later chapter, there is a way to supply a numeric argument when invoking the tx command you have just defined. (Recall that the discussion of the {CTRL-X} E command, earlier in this chapter, shows how to supply a numeric argument to specify repeated execution.) The line above uses that numeric argument, if supplied, to control the number of times that the specified action will be performed.

The line above has two parts. The first, "do\_n\_times", defines a PEEL loop. The action following it is to be performed the number of times specified by the second part of the line, "(numeric\_argument 1)".

This is a PEEL function that has the value of the numeric argument (if any) specified with the tx command when it is invoked. Thus, if you invoke tx with no argument, the action you have specified is executed exactly once.

• Each of the next three lines contains the following code:

(forward\_char)

This is a PEEL function, corresponding to the keystroke {CTRL-F}, which moves the current cursor (point) ahead one character in your buffer.

• Next comes the line:

(self\_insert  $\backslash$ .)

This function inserts a period at the current point. It is the PEEL equivalent of typing a period at your keyboard to insert that character into your buffer.

• The last line contains two right parentheses. These parentheses match the two unmatched left parentheses in the first two lines of the source code.

The meaning of the PEEL source code will be explained in greater detail in later sections. For now, you should be satisfied with the gist of how the source code works.

Once you have inserted the source code into the buffer, you should write the buffer out to the file you specified. You do this by means of the following command sequence:

{CTRL-X} {CTRL-S}

This command sequence, which corresponds to SAVE FILE in the Standard User Interface, saves the buffer in a file defined by the current pathname.

#### USING PEEL SOURCE CODE

If you have been following our example, you have now done the following:

- 1. Used {CTRL-X} ( and {CTRL-X} ) to define a keystroke sequence
- 2. Used {CTRL-X} {CTRL-F} to create a new buffer and file
- 3. Used {ESC} X expandjmacro to convert the macro you have defined into PEEL source code
- 4. Used {CTRL-X} {CTRL-S} to save the PEEL source code in the file

However, none of these steps make the new tx command available to you. Of course, until you define a new macro using  ${CTRL-X}$  (and  ${CTRL-X}$ ), you can continue to use {CTRL-X} E to execute the macro again.

However, we are talking about a way to make the command known to EMACS so that you don't have to worry about overwriting it.

#### Making the New Command Available to EMACS

The method requires two steps. First, type the following:

{ESC} X pi

This command tells EMACS to use the PEEL source code in the current buffer to make any command definitions a part of EMACS for the current EMACS session. (The letters "pi" stand for "programming language".) Thus, after executing this command, tx is available as an EMACS command for the current EMACS session.

Then, to use the command, just type:

{ESC} X tx

For the Standard User Interface, type Command tx.

Now anytime you use this command during your editing session, EMACS will move the cursor right three characters and insert a period.

#### Saving Source Code in a File

The pl command we have just been discussing causes EMACS to compile and execute the PEEL source code in your current buffer. In the example execute the PEEL source code in your current buffer. above, the current buffer contains PEEL source code for a defcom, or command definition, of the command named tx. Therefore, compiling and executing this source code makes the tx command available to EMACS. However, the command is lost when you exit EMACS.

If you plan to use the same commands in session after session, you should save the source code in <sup>a</sup> file, and then compile and execute that file at the beginning of each session. To save the code, use {CTRL-X} {CTRL-S} as discussed above, or use {CTRL-X} {CTRL-W} to create a new file.

To compile and execute the source code in a file, you use the following command:

{ESC} X load\_pl\_source

After you type this command, EMACS prompts you for a pathname of a PL source file. After you type the pathname, EMACS finds the file, then compiles and executes it. At that point, your saved command is available.

It may interest you to know that the command we have just discussed loads the source code into a buffer named ".pi". If you use the list\_buffers command, {CTRL-X} {CTRL-B}, you will see this buffer l isted.

#### Creating PEEL Source Libraries

If desired, you may create a file containing the PEEL source code for many commands similar to the ones illustrated above. Each time you use the expand\_macro command, EMACS inserts your latest command definition into the current buffer. Thus, you can insert as many of these commands into the same buffer as you wish, and store them all in the same file.

If you start your next EMACS session with the load\_pl\_source command, all the commands you have defined in the source file you specify will be available to you in that session.

#### BINDING AN EXTENSION TO A KEY

If you have been trying out the example so far, then you have created a source file defining one or more new command names. To invoke one of these commands, you must use {ESC} X followed by the name of the command.

Frequently, it is more convenient if you redefine some of your keyboard command keys to correspond to the commands you have defined. For example, suppose you want the backslash key  $(\nabla)$  to correspond to the tx command. To do so, type the following:

{ESC} X set\_permanent\_key

EMACS prompts you for a key path. In reply you press the backslash key, as follows:

Key Path:  $\setminus$ 

Next, EMACS prompts you for the command name. In reply, you type the command name tx, as follows:

Command Name: tx

This sequence of commands causes EMACS to "bind" the backslash key to the tx command. Thus, from this point on, whenever you press the backslash key, EMACS automatically executes the tx command.

#### Note

In binding a key to a command, you are doing something that is fairly common within EMACS. For example, the {CTRL-F} key is<br>automatically bound to the forward\_char command whenever you invoke EMACS. That is why  ${CTRL-F}$  moves the cursor one character forward. However, you can almost always overwrite an existing binding by binding the same key sequence to a new function.

Key Path Conventions

The last example bound a single key,  $\setminus$ , to the tx command. You also may bind entire strings of keys to given commands. This allows you to put keystrokes together in a variety of ways to define as many commands as you wish.

For example, suppose you invoked the set\_permanent\_key command as described above, with the same command name, tx, but specified the key path as follows:

Key Path: #%

You would be specifying that these two keystrokes together, #%, are needed to invoke the tx command. Similarly, you could bind such needed to invoke the tx command. keystroke combinations as #+ or #\$ to other commands that you have defined.

Any such string of keystrokes bound to <sup>a</sup> command is called <sup>a</sup> key path. You may have up to and including <sup>10</sup> keystrokes in <sup>a</sup> key path. Although any sequence of keystrokes may be used, a sequence beginning with control or escape characters is recommended to avoid losing the normal meaning of other characters.

#### Caution

In the examples above it would not be correct to bind the pound sign (#) alone to a function, because that would interfere with its use in the key path pairs #%, #+ and #\$. Similarly, the bindings of the prefix keys {ESC} and {CTRL-X} should never be changed, because that would prevent many of the standard EMACS commands from working.

#### Control Characters in Key Paths

To specify control characters in a key path, you must use special symbols. (Note that {ESC} is a control character, equivalent to {CTRL-[}.) These special symbols are as follows:

 $\uparrow$  x for {CTRL-x}<br> $\uparrow$  [ for {ESC}  $\tilde{c}$  for  $\tilde{c}$  for  $\{CTRL-x\}$ 

The first and last lines of this table are for specifying the control code corresponding to any letter on the keyboard. For example, the character {CTRL-A} may be specified either as ^A or ~cA. (A few terminals do not have a ^ symbol. Most of these terminals have an up arrow key  $(4)$  instead.)

#### Caution

Many terminals have both the  $\hat{ }$  key and the up arrow key. If both are present, be careful to distinguish between these two keys.

For further information on specifying control characters, see the<br>Escape Sequences entry in Appendix A. See also the quote\_command function in Appendix A. This function helps you bind a command to a function key without knowing the keypath of the function key. However, you must still change the resulting sequence in your code to reflect the conventions in the preceding table.

#### Letter in a Key Path

When a key path contains a letter, EMACS distinguishes between uppercase and lowercase letters. For example, the key path <sup>^</sup>[A creates a binding to {FSC} a. If a binding to {ESC} A. It does not create a binding to {ESC} a. If you wish to create both bindings, you must invoke the set permanent key command twice, specifying the key path  $\hat{A}$  the first time and  $\hat{A}$  the second time.

#### Key Binding Within Local Buffer Only

EMACS permits you to define a key binding that is valid only within the huffer that was active when you invoked the key binding command. To buffer that was active when you invoked the key binding command. perform this kind of binding, use the set\_key command rather than the set\_permanent\_key command. Except for that change, everything we have discussed is the same.

The set\_key command is generally not very useful. In most cases, you should use set\_permanent\_key.

#### Adding Key Binding to a PEEL Source Library

Previously, you learned how to create a source file containing PEEL command definitions, and then how to load, compile, and execute that command at the beginning of each EMACS session so that the commands defined become available during your session. You now must learn how to add to that source file so that your key bindings also are automatically defined.

To bind a key path to a command, insert the following command sequence at the end of your PEEL source file:

(set\_permanent\_key "key path" "command")

You may add as many of these lines as you need to bind different key paths to different commands.

For example, to specify that the key path {ESC} A is to be bound to the command tx, you would type the following at the end of your PEEL source file:

(set\_permanent\_key ""[A" "tx")

Jn future EMACS sessions, when you use the load\_pl\_source command to load your PEEL source, the keystroke bindings you have specified will be automatically defined and available for the sessions.

Remember that you may use the set\_key command as well as the set\_permanent\_key command in your source file. However, set\_key commands normally would be completely useless because the keystroke bindings would be available only in the .pi buffer containing the source file.

#### EMACS FAST LOAD (EFASL) FILES

We have been discussing how to create a source file of PEEL commands and how to load that source file when you start a new EMACS session. Now we are going to take that process one step further.

If you had a large source library containing many command definitions, it would take a long time to load and compile that source file each time you began an EMACS session. Therefore, EMACS provides a way for you to save that file in a compressed form, so that it can be loaded much more quickly when you begin a new session.

The compressed command file is called an EMACS fast load file, and it always has a .EFASL suffix.

Suppose that your PEEL source file has the name MYPEEL.EM. (As stated earlier in this chapter, it is standard practice that a PEEL source file should have a .EM suffix. You will see why this is important in a few paragraphs.)

First, you should load the source file into an EMACS buffer with the find\_file command, as follows:

{CTRL-X}{CTRL-F} MYPEEL.EM

Notice that this command does not compile and execute the source file; it simply loads it into a buffer. Of course, you could now compile and execute it with the {ESC} X pi command. Instead we are going to compress and save the source file by typing the following command:

{ESC} X dump\_file

EMACS compresses the source file and stores the result into the file MYPEEL.EFASL.

Although EMACS has now compressed the source file, the commands defined in the file are still not available to EMACS. To make them available, you must load the partially compiled file with the following command:

{ESC} X load\_compiled

This command prompts you for a file name. Respond by typing MYPEEL, so that the minibuffer at the bottom of your screen reads as follows:

Fasdump file name: MYPEEL

(It is an error to type MYPEEL.EFASL.) If the file is not located in your current directory, you can type an entire path name, without the .EFASL suffix.

The dump\_file command, which compresses a source file and dumps the result to a file, performs what is known as a fasdump operation, while the load\_compiled command performs a fasload operation.

#### File Naming Conventions

When you use the dump\_file command, the name of the file created by EMACS depends upon the name of your source file in your current buffer and whether that source file name has a .EM suffix.

- If the source file has a .EM suffix, then EMACS simply removes that suffix and replaces it with the .EFASL suffix. For example, as we have just seen, if the source file name is MYPEEL.EM, then the dump file name is MYPEEL.EFASL.
- If the source file name does not have a .EM suffix, EMACS simply adds the .EFASL suffix. For example, if the source file name is MYPEEL, then the dump file name would be MYPEEL.EFASL.

Note that in all the commands that we have discussed, you never actually type the .EFASL suffix. In all cases, EMACS automatically supplies it.

#### LOADING EXTENSIONS: LIBRARY MANAGEMENT

Once you have created a fasload file, you can cause EMACS to load that file automatically at the beginning of each EMACS session. For example, to load the file MYPEEL.EFASL, you would type the following:

EMACS filename -ulib MYPEEL

If you prefer, you can shorten this command line by defining a new abbreviation using the PRIMOS ABBREV command, as follows:

ABBREV-AC MYEMACS EMACS %1% -ULIB MYPEEL

Once you have created the abbreviation, you can invoke EMACS and cause it to load the fasload file simply by typing the following:

MYEMACS [filename]

The ABBREV feature is explained in the Prime User's Guide.

To load several library files, you can create a top level library file which contains commands to load all the other library files. For example, suppose your PEEL souroe for your top level library file is the following:

(load\_oompiled "file 1") (load\_compiled "file 2") (load\_compiled "file 3")

Then when you load the top level library file, it will in turn load file 1, file 2, and file 3.

#### SUMMARY OF STEPS FOR CREATING EXTENSIONS

- 1. Create PEEL source code by:
	- Expanding a macro, as explained in this chapter
	- Writing PEEL source code directly, as explained in the rest of this book

Be sure that EMACS is in no-fill mode. If necessary, enter  ${ESC}$  X fill\_off.

To associate PEEL commands with keys, add the set\_permanent\_key command at the end of the code for each command.

To use the commands in the same EMACS session, type {ESC} X pi once and then, for each command,  ${ESC}$  X command name.

- 2. Save the PEEL code in either uncompiled or compiled format.
	- To save as uncompiled PEEL source code, use a write\_file or save file command in a file with a name of your choice.
- To save as compiled PEEL code (the preferred way), use {ESC} X dump\_file to save a file of compiled PEEL code. Before you use dump\_file, the name of your buffer or file of source code should end in .EM, so that dump\_file can create a corresponding filename with an .EFASL (EMACS fastload) suffix.
- 3. For your next EMACS session, load the code in one of the following ways:
	- If the code is uncompiled source code, use {ESC} X load\_pl\_source.
	- If the code is compiled, do a "fast load" with either of the following methods:
		- Use {ESC} X load\_compiled after you invoke EMACS or
		- Use -ulib filename to load the code when you invoke EMACS or

In either case, use only the root of the filename without the .EFASL suffix.

4. To invoke any command you have loaded, use {ESC} X command\_name. If the set\_permanent\_key command is included in the source code, you can invoke the associated command by pressing the appropriate key or combination of keys.

#### WHAT IS NEXT

In this chapter, you learned how to make customized EMACS commands from macros. You can save these personalized commands and reload them at every EMACS session.

The rest of this book shows you how to create your own commands directly in PEEL. However, the methods of saving and reloading these commands are the same ones you learned in this chapter.

# 3 Elementary PEEL Programming

This chapter discusses the following:

- PEEL as a programming language
- Elements of list processing
- **Assignments**
- Arithmetic operations
- Arrays
- Functions that manipulate lists

#### PEEL AS A PROGRAMMING LANGUAGE

The preceding chapters have introduced you to some of the simpler ways you can use PEEL. In this chapter, we are going to discuss PEEL as a programming language, show you how to create and execute programs in that language, and then how to compile and execute those programs.

Also in this chapter we will look at the mathematical operations that can be performed using PEEL. It may surprise you that PEEL has arithmetic or mathematical operations, because PEEL is an extension to an editor, and might be expected to be strictly a string processing language. However, as with any programming language, PEEL programs use

counters for such things as loops and comparisons, and arithmetic operations are needed for these.

You should not think of PEEL either as a string processing language or a numbers processing language, although it does process both numbers and strings. Rather, you should classify PEEL as a list processing<br>language. In fact, PEEL is based on LISP, the list processing language invented by John McCarthy in the late 1950's. LISP has been used for many years to program artificial intelligence applications. It is used in EMACS as the extension language, PEEL, which enables EMACS to become a very intelligent editor indeed.

#### ELEMENTS OF LIST PROCESSING

This section discusses the following:

- Atoms
- Integer and string atoms
- Lists
- Nested lists
- Symbolic expressions (S-expressions) and forms
- How to execute PEEL programs
- Output from PEEL programs
- The value of an S-expression
- Evaluating S-expressions: effects and side-effects

#### Atoms

The fundamental objects in PEEL are atoms. You specify an atom by typing its name, which normally consists of letters, digits, or any printing character except a blank, a left parenthisis, or a right parenthesis. Often, the name of an atom is an ordinary word, such as "counter".

#### Integer and String Atoms

As we shall see, an atom can have as a value any of a wide variety of data types, including numeric or string values. You specify numeric or string atoms directly by typing the value of the atom.

For example, you may specify an integer atom by typing one or more decimal integers, optionally preceded by a plus sign  $(+)$  or a minus sign (-). The following specify integer atoms:

234 +234  $-234$ 

You may specify a string atom by typing any printable ASQI characters enclosed in double quotation marks. The following specify string atoms:

"a b c" "This is a sentence." "a(b"

#### Lists

A list is a group of atoms enclosed in parentheses. For example:

(forward\_char)

This is a list containing the single atom forward\_char.

Another example is:

(setq x 5)

This is a list containing three atoms: setq, x, and the integer atom 5.

It is possible for a list to contain no atoms whatsoever. Such a list is called the null list, and is written as follows:

 $\left($ 

Each of the atoms in a list is said to be a member of the list. For example:

(setq x 5)

This list has three members: setq, x, and 5.

#### Nested Lists

It is of fundamental importance that a member of a list can be another list. This expands our definition of list, since now a list can contain more than just atoms. Consider the following example:

 $(setq x (+ 2 3))$ 

This example illustrates a list as a member of another list. The outer list contains three members, but only two of these members, setq and x, are atoms. The third member is the inner list  $( + 2 3 )$ . The inner list, for its part, contains three atoms: +, 2, and 3.

#### Symbolic Expressions (S-expressions) and Forms

A symbolic expression, abbreviated s-expression, is either an atom or a  $list.$ 

A form consists of one or more s-expressions.

When you write the source code for a PEEL program, you are really writing a form, consisting of s-expressions.

#### EVALUATION OF S-EXPRESSIONS

Now let us look at some actual examples of the PEEL programming language in action. If you have a terminal available to you, you can try out these examples as you read.

#### How to Execute PEEL Programs

Let us review the major ways we have already learned to execute PEEL programs.

Suppose, for example, you are editing in EMACS, and you have text displayed on your screen. If in the middle of your edit you type {ESC} {ESC} (that is, you press the "escape" key twice), at the bottom of your screen, in the minibuffer, EMACS displays the prompt PL: to indicate that it is ready to accept a PEEL statement.

If you now type (forward\_char), what you have typed is an s-expression, a list containing the single atom forward\_char. If you then press RE7TURN, EMACS automatically executes what you have typed as a PEEL statement. You see the result on your screen: the cursor, indicating the location of the EMACS point, will have moved to the next character in the buffer.

This is the simplest way to execute a PEEL program, but obviously you can use it for only the very shortest PEEL programs, usually programs consisting of a single short s-expression.

To execute a more complex PEEL program, you can type the source program into an EMACS buffer and then tell EMACS to execute the contents of that buffer as a PEEL program. Following is a simple example of how you do that.

1. Start up a new EMACS buffer by typing the following EMACS command:

 ${CTRL-X}$  B

2. Type the following text into the buffer:

(forward\_char)

- 3. Move the cursor in your buffer so that it is on the character "f", and type the EMACS command:
	- {ESC} X pi

This command tells EMACS to interpret everything in your current buffer as a PEEL source program, and to compile and execute it. After EMACS completes execution, you will see the result immediately on your screen: the cursor will have moved forward one character, to the letter "o" following "f".

In the examples that follow, if the example is simple, you can use either method described above to execute the program on your terminal. However, as soon as the example gets a little more complicated, be sure to use the second method, typing the source into a regular text buffer and then executing the contents of the buffer by means of {ESC} X pi.

#### Output From PEEL Programs

Following is a PEEL statement that can be executed by either of the methods described above.

 $(+ 2 3)$ 

As we will see in the next few pages, this statement directs PEEL to add the values of 2 and 3. Because the statement does not tell PEEL what to do with the sum, PEEL throws the sum away.

To print out the value of this s-expression, use the print function, as follows:

(print (+2 3))

This statement tells PEEL to compute the sum of 2 and 3 and print out the result. When you execute this statement, PEEL prints the sum at the top line of your edit buffer, overwriting whatever was already displayed there. It is important to understand that the sum is not actually stored into the text buffer; rather, the sum is simply actually stored into the text buffer; rather, the sum is simply displayed on your screen. If you now type {CTRL-G}, EMACS refreshes the screen, the sum that you just computed is removed, and the original text from the text buffer is again displayed.

#### The Value of an S-Expression

Every s-expression, whether an atom or a list, has a value. Whenever you execute a PEEL program, EMACS determines the value of each s-expression as it goes along.

For example, consider the example we used above:

 $(+ 2 3)$ 

As stated above, the value of this s-expression is 5, which PEEL computes by adding together 2 and 3.

Let us take a closer look at how PEEL evaluates this expression, starting with the two numeric atoms 2 and 3. Since each of these is a numeric atom, it automatically has a value. The values, of course, are 2 and 3, respectively. When PEEL evaluates the s-expression illustrated above, it evaluates these two atoms first, before doing anything else.

Functions in S-Expressions: PEEL does not evaluate the + atom in the same way it evaluates the other two atoms. The difference is that, by convention, the first atom in a list is always considered to be a function name. An atom appearing at the beginning of a list is a function that requires arguments before it can be evaluated, while atoms appearing later in the list are evaluated intrinsically.

In the example we are considering, + is an atom which, when used as the first atom in a list, is a function that adds together its arguments.
The format of a function reference in PEEL is as follows:

(functionname argl arg2 ...)

That is, the function name appears first in the list and the arguments are the other members of the list.

The \* atom is similar to the + atom, except that it multiplies its arguments rather than adding them. For example:

 $(* 2 3)$ 

This s-expression uses the \* function and returns the value 6.

There can be as many as eight arguments. As we shall see, most functions require a specific number of arguments, but, as it happens,  $+$ and \* are functions that can have a variable number of arguments. For example:

 $(+ 1 2 3 4 5)$ 

This is a function reference with  $+$  as the function name and  $1$ ,  $2$ ,  $3$ ,  $4$ and 5 as five separate arguments. PEEL evaluates this function by adding together the values of the five arguments. The result is 15. To print the result, you would use the following statement:

 $(print (+ 1 2 3 4 5))$ 

Functions With No Arguments: Some functions take no arguments. It may surprise you to know that we have already seen several examples of this. Consider the following:

(forward\_char)

This is a list containing a single atom, forward\_char. When PEEL evaluates this list, it considers the first (and only) atom in the list, forward\_char, to be a function name. Since there are no other members of the list, PEEL invokes the forward\_char function with no arguments. PEEL responds by moving the point in your current buffer forward one position. On the other hand, you can invoke this same function with a numeric argument, as follows:

(forward\_char 5)

In this case, PEEL invokes the same function with a single numeric argument, whose value is 5. The result is that EMACS moves the point in your current buffer forward five characters.

If you have been following this discussion, you may be puzzled at this point, because we have been discussing forward\_char as a function without telling you what the value of the function is. We will explain this later, but for now just think of forward\_char as a function that does something, but does not compute a value that you care about.

Functions With Expressions as Arguments: The arguments of a function need not be atoms. Consider the following example:

 $(+ 2 (* 3 4))$ 

Here we see the function  $+$ , again with two arguments. The first argument is atom 2, but the second argument is another list,  $(* 3 4)$ . To evaluate this list, PEEL multiplies 3 and 4 together to get the product 12. Thus, evaluation of  $(+ 2 (* 3 4))$  is equivalent to Thus, evaluation of  $( + 2 (* 3 4))$  is equivalent to evaluation of (+ 2 12), for which PEEL computes the value 14.

You can build up extremely complex s-expressions. For example, consider the following:

 $(*$   $(+ 2 3) (+ 4 5))$ 

In this example, we see that  $*$  is a function with two arguments, and that each of those arguments itself requires a function computation. The value of the first argument is computed by adding together 2 and 3 to get 5, and the value of the second argument is 4 plus 5, or 9. The value of the entire s-expression is computed by multiplying 5 by 9 to get 45.

These examples illustrate the following general rules about evaluation of s-expressions:

- PEEL evaluates s-expressions from the inside out. That is, it evaluates the arguments of a function before evaluating the function. (More precisely, the first item in the list is evaluated, and if found to be a function name, then the arguments are evaluated before the function is applied to the arguments.)
- PEEL evaluates the arguments of a function from left to right.

### Note

We will see later that it is even possible for the first member of a list, the member we have been calling the function name, to be an s-expression. In that case, EEEL evaluates that s-expression first, before evaluating any of the arguments.

### Evaluating S-Expressions: Effect and Side-effect

When an s-expression is evaluated, the effect of that evaluation is the value of the s-expression. For example, the effect of  $(+ 2 3)$  is the value 5.

Sometimes an s-expression also has a side-effect. A side-effect is an action that PEEL or EMACS takes in addition to evaluating the expression. The simple example of  $+$ , just above, has no side-effect. However, the s-expression (forward\_char 5) has the side-effect of moving the point in your text buffer forward five characters.

Every s-expression has an effect, or value, but not all s-expressions have side-effects.

What then, you may wonder, is the value of (forward\_char 5)? You can easily discover that for yourself by simply executing the following statement by either of the two methods we have discussed:

(print (forward\_char 5))

If you try this, you will discover the following:

- PEEL prints () at the top of your terminal screen. This is the null list, which we discussed previously in this chapter, and it is the effect or value returned by the forward\_char function.
- EMACS moves the point in your buffer forward five characters. This is the side-effect of the forward-char function.

Thus we see that forward-char is an example of a function whose value is not numeric but is a list. As we shall see, a function may return any of <sup>a</sup> wide variety of data types, including numbers, lists, strings, and so forth.

#### ASSIGNMENTS

In most high-level programming languages, the = sign is used to indicate assignment of a value to a variable. For example, in many languages the following statement assigns to the variable X the numeric value 5:

#### $X = 5$

In PEEL, assignments are performed by executing s-expressions involving PEEL functions. This section presents the following:

- The setq function
- The quote (\*) operator
- The eval function
- PEEL Data Types

#### The Setq Function

The setq function can be used to assign a value to a variable. For example:

(setq  $x$  5)

This statement assigns to the atom x the value 5. This is the PEEL equivalent of the assignment statement previously shown using the  $=$ sign. Notice that assignment is a side-effect of the setq function.

Once an atom has been assigned a value, you can use that atom in any s-expression, and PEEL will use the assigned value when it executes the s-expression. For example, once the preceding statement has been executed, then the statement (print (+ x 12)) prints the value 17, computed by adding 5 (the value of x) to 12.

#### The Quote (') Operator

Normally when an atom appears in an s-expression, PEEL evaluates that atom and replaces it with its value. You may suppress the evaluation<br>by using the quote operator. The quote operator consists of single quotation mark (') placed before the atom to be quoted.

Consider the following:

(setq v x) (setq w 'x)

The first line assigns to the variable v the value of the atom x, or 5. The second line assigns to the atom w the atom x itself, not its value.

To verify this for yourself, execute the preceding setq statements. Then try each of the following print statements:

(print x)

(print v)

As you see, PEEL prints the value 5. Now execute the following print statement:

(print w)

This time, you will notice, PEEL prints the name of the assigned atom, x.

Eval Function

The eval function is, in a sense, the inverse of the quote operator. Normally, when an atom is used in an s-expression, PEEL performs one evaluation of that atom. As we have seen, the quote operator suppresses that one evaluation.

The eval function causes PEEL to perform a second evaluation, that is, an evaluation of the result computed from the first evaluation. To an evaluation of the result computed from the first evaluation. understand this, consider this example:

(setq x 5) (setq  $w'x$ ) As we have seen, the value of w is not 5, but is rather the atom x. Suppose you now attempt to execute this statement:

(print (+ w 3))

You might think that PEEL prints the value 8. However, remember that the value of w is the atom  $x<sub>r</sub>$  not the integer 5, so in fact PEEL prints an error message telling you that it is illegal to add the value of w (the atom x) to something else.

Now suppose you attempt to execute this statement:

 $(\text{print } (+ \text{ (eval } w) 3))$ 

How does PEEL execute this statement? First, it evaluates the atom w to get the atom x. However, since w is used as an argument to the EVAL function, PEEL does an additional evaluation, computing the value of x as 5. In this case, PEEL does print the value 8, computed by adding  $5$ to 3.

#### PEEL Data Types

Similar to most high-level languages, PEEL supports a variety of data types. We will discuss them in detail in a later chapter, but for now let us look at the most commonly used data types.

You may use the setq function to assign a value of almost any data type to a variable. We have already seen two different data types used in assignments, the integer data type and the atom data type. As we have seen, the statement (setq x 5) assigns to the atom x the integer value<br>5, while the statement (setg w 'x) assigns to w the atom x. This 5, while the statement (setq w 'x) assigns to w the atom  $\bar{x}$ . illustrates the use of the atom data type as opposed to the integer data type.

The string data type may also be used in assignments. Consider, for example, the statement:

(setq str "This is a string.")

This statement assigns to the atom str the string shown. You may print out this string by using the statement:

(print str)

Perhaps most interesting is the list data type. That is, you may assign to a variable a value which is equal to a list of other atoms. To do this, you usually need the quote operator ('). For example, consider the following:

 $(\text{setq } 1v' (+ 2 3))$ 

Here the ' operator applies to the entire list that begins with the following left parenthesis. Therefore, FEEL does not evaluate this list, but simply assigns the list to the atom lv. Therefore, lv does not have the integer (data type) value 5, but rather has the list (data type) value (+2 3). You can see this for yourself by executing the following statement:

(print lv)

Notice that this statement prints out the actual list as its value.

As before, you can force an additional evaluation to take place by using the eval function. Consider, for example, the following statement:

(print (eval lv))

This statement causes PEEL to actually evaluate the list assigned to lv, and to print its value, 5.

#### ARITHMETIC OPERATIONS

All numeric variables in PEEL are integer variables. Therefore, you cannot use PEEL to manipulate floating point or fractional values. Furthermore, all mathematical operations are performed using integer arithmetic.

The following functions are used to perform arithmetic operations:

- Addition and multiplication
- Subtraction and negation
- Incrementing and decrementing by one
- Division and modulo
- Forms and nested statements

#### Addition and Multiplication

As we have already seen, + performs addition and \* performs multiplication. For example,  $(+ 2 3)$  has the value 5, while  $(* 2 3)$ computes the value 6. Neither of these operators has a side-effect.

The + function can take from one to eight arguments. All arguments must be numeric. If there is only one argument, + and \* simply return the value of this one argument. If there is more than one argument,  $+$ returns the sum of all the arguments, and \* returns the product of all the arguments. Here are some examples:

(+ 23)

(\* 23)

Each computes the value 23.

 $(+ 1 2 3 4 5)$ 

This s-expression computes the value 15.

 $(* 1 2 3 4 5)$ 

This s-expression computes the value 120.

As with all functions,  $+$  and  $*$  can have as their arguments variables and s-expressions. However, all arguments to these and other arithmetic operators must have numeric values. For example, consider the following:

(setq length 20) (setq width 5) (setq area (\* length width)) (setq perimeter (\* 2 (+ length width)))

The first two lines of this example set the variables length and width to the integer values 20 and 5, respectively. The third line is the PEEL representation of the ordinary formula area = length  $*$  width, and it assigns to the variable area the value 100. The last s-expression is the PEEL representation of the ordinary formula perimeter =  $2 *$ (length + width), and it assigns to the variable perimeter the value 50.

#### Subtraction and Negation

The - function is used for both subtraction and negation. When it has one argument, it performs the negation operation, and when it has two arguments, it performs the subtraction operation.

Here is an example:

(setq a 5) (setq b 8) (setq c  $(-a)$ ) (setq  $d$   $(-b a)$ )

The third line of this example negates the value of a and assigns the result, -5, to c. The fourth line subtracts the value of a from the value of b, and assigns the result, 3, to the variable d.

# Incrementing or Decrementing by One

Adding 1 to, or subtracting 1 from, an integer is a fairly common operation in computer programs. Thus, PEEL provides two operators for convenience.

The 1+ function takes one argument and returns the value obtained by adding 1 to that argument. For example:

(setq counter (1+ counter))

This adds 1 to the value of counter and assigns the result back to counter, thereby incrementing the counter by 1.

The 1- function takes one argument and returns the value obtained by subtracting 1 from that argument. For example:

(setq counter (1- counter))

This subtracts 1 from the value of counter and assigns the result back to counter, thereby decrementing the counter by 1.

Although these two operators are often convenient, they do not really provide any additional functional capability to PEEL. As you can see, the examples above are equivalent, respectively, to the following examples:

(setq counter (+ counter 1))  $(\text{setq counter } (- \text{ counter } 1))$ 

#### Division and Modulo

As previously stated, PEEL performs only integer arithmetic. This may be inconvenient when you wish to divide two values and obtain a noninteger value. To make this easier for you, PEEL provides functions that compute either the quotient or the remainder of a division.

The division (/) and modulo functions complement each other. Each of these functions takes two arguments. The / function returns the quotient obtained by dividing the first argument by the second. For example:

(/ numerator denominator)

This returns the value of the quotient obtained when the numerator is divided by the denominator.

The modulo function returns the remainder obtained when the first argument is divided by the second. For example:

(modulo numerator denominator)

This returns the remainder obtained when the numerator is divided by the denominator.

In most cases, the quantities you will be dividing are positive integers. When PEEL divides two integers using /, it truncates the result by throwing away any fractional part. For example:

 $(7, 44, 5)$ 

This returns the value 8. The actual value of 44 divided by 5 is  $8.8$ , and PEEL truncates this result and returns 8.

On the other hand, consider the following expression:

(modulo 44 5)

This returns the remainder from the same division, which is 4.

The above discussion tells what happens when both the numerator and the denominator are positive. The following rules describe what happens when one or both are negative:

- The / function always truncates toward 0. Therefore,  $($  / -44 5) and  $\left(\sqrt{44}-5\right)$  always return the value  $-8$ .
- If the value returned by modulo is non-zero, then its sign is always the sign of the denominator. For example:

 $(modulo -44 5)$ (modulo 44 -5)

These return the values 1 and -1, respectively.

Forms and Nested Statements

Because PEEL statements can be nested to any depth, you have the power to make your PEEL programs as unintelligible as you wish.

For example, consider the following statement which converts a temperature value from celsius to fahrenheit:

(setq fahrenheit (+ (/ (\* (setq celsius 20) 9) 5) 32))

This example contains several nesting levels, and may be difficult to read. You can simplify it as follows:

(setq celsius 20) (setq celsius (\* celsius 9)) (setq celsius (/ celsius 5)) (setq fahrenheit (+ celsius 32))

You may find this way of writing the program is not nested enough. Ultimately, how you write a statement is a matter of personal taste.

In informal terminology, an s-expression that computes one simple operation is often called a statement. A nested series of statements is called a form. Using this terminology, the first fahrenheit example above is defined as one form that contains five statements.

#### ARRAYS

Most high-level languages have the capability of storing data values in arrays. Usually the high-level language provides a statement such as DIMENSION or DECLARE, which you use to specify that a certain variable is to be an array. When such declarative statements are used, you specify at the time your program is compiled that a certain variable is to be an array of a certain data type and a certain size.

Unlike other high-level languages, PEEL does not use declarative statements to define arrays. As with other PEEL capabilities, array creation and manipulation is performed in PEEL by invoking predefined functions.

This section discusses the following topics:

- Creating an array
- Assigning values to an array
- Filling all or a portion of an array
- Referencing an array
- Arrays of other data types
- Arrays with multiple names
- Releasing storage allocated to an array
- Other array functions

#### Creating an Array

You use the make\_array function to create an array. PEEL creates the array as a side-effect of the function invocation. The format for using this function is as follows:

(make\_array type number)

Here type is an atom, a quoted name, specifying the data type of the elements of the array, and number is the number of elements in the array.

For example, consider the following:

(make\_array 'integer 5)

This function creates an integer array containing five elements. As we shall see later, you may reference the individual elements by means of subscript index values, which range from 0 through 4.

Unfortunately, the preceding example by itself is useless. The reason is that, as in the case of other PEEL statements, unless you assign the result to a variable, the result is simply thrown away. To do this, you use the setq function. The full format for use of make\_array when you wish to use the created array is as follows:

(setq variable (make\_array type number))

Here, variable is the name of the variable that you wish to use in referencing the array. (You can think of it as the name of the array.)<br>For example, consider the following statement:

(setq boxes (make\_array 'integer 5))

This creates an array called boxes that contains five individual integer values, numbered 0 through 4.

Assigning Values to an Array

You use the aset function to assign a value to an individual element of an array. The format is as follows:

(aset value variable index)

Here, value is the value to be assigned to the array element, variable is the name of the array, and index is the index of the element in the array. The value must have the same data type as the data type of the elements of the array. In addition, the index must have an integer In addition, the index must have an integer value greater than or equal to 0 and less than the second argument of the make\_array function invocation that created the array.

For example, consider the array boxes, which was created earlier with the statement (setq boxes (make\_array 'integer 5)). For this array you may use a statement in the following format to assign a value to an individual element of that array:

(aset value boxes index)

Here, value is integer value less than 268435456 or 2\*\*28, and index is an integer value between 0 and 4. For example:

(aset 243 boxes 2)

This statement assigns the value 243 to the element of boxes with the index 2. (Note that this is the third element of the array boxes, since the first element has the index 0.)

#### Filling All or a Portion of an Array

You may use the fill\_array function to assign the same value either to all elements of an array or a contiguous portion of the array.

To fill an entire array, use the statement in the following format:

(fill\_array variable value)

Here, variable is the name of the array, and value is any value whose data type equals the data type of the elements of the array. PEEL assigns the value to every element of the specified array.

For example:

(fill\_array boxes 100)

This statement assigns the value 100 to each of the five elements of the array boxes, which we previously defined.

If desired, you may specify two additional arguments to f ill\_array to assign a range of index values for a contiguous set of elements. example:

(fill\_array boxes 100 2 4)

This statement assigns the value 100 to the three elements of the array boxes with indices  $2$ ,  $3$ , and  $4$ . The first two elements, with indices  $0$ and 1, are left unchanged.

The format of this use of fill\_array is as follows:

(fill\_array variable value indexl index2)

Here, indexl is an integer greater than or equal to 0 and less than the size of the array, and index2 is an integer greater than or equal to indexl and less than the size of the array. FEEL assigns the specified value to all elements of the array whose index value is greater than or equal to indexl and less than or equal to index2.

#### Referencing an Array

To recover the value of an individual element of an array, use the aref function. The format is as follows:

(aref variable index)

Here, variable and index are the same as for the aset function. The value returned by this function reference is the value stored in that array element. Suppose, for example, you have filled an array by using the following statements:

(fill\_array boxes 200 0 2) (fill\_array boxes 100 3 4)

Then the statement (print (aref boxes 1)) prints the value 200, and the statement (print (aref boxes 3)) prints the value 100.

#### Arrays of Other Data Types

We will discuss PEEL data types in detail in a later chapter, but for now let's look ahead and see how to define arrays of other data types.

Consider the following example:

(setq messages (make\_array 'string 30))

PEEL creates an array called messages containing thirty elements, each of which has the data type string.

You may use the aset, aref, and fill\_array functions just as you did before, provided that you use string values, where before you used integer values. For example:

(fill\_array messages "This is a message.")

This statement assigns to each of the thirty elements of the array messages the string "This is a message.". Now let's change one element of the array:

(aset "new message." messages 20)

This statement assigns the string "new message" to the element of the array messages with index 20. Now let's change another element of the array:

(aset (aref messages 21) messages 20)

This fetches the value of the element of messages with index 20 and assigns that value to the element of messages with index 21. In other high-level languages this string assignment might be written as:

 $messages(21) = messages(20)$ 

Nov/ consider the following examples:

(setq laundry\_lists (make\_array 'list 12)) (setq in\_trouble (make\_array 'Boolean 100))

When PEEL executes these statements, it creates two arrays, a twelve-element array called laundry\_lists, each of whose elements is a list, and a 100-element array called in\_trouble, each of whose elements is Boolean. In a later chapter, we will discuss the list and Boolean data types, and describe how they are used.

#### Arrays With Multiple Names

You may use the setq function to bind a given array to more than one name. For example, given the array boxes previously defined, you could use the following statement:

(setq rectangles boxes)

This statement gives this same array a second name, rectangles.

It is important for you to understand that this statement is not an array assignment in the sense that array assignment is used in other high-level languages. In those languages, an array assignment is performed when there are two arrays, occupying separate storage areas, and the value of each element from the first array is assigned to the corresponding element in the second array.

In the example we are considering here, we are discussing a single array occupying one storage area. The setq statement above gives two different names to that single array. (More precisely, the statement creates a new atom, rectangles, whose value is the same as boxes in the sense that they both reference the same location in storage.) For example:

(aset 874 boxes 0)

This statement assigns the value 874 to the first element of the array boxes, and therefore also to the first element of the array rectangles. As a result, the statement (print (aref rectangles 0)) prints the value 874.

#### Releasing Storage Allocated to an Array

If you use make\_array to create an array with a large numbe number of elements, then a great deal of memory will be allocated by PEEL, For example: example:

(setq huge (make\_array 'integer 20000))

This statement creates a 20,000 element array named huge. If you wish to release the storage occupied by that array, the easiest way is to assign a new value to huge. For example:

(setq huge 0)

This assigns the integer value 0 to huge, and releases the storage previously occupied by the array huge.

If you have created an array and given it multiple names, then you must reassign each of the multiple names in order to release the storage occupied by the array.

#### Other Array Functions

The array\_dimension function: The array\_dimension function takes one argument, which must be an array name, and returns the number of elements in that array, as defined in the make array function. For elements in that array, as defined in the make array function. example:

(setq boxes (make\_array 'integer 5)) (print (array\_dimension boxes))

These statements cause the value 5 to be printed.

The array\_type function: The array\_type function takes one argument, which must be the name of an array, and returns as an atom the data type of the array specified in the make\_array function. For example, given the dimension of the array boxes above, consider the following statement:

(print (array\_type boxes))

This would print the atom integer.

As a slightly more esoteric example, suppose you wish to create a new array with the same data type and size as an existing array. You could use the array\_dimension and array\_type functions in the make\_array function, as follows:

(setq squares (make\_array (array\_type boxes) (array\_dimension boxes)))

In this example, the first argument of make\_array is the data type of the array boxes, and the second argument is the dimension size of the array boxes. As a result, a completely new array, squares, is created with the same data type and the same dimension size as the array boxes.

#### FUNCTIONS THAT MANIPULATE LISTS

Because PEEL is a variant of the LISP (list processing) language, and because lists are such an important part of the language, it is not lists themselves. This section discusses functions that:

- Reference lists
- Form lists
- Pull apart lists

#### Referencing Lists

Most of the programming examples we have discussed manipulate either numbers or strings. Furthermore, the variables in most cases have had either integers or strings as their values. Now let us look at some situations where a variable has a list as its value.

As we have seen, you usually use the ' operator if you wish to assign a list to a variable. For example:

(setq listval  $(a b c)$ )

This statement assigns to listval the list shown. If you now use  $(print$  listval), PEEL prints out the value  $(a b c)$ . Note that, in the setq statement, if the quote operator (') had been omitted, then PEEL would have attempted to evaluate the list (a b c) as a function call to the function a with arguments b and c, and would have assigned the result of that function call to listval. By including the quote result of that function call to listval. operator, we indicate to PEEL that no such evaluation should take place. The result is that listval has as its value the list itself.

The Reverse and Length Functions: The reverse and length functions provide simple manipulations on values with the list data type. length function takes one argument, which must be a list, and returns the number of elements in that list. Consider the following example, after listval has been defined as above:

(print (length listval))

The statement prints the value 3, the number of elements in the list which has been assigned to listval.

The reverse function takes one argument, which must be a list, and returns another list equal to the first list but with the elements reversed. For example:

(setq revlist (reverse listval))

This assigns to revlist the reverse of the list assigned to listval. The result is that revlist has as the value (c b a).

These functions may be applied to null lists, with more or less obvious results. For example:

(setq nullist  $'()$ )

This statement assigns the null list to the variable nullist.

(length nullist)

This returns the value 0, the number of elements in the null list.

(reverse nullist)

This returns the null list.

As further illustration of these functions, let's consider the case where one or the elements of a list is itself another list. For example:

(setq nest  $(a \ b \ (c \ d \ e) f)$ )

This statement assigns to the variable nest a list containing four elements. The third of these elements is itself another list. When you apply the reverse or length functions to this list value, PEEL simply treats the third element as simply another element, no different from the other three elements that are atoms. Therefore, the function (length nest) returns the value 4, and the function (reverse nest) returns the value (f (c d e) b a). In both cases, the element  $($  c d e) is treated the same as the other elements.

#### Forming Lists

If you have programmed in high-level languages with several data types, then you know there are special operations that are applied to variables of each data type. For example, the operations applied most often to variables with integer data types are addition, subtraction, multiplication, and division. The operations performed most commonly on string values are concatenation and substring. Concatenation puts strings together and substring pulls strings apart.

Similarly, there are special operations performed on lists. These operations can be thought of as similar to the operations performed on strings, in that they put lists together and pull lists apart. Let's strings, in that they put lists together and pull lists apart. start with the operations that form lists by putting smaller lists together.

The List Function: The list function takes one or more arguments and returns a list as follows:

- The number of elements in the returned list equals the number of arguments.
- Each element of the returned list equals the value of the corresponding argument.

Consider the following example:

(setq x 23) (setq str "This is a test.") (setq y (list x str))

In this example, the reference to the list function has two arguments. This reference returns a list containing two elements, each equal to the value of its respective argument. As a result, the variable y is assigned the following value:

(23 "This is a test.")

The Append Function: The append built-in function performs a more complex list operation. It takes one or more arguments, and each of its arguments must be a list. It returns a list value as follows:

- The number of elements in the returned list is equal to the sum of all the elements in all of the arguments.
- The elements of the returned list comprise all of the elements in all of the argument lists.

#### EMACS EXTENSION WRITING GUIDE

For example, consider the following:

(setq listval  $'(a b c)$ ) (setq newval  $'(x y)$ )

These statements assign list values to both the variables listval and newval. Suppose that once these assignments have been made, we execute the following statement:

(append listval newval)

This returns a list value containing five elements, (a b c x y). You can use the value returned by the append function in the way that you use other functions. For example:

(setq longlist (append listval newval))

This statement assigns to longlist this list containing five elements. The result is the same as if you had executed the following statement:

(setq longlist '(a b c x y))

The Cons Function: The cons function adds a new element to the front of an existing list. Consider, for example, the following:

(setq listval '(a  $b c$ )) (setq list2 (cons 'd listval))

These statements assign to list2 the list obtained by adding the element d to the front of the value of listval. The result is that list2 equals (d a b c).

#### Pulling Apart Lists

The car and cdr functions can be used to pull lists apart. Suppose we define qv as follows

(setq qv  $(a \ b \ c \ d \ e \ f))$ 

Second Edition 3-28

We know that we can use the length function to determine how many elements there are in qv, but we do not yet have any functions to allow us to determine what those elements are.

The Car Function: The car function takes a single argument, a list, and returns as its value the first element in that list. Consider, for example:

(car qv)

Given the definition of qv above, this function reference returns the atom a.

By using car in conjunction with the reverse function, you can obtain the last element of a list. For example:

(car (reverse qv))

This statement returns the atom f. This results from reversing the list  $qv$ , to obtain (f e d c b a), and then applying car to that list to get the first element, which is the atom f.

The Cdr Function: The cdr function takes one argument, a list, and returns a list defined as follows:

- If the argument is the null list, then cdr returns the null list.
- If the argument is a list containing one or more elements, then the list returned contains all the elements of the argument list except the first element.

For example, given the definition of qv above, consider the following:

(cdr qv)

This function reference returns the list (b c d e f), which is obtained by removing the first element, a, from the argument list.

By using car and cdr in various combination, you can obtain any element in the list. For example:

(car (cdr qv))

This statement returns the second element of the list qv, b. This works because: first,  $(\text{cdr qv})$  returns the list  $(b c d e f)$ ; and second, car applied to that list returns its first element, b, which is the second element of the original argument list.

Similarly, consider the following statement:

 $(car (cdr (cdr qv)))$ 

This returns the third element, c, of the list qv.

By combining the car and cdr functions, which pull lists apart, with the functions previously described, which put lists together, you can perform very complex list operations. For example, given the list qv defined above, suppose you wish to form a new list that is the same as qv except that the second element is removed. You can do so by using the following expression:

 $(cons (car qv) (cdr (cdr qv)))$ 

In this example, (car qv) returns  $a$ , and (cdr (cdr qv)) returns (c d e f). Applying cons to these two arguments yields the result  $(a c d e f)$ , which is the original argument with the second element missing.

# Logic and Looping

Although the subjects of the preceding chapters have been a necessary preliminary to our discussion, they really have not shown how to write programs. This chapter begins the discussion of PEEL statements that are necessary to write programs.

PEEL has great similarities to other programming languages in the area<br>of program logic. Specifically, there are two categories of command Specifically, there are two categories of command statements: looping statements and decision statements.

PEEL offers two types of looping statements:

#### Statement Definition

- do\_n\_times Repeat an action a specified number of times.
- do\_forever Repeat an action until something happens that causes a stop\_doing statement to be executed.

PEEL also offers three types of decision-making statements:

# Statement Definition

if ... else Choose one action or another, based on a Boolean value.

- select Choose an action based on any one of a number of listed conditions.
- dispatch Choose an action based on the text at the current cursor.

These five statements will be discussed at some length in this chapter, together with Boolean and relational operators and the PEEL statements that return Boolean values.

As you will see, these control statements are very simple and straightforward. The only thing you should keep in mind is that the control structure does not contain a GO TO statement. Consequently, you should plan to write structured programs.

### LOOPING

The two statements, or forms, that control looping are do\_n\_times and do\_forever. (Recall that a form, defined in Chapter 3, consists of a number of s-expressions. The do\_n\_times form, for example, contains The do\_n\_times form, for example, contains the function name do n\_times, an integer iteration count, and any number of statements or forms.) The do n\_times form tells EMACS to perform the statements the number of times indicated between the do\_n\_times and the parenthesis concluding the form. do\_n\_times count is exhausted, execution continues to the statement or form following the closing parenthesis.

The do\_forever form tells PEEL to go into an infinite loop, executing each statement over and over again until something, we hope, tells it to stop. (The do\_forever statement is analogous to a DO UNTIL in  $PL/I.$ ) The statement that stops the looping is stop doing.

You can also use the stop doing statement in a do<u>n</u>times form. In this case the stop doing acts as an early exit. The following three examples illustrate the do\_n\_times form.

Example 1:

(setq counter 0) (setq accumulator 1) (do n times 5 (setq counter (1+ counter)) (setq accumulator (\* accumulator counter))) (print accumulator)

This function computes five factorial. A more general function is:

Example 2:

(setq counter 0) (setq accumulator 1) (setq loop\_counter (prompt\_for\_integer "Type a number" 1)) (do\_n\_times loop\_counter (setq counter (1+ counter)) (setq accumulator (\* accumulator counter))) (print accumulator)

The purpose of the prompt function is to print a message at the bottom of the screen, then return what is typed at the terminal as its value. The print string "Type a number" is followed by the default value of 1.

If you wanted to insure that the value of this function does not exceed 300,000, you would do the following:

Example 3:

(do\_n\_times loop\_counter (if (> accumulator 300000) (stop\_doing)) (setq counter (1+ counter)) (setq accumulator (\* accumulator counter)))

While the if statement will be discussed in greater depth later in this chapter, its use in PEEL is identical to its use in other programming languages. The if statement in this example means that if the value of accumulator is greater than 300,000, EMACS should execute the  $\alpha$ ccumulator is greater than  $300,000$ , EMACS should execute stop\_doing statement.

The following example illustrates the do\_forever form.

Example 4:

```
(do_forever
      (if (line_is_blank)
           (delete_char)
     else
(stop_doing)))<br>(do_forever<br>(prev_line)
      (if (line_is_blank)
           (delete_char)
       else
           (\text{stop\_doing}))
```
These two do\_forever forms delete blank lines that may surround point. The first form goes forward from point. Notice that the delete\_char command brings the following line to point; consequently, no movement command is necessary. The second form requires a movement command because the delete\_char always results in a nonblank line at point.

#### Looping With Arrays

Looping is commonly used with arrays, which were defined in the previous chapter. For example, consider the following array statement:

(setq boxes (make\_array 'integer 5))

Execution of this statement creates an array called boxes with five individual integer values, with indices 0 through 4. We have already discussed how to set every element of an array to a value, as in the following statement:

(fill\_array boxes 100)

The same result can be accomplished by using the don times form, as in the following:

(setq counter 0) (do\_n\_times 5) (aset 100 boxes counter) (setq counter (1+ counter)))

As a more complex example involving arrays and loops, consider the following:

(setq counter 0) (aset 1 boxes 0) (do\_n\_times 4 (aset (\* (aref boxes counter) 2) boxes (1+ counter)) (setq counter (1+ counter))) (print (aref boxes 4))

The second line of this example assigns the value 1 to the first element of the array boxes, the one with index 0. The next three lines comprise a loop that sets subsequent elements of boxes to twice the preceding element. The last line prints the value of the last element of boxes, the one with index 4. The value printed is 16.

### DECISION STATEMENTS

The If Form

Although the if form was used before, it will now be discussed in detail.

The structure of the if form is:

(if (condition) (statements/forms) else (statements/forms))

Condition must ultimately have the effect of returning a true or false; that is, it must return a Boolean value. Only when condition is true<br>does EMACS execute the statements immediately following the if. When does EMACS execute the statements immediately following the  $if.$ condition is false, EMACS executes the statements following the else.<br>Note that the else is not within its own set of parentheses. The Note that the else is not within its own set of parentheses. reason is that the else is part of the if form.

Here is an example of a simple if form:

 $(if (= counter 3)$ (print "Counter equals 3") else (print "Counter does not equal 3")

As in other programming languages, the condition following the if can be complicated.

```
(setq yes_no (prompt "Do you want to continue"))
(if \(\cdot\) \models yes\_no \text{ "YES"}\) (= yes\_no \text{ "yes"}\)(do_something)
else
      (do_something_else))
```
In these statements, | means "or". This form (where do\_something is not a real statement) says that if yes\_no equals "YES" or "yes", it should perform the actions indicated by do\_something. Otherwise, it should "do\_something\_else".

The if statements can test either user-defined conditions or PEEL statements. In particular, PEEL contains a number of statements that monitor the state ot the current buffer.

#### Buffer Conditions

So far, you have seen very little interaction between information in a buffer and the extension language. In order to write meaningful extensions, EMACS must be able to give you information about a variety of things. Below is a list of what EMACS can tell you. Remember that "point" refers to the current cursor position.

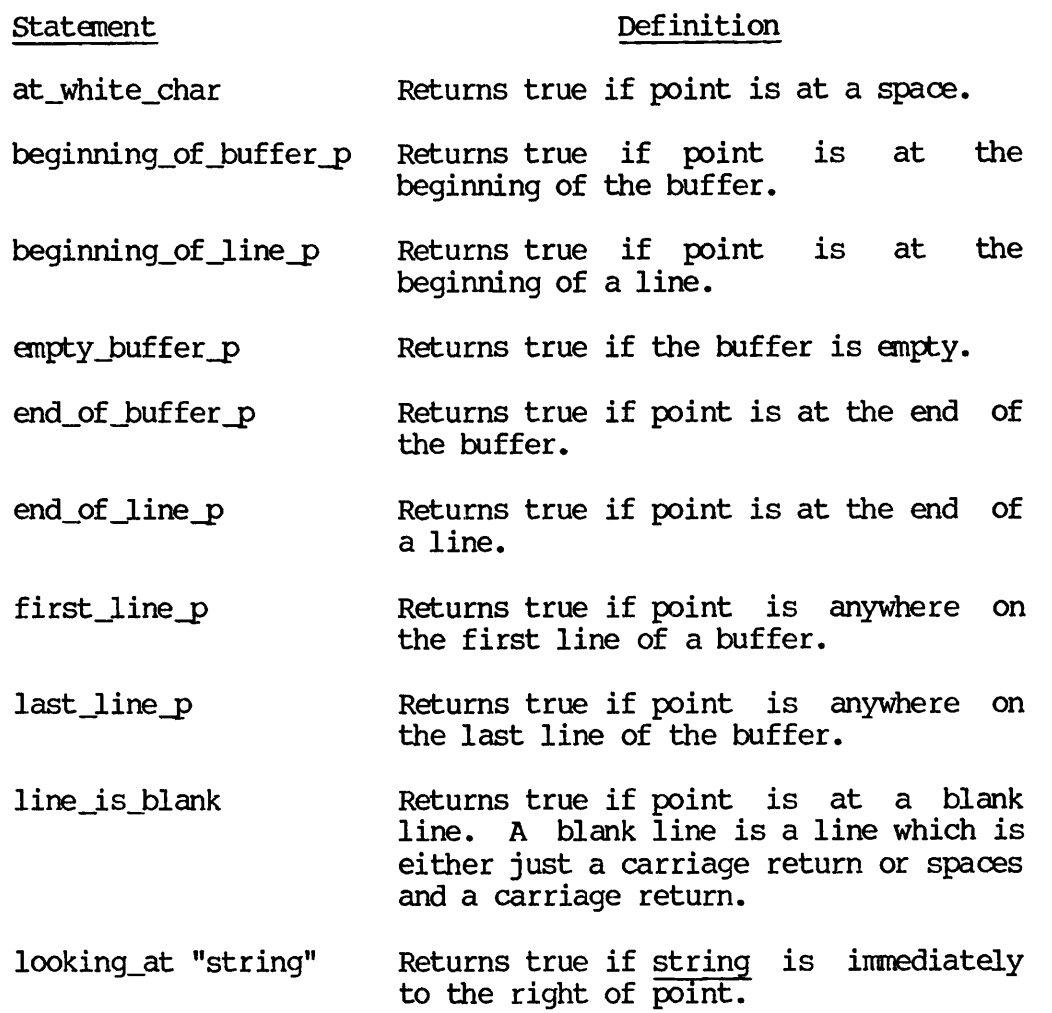

Because (if (looking\_at "string") ...) is very common, the two have<br>been combined into the form:

 $\mathcal{L}$ 

(if\_at "string"  $\dots$  else  $\dots$  )

Let's see how these statements are used. The following example shows how to find the end of a paragraph of text. For this example, an end of paragraph is defined as one of the following:

- 1. A line beginning with a period (that is, a RUNOFF command)
- 2. A blank line
- 3. The end of the buffer

The example checks for each condition.

(begin\_line) (next\_J.ine) (do\_forever  $(if_at ".'']$ <br>(stop\_doing)) (if (line\_is\_blank)<br>(stop\_doing))  $(if (last\_line_p)$ (move\_bottom) (stop\_doing))  $(next line)$ )

The only new things here are the begin\_line and next\_line statements. These, and other movement commands, are discussed in Chapter 8. However, if you are inpatient to get started, you can find out what many of the movement commands are by typing {CTRL-\_J C followed by the keystroke that invokes a movement. For example:

 ${CTRL-\_}$  C  ${CTRL-A}$ 

This tells you that the name of the function that goes to the beginning of a line is begin\_line.

#### Action Commands

The previous section talked about PEEL statements that provide information about the placement of point. A second category of conditions indicates that an operation has been successful. You have already seen one example, namely:

(if (forward search "the")  $\ldots$  )

This statement returns true if and only if EMACS finds a "the" between point and the end of the buffer. Therefore, any statements after the condition are executed only if a "the" is found.

In general, if a statement can fail, it will return a Boolean that indicates that the operation has failed. Appendix A lists what is returned for every command.

#### Boolean and Relational Operators

Throughout this chapter, you have seen examples of Boolean operators, The Boolean operators are:

#### O perator Function

- & Performs logical "and" on its arguments. If all arguments are true, & returns true.
- I Performs logical "or" on its arguments. If one or more arguments are true, | returns true.
- Negates (or inverts) a Boolean value. That is, if the argument is true, this function returns false. If the argument is false, this returns true.

For example, if an operation will be performed when a line is not blank, you would have the form:

 $(if (' (line_is_blank)) (do_sometning))$ 

The relational operators compare elements and report on their relationship. The PEEL relational operators are:

#### O perator Function

- < Returns true if the first argument is less than the second argument.
- <= Returns true if the first argument is less than or equal to the second argument.
- = Returns true if the first argument is equal to the second argument.
- >= Returns true if the first argument is greater than or equal to the second argument.
- > Returns true if the first argument is greater than the second argument.
- \*= Returns true if the first argument does not equal the second argument.

#### The Select Statement

When creating an extension, you often want the program to choose from a number of alternatives. One way to do this is by having a long series of nested if statements. For example:

```
(if (=\text{counter 1}) (do\_something)else
    (if (= counter 2) (do_something_else)
     else
        (if (= counter 3) (do_a_third_thing)• • •
         ) ) )
```
Fairly soon, you are nested so far down that you do not know where you are. Moreover, keeping track of all the parentheses can be next to impossible.

The PEEL statement that gets you out of this bind is select. Using the above example, you might type:

(select counter<br>1 (do se

- 1 (do\_something)
- 2 (do\_something\_else)<br>3 (do a third thing)
- 3 (do\_a\_third\_\_thing) •••

otherwise

(do\_what\_you\_have\_to))

This form tells PEEL to choose an action based on the value of a variable (in this case, counter). If no action can be chosen because counter does not have a value specified in the list, do the action indicated by otherwise. The select statement, then, is just another incarnation of the standard programming language construct of a CASE statement.

The full structure of this form is:

```
(select expression constants-1 actions-1
     constants-2 actions-2 . . . . . .
otherwise
     other-actions)
```
The structure augments the above example by showing that two other things are possible: 1) that the argument list can have multiple entries, and 2) that more than one statement can follow a choice.

This structure is a little hard to read (especially since the statement is fairly trivial). The following example better illustrates what the select statement does. If you have used the settab command (located in library EMACS\*>EXTENSIONS>SOURCES>TAB1.EM), you will recall that you are told to type one of several characters. The following example, while modified slightly, is taken from that function:

(defun move ()<br>
(setq movement (prompt "Type a space, T, b, f, or q"))<br>
(select movement<br>
" (delete char) (delete\_char)  $\begin{array}{cc} \text{``t''} \\ \text{``t''} \end{array}$  (insert "T") (delete\_char) Iff ft "F" (forward\_char)<br>"b" (if (^ (beginning\_of\_line\_p))  $(back_{char})$ ) "q" (return) otherwise (info\_message "unknown response")<br>(sleep\_for\_n\_milliseconds 1000)))

As you can see, this is <sup>a</sup> very simple function. First of all, <sup>a</sup> prompt is displayed. The keystroke the user types is assigned to the variable called movement. If it is a space, the actions following the space are executed. Likewise, if the user types either f or F, the action indicated there is executed, and so on. Finally, if what is typed is not in the list, a message is displayed (using the info\_message built-in function). So that the message is displayed long enough to be seen, EMACS is told to go to sleep for 1 second. In this function, return means exit from the routine.

## The Dispatch Statement

In a similar manner, you can use the dispatch statement to have EMACS choose from a number of choices based on what text follows point. The structure of this form is:

(dispatch strings-1 actions-1 strings-2 actions-2<br>... ... otherwise other-actions)

In this form, string is the text that follows point. The way this form works is identical to the select form. The only difference is that there is no variable assignment phrase. Instead, EMACS checks to see if the text following point matches one of the strings listed in the strings list.

# 5 Writing Extensions

Previous chapters have given you numeric examples and functions that you can use to write EMACS extensions. This chapter pulls together all the underlying rules for writing EMACS extensions by describing the programming environment for doing so.

#### THE EMACS/PEEL ENVIRONMENT

Although PEEL is a high-level language, the method you use to write programs in PEEL is quite different from the method you use to write programs in most other languages.

When you write a program in other high-level languages, you usually use the following procedure:

- Use an editor (such as EMACS) to create an ASCII source file for the program you wish to execute.
- Execute the compiler for the high-level language to transform the source file into an object file.
- Execute the linking loader to produce an executable binary file.
- Execute the resulting executable file.

The PEEL environment is much more dynamic than the environment just described for other high-level languages. As you already know, you can create a PEEL source file in EMACS. You can then execute the program
by typing {ESC} {ESC} pi without having to perform separate compilation or linking steps, and, in fact, without ever having to leave EMACS itself. The result is that the PEEL programs you write become a part of the EMACS environment, making it easy to extend the power of EMACS and tailor it to your specific needs.

Especially important to the PEEL language are the defcom and defun functions. When one of these functions is executed, it has the important side-effect of permanently adding a new command or function, respectively, to the EMACS environment you are using. The result is you can use the command or function that you have defined at any point after that in your EMACS session.

#### THE DEFCOM FUNCTION

You use the defcom function to define a new command. For example, in Chapter 2, you saw the following defcom example:

(defcom tx (do\_n\_times (numeric\_argument 1) (forward char) (forward\_char) (forward char) (self\_insert  $\backslash$ .) ))

When you execute this function, PEEL defines a new command called tx to perform the specified action. This definition of tx illustrates the simplest form of the defcom function, which is as follows:

(defcom name (action))

Before describing more complex uses of defcom, let's make it clear what the definition of tx in the above example does.

In the example, defcom defines  $tx$  to be a command that moves the current cursor (point) in your source file ahead three characters, and then inserts a period at the new position of point in your text buffer.

The defcom action also contains a loop specifying that the operation just described may be repeated several times, depending upon the value of the following:

(numer ic\_argument 1)

This function reference appears because, once the defcom has been executed, it is possible to invoke tx with a numeric argument. The numeric\_argument function returns the value of that numeric argument. The "1" specifies the default value to be used in case tx was invoked with no numeric argument at all.

# Inserting a Documentation Line

When you use  $\{CTR - \}$  to obtain information about a command, normally EMACS provides you with information just about system commands. When you add your own PEEL commands to the EMACS environment, you may also wish at the same time to make command descriptions available with the help facility. You can do this by means of the &doc option to defcom. For example, here is how you would change the definition of tx previously given:

(defcom tx &doc "Move cursor 3 chars, insert dot" (do\_n\_times (numeric\_argument 1) (forward\_char) (forward\_char) (forward\_char) (self\_insert  $\backslash$ .) ) )

This example is exactly like the preceding one, except that the second line has been inserted. This line specifies the character string to be used as documentation for this command when it is requested.

If you now use  ${ESC}$  X pl, EMACS does two things: 1) it adds the tx command to its command environment, and 2) it adds the specified documentation to its help facility. You can see this for yourself by typing  ${CTRL - }$  A, and then, in response to the "Apropos:" prompt, typing  $\{CTRL-\}$  A, and then, in response to the "Apropos:" typing the words "insert dot". EMACS will respond by listing the tx command with the documentation line, "Move cursor 3 chars, insert dot", that you specified.

# ARGUMENT HANDLING WITH DEFCOM

Let us now look at some variations of the tx command example we have already given. In these variations, we wish to focus on some of the different ways to handle arguments to a defcom command.

In fact, PEEL provides several different methods for handling arguments. We have already seen how to use the numeric\_argument function, which returns as its value the value of the numeric argument supplied with the function. (Recall that to invoke the tx command with a numeric argument you use {ESC} n {ESC} X tx.) However, PEEL also provides other methods for handling the numeric argument, and some of these methods are more convenient in certain circumstances.

#### Using Numeric Argument as a Repeat Factor

In the tx command example we just gave, we used the numeric argument simply for the purpose of specifying how many tines the action specified by the command was to be performed. There is a way of doing that automatically, as illustrated in the following example:

(defcom txb &doc "Move cursor 3 chars, insert dot" &na (&repeat) (forward\_char) (forward char) (forward char) (self insert  $\lambda$ .)  $\lambda$ 

When you execute this defcom, PEEL defines txb as a command that does exactly the same thing as tx, but specifies it in a slightly different way. The difference has to do with the following line:

&na (&repeat)

In this form, &na tells PEEL that it is to process a numeric argument to the txb command in a special way, and srepeat tells PEEL what that special way is: as a repeat factor. As a result of this line, PEEL uses any numeric argument you specify with the txb command as a repeat character, and it repeats the body of the command that number of times.

Notice that when you use this method to specify the handling of a numeric argument, you need not specify any default value, because the default value is always 1.

# Passing the Numeric Argument to a Variable

You may also specify that PEEL pass the numeric argument to a variable whose name you specify. For example, suppose we redefine the tx For example, suppose we redefine the tx command again as follows:

(defcom txc &doc "Move cursor <arg> chars, insert dot" &na (&pass curmov &default 1) (do\_n\_times curmov (forward\_char) (self\_insert  $\backslash$ .)  $\lambda$ 

This command works a little differently from the previous examples. Notice that the third line of the definition is:

&na (&pass curmov Sdefault 1)

This line specifies that when there is a numeric argument with the txc command, PEEL is to pass the value of that numeric argument to the variable curmov, which you have specified. argument is provided when txc is invoked, the default value 1 is to be assigned to curmov.

Once you have assigned the value of the numeric argument to a variable,<br>vou can of course use that variable in any way you like. In the you can of course use that variable in any way you like. definition of txc above, we have used it to specify the number of times that the forward\_char function is executed before the dot is inserted. Therefore, the txc command works a little differently than either txb or tx, because the cursor is not automatically moved three times.

# Specification for &na

Any defcom definition can contain <sup>a</sup> line beginning with &na to specify how <sup>a</sup> numeric argument is to be handled by the command. The following are the three possible formats for use of &na:

&na (&repeat) &na (&pass name &default value) &na (&ignore)

The first format, using &repeat, tells PEEL that a numeric argument specifies the number of times that action is to be performed. If no argument is specified when the command it invoked, then the action is performed once.

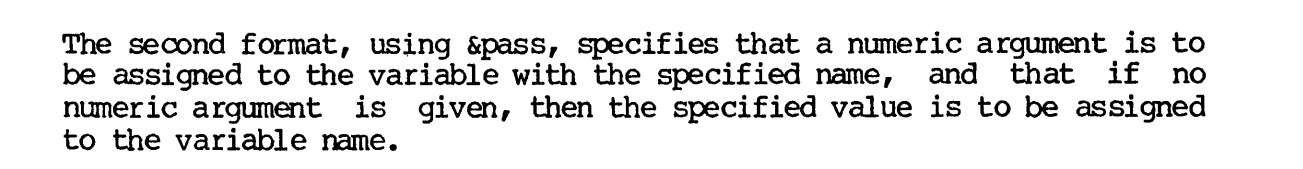

# Note

The variable named in the &pass option is treated as a "local variable" by PEEL. This means any value assigned to this This means any value assigned to this variable is valid only within the action performed by that command. If you have elsewhere used a variable with the same name, then that variable is unaffected. We will discuss local variables in greater detail later in this chapter.

The third format, using &ignore, specifies that any numeric argument supplied with the defcom command is to be ignored.

#### Prompting for an Argument Value

All the methods for handling numeric arguments that we have described so far use the {ESC} n convention for supplying the numeric argument when the command is invoked. Following is a totally separate method for supplying a numeric argument to a command.

When the command is invoked, the command prompts the user for the value of the information needed, and allows the user to type whatever value is desired. To understand how this works, suppose we rewrite the definition of txc as follows:

```
(defcom txd
  &doc "Move cursor specified # chars, insert dot"
  &args (
    (curmov &prompt "Type amount of cursor movement"
             ^default 3 Sinteger)
        )
   (do_n_times curmov (forward char)
    (self_insert \backslash.)
)
```
Notice that lines three through six of this definition contain an option beginning with &args. This option specifies a great deal of information, as follows:

Gargs specifies that when the command is invoked it  $willr$  as part of its action, request information to be typed at the terminal.

- curmov is the name of a variable into which PEEL stores whatever value is typed at the terminal when the command is invoked. You may use your own choice for the variable name. (As with the &pass option of &na, the variable specified here is a local variable.)
- &prompt and the following text specify the text that PEEL will display when the command is invoked in order to prompt the user for the desired information.
- &default 3 specifies that after the prompt is displayed, if the user types {RETURN} without typing a number, then a default value of 3 will be assigned to the variable curmov.
- &integer specifies that the value to be typed in response to the prompt must be an integer value.

When the command txd is invoked, PEEL displays the following line at the bottom of your screen:

Type amount of cursor movement:

The user may then type an integer value that PEEL receives and assigns to the variable curmov. Then, the txd function uses this value to determine the number of times to invoke the forward\_char function.

# Specifications for &args

As you can see, &args allows you to specify an argument by an entirely different method from &na. You may use both &na and &args in the same Although a command defined by defcom may use only one numeric argument of the type described by &na, it may use any number of arguments with &args. Furthermore, the latter arguments may be integer or string data types.

The format ot &args is as follows:

 $\text{~kargs}$  (  $(\text{spec1})$   $(\text{spec2})...)$ 

That is, &args is followed by a parenthesized list of one or more specifications, and each ot those specifications is itself enclosed in parentheses. The format of a parenthesized specification is follows:

(name sprompt string &default value type)

This specification contains the following information:

- Name is the name of a variable to which the value typed at the terminal is to be assigned.
- String is the text of the prompt string that PEEL will use to prompt for the argument value.
- Value is the default value to be assigned to the variable in case the user responds to the prompt by hitting {RETURN} without typing any value.
- Type is the data type of the value that the user must type at the terminal in response to the prompt. Note that the default value specified by value must have a corresponding data type. The data type must be one of the following:  $\sin t = \cosh t$ ,  $\arctan t$ , or &symbol; the corresponding data types for value are integer, string, and atom, respectively.

#### FORMAT OF DEFCOM

The full format of the defcom function is:

(defcom command name) &doc documentation\_string<br>&na (&repeat)  $(\text{krepeat})$ (&pass name [^default value]) (Signore) &args ((name Stprompt string -default value  $\text{astring}$  |  $\text{asymbol}$  |  $\text{ainteger}$  )<br>... ) &chararg  $\dots$  )

The elements have the following meaning:

- defcom Is the name of the special function that defines a command, establishing the command's name, its documentation sequence, and argument acceptance mode.
- \_doc Documents what the command does. The text of the documentation string will appear in such help facility texts as apropos and explain\_key.
- &na Tells EMACS that this defcom accepts a numeric argument for the command. It also specifies how the argument will be handled. The following are keywords used in the &na clause:
	- &repeat Tells EMACS how many times it repeat the body of the defcom code.
	- &pass Tells EMACS the numeric argument is to be transmitted to a named variable. If the &default option is specified, it gives the default value to be used if no argument is typed when the command is invoked.
	- Signore Tells defcom arguments. ignore numeric
- &args Declares a name that will receive text typed at the terminal. The following are keywords used in the &args clause:
	- &prompt Displays the given string in the The reply to prompt becomes the value of the argument.
	- &string Says that the argument will be a string data type.
	- &symbol Says that the argument will be a symbol data type.
	- &integer Says that the argument will be an integer data type.
	- $\&$  default Defines the default value for an argument. This value will be used if a carriage return is typed in response to &prompt.
- &chararg Tells EMACS to save the character (the keypath) used to invoke a command. (This is needed for macros that wish to use the command argument for further processing.)

# Note

As currently implemented, PEEL does not require that &chararg be used. The character\_argument function can obtain the keypath information regardless of whether Schararg was specified or not.

Further Examples

Here are a few defcom examples that show how its syntax is put together.

Example 1:

(defcom mark\_end\_of\_word Sdoc "places a mark at the end of the current word" (mark) (forward word) (exchange mark))

This simple macro executes three statements that place a mark at the end of the current word, and then return point to where it was before the command was invoked.

Example 2:

(defcom set\_right\_margin<br>Sdoc "Sets the right margin for word wrapping" &args ((foobar Sprompt "Type right margin value" &default 70  $\text{Cinter}$ ))  $(\text{setq fill column fookar})$ )

The variable fill\_ $\infty$ lumn is a global variable used by the EMACS word wrapping routines. EMACS uses this variable to determine what the maximum right margin should be. Thus, you can affect how EMACS does word wrapping simply by changing the value of this variable. The word wrapping simply by changing the value of this variable. set\_right\_margin command can do that easily.

In this command definition, sargs defines an argument called foobar that is used in the command as an intermediate variable that is eventually assigned to fill\_column. This works as follows:

- The value of foobar is the number typed in response to the prompt.
- If a carriage return is typed, the default value is 70.

• foobar is an integer variable.

Once the value of foobar has been established, the defcom can do its "work" by setting the variable fill\_column to the value stored in foobar.

If a user types a reply that is nonnumeric, EMACS will print an error message indicating that a conversion error has taken place.

Example 3:

(defcom backward\_para Sdoc "Move backward a paragraph" &na (&pass count &default 1)  $(if ( > count 0)$ (backward\_paraf count) else  $(forward\_para f (-count)))$ 

This command is used to call one of two functions. The &na accepts a numeric argument, if one is typed, and assigns it to a variable called count. If no argument is typed, the default value is 1. If the value of count is positive, the backward paraf function is called. However, if count is negative (meaning that the user wants to go in the opposite direction) forward\_paraf is called.

# THE DEFUN FUNCTION

Just as the defcom function can be used to define commands that are invoked from the keyboard, the defun function can be used to define functions that can be invoked from other PEEL programs. In other programming languages, similar capabilities are provided by functions, subroutines, and procedures.

You have actually been using functions all along in your PEEL programs. For example:

(forward char 5)

This function invokes the forward\_char function with the argument 5. The function moves the cursor forward five characters. As another example:

 $(+ 2 3)$ 

This function invokes the + function with arguments 2 and 3. This function returns the value, 5, computed by adding together all the arguments.

You will learn how to define your own functions. In order to define a function you must specify several pieces of information, including the following:

- The name of the function. In the examples we have just been considering, the names of the functions were forward char and  $+$ .
- Information about the arguments to the function. For example, you can specify the number of arguments, and whether some of the arguments are optional. (Recall that the + function can have from one to eight arguments. This means that the first argument is required, and the other seven arguments are optional. Also, is required, and the other seven arguments are optional. recall that the single argument to the forward char function is also optional, with a default value of 1 if you do not specify  $it.)$

In addition, you may specify what the data type of each of the arguments is to be. For example, you can specify that the argument must be an integer, or must be a string, or may be of any PEEL data type.

- What action the function is to take. For example, you can<br>specify that when the function is invoked, it is to manipulate the text in your buffer in certain ways, or it is to prompt you for certain values, or it is to make certain computations. In fact, you can use any other PEEL functions to specify the action to be taken, even functions that you yourself have defined in other defun functions.
- What value, if any, the function is to return. If you specify no return value, then the function automatically returns a null list.

Format of a Simple Defun

The simplest format of a defun is as follows:

(defun name (argument\_list) action )

This format consists of the following elements:

• Defun is the name of the function that defines a user-defined function. When the defun is executed, the new function becomes defined.

- Name is the name of the function being defined.
- Argument\_J.ist is the specification for the arguments and variables to be used with the function. This specification will be described in greater detail below.
- Action specifies what action the new function is to take when it is invoked.

Let us look at some examples.

Function Without Arguments

Consider the following defcom example:

(defun up\_char () (mark) (forward\_char) (uppercase\_region))

This defun defines a new function, called up\_char. The purpose of this function is to convert the character in your buffer at point to uppercase. As you can see from the definition, the name of the function is up char, there are no argument specifications, and the action proceeds as follows:

(mark)

This marks the current position in your text buffer,

(forward\_char)

This moves the point ahead one character, thus defining a region consisting of that single character.

(uppe r case\_region)

This converts that single character to uppercase.

# Function With a Single Argument

In order to use defun, you define a function that has one argument, using the following format:

(defun name ((argname type)) action )

In this format, argname is the name of the argument that you are defining, and type is the data type of the argument, usually integer or string.

For example, we can increase the usefulness of the up char function previously defined by letting it take an argument equal to the number of characters to be converted to uppercase. Consider the following:

; up\_chars converts the specified # chars to upper case (defun up\_chars ((count integer)) (mark)<br>(forward\_char\_count) (uppercase\_region))

In this example, the function up\_chars is defined as having a single argument, called count, which is of the integer data type. The action for up\_chars is the same as the action for the previously defined function up\_char, except for the following line:

(forward char count)

This line moves the point ahead by the number of characters specified in the argument, rather than just one character. The result is that the marked region becomes the number of characters specified by the argument, and that entire region is converted to uppercase. For example:

(up\_chars 8)

This invocation of the function defines a region consisting of the eight characters following point and converts them to uppercase.

# Functions With Several Arguments

The following is the format of defun for a function with two or more arguments:

```
(defun name
    ((argnamel typel) (argname2 type2)...)
 action
 )
```
As you can see, you simply specify the names of each of the arguments, and the corresponding data types.

# Function With a Single Optional Argument

We have previously defined the up\_chars function as a function that takes a single integer argument, and converts that number of characters to uppercase. Let us now change that example so that the argument is optional and, if not specified, defaults to 1.

The format ot the defun that defines such a function is as follows:

```
(defun name (&optional (argname type))
   action
   )
```
The only difference between this format and the format with a single required argument is the insertion of soptional at the beginning of the argument list.

Following this format, here is the new definition of the up\_chars function:

(defun up\_chars (&optional (count integer)) (mark) (if (null count) (setq count 1)) (forward\_char count) (uppercase\_region))

The first line of this definition now specifies that the single argument, count, is optional. Notice, however, there is an extra line in the action portion of the definition:

(if (null count) (setq count 1))

This PEEL statement specifies what is to happen if the function up\_chars is invoked with no argument. In such a case, PEEL gives the argument variable count a value equal to the null list; namely that if count equals the null list, it should be set to the integer value 1.

#### Functions With Some Required and Some Optional Arguments

The format of the defun which defines a function with several arguments, some of which are optional, is the same as defun with several required arguments, with the following exception: you insert several required arguments, with the following exception: the key word soptional between the last required argument and the first optional argument in the last argument list. Note that, as you would expect, PEEL requires that all optional arguments follow all required arguments in the argument list.

# Local Variables

Suppose you detine a function which contains the following as part of its action specification:

(setq direction -1)

This is an assignment statement that assigns the integer value -1 to the PEEL variable direction. You can then use that variable in other statements in your function definition. In this respect, PEEL is no different from other high-level languages where values are assigned to variables.

The problem is the following: suppose you are using many PEEL functions and, by coincidence, one of those other functions also uses a variable named direction. In that situation, you may have a serious but subtle programming bug, because one function would be changing the value of a variable used by another function.

The solution to this problem is to use local variables. When you<br>define a local variable in a function, you are specifying: 1) that define a local variable in a function, you are specifying: local variable may be used only within the function being defined; and 2) if a variable by the same name is used in a different PEEL function, PEEL is to treat that as a completely different variable, just as if it had a different name.

The format of a defun function definition with local variables is as follows.

```
(defun name ( args
           &local (varl typl) (var2 type2)...)
   action
   )
```
The elements of this definition are as follows:

- defun and name are, respectively, the function defining keyword and the name of the function you are defining, as previously described.
- args is the argument list as previously described. There may be no arguments or one or more arguments, and the keyword soptional may appear to specify that the arguments that follow are optional.
- Solcal is the keyword specifying that the variable names that follow are local variables, not arguments.
- (varl typel) is the name of the first or only local variable and its data type.
- (var2 typ2)... represents other local variables, if any, and their data types.
- action is as previously described.

A function definition in that format may use any of the variables defined as local variables in the &local clause without fear of disturbing the values of variables in other functions that happen to have the same names.

For example, here is a fairly sophisticated example of a function that centers the line on which point lies:

```
(defun center_linef (soptional (count integer)
                         slocal (line string)
                                 (direction integer))
     (if (<math>\infty</math>)(setq direction -1)
          (setq count (- count))else
          (setq direction 1))
     (do n times count
            (setq line (current_llne))
            (begin_line)
            (ki11 line)
            (whitespace_to_hpos (/ (- 80 (string_length line)) 2))<br>(insert line)<br>(if (< direction 0)
                (prev_line)
            else
                (next_{line})))
```
Since this example contains a number of new concepts and functions, let's go through it step by step and see how it works:

The function, which is named center-linef, takes one optional argument, called count, and has two local variables, called line and direction.

The purpose of this function is to center one or more text lines<br>on the page. The optional argument count specifies the number The optional argument count specifies the number of consecutive lines to be centered. The argument count may be either positive or negative, to indicate that lines following or preceding point, respectively, are to be centered.

line is a local variable with the string data type, and direction is a local variable with the integer data type. As we shall see, the variable line will be assigned the text of the line in the text buffer being centered, and the variable direction will be used as a flag to indicate whether the argument count is positive or negative.

- The if clause tests whether count is positive or negative, and sets the variable direction accordingly. In addition, if count is negative, then it is reassigned so that it is positive.
- The do\_n\_times function defines a loop to be executed once for each line being centered, as indicated by the value of count.
- The statement (setq line (current\_line)) uses the local variable line. The function current line is a standard PEEL function that returns a string value equal to the text in the line on which point lies. Therefore, the setq statement assigns the text of the current line to the local string variable line.
- The next two statements move point to the beginning of the line and delete that line.
- The next statement is more complicated than the previous ones, because it uses several different functions in a nested form. Let us look at it one step at a time.

The function (string\_length line) uses the standard PEEL function string\_length to determine the number of characters in the text line being centered.

Next, the - function is used to subtract this number of characters from 80. Note that we are assuming that you wish to center your line in a field 80 characters wide. assumption is incorrect, you would have to use a different number or expression here.

Next, the / function divides the quantity computed so far by 2. This equals the number of characters of white space that will appear on either side of the centered line.

Finally, the whitespace\_to\_hpos function, which takes as its argument the quotient from the division by 2, inserts blank characters so that point is positioned precisely to center the reinserted text.

- Next, (insert line) reinserts the text (stored in the string variable line) of the line being centered.
- Finally, the if clause moves point either to the previous line or to the next line, depending upon whether the original value of the argument count was negative or positive.

Note that this example illustrates the following interesting point about local variables: from the point of view of the action taken by the function, there is no real difference between an argument and a variable. Either can be assigned a value, and either can be used in<br>any statement in the action specified for the function. The only any statement in the action specified for the function. difference is the obvious one: an argument may be assigned an initial value by the argument list when the function is invoked, while a local variable cannot.

# Functions That Return Values

All the functions that we have defined so far perform some sort of action but do not return a value. (In LISP terminology, this means the functions have a side-effect but no effect. More strictly speaking, the effect, or value, of each of these functions is a null list.)

Now let's see how you define a function that returns a value you specify. The format is as follows:

(defun name (... Sireturns type ...) action return value))

The explanation of this format is as follows:

- Defun name is as previously described.
- The list in parentheses following the name contains different types of information, such as specifications for arguments and local variables, as we have already seen. Now we are adding a new piece of information in the form:

 $\texttt{S}$ returns type

This specifies the data type that this function will return. In place of type, you should specify integer or string or other data type that the function might return.

The function action concludes as follows:

(return value))

When the function you are defining is invoked, the return function will terminate the action and return, as the value of the function, the value you specified as the argument to return.<br>The value may be a constant or expression, but its data type must be the same as the data type you specified in the &returns option.

As an example, let's define a function that counts the number of spaces to the left and to the right of point, and returns that count as the value of the function. Here is the definition of the function.

; count\_spaces takes no arguments and returns a count of ; the number of spaces around point (defun count\_spaces (Septeurns integer Stlocal (count integer))<br>(Save\_excursion<br>(do\_forever ; move back over spaces) (if (looked\_at " ") (back\_char) else (stop\_doing))) (setq count  $0$ )  $\overline{\phantom{0}}$  ; init space counter<br>(do\_forever ; move forward over : Forever ; move forward over spaces (if (looking\_at " ") (forward\_char) (setq count (1+ count)) else (stop\_doing)))) (return count))

This example defines a function called count spaces. This function works as follows:

- The list in parentheses following the function name count\_spaces indicates that the function takes no arguments, returns an integer value, and uses one local integer variable called count.
- In many of the examples we have seen, the action specified by the function moved point in the text buffer and left it in an unpredictable place. Often this is inconvenient, and you would prefer that a function leave point where it was when the function was first invoked. One method of doing this is to use the following:

(save\_excursion action)

When you use the save\_excursion function, as we have done in count spaces, PEEL remembers where the point is, performs the action you specify, and then returns the point to wherever it was before the action occurred.

- The purpose of the first do\_forever loop is to move the point to the left until a character other than a space is found. The  $(locked_at " " )$  function determines whether the preceding the point is a space or not, and returns a Boolean value to indicate that. The (back\_char) function moves the point back one character if that character is a blank, and the (stop\_doing) function terminates the do\_forever loop if the character was not a blank.
- The first setq initializes the counter variable count to 0. When we are finished, count will contain the number of spaces we are counting.
- The next do forever loop moves the point forward, counting spaces, until a character other than a space is found. The (looking at " ") function returns a truth value indicating whether or not the character at point is a blank. If it is a blank, then (forward char) moves the point one character ahead, and (setq count  $(1+$  count)) increases the counter by one to indicate we have passed over one space.
- Finally, (return count) terminates the function invocation, returning the value of count to the caller.

Another Example of &returns

Consider the following example:

```
(defun move (sdocal (movement string)
               Streturns Boolean)
   (setq movement (prompt "Type a space, t, b, f, or q"))
   (select movement " " (delete_char)
                      (inset "")(return true)<br>"t" (insert "T")
                      (inset "T")(delete_char)
                      (return true)
             n \in \mathbb{N}"F" (forward char)
             "b" (return true)<br>"b" (if (^ (begin
                      (if (^6 (beginning of line p)))(back_char)
                      (return true)
             "q"
                      (return false)
            otherwise<br>(info_message "unknown response")
                      (sleep_for_n_milliseconds 1000)<br>(return true)))
```
This defun defines a function called move that moves point or modifies the text buffer depending upon the character typed in at a prompt. This example uses some of the interactive features of PEEL that we will be studying in a later chapter. The function works as follows:

- The list in parentheses following the function name indicates that the function has no arguments, uses one local string variable called movement, and returns a Boolean value.
- The statement (prompt "type a space,  $t$ ,  $b$ ,  $f$ , or  $q''$ ) types the specified character string in the minibuffer at the bottom of your display screen, and then waits for your to type a character in response.
- The setq statement assigns the character typed in response to the prompt to the string variable called movement.
- The select statement chooses an action to be performed, based on the value of the variable movement.
- If the character typed was a space, the function replaces the character at point with a space. It does this by deleting the character at point and returning a space. The function returns a true Boolean value to indicate the operation is successful.
- If the character typed was "t" or "T", then the function replaces the character at point with "T".
- For "f" or "F", the function moves point ahead one character. In case of "b" or "B", the function moves point back one character, although it leaves point unchanged if point is already on the first character of the line.
- For "q" or "Q", the function returns a false Boolean value.
- Finally, in the case of any other input value, the function displays the message "unknown response" in your minibuffer, leaves the display for  $1,000$  milliseconds (one second), and then returns with a true Boolean value.

As you can see, the only case where this function returns a false Boolean value is when, in response to the prompt, the user types "q" or "Q" for quit.

How would you use a function like move that we have just described? You would probably want to call it over and over again until q is typed. For example, consider the following:

(do\_forever  $(if (' (move)) (stop\_doing)))$ 

As you can see, this form calls the move routine in an infinite loop, and terminates only when q is typed.

#### FORMAT OF DEFUN

The full format of the defun function is as follows:

(defun name ((argumentl typel) ... Soptional ...<br>Stest ... Stquote ... Steval ... Sreturns type  $\delta$ local (variablel type2)  $\ldots$ ) statements\_of\_defun\_program ... )

The words in the above structure have the following meaning:

- defun Builds a function with the specified name using the given argument list and body.
- argument Declares the name to be used for a parameter passed to this defun from the defun or defcom that calls it.
- type Declares the data type of argument. Data types are discussed later in this chapter.
- **&optional** Says that all arguments past this point are not required. If they are not there, they are set to NIL.
- *<u>&rest</u>* Tells EMACS that it should take the rest of the arguments and put them into a list, as for example:

Strest (r list)

- **Squote** Tells EMACS that it should only bind all following atoms, not evaluate them. To resume evaluation of atoms, use the &eval argument.
- &eval Shuts off the aguote argument used in defuns so that all following arguments are evaluated.
- &returns Specifies the data type of the information<br>returned to the calling routine. (This is returned to the calling routine. explained in depth later in this chapter.)
- $\lambda$ local Says there are no further arguments in a defun argument list, and that the remaining items of information are variables that will have only a scope of the current function.

#### COMBINING DEFCOM COMMANDS WITH DEFUN FUNCTIONS

We have now seen how to use defcom to define a command and defun to define a function. It is common practice for PEEL programmers to set up the defcom definition so that it does no work other than to call a function defined by defun. This is very convenient because it puts all the command logic into a function that can then also be called from other places, if desired.

For example, here is a command that indents one line of your text buffer the same as your previous line.

```
(defcom indent__relative
     Sdoc "Lines up text or tabs text over more"
     \deltana (\deltapass count \deltadefault 0)
     (indent_relativef count))
(defun indent_relativef ((count integer)<br>(indentation integer))
     (prev_line)
     (beginline)Finds column indent of
     (skip_over_white)
     (setq indentation (cur_hpos))<br>(next_line)<br>(begin_line)
                                                    previous line, saves it
                                               \ddot{\phantom{a}}Goes to beginning of next
                                                     l ine
                                               \mathbf{r}(white delete)
                                               Deletes space, if there
     (whitespace_to_hpos indentation)
                                               ; Indents line
     (if (< count 0)
                                               Only positive values for
          (\text{setq count } (-\text{ count})))count are used
     (if () count 1); Indents the number of
          (do_n_times (1- count)
                                                     additional tabs if
                                               \ddot{\phantom{0}}(type(tab)))there is an argument
                                               \ddot{r}
```
As you can see, the defcom defines a function called indent\_relative. The action specified for the command does nothing more than pass the numeric argument to a function called indent\_relativef. The sdoc line of the command provides user documentation containing text for the help facilities apropos and explain\_key. The &na line specifies that the numeric argument, whose default value is 0, is to be assigned to the variable count. The last line invokes the function indent\_relativef with the argument count.

The defun defines a function called indent\_relativef that works as follows:

- The list in parentheses following the function name indicates that the function has one integer argument called count and one integer local variable called indentation.
- When the function is invoked, the prev\_line and begin\_line functions move point to the beginning of the preceding line.
- The skip\_over\_white function moves point to the first nonblank<br>character on that line. This is the method used to determine This is the method used to determine. how far the preceding line is indented.
- The cur\_hpos function returns an integer value equal to the horizontal position of point. In effect, this counts the number of leading spaces on that line. The setq statement assigns that value to the variable indentation.
- The next\_line and begin\_line functions move point to the beginning of the next line, the line on which point originally lay when the function indent\_relativef was invoked.
- The white\_delete function deletes any leading spaces that already appear at the beginning of that line. The whitespace to hpos-function inserts as many blanks as are whitespace\_to\_hpos function inserts as many blanks as specified by the variable indentation. Since indentation equals the number of blanks on the preceding line, this statement aligns the current line with the preceding line.
- The if statement sets count equal to its absolute value.
- The last if statement indents by additional tab amounts if count is greater than one.

In the above example, notice the extensive use of the semicolon (;). This character is used to delimit comments. It tells EMACS to disregard any text from it to the end of the line. You may use comments anywhere they are needed.

#### PEEL DATA TYPES

In this and preceding chapters, we have illustrated some of the more commonly used PEEL data types. The ones we have illustrated that are most like data types in other high-level languages are integer and string data types. However, we also have discussed data types that are unique to PEEL, such as the list data type.

Now let us summarize the PEEL data types.

The following five data types exist in some programming languages:

- integer Can contain a positive or negative whole number
- string Can contain a string; that is, a collection of characters
- character Can contain one character

Boolean Can contain a true or false value

array Can contain multiple occurrences of a data type

The following three data types are used in LISP-style programming.

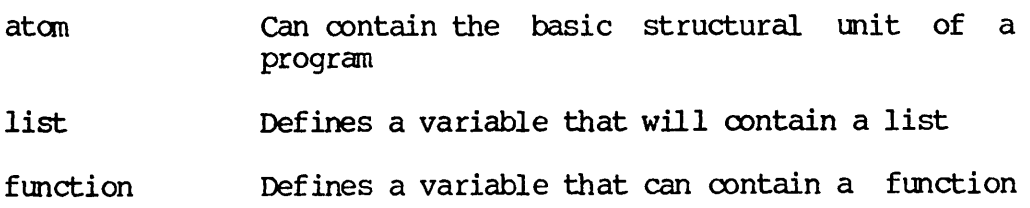

The following two data types are unique to PEEL.

- cursor Can contain a value that indicates a place in a buffer
- dispatch\_table Can contain an array-like variable that holds entries that tell EMACS what functions it should call when a keystroke invokes a function

The data type to it. 'any" can have any one of the above data types assigned

Finally, handler and window are internal data types used by EMACS. A handler is a special kind of function, while a window is the part of a screen used to display a buffer. For example, you have two windows when you split the screen.

Because many PEEL statements only operate on certain data types, it is sometimes necessary to check to see what kind of data is being acted upon. The way you check <sup>a</sup> variable's data type is with the typef function. For example:

(typef variable)

This statement returns a number between 1 and 14, as follows:

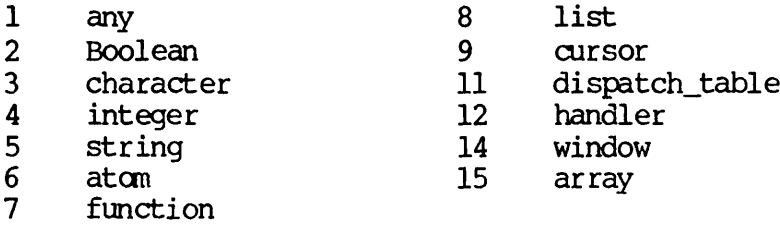

All of these have symbolic definitions to aid comparisons. For example, Type, integer is an atom that has a value of 4 while Type.function has a value of 7. This means that you can use mnemonics when writing code. For example:

(if (= (typef atom) Type.integer) ...

Notice that the word "Type" begins with a capital letter.

#### GLOBAL AND LOCAL VARIABLES

Generally speaking, a global variable is one whose value can be referenced in and changed by any PEEL command or function, while a local variable is one whose value can be referenced in or changed by only the command or function in which the variable is used. In this section, we will examine how to use global and local variables in PEEL programs.

#### Global Variables

When a variable always has meaning, it is referred to as a global variable. Here are two examples used in the current EMACS libraries:

- token\_chars Globally establishes a set of 63 characters those forming valid tokens. (The characters are  $A - Z$ ,  $a - z$ ,  $0 - 9$ , and the underscore character.)
- whitespace Globally establishes " " (the space character) as the definition of blank space. Sometimes whitespace is changed to include newline or other characters.

These variables allow values to be used in a variety of contexts. For example, token\_chars is used by all functions that act upon words. For the purposes of forward\_word, or delete\_word, a word is a token, and a token is any string made solely of token characters. The variable whitespace is used by such functions as delete\_white\_left and skip\_over\_white.

The value of a global variable remains after a function has finished executing. Thus, whitespace always remains available to every function that needs it. W, however, one function changes the value of whitespace, all other functions using it thereafter will use the changed value.

How to Set Global Variables: A global variable is established by assigning a value to a variable. For example:

(setq rightmost\_column 70)

This establishes a variable called rightmost\_column and equates the name rightmost column to the value 70. Stated in another way, all that you do is make up a name and assign something to it.

Limitations of Global Variables: Many books on structured design and structured analysis decry the use of common blocks and common storage because they contain things that are, in effect, global variables. The reason they are not too well liked is as follows:

Suppose you have three subroutines, called A, B, and C, and A calls B then C. Assume B modifies a global variable in anticipation for some action of C. Obviously, this will work fine. However, what happens if a new routine, D, is written and it modifies the same value and is called between B and C? This means that the application programmer must study B and C carefully, learning how they share global variables, to avoid accidentally interfering with any of them. If subroutines B and C had been constructed to pass information only through argument lists, avoiding global variables, the application programmer would not need to be concerned variables at all. Stated in a different way, global variables mean that routines have less control over their data and that they cannot be considered "black boxes".

Sometimes, as with token\_chars and whitespace, the variable pertains to the entire environment. In this case, and probably only in this case, a global variable should be used.

#### Local Variables

In most cases, it is convenient to define variables in which you can store values for a limited time. By this we mean variables that are used only in the command or function you are defining, and that do not affect variables in other commands or functions, even when those variables have the same names.

Such variables are called local variables, and we have discussed them earlier in this chapter. We have identified three ways to define local variables, all illustrated earlier in this chapter:

- In a defcom, the variable specified with the &pass option of the Stna clause is local to the defcom in which the clause appears.
- In a defun, all the arguments to the function you are defining are local variables.
- Also in a defun, local variables may be explicitly specified by means of the &local option.

If your command or function uses a variable that is not specified as local by any of the means just described, then PEEL considers it to be a global variable, and you may have conflict with a global variable of the same name used in a different command or function.

# Properties of a Variable

Any PEEL variable has three properties:

- The name of the variable
- The value of the variable
- The attributes of the variable

There are two kinds of attributes:

- The data type of the variable, which indicates what type of value (integer, string, list, any, and so forth) can be stored as the value of the variable
- The scope of the variable, the portion of your PEEL program in which you may reference or change the value of the variable.

In the remainder of this chapter, we will discuss saving and reinstating the properties of a variable. Keep in mind that we will be discussing all of the properties just described.

# Scope of a Variable

As we have noted, the scope of a variable is that portion of your PEEL program in which you may reference or change the value of the variable. There are two basic kinds of scope, local and global.

If a variable is specified local to a defcom command or a defun function, using one of the methods described above, then the scope of the variable is local. In addition, the value of the variable may be referenced or changed only by the statements within the command or<br>function in which the specification occurs. If a local or global function in which the specification occurs. variable with the same name is used in a different PEEL command or function, then it is treated as a completely different variable (with a different value and attributes) just as if it had a different name.

If a variable is used without any specification that it is local, then PEEL considers it to be a global variable. In this case, the scope of the variable is your entire PEEL program, with the following exception: any command or function that specifies a local variable with the same name as the global variable cannot reference the value of the global variable. Therefore, the statements of that command or function are not included in the scope of the global variable.

# Separation of Functions

In some procedural languages, like  $PL/I$ , it is possible for one procedure to be imbedded inside another procedure. This usually means that the imbedded procedure "inherits" the local variables of the procedure in which it is imbedded.

This is not the case in PEEL. All functions and commands are<br>completely external to one another, and it is not possible for one completely external to one another, and it is not possible for function or command to be imbedded in another function or command. Therefore, no inheriting of variables ever takes place in PEEL.

#### Allocation and Freeing of Local Variables

Whenever a command or function is invoked during execution of your PEEL<br>program, PEEL automatically allocates space for any local variables program, PEEL automatically allocates space for any local variables specified within the defcom or defun for that command or function. This space holds all of the function's properties, including its name, its value, and its attributes. During execution of that command or function, whenever that variable name is referenced, it always refers to the local variable whose space has just been allocated.

When the command or function has completed, any space allocated for the name, value, and attributes of local variables is freed. particular, any value assigned to local variables is lost permanently.

#### RECURSION

Many high-level languages permit you to define recursive functions and procedures, and PEEL is no exception. Let us see how you can use them.

# Recursive Definition of Factorial

In a previous chapter we showed you how to define a simple PEEL program that computes the factorial function. Now we are going to show a new PEEL function that also computes factorial, but which does so in a recursive manner. This example will therefore allow us to illustrate recursive functions in PEEL. The new PEEL function is based on the so called recursive definition of the factorial function. This definition is as follows:

 $0! = 1$ if  $n>0$ , then  $n! = n * (n-1)!$  This is a two part definition. The first line gives you the value of 0 factorial, namely 1. The second line gives you a rule for computing your factorial where n is greater than 1: namely, it tells you to multiply n by the value of (n-1) factorial.

If you have never seen this definition before, it may appear to be a circular definition, that is, that it defines factorial in terms of factorial. Actually that is not true. The definition tells us what the value of 0 factorial is, and, for positive integers, it tells us what the value of factorial is in terms of the factorial of smaller integers. Thus, the factorial of a given number is never defined in terms of itself. For example, how would we use the above definition to compute the value of 3 factorial? Using the second line of the definition, we would get the following:

 $3! = 3 * 2!$ 

This does not give the value of 3 factorial, but it does tell us how to compute the value of 3 factorial if we know the value of 2 factorial. Applying the second line of the definition again, we get:

 $3! = 3 * 2!$ <br>= 3 \* (2 \* 1!)  $= 6 * 1!$ 

This reduces the problem to computing the value of 1 factorial, Applying the definition again gives us:

 $3! = 6 * 1!$ <br>= 6 \* (1 \*0!)  $= 6 * 0!$ 

This gives us the value of 3 factorial in terms of the value of 0 factorial.

However, now we can apply the first line of the recursive definition of factorial which tells us what the value of 0 factorial is. This gives us:

 $3! = 6 * 0!$ <br>= 6 \* 1 = 6

Thus, we know the value of 3 factorial is 6

Similarly, the recursive definition of factorial given above can be used to compute the factorial function for any nonnegative integer.

# Factorial Command and Function

Here are a PEEL command and a PEEL function that compute factorial using the recursive definition we have just given:

(defcom compute\_a\_factor ial Sdoc "This function computes factorials" (print (factorial (prompt\_for\_integer "Type an integer" 1)))) (defun factorial ((n integer)<br>(alocal (temp integer) Streturns integer)  $(if (= n 1) (return 1))$ (setq temp  $(* n (factorial (l-n))))$ (return temp))

This example creates a defcom and a defun. The function of the defcom is to prompt the user for an integer and pass it to the factorial function. The factorial function does the work and ultimately returns a number that is printed by the defcom.

Look carefully at what happens in the defun. Assume that you are starting by asking for 101. In the first invocation, n equals 10. Therefore, the function sets temp to the value of 10 times the number returned by the second invocation of factorial. However, factorial is now invoked with a value of 9, meaning that 10! now equals 10 times 9!.

The second time factorial is invoked, n equals 9. The same procedure is gone through again, so that 9! is interpreted as 9 times 8!. This continues until n is equal to 1. Only at this time does EMACS actually begin returning values. In all cases, the very first value returned is 1. However, this is returned to the factorial that invoked it, and the multiplication of 2 times 1 is performed. This value is returned, then it is used in the multiplication of 3 times 2, and so on.

Words tend to get in the way when talking about recursion. The following illustrates the steps taken.

(\* 10 (factorial 9))  $(* 9 (factorial 8))$ (\* 8 (factorial 7))  $\bullet$   $\bullet$   $\bullet$  $(* 2 (factorial 1))$  $(* 2 1)$  $(* 3 2)$  $(* 4 6)$  $\bullet\bullet\bullet$ (\* 10 362880)

As you can see, two things are happening. The first is that the factorial is unwound until EMACS gets a factorial that can be computed. In this case 1!. At this point, EMACS traces its path back until it reaches the starting point.

Also, at each invocation of factorial, new variables for n and temp are created. When this happens, the old values are saved.

# Interactive I/O

In traditional programming languages, I/O means taking information and writing it to a file in a variety of forms. Information can be blocked<br>or unblocked. There also can be many different kinds of data; for or unblocked. There also can be many different kinds of data; example, characters, floating-point numbers, integers, double-precision<br>numbers, complex numbers, and the like. This information can be numbers, complex numbers, and the like. written in streams or it can be written as records.

In most cases, the information in the file is structured. For example, in Pl/I or COBCL, the data might be organized something like:

- $\mathbf{1}$ EMPLOYEE.<br>2 NAME.
	- NAME.<br>3 L
		- 3 LAST-NAME.<br>3 FIRST-NAME
		-
		- 3 FIRST-NAME.<br>3 MIDDLE-INIT MIDDLE-INITIAL.
		- 2 ADDRESS.<br>3 NUMB
			- 3 NUMBER-AND-STREET.<br>3 CITY.
			-
			- 3 CITY.<br>3 STATE 3 STATE.<br>3 ZIP.
			- ZIP.

The file, then, consists of information that conforms to a structure. While the information differs from occurrence to occurrence, the structure of the information does not change. Moreover, the data types of each data item can be different.

Where EMACS has similarities to traditional programming languages is in the existence of two kinds of I/O: file (buffer) I/O and interactive I/O. The subject of this chapter is interactive I/O. That is, this chapter describes how a user talks to EMACS and how EMACS talks back to the user. Buffer I/O is discussed in the next chapter.

When EMACS displays a file or buffer, it divides the screen into two parts. The first part is the top 21 lines of the screen. This is where text appears. The next line is the status line and the remaining two lines are the minibuffer. It is here that you type responses to prompts.

#### THE MINIBUFFER

When typing a command that requires a response (such as query\_replace), EMACS prints a message in the minibuffer that tells you what to type. It can then read your response and use that response to perform a function. EMACS also uses this area for printing messages that tell you what to do. In other cases, this area is used for printing error messages.

# How to Write to the Minibuffer

The following statement writes a message to the minibuffer:

(info\_message text)

text can either be characters delimited by double quotation marks or a string variable.

Two problems can occur when using info\_message. The first is that something else may come along and write over the message before a user has a chance to read it. For example, two messages are produced by an extension within a short period of time. The way around this problem is to use the following statement right after the info\_message:

(sleep for n milliseconds integer)

This puts EMACS to sleep for the number of milliseconds specified. In this way, you can guarantee that the first message will not be overwritten too quickly.

The second problem is that the text printed by info\_message can stay around too long. For example, in the describe function, a message is printed in the minibuffer. When EMACS returns the user to the place where describe was invoked, the message should disappear. The way you get the message to disappear is by writing a null infojnessage to the screen:

 $(info)$  message  $"$ ")

This statement overwrites the old message with a blank line, which, in effect, removes the message.

#### Prompting

When creating an interactive program in a language such as COBOL, you have to write one statement that prints a prompt. To receive data from the user, you have to write a second statement that accepts information from the terminal. Because it does not make a lot of sense for a program to want to accept data without telling the user what should be typed, EMACS contains several functions whose purpose is to print a message and accept the information typed at the terminal. functions are:

Function

#### Action

- prompt Displays a message and returns what the user types as a string.
- prompt\_for\_string Displays a message and returns what the user types as a string. This function lets you specify a default value for the string.
- prompt\_for\_integer Displays a message and returns what the user types as an function lets you specify a default value for the integer.
- prompt\_for\_symbol Displays a message and returns what the user types as an atom. This function lets you specify a default type for the atom.
Here are two examples:

Example 1:

(setq foo (prompt "What is your name"))

This form would print "What is your name" in the minibuffer. After you type your name, your name would be assigned to the string variable foo. Notice that the following is not correct if you intend foo to be used as an integer variable:

(setq foo (prompt "What is the right margin"))

The reason this does not work is that EMACS assumes that the value of foo is to be a string where you want it to be a number. What would work is shown in Example 2.

Example 2:

(setq foo (prompt\_for\_integer "What is the right margin" 70))

This tells EMACS that the response is an integer. Notice the number 70. This is the value that will be used if someone types a carriage return.

For all prompting functions, the side-effect is the printing of the message and the effect is returning what was typed in response to the prompt.

## Read Functions

Often, you want to read a character from the screen and return this value. For example, the settab and describe functions both use their own readers and handle what is typed in their own ways. functions that can be used for this are:

## Statement and the method of the method of  $\Lambda$

assure\_character Returns the next character typed by the user and inserts it into the buffer. This waits for a user to type the character and returns the character.

read\_character Reads a character from the terminal.<br>It returns the resulting character but does not insert it into the buffer.

Once again, here is the move routine from the tab package. This time, however, you will see how the reader is actually implemented.

(defun move (&local (movement string)<br>
&returns Boolean) (info message "Type a space,  $t$ ,  $b$ ,  $f$ ,  $h$ ,  $r$ ,  $?$ , or  $q$ ") (setq movement (char\_to\_string (read\_character))) (select movement " " (delete\_char)  $(inset "")$ 

> otherwise (info\_message "unknown response") (sleep\_for\_n\_milliseconds 1000)<br>(return true)))

 $\ddotsc$ 

The one new thing here is a conversion statement that converts the character data returned by read\_character into a string.

## Conversion Routines

It often occurs that data is in one form and you need it to be in another, as the last example illustrated. EMACS contains the following conversion statements:

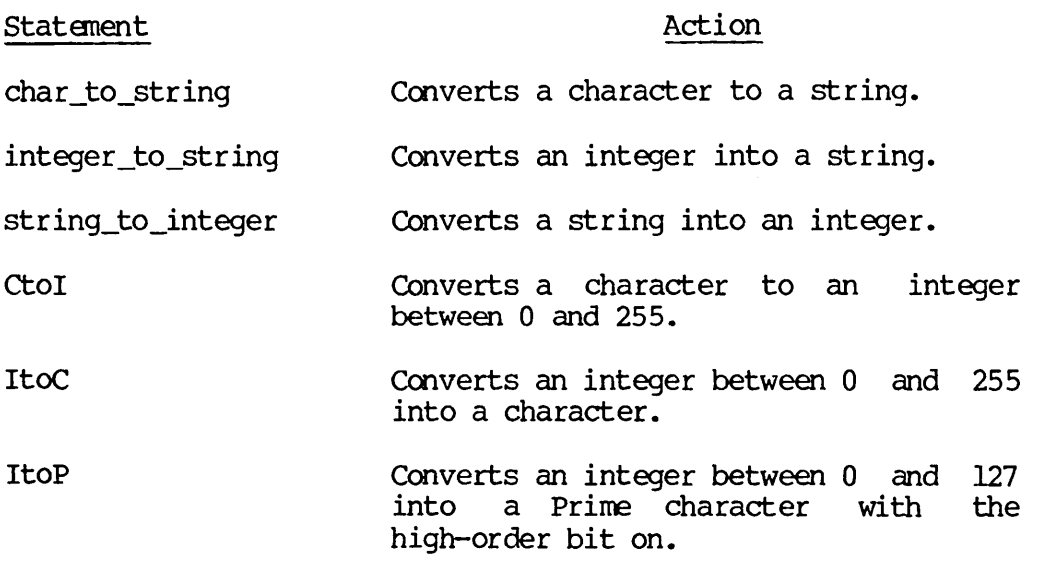

- PtoI converts a Prime character, which has the high-order bit on, into an integer in the range 0 through 127. high\_bit\_off Turns off the high-order bit in every<br>character of a string.
- high\_bit\_on Turns on the high-order bit in every character of a string.

## WRITING OVER THE TEXT AREA

Many times, you want to display some text that is too long to fit on one line of the screen. In this case, what you will want to do is overlay the text area with message text. An example of this is the {CTRL-X} {CTRL-B} command that lists buffers.

EMACS contains four commands for overwriting the text area of the screen. In all cases, the text printed is written on top of existing text solely because it needs a place to be displayed. This text never becomes part of the text in the buffer.

## Statement and the method of the method of  $\Lambda$

- print prints information on the screen.<br>EMACS terminates this information with a carriage return. If you have more than a screen of data to be printed, EMACS prints 20 lines, stops, then prompts for a space to continue.
- prin l This is the same as print except that no carriage return is printed.
- init\_local\_displays Clears the screen before printing begins. This command does not pause after printing <sup>a</sup> screen of data. This means that information could be lost. After an init\_local\_displays, the user must type a {CTRL-L} to clear the screen.
- local\_display\_generator Begins printing text at point without clearing the screen. Otherwise, this is the same as init\_local\_displays.

In many cases, you really do not want overprinting. Instead, it is easier to create a buffer, insert the text into that buffer, and then bring the user to that buffer. This will be discussed in the next chapter.

## DEBUGGING PEEL PROGRAMS

If you are attempting to debug a large PEEL program, and you are confused by PEEL's occasionally somewhat obscure error messages, there is a convenient debugging facility you can use.

This facility is based on the fact that you may insert any of the prompt functions into your program at any point. When your PEEL program reaches that point, it displays the prompt string and waits for your reply, as you know.

In response to any such prompt, you may type:

 ${ESC}$   ${ESC}$ 

At that point, PEEL displays a new prompt, "2PL:". You may then type any PEEL command.

Alternatively, in response to your debugging prompt, you may type

 $[$ {ESC}n] {ESC} X

At that point, PEEL displays a new prompt, "2Command:". You may then type any EMACS command.

The power of this capability lies in the fact that you may stop your program at any point with a prompt, and then interrogate variables, change the value of variables, or even invoke other functions, in order to determine why your PEEL program is not working properly.

## $\boldsymbol{I}$ Manipulating Text in Buffers

In a buffer, there exist many things you can deal with as "atomic" entities. For example, at times you might want a character to be the basic unit; at other times, a word; at still others, an arbitrary region of text. This becomes more complicated when a context is applied to these atomic entities. For example, in text, a sentence terminates with a period, question mark, or exclamation point. In terminates with a period, question mark, or exclamation point. PL/I, a statement must end with a semicolon. In FORTRAN, the statement terminator is the end of a noncontinued line.

In EMACS, excluding the libraries, the following entities exist:

- Character
- Whitespace
- Words
- **Lines**
- Regions
- Buffers

The library file EMACS\*>EXTENSIONS>SOURCES>TEXT. EM adds the following:

• Clauses

- **Sentences**
- Paragraphs

These entities are not sensitive to different programming environments. (Changing the definition on a temporary basis is the function of modes. See Chapter 9.)

The whitespace entity is exactly what it sounds like. It is an atom that contains the space character. (This is a value set by the user libraries in EMACS\*. If you do not use the libraries, the whitespace atom includes the newline character.)

## CHARACTERS

A character is the simplest element to deal with. The character-oriented statements are:

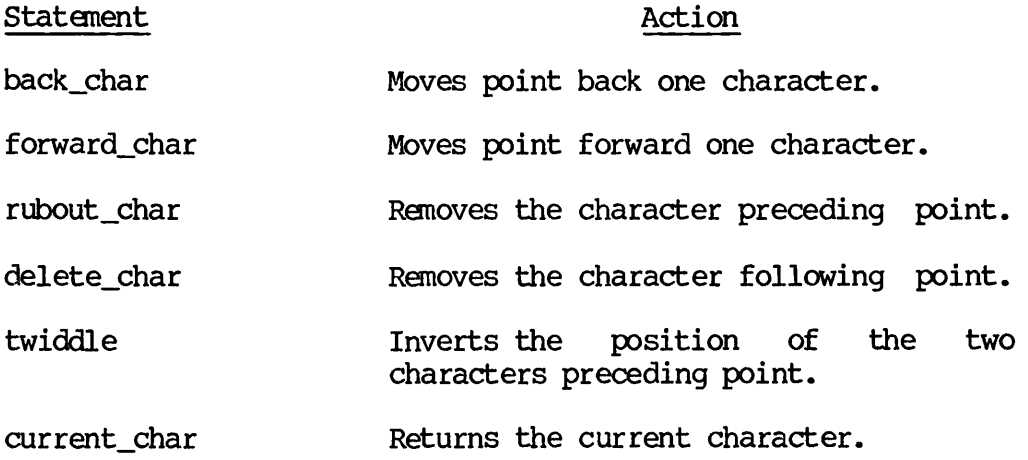

## WHITESPACE

Because there are few files that do not contain blanks, PEEL has a number of statements that make dealing with these blanks much easier. As mentioned previously, whitespace can have one of two system-defined definitions. In most cases, you will want it to be equal to just a space (which is how it is set in the libraries). However, if you need the system-defined definition, you will have to do this yourself. The old value has been saved in the variable init\_whitespace. Therefore, to restore it, all you need do is add the following statement to any extension:

(setq whitespace init\_whitespace)

(The init\_whitespace variable has two characters: the space and the newline character.) The interesting thing about the whitespace character.) The interesting thing about the whitespace variable is that you can put anything you want into it and then have<br>the EMACS whitespace functions treat what you put into it as the EMACS whitespace functions treat what you put into it as whitespace.

The following statements manipulate whitespace or blanks:

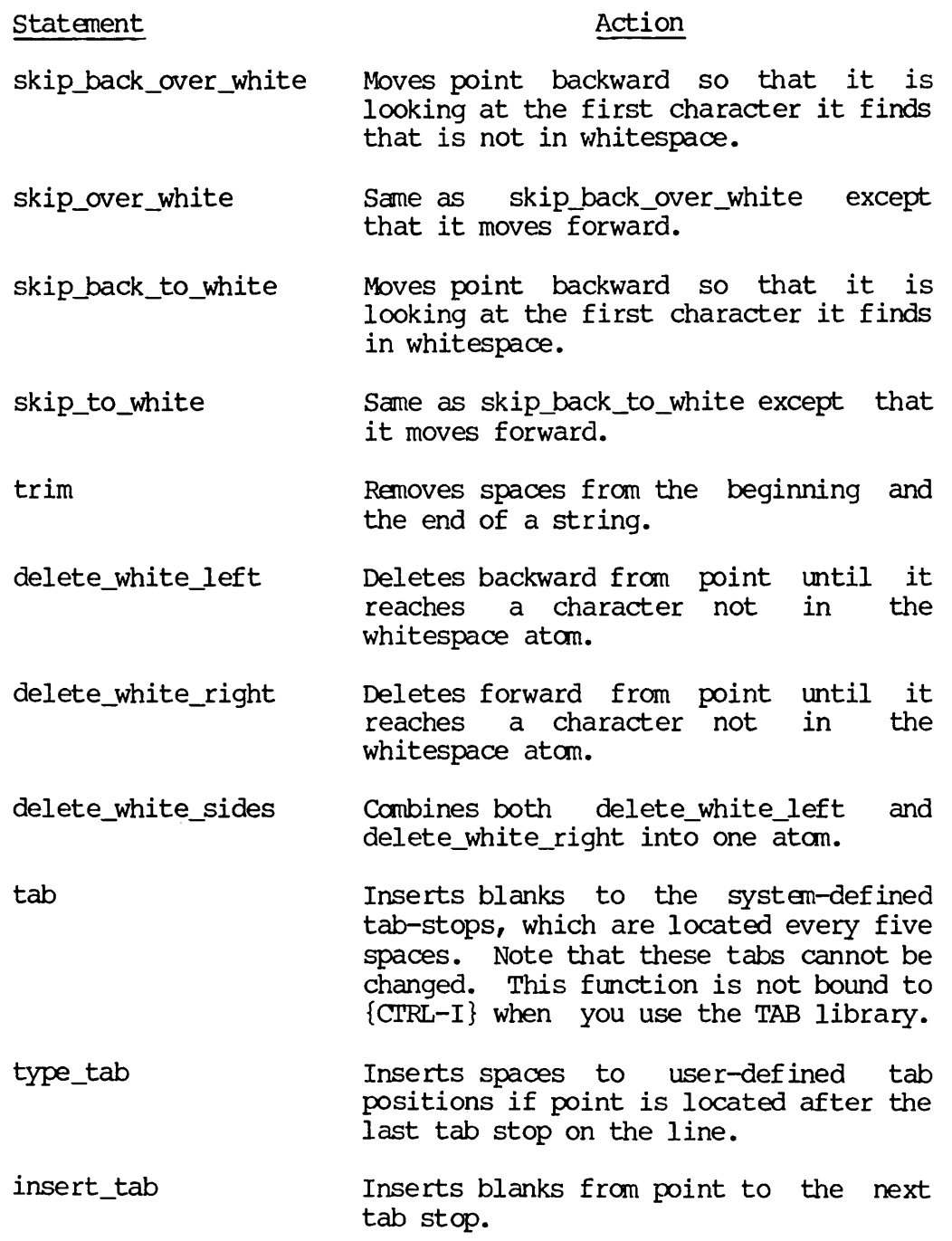

The last two functions are in the TAB library.

## WORDS

In EMACS, a word is defined as an alphanumeric string that is delimited by a separator. The separators are all punctuation marks, a carriage return, a space character, or a hyphen. However, an underscore is not a separator. The basic word operations are:

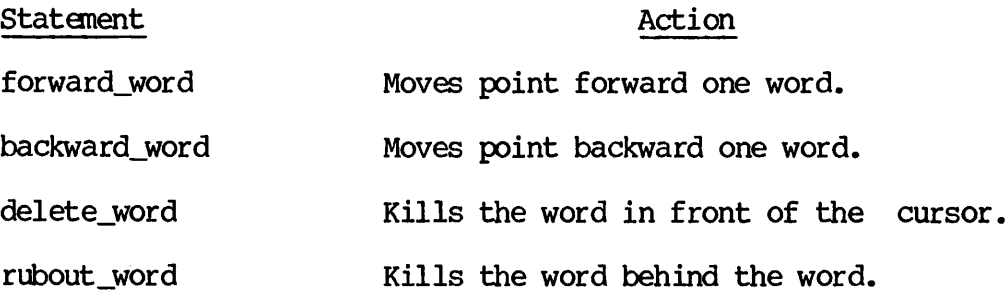

## LINES

The way that information is presented on the screen is in lines. This is what most people think of when they look at a screen of information. Consequently, EMACS contains a number of functions for manipulating lines, moving from line to line, and checking line status. following list presents line commands.

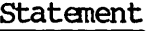

Action

- next line Moves point down one line to the first character on the next line. If point is on the last line of the file, moves point to the beginning of the line. It also returns a Boolean that indicates if the operation was successful.
- next line command The same as next\_line except that it tries to retain horizontal position and will move down from the last line. This command does not return a Boolean.
- prev\_line Moves point up a line. This statement does not retain horizontal position;<br>that is, point becomes the first that is, point becomes the first character on the line. Boolean that indicates if the operation was successful.
- prev\_line\_command Same as prev\_line except retains horizontal position. that it
- begin\_line Moves point to the beginning of the current line.
- end\_line Moves point to the end of the current line.
- goto\_line Goes to a specific line in the file; for example, (goto\_line 15).
- kill\_line Kills text from point to the end of the line. If point is at the end of a line, this command kills just the carriage return.

c r Inserts a carriage return.

- open\_line Inserts a carriage return after point.
- current\_line Returns the text on the current line.
- rest\_of\_line Returns the text from point to the end of the line.
- stem\_of\_line Returns the text from the beginning of the line to point.
- first\_line\_p Returns true if point is anywhere on the first line in a buffer.
- beginning\_of \_1 ine\_p Returns true if point is at the beginning of a line.
- end\_of\_line\_p Returns true if point is at the end of a line.
- last\_line\_p Returns true if point is anywhere on the last line in a buffer.

## CLAUSES

The following statements treat clauses as atomic entities. An end-of-clause is defined as a terminator followed by a space or A clause terminator is any one of the following characters:

.  $1$  ? , ; : ( )  $\{ \}$  [ ]

A beginning-of-clause is defined as the text following an end-of-clause.

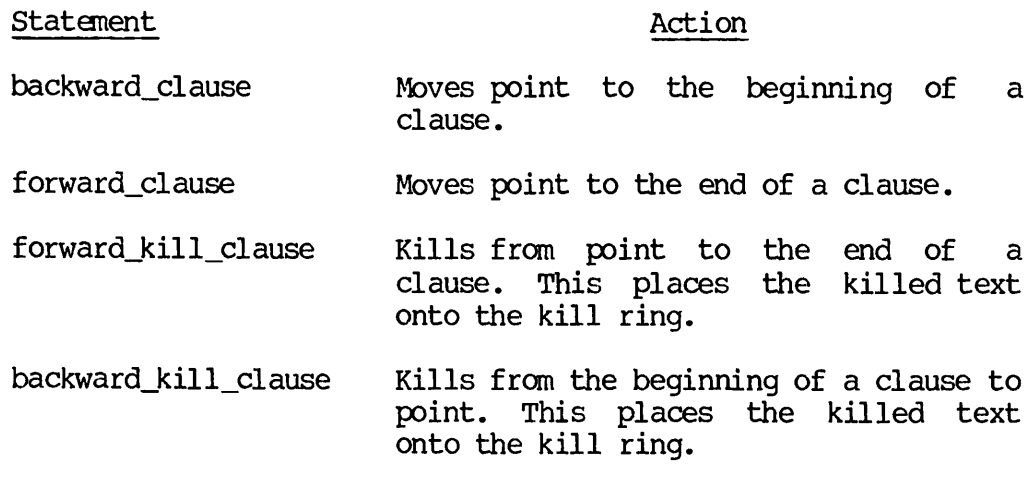

## SENTENCES

The following statements treat sentences as atomic entities. An end-of-sentence is defined as being a terminator (. ! ?) followed by a space or end-of-line. A beginning-of-sentence is defined as the text following an end-of-sentence.

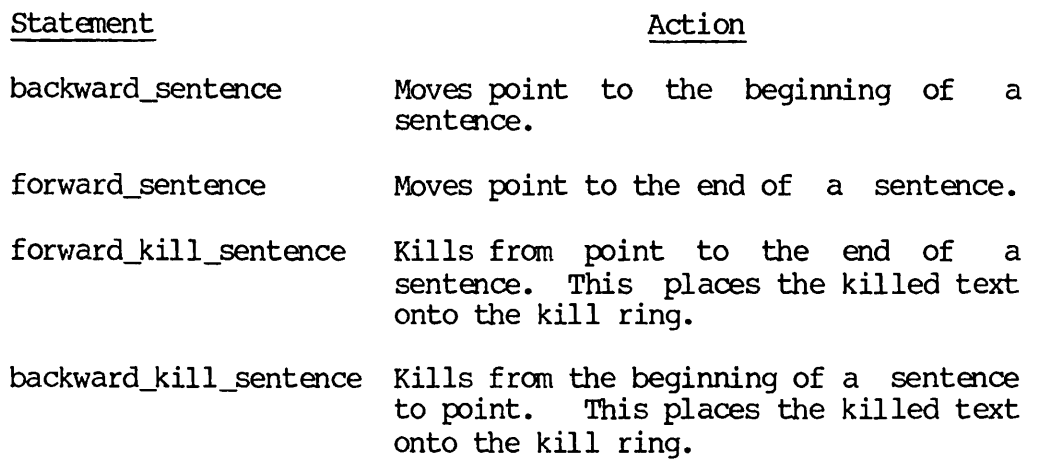

## REGIONS

A region is an arbitrary area that is specified by the user or under program control. Its main function is copying text to a kill buffer. After it is in a kill buffer, it can be inserted back into a buffer.

The region statements are:

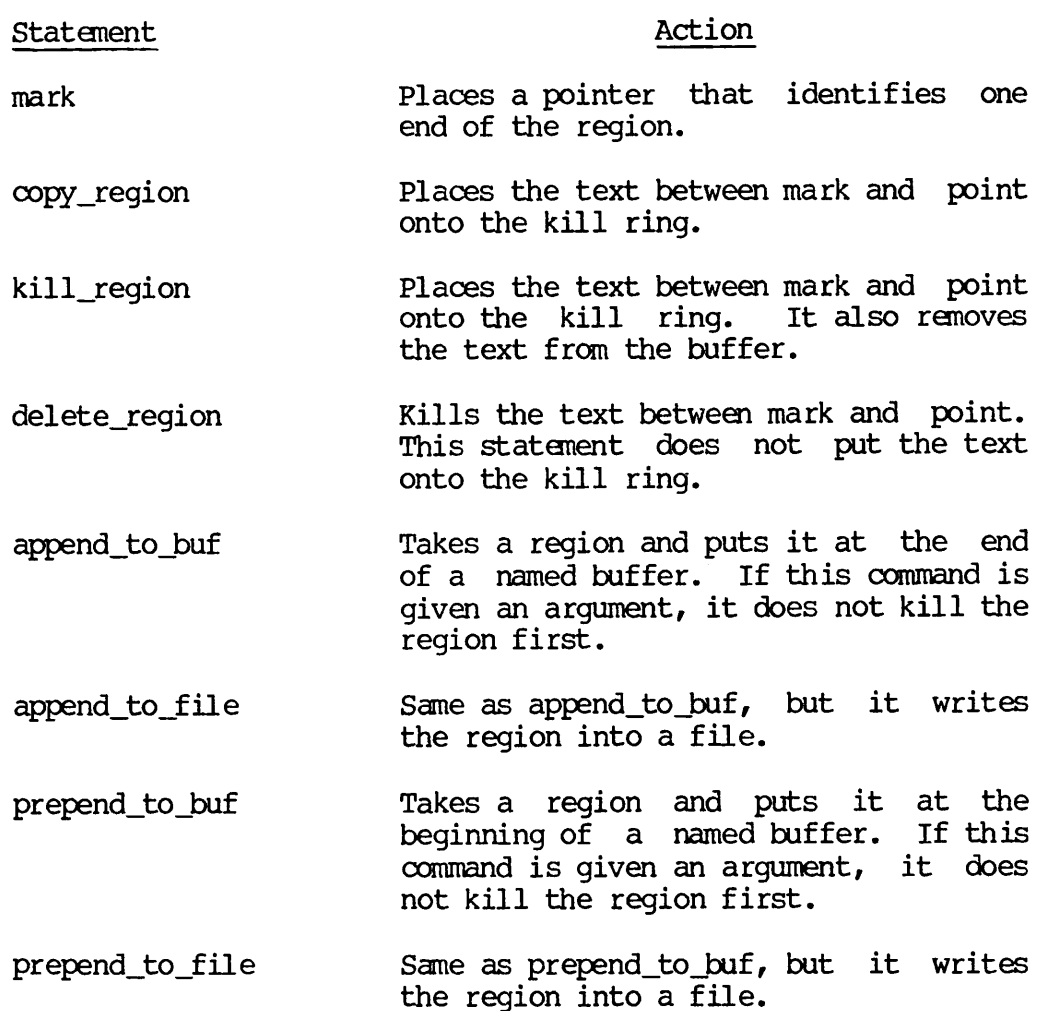

The last four commands are contained in the file BUFFER. EM.

## **CURSORS**

As discussed in the EMACS Reference Guide, a mark lets you create an arbitrary region of text. However, there is little that you can do with the text. What is needed is a way to assign a region to a variable and manipulate it in some manner. The PEEL functions that allow these kinds of interactions all use cursors, which are the subject of this section.

A cursor is an entity that indicates a place in a buffer. Specifically, it contains the following information:

- 1. The name of the buffer
- 2. The line number
- 3. The horizontal position (the column) in a line

Like a mark, a cursor has the property that it is bound to a place in a file. If something occurs that would change this position, the value of the cursor changes. This means that the cursor always points to the same place. Suppose we have the following command:

(defcom foo (with cursor start (prev\_line 5)<br>(open\_line)  $(inset "Foobar")$ (go\_to\_cursor start)))

This function creates a cursor called start, moves up five lines, opens up the line, and inserts the string  $"Fcobar"$  into the text. Finally, the function returns point to the place indicated by start. However, the value of start has changed because of the insertion. A slight modification to this command makes it print out the value of the cursor. The function now reads:

(defcom foo (with\_cursor start (print start start) (prev\_line 5)<br>(open\_line) (insert "Foobar") (go\_to\_cursor start) (print start start)))

The difference between the two functions is the print statements. (The second option to the print statement tells EMACS at what cursor<br>position it should print the text. In this way, EMACS is inserting text into the buffer.) When executed, this function might print the following:

[CURSOR c07 340,1] [CURSOR c07 342,1]

## Note

When EMACS prints something in square brackets, the quantity within the brackets has more than one attribute to be described. In this case, EMACS is telling you that it is printing information about a cursor, and the three properties of the cursor are c07, which is the buffer name, 340, which is the line number, and 1, which is the column number.

As indicated above, the value changes so that the text pointed to by the cursor remains the same, although its location changes.

The basic difference between a cursor and a mark is that a mark becomes a permanent placemarker into the file, as long as it is not pushed off the ring of marks. As point moves, all the marks in the ring must be updated. Although this is also true of cursors, they do not go into the ring and are not permanent. This means that when you are done with them, they leave and EMACS does not incur any additional overhead.

Like all EMACS entities, a cursor can be assigned to a variable. The following two statements are used:

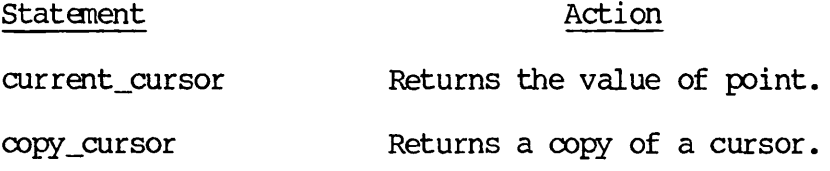

Notice the difference between the following two statements:

(setq foo current\_cursor) (setq bar (copy\_cursor current\_cursor))

The first statement equates the variable foo with the current cursor. This means that as point moves, the value of foo will change. (Notice that current\_cursor is not within parentheses.) The second statement equates bar with the value of current\_cursor. However, bar equals the value of current cursor when the assignment is made. As  $\overline{point}$  moves, the value of current\_cursor changes; however, the value of bar will not change.

After point has changed, you can return to the cursor position with the following command:

(go\_to\_cursor named-cursor)

For example:

(go\_to\_cursor bar)

The operation of saving the present position and then returning at a later time is so common that PEEL contains a special form that combines saving and restoring position into one operation. That is, the following statement appears over and over again in extensions:

(setq start\_position (copy\_cursor current\_cursor)) (go\_to\_cursor start\_position)

To save you a little effort, the EMACS save\_excursion special form does both of these operations. It is used as follows:

(save excursion (do something that moves cursor))

This form indicates that when the save\_excursion form completes, EMACS should go back to the position point was at when the form began. The one peculiarity is that when the form ends, the cursor is sometimes left in the middle of the screen. Chapter 8 shows how to add another step, using the window\_info command, to ensure that the position of point does not change.

Now that different ways of assigning cursors have been discussed, the next step is to look at how to work with text contained in a buffer. Basically, there are only three operations that can be done:

- Copying text in the buffer
- Inserting text into the buffer
- Deleting text in the buffer

You have already seen these operations in a different context. You are now ready to use cursors to perform these operations.

## Copying Text

It often occurs that an extension needs to extract information from text contained in a buffer, and then modify it in some way. The statement that extracts text from <sup>a</sup> buffer is point\_cursor\_to\_string. Its syntax is:

(point\_cursor\_to\_\_string cursor)

As was discussed earlier, cursors can be associated with variables in two ways: using the copy\_cursor statement or using the with\_cursor statement. It does not matter which of the two you use, as the following examples illustrate:

Example 1:

(with\_cursor start (if (forward\_search "foo") (setq text\_string (point\_cursor\_to\_string start))))

This form performs the following operations:

- 1. Establishes a cursor named start. This placemarker is the position of point when the form begins execution.
- 2. Moves point to the first character after the string foo.
- 3. Copies into the variable called text\_string all the text from the position marked by start up to point.

The above function is identical to:

(setq start (copy\_cursor current\_cursor)) (if (forward\_.search "foo") (setq text\_string (point\_cursor\_to\_string start)))

The only difference between the two is that in the first example start only has context within the form. In the second, start has meaning for the remainder of the extension.

## Example 2:

This example is taken from the view\_kill\_ring function.

(defun view\_kill\_ringf (&local (counter integer)<br>(kill\_array array)) (setq kill\_array (make\_array 'string 11)) ;all kill buf names in array (setq counter 1) (select\_buf ".buffers") ;this is where buffer names ;are stored (save\_excursion (do\_forever (if (forward\_search ".kill.") ;look for kill bufs (begin\_line) (with\_cursor start)<br>(forward\_search " ") (forward\_.se arch " ") ; put it into array (aset (point\_cursor\_to\_string start) kill\_array counter) (setq counter (1+ counter))) else  $(\text{stop\_doing}))$ )

This segment of the view\_kill\_ring function goes to the EMACS internal buffer (named .buffers) and then locates all buffers that have the string .kill. in it. Then, using the with\_cursor form, it extracts the buffer name and puts it into the kill\_array variable.

A second useful function is range\_to\_string. Its syntax is:

(range\_to\_string cursor\_l cursor\_2)

The only real difference between this statement and point\_cursor\_to\_string is that the region is bounded by two named cursors rather than by a cursor and point.

Deleting Text From a Buffer

 $\ddot{\bullet}$   $\dot{\bullet}$   $\ddot{\bullet}$ 

The statement used to delete text from a buffer is:

(delete\_point\_cursor cursor)

You use this function in the same manner as point\_cursor\_to\_string.

Second Edition 7-12

Inserting Text Into the Buffer

The statement used for inserting text into the buffer is insert. For example, in the view\_kill\_ring function, the user is shown the contents of the kill buffers. A prompt line is printed that gives the user (among other choices) the option of saving the contents of a kill buffer. The  $\infty$ de for this is:

 $(if$  (= response "s") (move\_top) (with\_cursor start (move bottom) (setq save\_text (point\_cursor\_to\_string start))))

The yank\_kill\_text function, compared to the view\_kill\_ring function, is simplicity itself. Here it is in its entirety:

(defcom yank\_kill\_text sdoc "Inserts text saved by view\_kill\_ring" (insert save\_text))

The insert commands simply tell EMACS to place the argument into the buffer at point.

Another useful function is self\_insert. Its function is to insert one character into the buffer. It comes in particularly handy when you want to insert more than one identical character. For example:

(setq indentation (prompt\_for\_integer "What is the indentation" 0)) (self\_insert " " indentation)

The first statement prompts for a number. The second uses this number to tell EMACS how many spaces to insert. For example, if you had answered 10, EMACS would insert 10 spaces.

## Working With Text Contained in Variables

EMACS contains <sup>a</sup> variety of primitives that will assist you in working with text copied into variables. Some of these are unique to EMACS; others have great similarity to PL/I built-in functions.

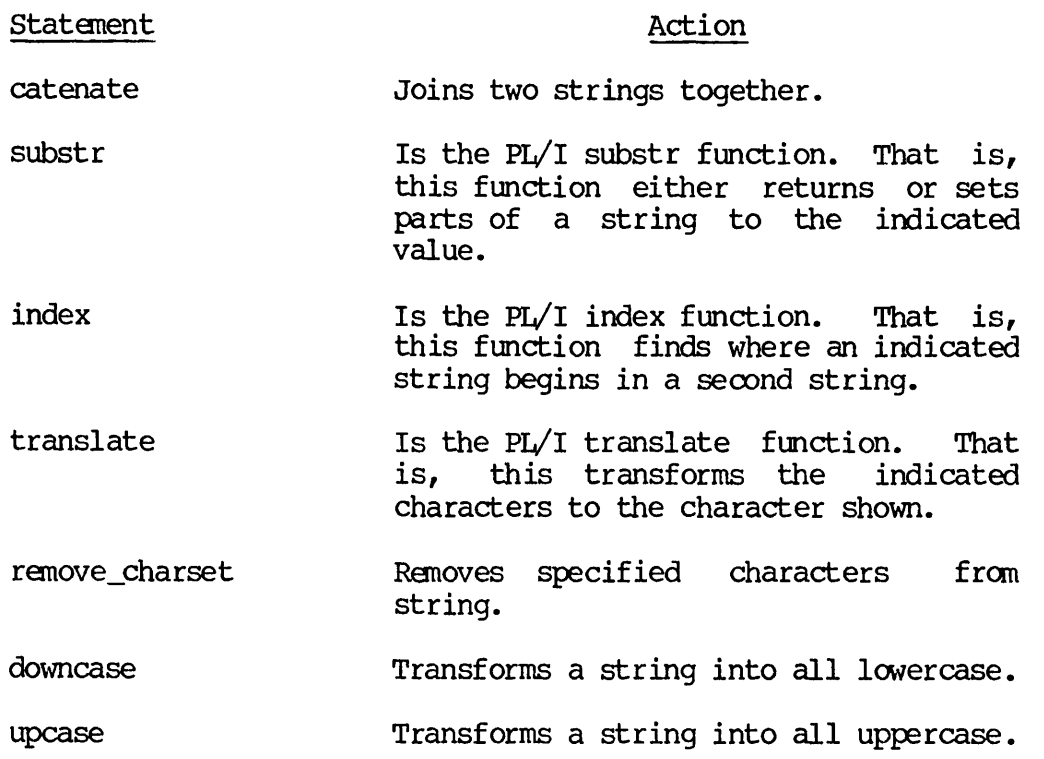

Here are some examples using these functions.

(setq temp (/ (\* (line\_number current\_cursor) 100) num\_lines)) (setq message (catenate "— " (integer\_to\_string temp) " % — " message))

The first statement performs a computation that creates an integer number that is where point is in the file expressed as a percentage of the total length of the file. The second catenates three items The second catenates three items together and assigns the result to the variable called message. Notice in particular that the integer\_to\_string function was used to convert an integer value to a string. If this conversion were not made, EMACS would have given you an error message.

Example 2: substr

Example 1: catenate

(setq answer (substr (prompt "Do you wish to continue") 1 1))

This form prompts the user and returns the answer. The substr function then extracts the first character of the returned reply. Finally, this character is assigned to answer. Here is a slightly more complicated version of the same function.

```
(setq yes_no (substr (prompt "Continue") 1 1))
(if [\ ] = yes.no "y") (= yes.no "Y")(do_something))
```
In this example, the first character of the reply is saved. This character is then compared against both "y" and "Y". The two results are logically OR'd together to see what should be done.

The way the above action is handled in many of the libraries is as follows:

```
(defun yesno ((query string)
               St returns Boolean
                Sdocal (reply string))
     (setq reply (downcase (prompt query)))
     (do_forever
         (select reply
           "yes" "y<sup>n n</sup>ok" "true"<br>(return true)
           "no" "n" "false"
                 (return false))
         (setq reply
            (downcase (prompt (catenate query " (Yes or No)"))))))
```
This allows greater flexibility in handling user responses.

Example 3: index (setq pos (index name ".EM")) (if (> pos 0)  $(\text{setq name } (subset \text{ name } l (- pos l))))$ 

In this example, the variable called name has been assigned some value. The index function then looks for the string ".EM" in the variable. If it is contained in name, pos is set to the position where the .EM would be. Otherwise, pos is set to 0. The next statement performs an action based on the value of gos. In this case, the substr function returns the text from the beginning of the variable to the character right before .EM.

Example 4: downcase

```
(defun lowercasef (&local (word string))
      (with_cursor here
             (forward_word)
      (setq word (downcase (point_cursor_to_string here))) (delete_point_cursor here))<br>(insert word))
```
This function transforms the word following point to lowercase. It begins by setting a temporary cursor called <u>here</u>. It then moves point<br>forward a word. The text between point and <u>here</u> is returned by point\_cursor\_toj3tring and then transformed by downcase. The text between point and here is then deleted and the converted text is inserted.

# **Modes**

One problem that occurs when writing commands and systems of commands is that they become permanent parts of the EMACS environment. In many instances, what is wanted is a temporary way to redefine the meaning of EMACS commands and then restore EMACS back to the way it was before these commands were used. This ability in EMACS is called a mode.

EMACS, as it is shipped, contains a variety of modes. Let us look at one so that you can gain an appreciation of what a mode can do and is capable of doing. The explore mode consists of a variety of functions, each of which performs an action that this mode's designer thought essential. Here is a modification of the wallpaper command output that shows what the mode definitions are:

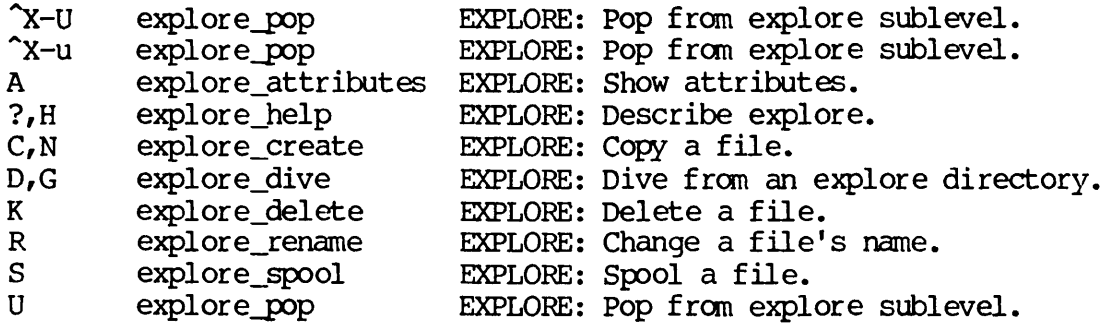

This listing indicates that certain keys have been reassigned. For example, the letter K now calls a command called explore\_delete. This means that while EMACS is in EXPLORE mode, you cannot use the letter K

to insert a capital letter K. In a similar manner, the other elements have been redefined. The advantage of this is that the mode designer has created an interface that is uniquely tailored to the actions being performed.

The following example illustrates transforming the begin\_line function so that it is useful in COBCL. In COBCL, you would want to write a command that keeps the user out of columns one through six.

(defcom oobol\_begin\_line  $(if ('qo_to_hpos 7))$ (end line)  $(\text{whitespace to hops } 7))$ 

As may be obvious, the manner in which you write commands for a mode is identical to the way you would write commands in fundamental EMACS. This simple routine first tries to go to column 7. If it is unsuccessful, the routine adds spaces so that point is at column 7.

The problem is how to bind this to a key on a temporary basis. This is the subject of this chapter.

## MODES DEFINED

The actions that occur when you type a keystroke that invokes a binding are not simple. EMACS does not simply take the keybinding and invoke the command. Instead, EMACS goes through a series of table invocations and lookups until it finds these commands. The keystrokes that you type tell EMACS what tables to use. (These tables are called dispatch tables.) When EMACS is first invoked, the following dispatch tables exist:

- main The main character dispatch mode
- x The dispatch table for the {CTRL-X} prefix in the main dispatch table
- esc The dispatch table for ESCAPE in the main dispatch table
- mb\_mode The dispatch table for minibuffers
- reader The dispatch table used by the keyboard reader

This is used, for example, to define {CTRL-\_} as help\_on\_tap. If the function returns a string or character value, the result is returned in place of the character actually read. Otherwise, the reader will read another character from the keyboard.

When you define a mode, you are actually creating a new dispatch table. When the mode is invoked, it overlays the mode dispatch table on top of the existing tables. When you type a keystroke command, EMACS first searches the mode dispatch table. If it finds the keystroke there, it executes the mode definition of the command. If the function is not found there, it falls through to the "lower" table and checks to see if the command exists there. This means that the definitions in the latest dispatch tables take precedence over commands in previous dispatch tables. Chapter 9 tells more about getting information from dispatch tables.

There is nothing to prevent you from using more than one mode at a time. That is, you could be in a state where LISP, overlay, and fill modes are all operating at one time. However, when more than one mode is in force, the order in which they are declared is significant. For example, in overlay mode, the space character wipes out the character following point and then inserts a space. The definition of the space character in fill mode is different. This means that if overlay mode was the most recent mode, the fill will not work. However, if fill was the most recent mode, the space character would not overlay the character in front of point.

Prime does not recommend that you use the EMACS commands that directly invoke modes. Instead, you should use the functions turn\_mode\_on and turn\_mode\_off. Here is how they are used:

(defcom lisp\_on Sdoc "Set lisp mode" (turn\_mode\_on (find\_mode 'lisp) first))

(defcom lisp\_off Sdoc "Turns off lisp mode" (turn\_mode\_off (find\_mode 'lisp)))

Here are the functions:

(defun turn\_\_mode\_on ((mode dispatch) & optional & quote (side atom)<br>& local (modes list)) (turr\_jnode\_off mode) (setq modes (buffer\_info modes)) (if (eq side 'first) (buffer\_info modes (cons mode modes)) else (buffer\_info modes (append modes (list mode))))) (defun turn\_\_mode\_off ((mode dispatch) -local (modes list)) (do\_forever (setq modes (buffer\_info modes))

(if (not (member mode modes)) (return)) (buf fer\_info modes (remove mode modes))))

The first part of this example shows the code for turning a mode on. The function of the find mode statement is to return a dispatch table that is usable for the mode. The function of the turn mode\_off statement within turn\_mode\_on is to insure that the mode only exists once in a buffer. The buffer\_\_info statements insert the dispatch table into the buffer mode list. Finally, you can also state the order in which the modes are inserted. If you specify first, as the example illustrates, the mode just inserted becomes the first one in the search path through the dispatch tables. Otherwise, the mode just entered becomes the last one in the search list.

In a similar manner, the turn\_mode\_off function removes a dispatch table from a buffer's mode list.

## BINDING MODE FUNCTIONS AND COMMANDS

The way you create a keybinding for a mode is nearly identical to the way you do it for other bindings. The only difference is that you also<br>have to specify the mode in which the binding will take effect. The have to specify the mode in which the binding will take effect. statement that you use is set\_mode\_key. Here are two examples:

(set\_jnode\_key "lisp" ")" "close\_paren")

(set\_mode\_key "lisp"  $"\$ [ $"F"$  "balfor")

As you can see, this statement takes three arguments. The first is the name of the mode, the second is the keybinding, and the third is the name of the function or command.

After these definitions are created, EMACS will place them into a dispatch table, ready for use when a mode is invoked.

A different way of setting mode keys is illustrated in the overlay library, and is described in the dispatch\_info discussion in Chapter 9.

## Information **Commands**

EMACS performs and keeps track of a great number of things at the same time. For example, it retains information about every file, buffer, and window that it is using. You may find out the state of any of these things at any time by using the built-in functions described in this chapter. While this may be useful, what is important is that EMACS knows what kinds of properties an entity can have. Using these same functions, you can set these values to something you want. For example, you may want to present a buffer that is read-only so that a user cannot modify it.

<sup>A</sup> second category of information commands are those that give information about names and states, such as date or file\_name.

## BUFFER\_INFO

The buffer\_info command either gets or sets information about a buffer. It takes the form:

(buffer\_info any optional-any)

The arguments to this command have the following meaning:

- any Either an atom, string, or user atom or user string that indicates the variable or property to be examined or set.
- optional-any The new value for the property or variable. These properties are defined below.

The buffer\_info command is used to set and/or access buffer values. When the value is changed, it returns the previous value. argument is the name of the value to be accessed. The second argument is optional. If it is used, this second argument is the value to assign. Note that some values, such as the buffer name, cannot be modified.

The following values (properties) may be accessed:

## Value

## Meaning

- name The name of the buffer. This is read-only.
- default\_f ile The pathname of the default file associated with the buffer.
- modified If this is true, the buffer is considered modified. It is indicated by an asterisk on the status line. The unmodify command sets<br>this to false. Specifically, typing the Specifically, typing the unmodify command is the same as typing:

(buffer\_info modified false)

- modes Lists the modes associated with this buffer. Note that the order of the modes in the list is significant! Although you can use this attribute to set the modes, Prime strongly recommends that you use the turn\_mode\_on and turn mode off functions.
- read only Prevents accidental modification of a buffer. For example:

(buffer\_info read\_only true)

This tells EMACS not to let <sup>a</sup> user enter any commands that will modify the buffer.

- changed ok If this is true, the user is allowed to quit the editor even if this buffer has been changed. That is, modification status does not affect {CTRL-X} {CTRL-C}.
- dont\_show If this is true, the buffer is suppressed in the {CTRL-X} {CTRL-B} listing. This command is most useful when creating temporary buffers that you do not want a user to know about. For example, the describe command uses two<br>temporary buffers called .DESCRIBE and temporary buffers called .DESCRIBE .DESCRIBE.EMACS. Neither of these will ever appear in the buffer listing.
- two dimensional Controls whether next\_line and prev\_line move strictly vertically, and whether forward\_char moves to the next line when reaching the end of the current line. This is normally set and unset with the 2don and 2doff commands.
- fill column Can be set for word-wrapping and related<br>packages. It is used by the fill-mode It is used by the software. It is not used by the wrapping software.
- mark The current mark position in the buffer.
- top\_cursor The beginning of buffer pointer.
- bottom cursor The end of buffer pointer.
- user Used for extended values, as in:

(buffer\_info (user comment\_column) 40)

This statement associates a variable called comment column with the buffer and assigns to it a value of 40. This value could be used as follows:

(if  $\left(\frac{1}{2}\right)$  (cur\_hpos)  $(\text{buffer}\_\text{info}$  (user comment $\_\text{column}))$ ) (whitespace\_to\_hpos (buffer\_info (user comment\_column))))

This form tells EMACS to check the current position and compare it to the user-defined comment\_column. If the current position is less than the comment\_column, EMACS adds spaces until the line is the proper length.

## DISPATCH\_INFO

The dispatch\_info statement returns information on a mode or dispatch table. It returns the old value of the property. It takes the form:

(dispatch\_info dispatch\_table any-1 any-2)

Here any-1 is the key indicating what property to get/set. The optional any-2 argument is the new value.

The dispatch\_info function can be used to set an item in the dispatch table so that a function is bound to a key. A mode value is a dispatch table that is found using the findjnode function. The argument to findjnode is either an atom or a string. The returned value is the mode value. The following modes are predefined:

Mode **Definition** 

main The main character dispatch mode.

- x The dispatch table for the {CTRL-X} prefix in the main dispatch table.
- esc The dispatch table for ESCAPE in the main dispatch table.

mbjnode The dispatch table for minibuffers.

reader The dispatch table used by the keyboard reader. It is used, for example, to define {CTRL-\_} as help\_on\_tap. If the function returns a string or character value, the result is returned in place of the character actually read.<br>Otherwise, the reader will read another character from the keyboard.

The dispatch info function can be used to interrogate and modify dispatch tables. The first argument is a dispatch table (that is, a mode). The second argument is either the atom "name" (in which case the name is returned), or it is a character, string, or integer value identifying the entry to be interrogated and/or modified.

If there is a third argument, it is the new object to be placed into the dispatch table. In all cases, the old value is returned.

## FILE\_INFO

The file\_info command returns information about a file. It returns the old value of the property. It takes the form:

(file\_info string property any)

Here, string is the pathname of the file, property is an atom explained below, and the any argument (which is optional) is the new value of the property.

The values for property are:

## Value **Meaning**

path\_name Returns the absolute pathname of the file. For example:

(file\_info (file\_name curjcursor) path\_name)

This returns the current pathname.

entry\_name Returns the entry name of the file.

- directory name Returns the name of the directory that contains the file.
- type Returns the type of the file as "none", "file", "directory", "segdir", or "unknown".
- dumped Returns true if and only if the file has been dumped.

exists Returns true if and only if the file exists. This is one of the most useful functions. For example, here is the mod write file extension:

> (defcom mod\_write\_file Sdoc "Write specified file" Stargs ((place Sprompt "Write file" String))<br>(if (= place "")<br>(setq place (file\_name cur\_cursor))) (if (file\_info place exists)<br>(if ( $\tilde{C}$  (yesno "Do you want to overwrite the file"))<br>(return)))  $(write_file place)$ )

After the prompt for the filename, EMACS checks<br>to see if the file is in the directory see if the file is in the directory specified. If it is, EMACS asks permission to overwrite.

## WINDOW\_INFO

also returns the old value of the property. It takes the form: The window\_info command gets or sets information about a window. It

(window\_info property any)

Here property is an atom, and the optional any argument is the new value for the property.

The values for property are:

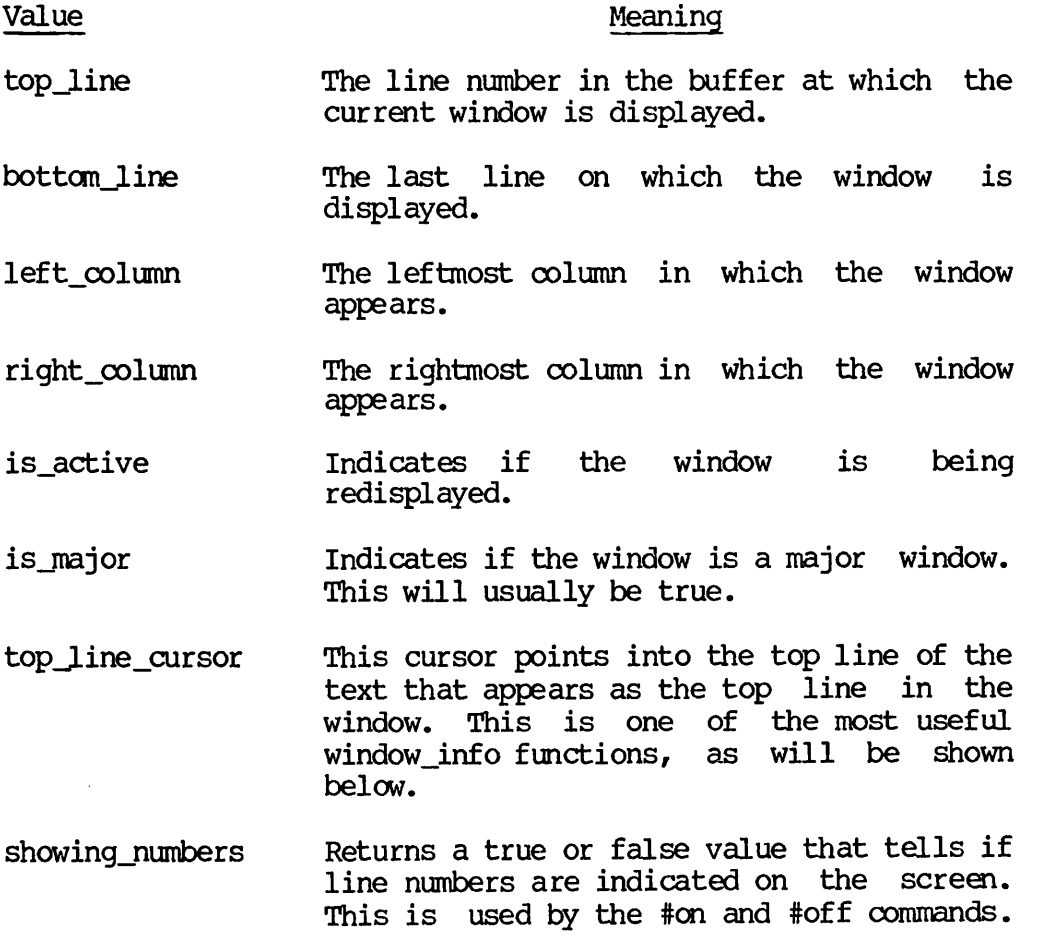

column\_offset The value of the horizontal column offset.<br>This is used, directly or indirectly, by<br>all commands that scroll the screen that scroll horizontally.

last\_buffer\_cursor The cursor that {CTRL-X} B will go to.

## Example:

This example illustrates the append\_to\_file command:

(defcom append\_to\_file<br>Soloc "Appends current region to a file" Sena (Stpass count sdefault 1) (defun appendf ( (count integer)<br>( slocal (top cursor) (place string)) (setq top (window\_info top\_line\_cursor)) (setq place (prompt "What file do you want to append to"))<br>(save\_excursion (if  $(=$  count 1)  $\cdot$  ; no arg or 1 is kill before ; no arg or  $1$  is kill before (kill\_region) else (copy\_region)) ; else copy<br>(with\_no\_redisplay (if (file\_info place exists) ; check if file exists (find\_file place) ; if it doesn't, create it (go\_to\_cursor (find\_buffer place))<br>(write\_file place)) (move bottom) (yank\_region)  $(save file))$ (window\_info top\_line\_cursor top) (info\_message "Region appended"))

This somewhat lengthy command is really pretty simple. The defcom, as others shown before, accepts an argument and transmits it to a function. The argument's sole purpose is telling the function what to do. If the argument is 1, the region to be appended is removed from the buffer; otherwise the region is just copied.

The top variable saves the position of the current top line, so that when EMACS returns to the buffer (using save\_excursion), the window<br>will not be shifted. If this command were not there, the line If this command were not there, the line containing the current cursor would be centered in the window.

## OTHER INFORMATION COMMANDS

The EMACS commands that return various kinds of information are:

buffer\_name cpu\_time cur\_hpos cur\_cursor cur rent\_handler current\_l ine current\_major\_window date dt

file\_name line\_number list\_dir major\_window\_count terminal\_type uid user name

These are explained in Appendix A.

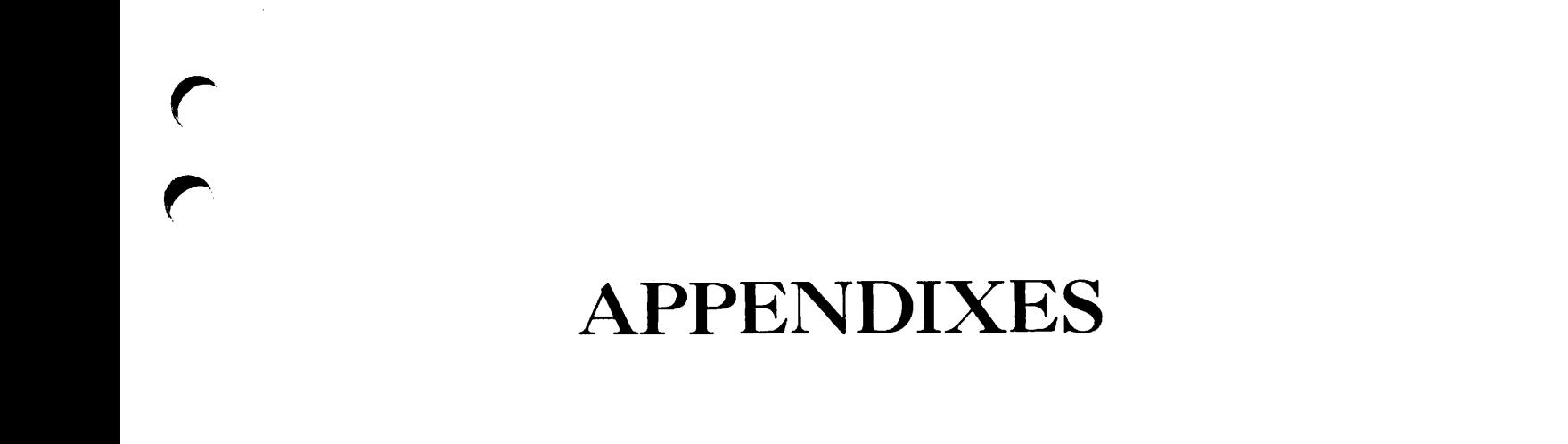

 $\ddot{\phantom{a}}$ 

 $\blacktriangledown$ 

 $\blacktriangledown$ 

 $\hat{C}$ 

## EMACS Functions and Commands

This appendix contains a listing of all standard EMACS functions, commands, keywords, global variables, and data types.

## Note

The entries in this appendix are arranged alphabetically, except that all names starting with non-alphabetic characters  $(\frac{1}{2}, \frac{*}{2}, \frac{>}{2}, \frac{>}{2})$ , and so forth), as well as those few names starting with capital letters, are placed at the beginning of the list.

For each command or function, the following information is given:

- A brief summary of what the command or function does.
- A command format, if it is a command. Often, two or more command formats are given, especially when there is a standard binding for the command.
- The function format, if it is a function.
- A description of the data types of the arguments.
- The action that EMACS performs when the command or function is executed.
- If relevant, an additional note or example.

• If relevant, the name of the EMACS library in which the source for the command or function may be found.

Although standard LISP functions are described in this appendix when they are available in PEEL, you may wish to refer to a LISP manual for further examples and details.

If the action description of a function states that the value NIL is returned, that is the same as the null list, ().

In the command formats, if [{ESC}n] is shown, the command does not ignore <sup>a</sup> numeric argument. The numeric argument may be specified either as [{ESC}n] or with any other method for specifying numeric arguments, such as a multiplier.

If [{ESC}n] is not shown in the command format, the command ignores a numeric argument.

# Command and Function

The # command or function tells whether line-numbering mode is on.

Command Format: {ESC} X #

Function Format: (#)

Argument: A numeric argument, if specified, is ignored.

Action: EMACS displays either "line numbers are off" or "line numbers are on" in the minibuffer.

The # command returns the value NIL.

#off Command

The #off command turns off line-numbering mode.

Format: (#off)

Argument: A numeric argument, if specified, is ignored.

Action: EMACS turns off automatic line-numbering mode, and does not show line numbers at the left of the window.

The #off function returns the value NIL.

#on Command

The #on extended command turns on line-numbering mode.

Format: (#on)

Second Edition and A-2

Argument: A numeric argument, if specified, is ignored.

Action: EMACS turns on automatic line-numbering mode, so that line numbers are displayed to the left of the window.

The #on function returns the value NIL.

## & Function

The & function is an abbreviation for the "and" function.

## Stargs Keyword

The Sargs keyword is an abbreviation of the Sarguments keyword.

## Starguments Keyword

The &arguments keyword starts the argument definition section of a defcom. (See defcom for the complete syntax.)

## &char\_arg Keyword

The & char\_arg keyword is an abbreviation for the &character\_argument keyword.

## &character\_argument Keyword

The &character\_argument keyword is used with the defcom function to allow the passing of the keystroke that invoked the command. (See the description of defcom for the syntax.) This keyword is not particularly useful, because the character\_argument function can obtain and return Stcharacter\_argument has been specified.

## Sdoc Keyword

The sdoc keyword is an abbreviation of the sdocumentation keyword.

## Sdocumentation Keyword

The Sdocumentation keyword is used in the defcom command to allow you to specify a string description of the command. It is used in help facilities, such as apropros and explain\_key. (See defcom.)
The seval keyword reverses the effect of the squote keyword in a defun function definition, and specifies that all the following arguments are to be evaluated. (See defun.)

#### Stignore Keyword

The Stignore keyword is used in a defcom to specify that numeric arguments to the command being defined are to be ignored.

# &integer Keyword

The &integer keyword is used in a defcom with &args to specify that an argument has the integer data type. (See defcom for the complete syntax.)

#### -local Keyword

The alocal keyword is used in a defun definition to specify that there are no further arguments in the function header, and that the remaining entries are local variables used only within the function being defined.

#### Smacro Keyword

The amacro keyword is used in a defun definition to specify that the function returns a list that should be evaluated in the calling context. (See defun for details.)

## Stna Keyword

The &na keyword is an abbreviation of &numeric\_argument.

# Stnumeric\_arg Keyword

The &numeric\_arg keyword is used in a defcom to specify how a numeric argument to the command is to be handled.

#### Stoptional Keyword

The &optional keyword is used in a defun function header to specify<br>that all the following arguments are not required. Optional that all the following arguments are not required. arguments not specified when the function is invoked are initialized to NIL.

## Stpass Keyword

The &pass keyword is used in a defcom to specify the name of a local variable to which the value of the numeric argument is to be assigned.

# &prefix Keyword

The &prefix keyword is used in a defcom to indicate that the last invocation character is to be inserted into the buffer as a side effect of the command.

# Stprompt Keyword

The Seprompt keyword is used in a defcom to cause a local variable (defined with  $\alpha$ args) to be prompted for, if it is not specified in the command's invocation.

# Stquote Keyword

The aquote keyword is used in the argument list of a defun to specify that EMACS should simply bind all the following arguments, without attempting to evaluate them, when the function is invoked. The seval keyword reverses the effect of a previous squote keyword.

# Strepeat Keyword

The arepeat keyword is used with anumeric\_arg in a defcom to specify that the numeric argument to the command indicates the number of times that the body of the defcom code should be executed. (See defcom.)

Format: & na (& repeat)

Strest Keyword

The &rest keyword is used in the argument list of a defun to tell EMACS to take the rest of the arguments and put them into a list.

Format: & rest (v list)

Argument: The argument v is any PEEL variable name. As shown in the format, it must be given the list data type.

Example: & rest (r list)

When the function is invoked, all the following arguments will be placed into a list assigned to the local variable r.

#### Streturns Keyword

The &returns keyword is used in a defun to specify the data type returned by the function being defined. This is the data type of the effect of the function, not any side-effect. The value returned by the function is specified by the return function.

## **&string Keyword**

The astring keyword is used in a defcom with aargs to specify that an argument has the string data type.

## Stsymbol Keyword

The &symbol keyword is used with &args in a defcom to specify that the data type of the argument is a symbol.

# \* Function

The \* arithmetic function returns the product of its arguments.

Format: (\* xl [x2 ... x8])

Arguments: \* takes one through eight integer arguments.

Action: The \* function returns an integer value representing the product of its arguments. If there is only one argument, the value of that argument is returned.

Example: The function

 $(* 3)$ 

returns the integer value 3, while

(\* 3 4 5)

returns the integer value 60, obtained by multiplying together 3, 4, and 5.

\*\_list Function

\* list is a LISP function that constructs a list of its arguments, much like the list function. The last argument becomes the cdr of the last cons used in constructing the list. It is an extended version of cons, and is thus useful for adding elements to the front of a list.

Format: (\*\_list argl arg2 [arg3...arg8] )

Arguments: \*\_list takes two to eight arguments of any data type.

Examples: The following expression

(\*\_list 'a 'b 'c 'd)

is equivalent to

 $\text{(cons 'a (cons 'b (cons 'c 'd)))}$ 

Both construct the following value:

 $(a b c . d)$ 

If d is a list  $(i j k)$ , then the expression becomes:

(\*\_list 'a 'b 'c '( i j k))

This adds three elements to the front of the list  $(i j k)$ , constructing:

 $(a b c i j k)$ 

\*catch Function

The \*catch function, derived from MACLISP, corresponds roughly to a non-local-goto or an on-unit definition in other high-level languages.

Format: (\*catch t sl)

Arguments: The argument t is an atom (called a "tag"), usually quoted.

The argument sl is a PEEL statement.

Action: The \*catch function returns a value whose data type depends upon execution of the argument.

If multiple PEEL statements are required at sl, use a progn at sl, and place the multiple statements within it. The value returned by a progn is the value of the last statement in the progn.

EMACS executes the argument sl, stopping if a function of the form

(\*throw t v)

is executed.

If no such \*throw function is executed, then \*catch returns the value of the function sl.

If a \*throw function in the format just shown is executed, then execution of sl is terminated immediately, and \*catch returns the value v.

Note: The \*catch function is like the catch function except that the argument order is different. The order of arguments in \*catch is much easier to use.

Examples: Consider the following:

```
(*catch 'hello
 (if (> a 0) (*throw 'hello "error"))
    •••
  a)
```
If the value of a is positive at the time the if statement is executed, then execution of \*catch will terminate, returning the value "error". Otherwise, execution will continue, and unless stopped for some other reason, will continue to the form a, and \*catch will return that value.

The following example shows multiple \*catches and \*throws, and the use of progn.

```
(print (*catch 'foo
(progn (setq a (prompt "hello"))
        (if (= a<sup>{n}</sup>a<sup>n</sup>) (*throw 'foo 20))
        (print (*catch 'bar
            (progn (setq b (prompt "goodbye"))
                    (if (= b "b") ('*throw 'foo 30))(if (= b "c") (*throw 'bar 100))
                    ) ) ) ) ) )
```
Note that you can nest catches and throws. For example, an outer \*catch might catch "quit" throws, and an inner one might catch argument errors.

\*throw Function

The \*throw function is a standard LISP function that provides a function similar to invocation of an on-unit in other languages.

Format: (\*throw t v)

Arguments: The argument t must be an atom, usually quoted. The argument v can have any data type.

Action: The function is legal only within the argument list of \*catch with the tag t. (See the description of \*catch for further details.)

Note: The \*throw function is like the throw function except that the argument order is different.

+ Function

The + arithmetic function adds together its arguments.

Format:  $(+ x1 [x2 ... x8])$ 

Arguments: The + function takes at least one argument and no more than eight arguments. All arguments must have the integer data type.

Action: The + function returns an integer value. If there is only one argument, the value of that argument is returned. If there is more than one argument, then + adds together all the arguments and returns their sum.

Example: The function

 $(+ 3)$ 

returns the value 3, while the function

 $(+3, 4, 5)$ 

returns the value 12, equal to the sum of 3, 4, and 5.

- Function

The - arithmetic function either subtracts two arguments or negates a single argument.

Format:  $(- x [y])$ 

Arguments: The argument  $x$ , and the argument  $y$  if specified, must be integer values.

Action: The  $-$  function returns an integer value. If  $y$  is not specified, - returns the value of  $-x$ . If  $y$  is specified, - returns the value of  $(x-y)$ .

Examples: The function  $(-2)$  returns the value  $-2$ , while the function (-10 5) returns the value 5.

/ Function

The / arithmetic function performs integer division.

Format:  $\left(\frac{\ }{x} y\right)$ 

Arguments: Both x and y must be integer values.

Action: The / function returns an integer value. The value returned is (x/y), truncating if necessary.

Note: Truncation is always in the direction toward 0. Therefore, for example,  $\left(\frac{1}{24}, \frac{1}{5}\right)$  and  $\left(\frac{1}{24}, -5\right)$  each return the value 4, while  $\left(\frac{\pi}{24} - 24 \right)$  and  $\left(\frac{\pi}{24} - 5\right)$  each return the value -4.

1+ Function

The 1+ arithmetic function returns the value obtained by adding one to its argument.

Format:  $(1+x)$ 

Argument: The argument x must be an integer.

Action: The 1+ function returns the integer value (x+1).

Note: The following two expressions are equivalent:

 $(1 + x)$  $(+ x 1)$ 

1- Function

The 1- arithmetic function returns the value obtained by subtracting one from its argument.

Format:  $(1-x)$ 

Argument: The argument x must be an integer.

Action: The 1- function returns the integer value obtained by computing (x-1).

Note: The following two expressions are equivalent:

 $(1-x)$  $(- x 1)$ 

2d Command and Function

The 2d extended command or function tells whether two-dimensional mode is on. (See 2don.)

Command Format: {ESC} X 2d

Function Format: (2d)

Argument: A numeric argument, if specified, is ignored.

Action: EMACS displays either "2d is off" or "2d is on" in the minibuffer.

2doff Command and Function

The 2doff extended command or function turns off two-dimensional mode (see 2don).

Command Format: {ESC} X 2doff

Function Format: (2doff)

Argument: A numeric argument, if specified, is ignored.

Action: EMACS turns off two-dimensional mode.

2don Command and Function

The 2don extended command or function turns on two-dimensional mode.

Command Format: {ESC} X 2don

Function Format: (2don)

Arguments: A numeric argument, if specified, is ignored.

Action: EMACS turns on two-dimensional mode. In this mode, you may use the cursor commands to move your cursor anywhere on the screen, even where there are no characters in the buffer. If you insert a character on the screen at a point on a line where characters to the left of the point have not previously existed, then EMACS automatically inserts blanks on the line up to that point.

 $\langle , \langle =, =, ^{-} =, \rangle$ ,  $>$  Functions

These relational operators test the relationship between their arguments.

Format: (op argl arg2), where the op is one of the following:  $\langle$ ,  $\overline{\langle z_1 \overline{z_1} \rangle}$   $\overline{z_1}$   $\overline{z_1}$   $\overline{z_1}$   $\overline{z_1}$   $\overline{z_1}$ 

Arguments: Each of the relational operators takes two arguments. Both arguments must have the same data type, and the common data can be any.

Action: Each of the relational operators returns a Boolean value,<br>depending upon the result of the comparison. The < function depending upon the result of the comparison. returns true if the first argument is less than the second, and false otherwise. Similarly, the other functions compare and test as follows:  $\leq$  is the less than or equal comparison; = is the equal comparison;  $\hat{i}$  = is the not equal comparison;  $\hat{j}$  is the greater than comparison; and  $\hat{j}$  = is the greater than or equal and  $>=$  is the greater than or equal comparison.

If the two arguments are integers, then an ordinary integer comparison is performed.

If the arguments are strings, they are compared according to the rules to the ASCII collating sequence, after padding the string to the length of the longer one with blanks, if necessary.

If the arguments are Boolean, then true is considered to be less than false.

If the arguments are cursor values, then they must be in the same buffer, and one cursor value is considered to be smaller than another cursor value if it precedes the second one in the buffer.

Ctol Function

The Ctol conversion function converts a character to an integer value.

Format: (Ctol c)

Argument: The argument c must have the character or string data type.

Action: The Ctol function returns an integer value. The value is<br>greater than or equal to 0 and less than or equal to 255. The greater than or equal to 0 and less than or equal to 255. value returned is equal to the position of the character argument c in the ASQI collating sequence.

If the argument c is a string, then the value for first character of c is returned.

ItoC Function

The ItoC function converts an integer between 0 and 255 into a character.

Format: (ItoC x)

Argument: The argument x must have the integer data type.

Action: The ItoC function returns a character value. The character returned is equal to the character in position x modulo 256 of the ASQI collating sequence.

# ItoP Function

The ItoP conversion function converts an integer between 0 and 127 into a Prime character with the high-order bit on.

Format: (ItoP x)

Argument: The argument x must be an integer.

Action: The ItoP function returns a character value. Given an argument x,

(ItoP x)

returns the same value as

(ItoC (+ (modulo x 128) 128)

NL Global Variable

NL is a global variable having the character data type. The value of NL is the new-line character. You may imbed the value of NL in strings.

Ptol Function

The Ptol conversion function converts a Prime character, having the high bit on, into an integer between 0 and 127.

Format: (Ptol c)

Argument: The argument c must be a character value, usually with the high bit on.

Action: The Ptol function returns an integer value between 0 and 127. Given an argument c, the value of

(Ptol c)

is c with the high bit off, given by

(modulo c 128)

If the argument c is a string, then the value for first character of c is returned.

# Function

The  $\hat{ }$  function is an abbreviation for the not function.

~= Function

(See the = function listed under  $\langle \cdot, \cdot \rangle$ 

^p\_prev\_line\_command Command

(See prev\_line\_command.)

<sup>2</sup>q\_quote\_command Command

(See quote\_command.)

^s\_forward\_search command Command

(See forward\_search\_command.)

# I Function

The | function is an abbreviation for the or function. (See the or function for further information.)

# abort\_command Command

The abort\_command command and function aborts a command.

Function Format: (abort\_command)

Command Format:  ${ESC}$  X abort command or  ${CTR-G}$ 

Argument: A numeric argument, if specified, is ignored.

Action: The abort\_command command permits the current command to be aborted. For example, you may use (abort\_command) in a PEEL program at any point to terminate execution at that point. EMACS causes the terminal to beep and returns you to command level.

The (abort\_command) function does not return any value.

# abort\_minibuffer Command

(See abort\_command.)

abort\_or\_exit Command

(See abort\_command.)

af Function

The af function inserts the results of an active PRIMOS command function invocation into the buffer at the current cursor position.

Format: (af s)

Argument: The argument s must have the string data type.

Action: The af function inserts the result of an active PRIMOS function invocation into your text buffer at the current cursor position. The function returns NIL as its value.

Example: The function

(af "[calc 4+5]")

inserts the string "9" into your text buffer.

all\_modes\_off Command

The all modes off command turns all modes off for the current buffer.

Format: {ESC} X all\_modes\_off

Argument: A numeric argument, if specified, is ignored.

Action: EMACS turns all modes off in the current buffer. Note that any side-effects of turning a mode on (such as 2don in overlay mode) will not be cancelled.

and Function

The and function is a Boolean operator that returns the logical "and" of its arguments.

Format: (and bl b2 [b3 ... b8] )

Arguments: The and function takes at least two and no more than eight arguments. All arguments must have the Boolean data type.

Action: The and function returns a Boolean value computed by taking the logical "and" of all of its arguments. That is, the and function returns the value true if the value of all its arguments is true; otherwise it returns the value false.

Note that all arguments are evaluated, regardless of whether any one is false, and the order of evaluation is unspecified.

any Data Type

A variable with the any data type can take on any value of any data type supported by PEEL. Note that all undeclared global variables have by default the any data type.

append Function

The append function is a standard LISP function that appends all the items of one list to the end of another list.

Format: (append lstl lst2)

Arguments: Both lstl and 1st2 must be lists.

Action: The append function returns a value with the list data type. The value is computed by appending all the items in lst2 to the end of the items in lstl.

Example: The function

(append '(a b c) '(d e f))

returns the list (a b c d e f).

Note: The append function does not change the value of either list lstl or lst2.

append\_to\_buf Command and Function

The append\_to\_buf command or function appends the current region to a buffer.

Command Format: [{ESC}n] {ESC} X append\_to\_buf or  $[{ESC}n]$   ${CTRL-X}$  A

Function Format: (append\_to\_buf [n [b]])

Argument: The argument n, if specified, must be an integer value. The argument b, if specified, must be a string value.

Action: If the argument b is not specified, then EMACS prompts you with "buffer name:". The string that you type is assigned to the variable b.

The string variable b is interpreted as a buffer name. EMACS appends the current region to that buffer. This means that the text in the current region is inserted at the end of that buffer.

If n is not specified, then the text in the current region is deleted, meaning that the append operation is in effect a move. If n is specified, then the text is copied, and the marked region is not deleted.

append\_to\_file Command

The append\_to\_file command appends the current region to a file.

Format: [{ESC}n] {ESC} X append\_to\_file or  $[{ESC}n] {CTRL-X} {CTRL-Z} A$ 

Argument: The argument n, if specified, must be an integer value.

Action: The append\_to\_file command prompts you for a file name, and then appends the current region to that file. This means that the text in the current region is inserted at the end of that file.

If the argument n is not specified, then EMACS deletes the text in the current region. This means that the append operation is, in effect, a move.

If the argument n is specified, then EMACS copies the text without deleting the marked region.

apply Function

The apply function is a standard LISP function that applies a function to a list of arguments.

Format: (apply f 1st)

Arguments: The value of f must be a function. The value of 1st must be a list.

Action: EMACS applies the function f to the list of arguments in 1st.

Example:

(setq add\_elements (fsymeval '+)) (setq scores  $'(1\ 2\ 5)$ ) (apply add elements scores)

The apply function returns the value 8, obtained by computing the value of  $(+125)$ . (See fsymeval.)

apropos Command and Function

The apropos command or function provides an extended help facility that retrieves a list of commands that match a string.

Command Format: {ESC} X apropos

Function Format: (apropos [s])

Argument: A numeric argument, if specified, is ignored.

The argument s, if specified, must be a string value.

Action: If s is not specified, then EMACS prompts you, with the prompt "Apropos:" in the minibuffer, for a string s.

EMACS goes through all its handlers (defcoms or built-in handlers) that have been loaded and looks for a match between s and either the name of the handler or its documentation string.

EMACS also looks for key bindings for any functions bound by the previous search.

All this information is displayed on your screen.

The apropos function returns NIL.

Note: When you use defcom to define a new command, you may use the  $\overline{\text{sdoc}}$  operation to specify a documentation string for the new command. The apropos command or function displays that apropos command or function displays that documentation string for an appropriate argument string s.

 $\ddot{\phantom{0}}$ 

aref Function

The aref function returns the value of an array element.

Format: (aref a x)

Argument: The argument a must be an array, and is usually a variable name to which an array has been bound by means of setq and make\_array. The value of x must be a nonnegative integer less than the number of elements in the array (arrays are indexed from 0).

Action: If the value of  $\underline{x}$  is 0, then aref returns the first element of the  $array a$ . In general, aref returns that element of the array a with index  $\bar{x}$ , that is, the  $(x+1)$ st element of the array a.

array Data Type

A value with the array data type is created by means of the make\_array function.

array dimension Function

The array\_dimension function returns the number of elements in an array.

Format: (array\_dimension a)

Argument: The argument a must be an array. Usually a is a variable to which an array has been bound by means of setq and make\_array.

Action: The array\_dimension function returns an integer value equal to the number of elements in the array.

Example: The function

(array\_dimension (make\_array 'integer 20))

returns the value 20.

array\_type Function

The array\_type function returns the data type of an array.

Format: (array\_type a)

Argument: The argument a must be an array. Usually a is a symbol to which an array value has been bound by means of setq and make\_array.

Action: The array\_type function returns an atom specifying the data type of the array. The data type is the same as was specified in the make\_array function that created the array.

aset Function

The aset function stores a value into an array element.

Format: (aset v a n)

Argument: The argument a must be an array value. Usually a is a variable to which an array value has been bound by means of the setq and make\_array functions.

The argument v must have a value whose data type is the same as the data type of the array a, as specified in the make\_array function that created the array.

The argument n must have a non-negative integer value less than the number of elements in the array.

Action: If the value of  $n$  is  $0$ , then aset sets the first element of the array a to the value y. In general, aset sets the value of the (n+l)st element of the array a to the value y.

The aset function returns the value v.

assoc Function

The assoc function looks up an item in a LISP association list.

Format: (assoc k 1st)

Argument: The argument 1st must be an association list, as described below. The argument k may have any data type.

Action: An association list is really a list of lists. The car of each sublist is called the "key", and the cdr of each sublist is the value associated with the key. The assoc function returns the sublist associated with the key k in the association list 1st. If key k is not found in the association list, assoc returns NIL.

Example: The following example illustrates various uses of the assoc function:

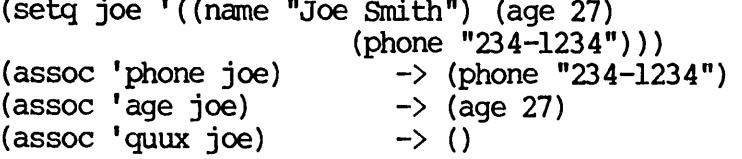

assure\_character Function

The assure\_character function returns the next keyboard character typed without removing it from the input buffer.

Format: (assure\_character [raw])

Argument: The argument raw, if specified, must be the atom raw.

Action: The assure\_character function waits until there is a typed character in the input buffer. It then returns the value of that character, without removing that character from the input buffer.

If the argument raw is specified, then a "raw read" is performed, and no special handling, such as "help on tap", is supported.

Example: The function

(assure\_character raw)

does a raw read to input the next character from the terminal without removing it from the input buffer.

at\_white\_char Function

The at\_white\_char function returns a Boolean value indicating whether the cursor is at a whitespace character.

Format: (at\_white\_char)

Arguments: None.

Action: The at\_white\_char function returns a Boolean value. The value is true if the character to the right of the cursor is in the string bound to the atom whitespace; otherwise, it is false.

atom Function

The atom function is a standard LISP function that indicates whether or not the argument is an atom.

Format: (atom v)

Argument: The argument y may have any data type.

Action: The atom function returns a Boolean value. The value is true if the argument y is not a list structure, that is, neither a cons nor NIL.

autoload\_lib Function

The autoload\_lib function fasloads a file and executes the given command.

Format: (autoload\_lib c s)

Arguments: The argument c must be an atom representing the name of a command. The argument s must be a string.

Action: The string specified by the argument s must be a PRIMOS pathname for a package containing a redefinition of the atom specified by the argument c. EMACS opens for input the filename  $obtained by adding the suffix$ . EFASL to the string  $s$ , and then loads and executes that file as a fasload file, thereby executing

the command given by the atom c. If EMACS cannot find the .EFASL file, it looks for the corresponding .EM file instead, and compiles it with the pl command.

The autoload\_lib function returns the value NIL.

Note: This function is useful when you have an external command for which you wish to defer the loading until it is actually used.

back\_char Command and Function

The back\_char command or function moves the cursor back by a specified number of characters.

Command Format:  $[{ESC} \n1] {ESC} X back_{char}$ o r "  $[$ [ $ESC}n]$   ${CTR-B}$ ]

Function Format: (back\_char [n])

Argument: The argument n, if specified, must be an integer.

Action: If n is not specified, then let n equal 1.

If the value of n is  $0$ , then no action takes place.

If the value of n is positive, then the cursor is moved back n characters, stopping if the beginning of the buffer is reached.

If the value of n is negative, then the cursor is moved forward (-n) characters, stopping if the end of the buffer is reached.

The back char function returns the value NIL.

backjpage Command and Function

The back page command or function moves the window back a group of lines, usually 18.

Command Format: [{ESC}n] {ESC} X back-page or  $[$  {ESC}n} {ESC} V

Function Format: (back\_page [n])

Argument: The argument n, if specified, must be an integer.

Action: If n is not specified, let n equal 1.

If the value of n is  $0$ , no action takes place.

If the value of n is positive, the window is moved back n pages, stopping if the beginning of the buffer is reached. The cursor is left at approximately the middle of the window.

If the value of n is negative, the window is moved forward  $(-n)$  pages, stopping if the beginning of the buffer is reached. The pages, stopping if the beginning of the buffer is reached. cursor is left at approximately the middle of the window.

The back page function returns the value NIL.

back\_tab Command and Function

The back\_tab command or function moves the cursor back by a specified number of tab stops.

Command Format: [{ESC}n] {ESC} X back\_tab

Function Format: (back\_tab [n])

Argument: The argument n, if specified, must be an integer whose value may be positive, 0, or negative.

Action: If n is not specified, let n equal 1.

If the value of n is 0, no action takes place.

If the value of n is positive, the cursor is moved back n tab stop positions, stopping if the beginning of the line is reached.

If the value of <u>n</u> is negative, the cursor is moved forward (-n) tab stop positions. If the end of the line is reached, EMACS automatically fills the end of the line with blank characters, up to the desired tab stop position.

The back tab function returns the value NIL.

back\_to\_nonwhite Command and Function

The back\_to\_nonwhite command or function puts the cursor onto the first nonwhite character on a line. (A nonwhite character is any character not bound to the atom whitespace.)

Command Format: [{ESC}n] {ESC} X back\_to\_nonwhite or  $[$ {ESC}n] {ESC} M

Function Format: (back\_to\_nonwhite [n])

Argument: The argument n, if specified, must be an integer whose value may be positive,  $0<sub>r</sub>$  or negative.

Action: If n is not specified, let n equal 1.

If n does not equal 0 or 1, do the following:

• If n is greater than 1, execute

 $(\text{next}\_$ ine  $(1-\ n))$ 

• If n is less than 0, execute

(next\_line n)

EMACS then moves the cursor back or forward to the first nonwhite character on the current line. If there are no nonwhite characters on the line, EMACS moves the cursor to the end of the line.

The back\_to\_nonwhite function returns the value NIL.

backjword Command and Function

The back\_word command or function moves the cursor back by a specified number of words.

Command Format: [{ESC}n] {ESC} X back\_word or  $[$ {ESC}n] {ESC} B

Function Format: (back\_word [n])

Argument: The argument n, if specified, must be an integer whose value may be positive, 0, or negative.

 $\rightarrow$ 

Action: If n is not specified, let n equal 1.

If the value of n is 0, no action takes place.

If the value of n is position, EMACS moves the cursor back to the nth occurrence of a character that begins a word, as specified by the list of characters in the whitespace string. (That is, EMACS moves the cursor back n words, and leaves it at the first character<br>on that word.) Cursor movement stops if the beginning of the Cursor movement stops if the beginning of the buffer is reached.

If the value of n is negative, then EMACS moves the cursor forward to the nth occurrence of a character that immediately follows a word. (That is, EMACS moves the cursor ahead n words, leaving the cursor on the whitespace character immediately following the end of the word.) Cursor movement stops if the end of the buffer is reached.

The back\_word command returns the value NIL.

Note: The token chars atom contains the list of characters that define a word or token.

backward clause Command and Function

The backward\_clause command or function moves the cursor back by a specified number of clauses.

Command Format:  $[{ESC}^n]$   ${ESC}$  X backward clause or  $[{ESC}n]$   ${CTRL-X}$   ${CTRL-Z}$   ${CTRL-A}$ 

Function Format: (backward\_clause [n])

Argument: The argument n, if specified, must be an integer whose value may be positive, 0, or negative.

Action: If n is not specified, let n equal 1.

If the value of n is 0, no action takes place.

If the value of n is positive, EMACS moves the cursor back to the character preceding the nth occurrence of a character that delimits a clause. (That is, EMACS moves the cursor back n clauses, and leaves it at the character preceding the last clause delimiter.) Cursor movement stops if the beginning of the buffer is reached.

If the value of n is negative, EMACS moves the cursor forward to the nth occurrence of a character that delimits a clause. (That is, EMACS moves the cursor ahead n clauses, leaving the cursor on the character immediately following the last clause delimiter.) Cursor movement stops if the end of the buffer is reached.

The backward clause command returns the value NIL.

Note: The characters delimiting a clause are contained in the global string variable clause\_scan\_table\$.

backward\_clausef Function

The backward\_clausef function moves the cursor back by a specified number of clauses, and returns a Boolean value indicating whether the operation was successful.

Format: (backward\_clausef [n])

Argument: The argument n, if specified, must be an integer whose value may be positive, 0, or negative.

The backward\_clausef function returns a Boolean value.

Action: If n is not specified, let n equal 1.

If the value of n is 0, no cursor movement takes place, and backward\_clausef<sup>-</sup>returns the value true.

If the value of n is positive, EMACS moves the cursor back to the character preceding the nth occurrence of a character that delimits a clause. (That is, EMACS moves the cursor back n clauses, and leaves it at the character preceding the last clause delimiter.) Cursor movement stops if the beginning of the buffer is reached. If the beginning of the buffer is reached, backward\_clausef returns the value false; otherwise, backward\_clausef returns the value true.

If the value of n is negative, EMACS moves the cursor forward to the nth occurrence of a character that delimits a clause. (That is, EMACS moves the cursor ahead n clauses, leaving the cursor on  $character$  following the  $last$  clause delimiter.) movement stops if the end of the buffer is reached. If the end of the buffer is reached, backward\_clausef returns the value false; otherwise, backward\_clausef returns the value true.

Note: The list of characters delimiting a clause may be found in the global string variable clause\_scan\_table\$.

backward\_kill\_clause Command and Function

The backward kill clause command or function kills text from the current cursor position to the beginning of the specified clause.

Command Format: [{ESC}n] {ESC} X backward\_kill\_clause or  $[\text{ESC}]\$   $\{\text{CTRL}-X\}$   $\{\text{CTRL}-Z\}$   $\{\text{CTRL}-H\}$ 

Function Format: (backward\_kill\_clause [n])

Argument: The argument n, if specified, must be an integer whose value may be positive, 0, or negative.

Action: If the value of n is 0, no action takes place.

If the value of n is not 0, EMACS performs the following operations:

(mark) (backward clause n) (forward char 2) (kill\_region)

Notice that when n is positive, backward\_kill\_clause kills all characters back to the character following the last clause delimiter found by the backward\_clause operation.

# Caution

If n is negative, backward\_clausef deletes all characters up to and including the last clause delimiter found, plus two additional characters of the following clause.

The backward kill clause function returns the value NIL.

backward\_kill\_line Command and Function

The backward\_kill\_line command or function kills all text from the current cursor position back to the beginning of the line.

Command Format: [{ESC}n] {ESC} X backward\_kill\_line or  $[{ESC}n] {CTRL-X} {CTRL-K}$ 

Function Format: (backward\_kill\_line [n])

Argument: The argument n, if specified, must be an integer whose value may be positive,  $0<sub>r</sub>$  or negative.

Action: If n is not specified, let n equal 0.

EMACS deletes all characters from the current cursor position back to the beginning of the line. In addition, if the value of n is not 0, EMACS deletes the newline character preceding the beginning of the line.

The backward kill line function returns the value NIL.

backward\_kill\_sentence Command and Function

The backward\_kill\_sentence command or function kills text from the current cursor position to the beginning of the specified sentence.

Command Format: [{ESC}n] {ESC} X backward\_kill\_sentence or  $[{ESC}n] {CTRL-X} {CTRL-H}$ 

Function Format: (backward\_kill\_sentence [n])

Argument: The argument n, if specified, must be an integer whose value may be positive, 0, or negative.

Action: If n is not specified, let n equal 1.

If the value of n is 0, no action takes place.

If the value of n is not 0, EMACS performs the following actions:

(mark) (back\_sentence n)  $(kil1$  region)

The backward\_kill\_sentence function returns the value NIL.

backward\_para Command and Function

The backward para command or function moves the cursor back by a specified number of paragraphs.

Command Format:  $[{ESC}^n]$   ${ESC}$  X backward\_para or  $[$  [ESC}n]  ${CTRL-X}$  [

Function Format: (backward para [n])

Argument: The argument n, if specified, must be an integer whose value may be positive, 0, or negative.

Action: If n is not specified, let n equal 1.

If the value of n is 0, no action takes place.

If the value of n is positive, EMACS moves the cursor back to the character preceding the nth occurrence of a character that delimits a paragraph. (That is, EMACS moves the cursor back n paragraphs, and leaves it at the character preceding the last paragraph delimiter.) Cursor movement stops if the beginning of the buffer is reached.

If the value of n is negative, EMACS moves the cursor forward to the (-n)th occurrence of a character that delimits a paragraph. (That Is, EMACS moves the cursor ahead (-n) paragraphs, leaving the cursor on the character immediately following the last paragraph delimiter.) Cursor movement stops if the end of the buffer is reached.

The backward para command returns the value NIL.

Note: Paragraphs are defined as lines beginning with a period, a blank line, or a space.

backward\_sentence Command and Function

The backward\_sentence command or function moves the cursor back by a specified number of sentences.

Command Format:  $[{ESC}^n]$   ${ESC}$  X backward\_sentence or  $[$ [ESC}n]  $[$ ESC} A

Function Format: (backward\_sentence [n])

Argument: The argument n, if specified, must be an integer whose value may be positive, 0, or negative.

Action: If n is not specified, let n equal 1.

If the value of n is 0, no action takes place.

If the value of n is positive, EMACS moves the cursor back to the character preceding the nth occurrence of a character that delimits a sentence. (That is, EMACS moves the cursor back n sentences, and leaves it at the character preceding the last sentence delimiter.) Cursor movement stops if the beginning of the buffer is reached.

If the value of n is negative, EMACS moves the cursor forward to the (-n)th occurrence of a character that delimits a sentence. (That Is, EMACS moves the cursor ahead (-n) sentences, leaving the cursor on the character immediately following the last sentence delimiter.) Cursor movement stops if the end of the buffer is reached.

The backward sentence command returns the value NIL.

Note: The characters delimiting a sentence are in the global string variable sentence\_scan\_table\$.

backward\_sentencef Function

The backward\_sentencef function moves the cursor back by a specified number of sentences, and returns a Boolean value indicating whether the operation was successful.

Format: (backward\_sentencef [n])

Argument: The argument n, if specified, must be an integer whose value may be positive,  $0<sub>r</sub>$  or negative.

The backward\_sentencef function returns a Boolean value.

Action: If n is not specified, let n equal 1.

If the value of n is 0, no cursor movement takes place, and backward\_sentencef returns the value true.

If the value of n is positive, EMACS moves the cursor back to the character preceding the (-n)th occurrence of a character that delimits a sentence. (That Is, EMACS moves the cursor back  $(-n)$ sentences, and leaves it at the character preceding the last

sentence delimited.) Cursor movement stops if the beginning of the buffer is reached. If the beginning of the buffer is reached, then backward\_sentencef returns the value false; otherwise, backward sentencef returns the value true.

Note: The characters delimiting a sentence are in the global string variable sentencef scan table\$.

# balbak Command and Function

The balbak command or function moves the cursor to the opening parenthesis of the current level.

Command Format: [{ESC}n] {ESC} X balbak or  $[{ESC}n] {ESC} {CTRL-B} (LISP mode only)$ 

Function Format: (balbak [n])

Argument: The argument n, if specified, must be an integer value.

Action: If the argument n is not specified, let n equal 1.

If n is greater than or equal to 0, EMACS proceeds as follows:

- If point is at a closing parenthesis, EMACS moves point to the corresponding opening parenthesis.
- If point is on text, EMACS moves point back to the last closing parenthesis, and then back again to the<br>corresponding opening parenthesis. This means that if point is between statements or forms, EMACS skips back over the last form or statements.

If the value of n is negative, EMACS executes:

(balfor)

balfor Command and Function

The balfor command or function moves the cursor to the closing parenthesis of the current level.

Command Format: [{ESC}n] {ESC} X balfor or  $[{ESC}n] {ESC} {CTRL-F} (LISP mode only)$ 

Function Format: (balfor arg)

Argument: The argument n, if specified, must be an integer value.

Action: If n is not specified, let n equal 1.

If the value of n is greater than or equal to 0, EMACS proceeds as follows:

- If point is at an opening parenthesis, EMACS moves point to the corresponding closing parenthesis.
- If point is on text, EMACS moves point forward to the next opening parenthesis, and then forward again to the corresponding closing parenthesis. This means that if point is between statements or forms, EMACS skips point forward over the next form or statement.

If the value of n is negative, EMACS executes:

(balbak)

## begin\_line Command and Function

The begin\_line command or function moves the cursor back to the start of the line.

Command Format: {ESC} X begin\_line or  ${CTRL-A}$ 

Function Format: (begin\_line [arg])

Argument: The optional argument, if specified, is ignored.

Action: EMACS moves the cursor to the beginning of the line.

The begin\_line function returns the value NIL.

# beginning\_of\_buffer jp Function

The beginning\_of\_buffer\_p function tests whether the current cursor is at the beginning of the buffer.

Format: (beginning\_of\_buffer\_p)

Argument: None.

Action: The beginning\_of\_buffer\_p function returns a Boolean value. The value is true if and only if the current cursor is at the beginning of the buffer.

# beginning\_of\_line\_p Function

The beginning\_of\_linejp function tests whether the current cursor is at the beginning of the line.

Format: (beginning\_of\_line\_p)

Argument: None.

Action: The beginning of line p function returns a Boolean value. The value is true if and only if the current cursor is at the beginning of the line.

## bolp Function

The bolp function is an abbreviation of beginning of line p.

### Boolean Data Type

A variable with the Boolean data type can have only the values true and false.

# buffer\_info Function

The buffer\_info function either gets or sets information about the current buffer.

Format: (buffer\_info p [v])

Arguments: The argument p must have as a value the atom or symbol representing the property to be accessed or changed. A complete list of the valid property names is given below, under action.

The argument  $v$ , if specified, must have a data type that is compatible with the property  $p$ .

Action: EMACS sets or accesses a specified buffer value. When a<br>value is changed, the function returns the previous value. The value is changed, the function returns the previous value. argument p is the name of the value to be accessed or changed. The second argument, if specified, is the value to be assigned to the property p.

The legal values for the property p are as follows:

# Property Data Type Meaning

name string Name of buffer. This property may not be modified.

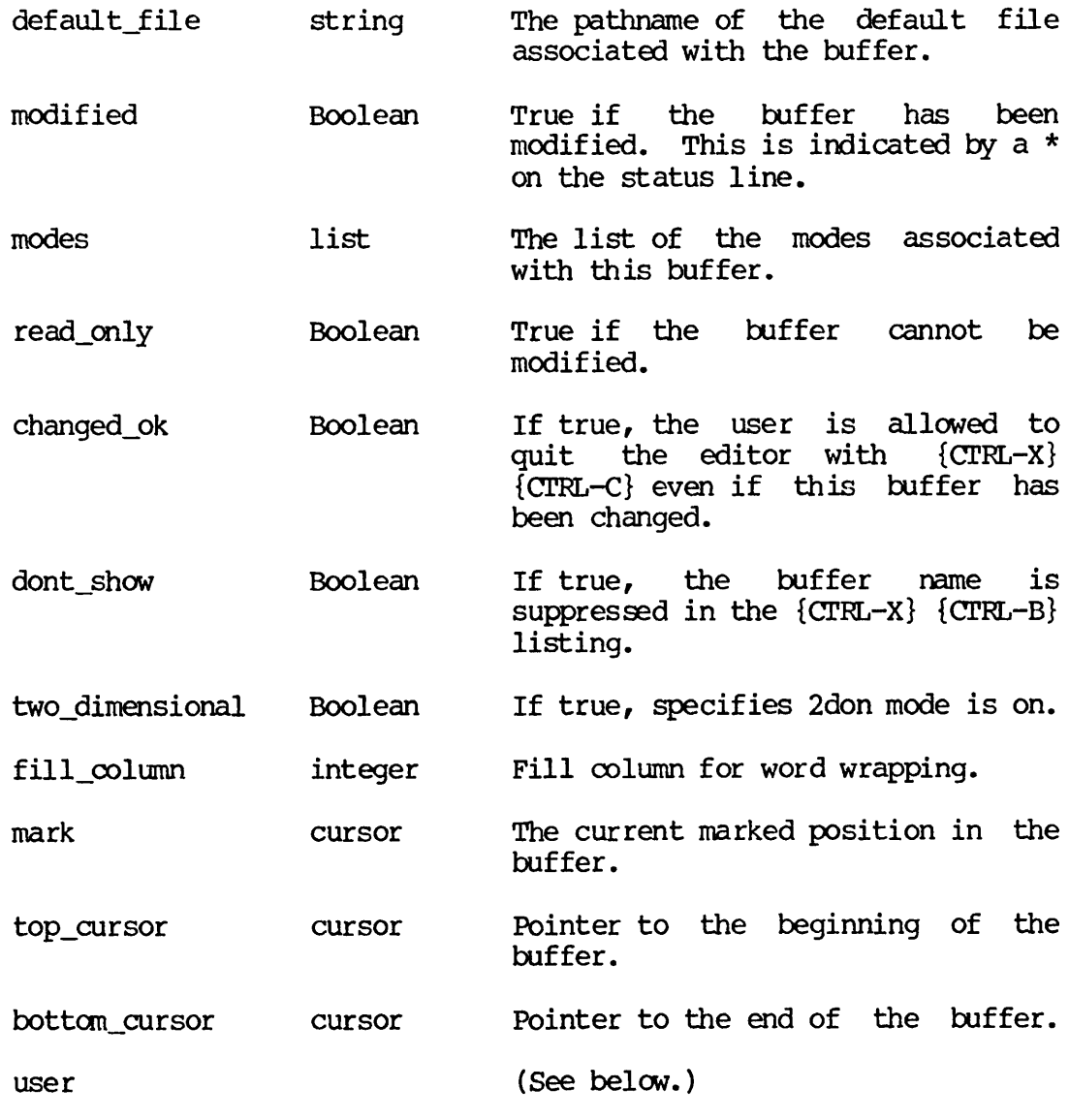

The "user" option is used for extended values as in:

(buffer\_info (user frob) 17)

This indicates a user variable. It is actually the car of a cons whose cdr is a user-defined per buffer value. The cdr may be the same as the name of a request value, in which case it is identical to using the name directly without "user".

The following example returns or sets the list of modes associated with the current buffer. Note that in the example, mode is an unquoted atom as in:

(buffer\_info modes (list (find\_mode "quux")))

So to add a new mode:

(buffer\_info modes (append (buffer\_info modes) (findjnode newmode)))

or to remove a mode:

(buffer\_info modes (remove (findjnode newmode) (buffer\_info modes)))

Note that the order of the modes in the list is significant!

buffer name Function

The buffer name function returns the name of the associated buffer.

Format: (buffer\_name c)

Argument: The argument c must have the data type of cursor.

Action: The buffer\_name function returns a string value. The string contains the name of the buffer in which the cursor c lies.

capinitial Command and Function

The capinitial command or function changes the first character of a word, if it is a letter, to uppercase.

Command Format: [{ESC}n] capinitial o r  $[$ {ESC}n] {ESC} C

Function Format: (capinitial [n])

Argument: The argument n, if specified, must be an integer whose value may be positive, 0, or negative.

Action: If n is not specified, let n equal 1.

If the value of n is 0, no action takes place.

If the value of n is negative, EMACS sets  $n=-n$ , moves the cursor back n words, and proceeds as in the following paragraph.

If the value of n is positive, EMACS starts with the current word (or the next word, if the cursor is on whitespace) and converts the first character of that word to uppercase, if it is a lowercase letter.

The capinitial function returns the value NIL.

car Function

The car LISP function returns the first item in a list.

Format: (car 1st)

Argument: The argument 1st must be a list.

Action: If 1st is a null list, car returns a null list.

If 1st is not a null list, car returns the first item of the list. The data type of the value returned by car equals the data type of the first item in the list.

case? Command and Function

The case? command and function displays a message telling whether uppercase and lowercase letters are distinguished in searching.

Command Format: {ESC} X case?

Function Format: (case?)

Argument: A numeric argument, if specified, is ignored.

Action: If cases are being distinguished, the message "Cases are looked at when searching" is displayed. Otherwise, the message "Cases are ignored when searching" is displayed.

The case? function returns the value NIL.

case\_off Command and Function

The case\_off command causes uppercase and lowercase letters to be treated identically during searches.

Command Format: {ESC} X case\_off

Function Format: (case\_off)

Argument: A numeric argument, if specified, is ignored.

Action: In subsequent search operations, EMACS ignores the distinction between corresponding uppercase and lowercase letters.

The case\_off function returns the value NIL.

case\_on Command and Function

The case on command causes uppercase and lowercase letters to be distinguished during searches.

Command Format: {ESC} X case\_on

Function Format: (case\_on)

Argument: A numeric argument, if specified, is ignored.

Action: In subsequent search operations, EMACS observes the distinction between uppercase and lowercase letters.

The case on function returns the value NIL.

case\_replace? Command and Function

The case\_replace? command and function displays a message telling whether uppercase and lowercase letters are distinguished in replacing.

Command Format: {ESC} X case\_replace?

Function Format: (case\_replace?)

Argument: A numeric argument, if specified, is ignored.

Action: If cases are being distinguished, the message "Cases are looked at in replace" is displayed. Otherwise, the message "Cases are ignored in replace" is displayed.

The case\_replace? function returns the value NIL.

case\_replace\_off Command and Function

The case\_replace\_off command causes uppercase and lowercase letters to be treated identically during replace operations.

Command Format: {ESC} X case\_replace\_off

Function Format: (case\_replace\_off)

Argument: A numeric argument, if specified, is ignored.

Action: In subsequent replace operations, EMACS ignores the distinction between corresponding uppercase and lowercase letters.

The case replace off function returns the value NIL.

case\_replacejon Command and Function

The case\_replace\_on command causes uppercase and lowercase letters to be distinguished during replace operations.

Command Format: {ESC} X case\_replace\_on

## Function Format: (case\_replace\_on)

Argument: A numeric argument, if specified, is ignored.

Action: In subsequent replace operations, EMACS observes the distinction between uppercase and lowercase letters.

The case\_replace\_on function returns the value NIL.

catch Function

The catch function is the same as the  $*$ catch function, except that the argument order is different.

Format: (catch body tag)

This is like \*catch, except that the body and tag arguments are evaluated. Because catch's argument order makes programming quite difficult, the use of \*catch is recommended instead. (See \*catch for further information.)

catenate Special Form

The catenate special form concatenates its string arguments.

Format: (catenate sl [s2 ... s8])

Arguments: The catenate special form takes at least one argument and no more than eight arguments. All arguments must have the string or character data type.

Action: The catenate function returns a string value.

If there is only one argument, sl, the value of sl is returned.

If there is more than one argument, catenate concatenates together all the argument string values and returns the combined string.

Example: The function

(catenate "hi" "there")

returns the string value "hithere".

cdr Function

The cdr LISP function returns the value of the list argument with the first item removed.

Format: (cdr 1st)

Argument: The argument 1st must be a list.

Action: The cdr function returns a list value.

If 1st is a null list or a list containing only one value, cdr returns a null list.

If 1st is a list containing more than one item, cdr returns a list containing all items in 1st except the first.

center\_line Ganmand and Function

The center\_line command or function centers one or more lines of text.

Command Format: [{ESC}n] {ESC} X center\_line or  $[{ESC}n]$   ${CTR-X}$   ${CTR-Z}$   $S$ 

Function Format: (center\_line [n])

Argument: The argument n, if specified, must be an integer whose value may be positive,  $0<sub>r</sub>$  or negative.

Action: If n is not specified, let n equal 1.

If the value of n is 0, no action takes place.

If the value of n is positive, then n lines of text, beginning with the current one and continuing forward, are centered.

If the value of n is negative, then -n lines of text, beginning with the current one and proceeding backward, are centered.

To center a line of text, EMACS proceeds as follows:

- If the line is null (contains no characters), no action takes place. Otherwise:
- EMACS removes all leading whitespace from the beginning of the line. Then, let k equal the number of characters of text remaining on the line.
- Let f equal the value returned by

 $(b$ uffer info fill  $\infty$ lumn)

If that value is 0 or undefined, let f equal 70.

• EMACS inserts  $(f-k)/2$  spaces at the beginning of the line.

The center\_line function returns the value NIL.

## char\_to\_string Function

The char\_to\_string conversion function converts a character argument into a string of length one.

Format: (char\_to\_string c)

Argument: The argument c must have the character data type.

Action: The char\_to\_string function returns a string value of<br>length one. The string is computed by converting the character c The string is computed by converting the character c to a string.

character Data Type

A variable with the character data type can have as a value any character.

### character\_argument Function

The character\_argument function returns the character argument to the current command.

Format: (character\_argument)

Argument: None.

Action: The character\_argument function returns a value with a character data type. The value is the character argument to the current command; that is, the last character of the keypath used to invoke the command.

charp Function

The charp function tests its argument to determine whether it has the character data type.

Format: (charp arg)

Argument: The argument arg may be any data type.

Action: The charp function returns a Boolean value. The value is true if the argument arg has the character data type; it is false if the argument has a different data type.

# clear\_and\_say Function

The clear\_and\_say function is the same as the init\_local\_displays function.
close\_paren Command and Function

The close\_paren command or function moves the cursor briefly to the opening parenthesis that corresponds to the closing parenthesis just typed.

Command Format: {ESC} X close\_paren or ) (LISP mode only)

Function Format: (close\_paren)

Argument: A numeric argument, if specified, is ignored.

Action: EMACS takes the following action:

- Inserts a closing parenthesis at the current point.
- Moves the cursor to the opening parenthesis that corresponds to the closing parenthesis just typed.
- After a pause, returns the cursor to the position immediately following the closing parenthesis just typed.

This command aids you in typing LISP or PEEL programs by helping you match parentheses in LISP mode.

Note: The variable lisp.paren\_time controls the duration of the pause at the opening parenthesis. It is normally <sup>750</sup> milliseconds, but can be changed to another value if desired. <sup>A</sup> value of <sup>0</sup> turns off close\_paren.

collect\_jnacro Command

The collect macro command starts collecting keystrokes typed at the terminal, in order to define a macro.

Command Format:  ${ESC}$  X collect\_macro or {CTRL-X} (

Argument: A numeric argument, if specified, is ignored.

Action: EMACS begins to collect keystrokes typed at the terminal.

Note: Collection of keystrokes is terminated by the finish\_macro conmand, which is bound as {CTKL-X}). The resulting macro may be executed by the execute\_macro command, which  ${CTRL-X} E.$ 

Be aware that you should not expect this command to work too well when imbedded in a function!

#### comraand\_abort\_handler Atom

The command\_abort\_handler atom is used in conjunction with the with\_command\_abort\_handler function, which executes its arguments<br>up to the command\_abort\_handler atom. If an error is encountered, the error flags (and throws) are reset, and execution continues after the command\_abort\_handler token.

(See the description of with\_command\_abort\_handler for further information.)

cons Function

The cons function is a LISP function that adds a new item to the front of a list.

Format: (cons i 1st)

Argument: The argument i is an item with any data type. The argument 1st is almost always a list, but may have any data type if you wish to produce a "dotted list".

Action: The data type of the value returned by cons is a list.

If the argument lst is a list,  $\cos$  returns the list formed by adding the item i to the front of the list 1st.

If the argument 1st is not a list, cons returns a dotted list (or cons) whose car is the item i and whose cdr is the item 1st.

convert\_tabs Function

The convert tabs function takes a list of numbers and converts them to tab stops.

Format: (convert\_tabs s)

Argument: The argument s must be a string.

Action: The string s must contain a series of numbers separated by spaces, and the last number must end in a space. The numbers must be positive and in increasing order.

EMACS sets the tab stops at positions specified by numbers in the string.

The convert\_tabs function returns the value NIL.

convert\_to\_base Function

The convert\_to\_base function converts an integer to a specified numeric base and returns the result as a string.

Format: (convert\_to\_base n bv [ln])

Argument: The argument n must be an integer. The argument by must<br>be either a string or a positive integer. The argument In, if be either a string or a positive integer. The argument In, specified, must be an integer.

Action: The convert\_to\_base function returns a string value.

EMACS proceeds as follows:

- If bv is an integer value, let b equal by; otherwise, let b equal the length of string by.
- If by is a string value, let s equal by; otherwise, let s equal the first b characters of the string  $equal$  the first b characters  $of$ "0123456789abcdefghijklmnopqrstuvwxyz"
- EMACS converts the integer n to a string of base b, using as digits the characters of the string s. Let  $\bar{t}$  be the resulting string of digits.
- Let czero equal the first character of the string s. (This is usually the character "0".)
- If the argument ln is specified, and if the value of ln is longer than the string  $t$ , EMACS inserts additional czero characters to the front of the string t, but after a  $-$ , If any, so that the length of the string t equals the value of In.
- If the argument In is specified and is smaller than the length of the string t, EMACS sets t equal to a string of length ln containing only  $*$ 's.

EMACS returns the string t.

Examples:

(convert\_to\_base 255 16)

(convert\_to\_base 32 8 3)

These return the string values "ff" and "040", respectively.

copy\_array Function

The copy\_array function copies one array to another.

Format: (copy\_array al a2 [idxl [n [idx2]]])

Arguments: The arguments al and a2 must be array values. Usually, al and a2 are assigned array values by setq in conjunction with the make\_array function.

The arguments idxl, n, and idx2, if specified, must all be integer values.

Action: The copy\_array function returns an array value. This array value is computed as follows:

- Let ml and m2 equal the number of elements in the arrays al and a2, respectively, ml and m2 are the values specified as the last argument to the make\_array function calls that created the arrays al and a2.
- If the argument idxl is not specified, let idxl equal 0.
- It is an error if idxl is  $\langle 0 \text{ or } \rangle = m$ l.
- If the argument n is not specified, let  $n = m$ .
- It is an error if either  $n \leq 0$  or  $idx1 + n \geq m$ .
- If the argument idx2 is not specified, let idx2 = 0.
- It is an error if  $idx2 + n \ge m2$ .
- EMACS copies n consecutive elements from the array a2 to the array al. The n consecutive elements are taken From the array a2, starting at index position idx2, and are copied to the array al, starting at index position idxl.

The copy\_array function returns the array al.

#### copy\_cursor Function

The copy\_cursor function returns a copy of the specified cursor.

Format: (copy\_cursor cur)

Argument: The argument cur must be a cursor value.

Action: The copy\_cursor function returns a cursor value.

EMACS makes a copy of the cursor value specified by the argument cur, and returns that copy.

Example:

(setq old (copy\_cursor current\_cursor)  $(forward word) ...$ (go\_to\_cursor old)

The first line makes a copy of the current cursor position, and assigns that to the variable old. The last line returns the cursor to the original cursor position.

Note: Replacing the first line in the preceding example with

(setq old current\_cursor)

would not have worked, because any cursor movement would have changed the values of both current\_cursor and old.

copy\_region Command and Function

The copy\_region command or function copies the current region into the kill ring.

Command Format: {ESC} X copy\_region or {ESC} W

Function Format: (copy\_region)

Argument: A numeric argument, if specified, is ignored.

Action: EMACS copies the characters between the current cursor and the last marked position in the current buffer into the kill ring without deleting them from the buffer.

The copy\_region function returns the value NIL.

cpujtime Function

The cpu\_time function returns the current cpu time in milliseconds.

Format: (cpu\_time)

Argument: None.

Action: The cpu\_time function returns an integer value. The integer value is the cpu time used since login.

cr Command and Function

The cr command or function inserts a newline into the text buffer.

Command Format: [{ESC}n] cr

or

[{ESC}n] {CTRL-M} (carriage return key)

Function Format: (cr [n])

Argument: If the argument n is specified, it must be an integer.

Action: If the argument n is not specified, let n equal 1.

If n is less than or equal to 0, no action takes place.

If  $n$  is greater than  $0$ , EMACS inserts  $n$  newline characters into the text buffer at the current cursor position. The cr function  $text$  buffer at the current cursor  $position.$ returns the value NIL.

 $createst\_save\_buffer$  Function  $\begin{bmatrix} 7h_{15} & 15 & 9 & 16 \\ 14.4 & 5 & 16 & 16 \\ 14.4 & 5 & 16 & 16 \\ 14.4 & 14.4 & 16 & 16 \\ 14.4 & 14.4 & 16 & 16 \\ 15.4 & 16.4 & 16 & 16 \\ 17.4 & 18.4 & 16 & 16 \\ 18.4 & 19.4 & 16 & 16 \\ 19.4 & 19.4 & 16 & 16 \\ 10.4 & 19.4 & 16 & 16 \\ 11$ 

The create\_text\_save\_buffer\$ function goes to or creates the next buffer in a circular list of ten buffers.

{Format: (create\_text\_save\_buffer\$ s)

Argument: The argument s must be a string value.  $\widetilde{\mathcal{H}}^{\mu}$ 

Action: EMACS goes to or creates the next buffer in a circular list of ten buffers. EMACS deletes the contents of that buffer, and inserts the string s into that buffer.

The create text save buffer\$ function returns the value NIL.

cret\_indent\_relative Command and Function

The cret\_indent\_relative command or function inserts a new-line character into the text buffer at the current cursor position, and then indents the next line to the first nonwhitespace character of the previous line.

Command Format: [{ESC}n] {ESC} X cret\_indent\_relative or  $[{ESC}n] {CTRL-X} {ERTURN}$ 

Function Format: (cret\_indent\_relative [n])

Argument: The argument n, if specified, must be an integer value.

Action: If n is not specified, let n=0.

Let k equal the number of whitespace characters at the beginning of the current line. If the line is blank, k=0.

EMACS inserts a newline and k spaces into the text buffer at the current cursor position

The cret\_indent\_relative function returns the value NIL.

cur\_hpos Function

The cur\_hpos function returns an integer value indicating the current horizontal position of the cursor.

Format: (cur\_hpos)

Arguments: None.

Action: The cur\_hpos function returns an integer value. The value returned equals one plus the number of characters on the current line to the left of the current cursor position.

#### current\_character Function

The current character function returns the character at the cursor.

Format: (current character [cur])

Argument: The argument cur, if specified, must be a cursor value.

Action: The current\_character function returns a character value.

If the argument cur is not specified, let cur equal the current cursor.

The current\_character function returns the character at the specified cursor position.

current\_cursor Variable

The current\_cursor variable has the data type cursor and equals the value of the current cursor position.

Note: The current\_cursor variable is not normally used with parentheses, because it is not a function. If you bind a variable to current\_cursor, the new variable also changes value whenever the current cursor changes. For example,

(setg cur current cursor)

binds the variable cur to the current cursor, with the result that<br>any cursor movement command changes the value of cur and any cursor movement command changes the value of

current cursor. To make a copy of a cursor that will not change in this manner, use the copy\_cursor function.

# Caution

You should never set current\_cursor. EMACS may become very confused.

current\_handler Function

The current\_handler function returns <sup>a</sup> string value representing the current handler.

Format: (current handler [chase\_atom])

Argument: If an argument is specified, it must be the atom chase\_atom.

Action: The current handler function returns a string value.

This is the object for the current command handler and is used with handler info. If chase atom is specified, the function cell of the atom is returned if the object is an atom. This is normal usage.

(See handler\_info for more information.)

current\_line Function

The current\_line function returns a string value containing the current line without the line-ending newline.

Format: (current\_line [cur])

Argument: The argument cur, if specified, must have a cursor value.

Action: The current\_line function returns a string value.

If the argument cur is not specified, let the value of cur be the current cursor.

EMACS forms a string containing all the characters on the line pointed to by the cursor cur, except the line-ending newline, and returns that string value.

## current\_major\_window Function

The current major window function returns the current major window.

Format: (current\_major\_window)

#### Arguments: None.

Action: The current major window returns a value with the window data type. The value returned is the current major window.

Note: This is the window in which the current\_cursor will be redisplayed. You can use the value returned by currentjnajorjwindow in the go\_to\_window function. Incidentally, the minibuffer is not a major window.

### cursor Data Type

Cursor is a data type. Cursors are pointers to text in buffers. When you assign a cursor value to a variable, such as by using setq with the copy\_cursor function, EMACS attempts to make that cursor continue to point to the same text in the buffer, no matter what other changes in text are made to the buffer. A number of operations may be performed on cursors, but most operations operate on the current cursor, which is also the user's cursor. For example, forward char advances the current cursor forward by one character. It is rather easy to save the current cursor position<br>(using copy\_cursor and setg), execute a series of commands that may alter it, and then use go to cursor to return the cursor to its old value.

cursor\_info Function

The cursor info function returns information about the current cursor position.

Format: (cursor\_inforp) (cursor-  $r$ nfo cursor p  $[n\vee a]$ )

Arguments: The argument  $p$  must be an atom, as described below.

Action: EMACS returns a value whose data type depends upon the atom p\_.

EMACS returns information about the current cursor position that depends upon the property specified by the atom p. The atom p may have any of the following values:

Display in the s

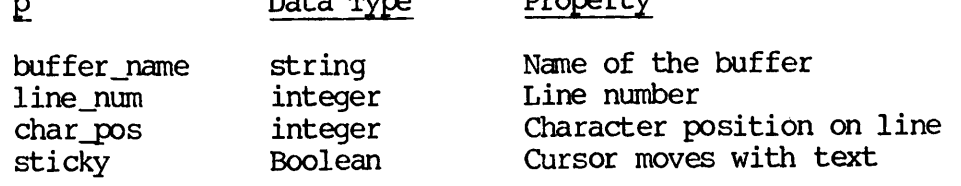

 $\omega_{\rm co.}$ Note: You cannot set any of these properties using cursor\_info. / Use the make cursor function to create a new cursor value.  $\qquad \qquad \overline{\qquad}$ 

 $D = L = m \cdot m$ 

cursor\_on\_current\_line\_p Function

The cursor\_on\_current\_line\_p function returns a Boolean value indicating whether the current cursor is on the same line as the argument cursor.

Format: (cursor\_on\_current\_line\_p cur)

Argument: The argument cur must be a cursor value.

Action: The cursor\_on\_current\_line\_p function returns a Boolean value. The value is true if the current cursor is on the same line as the argument cur, and is false if the current cursor is on a different line.

## cursor\_same\_jline\_p Function

The cursor\_same\_line\_p function returns a Boolean value indicating whether two cursors point to the same line.

Format: (cursor\_same\_line\_p curl cur2)

Arguments: The arguments curl and cur2 must be cursor values.

Action: The cursor\_same\_line\_p function returns Boolean values. The value is true if curl and cur2 refer to the same line, and false if they refer to different lines.

## Data Types

The PEEL data types are:

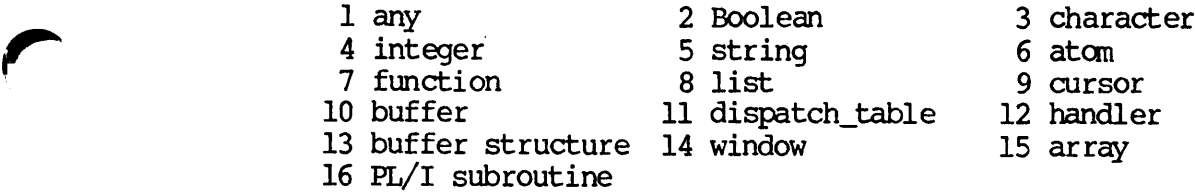

#### date Command and Function

The date command or function inserts a date into your text buffer at the current cursor position.

Command Format: {ESC} X date

Function Format: (date)

Argument: A numeric argument, if specified, is ignored.

Action: EMACS inserts the current date into your text buffer at the current cursor position. The date format is illustrated by the following:

TUE, 19 MAY 1981

The date function returns the value NIL.

decimal\_rep Function

The decimal\_rep function is the same as the integer\_to\_string function.

decompose Special Form

The decompose special form is <sup>a</sup> special LISP function for arranging the contents of one list into <sup>a</sup> pattern specified by another list.

Format: (decompose v f sl else s2)

Arguments: The arguments y and f must be list values. The arguments sl and s2 are any PEEL code strings.

Action: EMACS evaluates the argument  $v_{\ell}$  but not the argument  $f_{\ell}$ .

EMACS then matches the elements of the list f with corresponding elements in the list  $v$ , proceeding as follows:

- If the item in list f is NIL, the item in list y must also be NIL.
- If the item in f is an atom, EMACS binds it locally to the corresponding item in the list y.
- If the item is a list, EMACS binds the car of this item to the car of the corresponding item in  $v<sub>r</sub>$  and the cdr of the item to the cdr of the corresponding item in y.

If these local assignments are made without error, EMACS executes the code sequence sl. If an error occurs during the matching, EMACS executes the sequence s2.

```
(decompose '(abc) (x.y)<br>(print x)<br>(print y)
else
       (print "DECOMPOSITION ERROR"))
```
This prints: a (b c)  $(decompose '((a b) (c d)) (x (y z))$ (print (list x y z)) else (print "DECOMPOSITION ERROR"))

This prints: ((a b) c d)

Note: This function is particularly useful for writing macros. (See the Sanacro option of defun.)

def\_auto Function

The def\_auto function makes another function (defined in a separate file) available for automatic loading when it is invoked.

Format: (def\_auto f h s)

Arguments: The argument f must be an atom. The arguments h and s must be string values.

Action: EMACS defines the function f without actually loading the function. The function is thus available for use, but the time required to load the function is not spent until it is invoked.

The string h is saved as a help string for the function.

The string s is the pathname of the .EFASL file containing the actual function definition. The first time the function is The first time the function is invoked, EMACS goes to the file specified by the pathname s and fasloads that file, replacing the definition of the function and then executing it. Subsequent invocations of the function use the fasloaded definition directly.

The def\_auto function returns the value NIL.

Example:

(def\_auto poem "Anthony's program to write poetry" "ANTHONY>EMACS>POEM")

This statement defines poem as an EMACS command to load and then execute the file ANTHONY>EMACS>POEM.EFASL. Presumably a file named POEM.EM, containing the actual defcom for the "poem" command, had previously been compiled, by using the dump\_file command.

default\_tabs Command and Function

The default\_tabs command or function restores tab positions to every five spaces.

Command Format: {ESC} X default\_tabs

Function Format: (default\_tabs)

Argument: A numeric argument, if specified, is ignored.

Action: EMACS restores the default tab positions, set at every five spaces.

The default tabs function returns the value NIL.

defcom Special Form

The defcom special form defines a new command.

Format:

(defcom command name) Sdoc | sdocumentation <documentation\_string> | &numeric\_arg<br>| &repeat | &pass <variable> [&default <value>] Strepeat <sup>|</sup> Stpass <variable> [sdefault <value>] Stargs <sup>|</sup> Starguments ((<name> Stprompt <string> Sdefault <value> String | Stymbol | Sinteger )<br>... ) **Sprefix** Stchararg 1 &character\_argument <body> )

Arguments: (See Chapter 5.)

Action: EMACS defines a new command, as described in Chapter 5.

The defcom function returns the value NIL.

defun Special Form

The defun special form defines a new function.

```
Format: (defun name ((<argumentl><typel>) ... \text{erse} ... \text{sqrt}...
                         Streturns <type>
                         Stlocal (<variablel><type2>) ... )
              <body>
      )
```

```
Second Edition a-52
```
Arguments: (See Chapter 5.)

Action: The defun function defines a new function, as described in Chapter 5.

The defun function returns the value NIL.

You may also specify defun with the argument  $\text{smacc}_1$ . In this case, the function returns a list that should be evaluated in the calling context. (See page 127 of the second edition of Winston and Horn's LISP for an explanation of the LISP backquote-and-comma syntax used for  $\overline{\text{smacc}}$ .)

Example: Consider the following definition:

 $(defun foo (x 6maxc)$  $*(\star, x, x))$ 

In this case, reference to (foo bar) returns (\* bar bar).

delete blank lines Command and Function

The delete blank lines command or function deletes all blank lines around the current cursor.

Command Format: {ESC} X delete\_blank\_lines or  ${CTRL-X} {CTRL-O}$ 

Function Format: (delete\_blank\_lines)

Argument: A numeric argument, if specified, is ignored.

Action: If the current cursor is on a nonblank line, EMACS moves the cursor down to the first blank line, stopping if the end of the buffer is reached. EMACS then deletes blank lines until the cursor is again on a nonblank line or at the end of the buffer.

The delete\_blank\_lines function returns the value NIL.

delete\_buffer Function

The delete\_buffer function deletes the contents of a buffer without saving it on the kill ring.

Format: (delete\_buffer)

Arguments: None.

Action: EMACS deletes the contents of the current buffer, without saving it on the kill ring.

The delete buffer function returns the value NIL.

## delete\_char Command and Function

The delete char command or function deletes one or more characters forward.

Command Format: [{ESC}n] {ESC} X delete\_char or  $[$  [ [ESC $]$ n] [CTRL-D $]$ 

Function Format: (delete\_char [n])

Argument: The argument n, if specified, must be an integer value.

Action: If n is not specified, let n equal 1.

If the value of n is 0, no action takes place.

If n is positive, EMACS deletes n characters beginning with the character at the current cursor position and continuing forward, stopping if the end of the buffer is reached.

If the value of n is negative, EMACS deletes -n characters, beginning with the character preceding the current cursor position, and continuing backward, stopping if the beginning of the buffer is reached.

If the absolute value of n is greater than 64, a prompt "Count is <n>. Are you sure?" is displayed.

The delete char function returns the value NIL.

## delete\_point\_cursor Function

The delete\_point\_cursor function deletes all the text between the current cursor position and the argument cursor position.

Format: (delete\_jpoint\_cursor cur)

Argument: The argument cur must be a cursor value.

Action: EMACS deletes all text between the current cursor position and the cursor position specified by the argument cur.

The delete point cursor function returns the value NIL.

## delete\_region Command and Function

The delete\_region command and function deletes the current marked region without putting it onto the kill ring.

Command Format: {ESC} X delete\_region

Function Format: (delete\_region)

Argument: A numeric argument, if specified, is ignored.

Action: EMACS deletes all the text in the region between the current cursor position and the marked position. The text is not saved on the kill ring.

The delete region function returns the value NIL.

# delete\_white\_left Function

The delete\_white\_left function deletes all consecutive whitespace to the left of the current cursor position.

Format: (delete\_white\_left)

Arguments: None.

Action: The delete\_white\_left function returns a Boolean value.

If there is <sup>a</sup> whitespace character at the current cursor position and <sup>a</sup> whitespace character to the left of the current cursor position, EMACS deletes all consecutive whitespace characters to the left of the current cursor position, and returns the value true.

If those conditions are not met, EMACS takes no action and returns the value false.

#### delete\_white\_right Function

The delete\_white\_right function deletes all contiguous whitespace to the right of the current cursor position.

Format: (delete\_white\_right)

Arguments: None.

Action: The delete\_white\_right function returns a Boolean value.

If there is a whitespace character at the current cursor position and a whitespace character to the right of the current cursor position, EMACS deletes all consecutive whitespace characters to the right of the current cursor position, and returns the value true.

If those conditions are not met, EMACS takes no action and returns the value false.

delete white sides Function

The delete\_white\_sides function deletes all whitespace characters surrounding the current position.

Format: (delete\_white\_sides)

Arguments: None.

Action: The delete white sides function returns a Boolean value.

If there is a whitespace character at the current cursor position, EMACS deletes it and all consecutive whitespace characters to the right and to the left of the current cursor position, and returns the value true.

If the character at the current cursor position is not a whitespace character, EMACS returns the value false.

Note: The delete white sides function has the same effect as the white delete function.

delete\_word Command and Function

The delete word command or function deletes one or more words.

Command Format: [{ESC}n] {ESC}X delete\_word or [ESC}n] {ESC} D

Function Format: (delete\_word [n])

Argument: The argument n, if specified, must be an integer whose value may be positive, 0, or negative.

Action: If n is not specified, let n equal 1.

If the value of n is 0, no action takes places.

If the value of n is positive, EMACS deletes n words in the text, beginning with the word at the current cursor position and continuing forward. Deletion stops if the end of the buffer is reached.

If the value of n is negative, EMACS deletes -n words beginning with the word preceding the current cursor position, and moving backward. Deletion stops if the beginning of the buffer is reached.

The delete word function returns the value NIL.

Note: The token chars atom contains a list of the characters that define a word or token.

describe Command and Function

The describe command or function gives you information about an EMACS command.

Command Format: {ESC} X describe o r  $[CTRI - ] D$ 

Function Format: (describe [s])

Argument: A numeric argument, if specified, is ignored.

The argument s, if specified, must be a string value.

Action: If the argument s is not specified, EMACS prompts you for a string s.

If the string s does not begin with the character @, EMACS displays a list of all Function names that begin with the string s.

If the string s begins with a single @ character, EMACS prints a list of all function names that contain the remaining characters in the string s anywhere in their name.

If the string s begins with two @ characters, EMACS prints a list of all function names for functions that reference any other function beginning with the remainder of the string s.

dispatch Special Form

The dispatch special form compares the text following the current cursor against a set of strings to determine what action to take.

Format: (dispatch xl sl x2 s2 • • • otherwise sx)

Arguments: Each argument, xl, x2, and ... may consist of one or more string or character values.

Each argument sl, s2, ..., and sx may consist of one or more PEEL<br>statements.

Action: EMACS compares the text following point to xl, x2, and ... until a match is found. If a match is found, then the corresponding PEEL statement sl, or s2, or ... is executed, and the value of that statement is returned as the value of dispatch. Otherwise, the statement sx is executed, and the value of that statement is returned as the value of dispatch.

If no match is found and no "otherwise" statement is specified, dispatch returns the value NIL.

(See Chapter 4 for more information.)

dispatch\_info Function

The dispatch\_info function gets or sets information on a mode or dispatch table. It returns the old value of the property.

Format: (dispatch\_info dt p [v])

Arguments: The argument dt must be a dispatch table. The argument £ must be an atom, as described below under action. The argument  $\overline{v}$ , if specified, must have a data type compatible with the argument E-

Action: The dispatch\_info function can be used to set the handler associated with keys. A mode value is a dispatch table that is found using the find\_mode function. The argument to find\_mode is either an atom or a string (that is returned by the function). The returned value is the mode value. The following modes are returned value is the mode value. The following modes are predefined:

- main This is the main character dispatch mode.
- x This is the dispatch table for the {CTRL-X} prefix in the main dispatch table.
- esc This is the dispatch table for ESCAPE in the main dispatch table.
- mb mode This is the dispatch table for minibuffers.
- reader This is the dispatch table used by the keyboard reader. It is used, for example, to define {CTRL-\_} to be help\_on\_tap. If the function returns a string or character value, the result is returned in place of the character actually read. Otherwise, the<br>reader will read another character from the will read another character keyboard. Note that the "raw" reader does not invoke reader functions.

The dispatch\_info function can be used to interrogate and modify dispatch tables. The argument dt is a dispatch table (that is, a mode). The argument p is either the quoted atom 'name, in which case the name of the mode is returned as a string, or it is a character, string, or integer value identifying the entry to be interrogated and/or modified.

The argument  $v$ , if specified, is the new object to be placed into the dispatch table.

The value returned by dispatch\_info is determined by the following rules :

- The function returns an atom if the dispatch table is bound<br>to a command or function. The atom is the command or to a command or function. function.
- The function returns NIL if nothing is bound to the entry.
- The function returns a dispatch table (mode) if the entry is a prefix key, that is, an intermediate part of a key path. (For example, the {ESC} entry in main is bound to escape mode.)

Note: To determine whether a command (handler) or function is bound, use fsymeval on the returned atom. If it is a handler, then handler\_info may also be useful.

#### display\_error\_noabort Special Form

The display\_error\_noabort special form is the same as the error\_message function.

#### do\_forever Special Form

The do\_forever function performs an infinite loop.

Format: (do\_forever sl [s2 ...])

Arguments: The arguments sl, s2, and ..., if specified, are any PEEL statements to be executed in the loop.

Action: PEEL executes all the arguments, sl, s2, and ..., and repeats execution of them in an infinite loop  $\overline{\text{unit}}$  stop\_doing is executed.

The do\_forever function returns the value NIL.

do\_n\_times Special Form

The do\_n\_times special form executes a loop for a specified number of iterations.

Format: (do\_n\_times n sl [s2 ...])

Arguments: The argument n must be an integer value.

The arguments sl, s2, and ..., if specified, may be any PEEL statements.

Action: If the value of n is 0, or negative, no action is taken.

If the value of n is positive, PEEL executes the statements  $sl_1$ ,  $sl_2$ , and ... in a loop for n iterations, or until stop\_doing is executed.

The do\_n\_times function returns the value NIL.

downcase Function

The downcase function converts uppercase letters in its string argument to lowercase.

Format: (downcase s)

Argument: The argument s must be a string or character value.

Action: The downcase function returns a string value. The string is computed by returning a copy of the string s after converting all uppercase letters to their corresponding lowercase letters.

dt Command and Function

The dt command or function inserts the current date and time into your text buffer at the current cursor position.

Command Format: {ESC} X dt

Function Format: (dt)

Argument: A numeric argument, if specified, is ignored.

Action: EMACS inserts the current date and time into your text buffer at the current cursor position. An example of the format used is as follows:

05/19/81 11:06:57

dump\_file Command

The dump\_file command "compiles" PEEL source to a fasdump format file.

Format: {ESC} X dump\_file

Argument: A numeric argument, if specified, is ignored.

Action: EMACS partially compiles the PEEL program in the current text buffer and dumps it to a file. If the buffer name is of the form x.EM, EMACS creates the fasdump file x.EFASL. If the buffer name does not have the suffix .EM, EMACS simply adds the suffix .EFASL to the buffer name.

#### else Atom

The else atom is used in the if function. (See that function description for further information.)

empty\_buffer\_p Function

The empty\_buffer\_p function tests if the current buffer is empty.

Format: (empty \_buffer\_p)

Arguments: None.

Action: The empty buffer p function returns a Boolean value. The value returned is true if the current buffer is empty and false if the current buffer contains text.

#### end\_line Command and Function

The end\_line command or function moves the cursor to the end of the current line.

Command Format: {ESC} X end\_line or  ${CTRL-E}$ 

Function Format: (end\_line)

Argument: A numeric argument, if specified, is ignored.

Action: EMACS moves the cursor to the end of the current line.

The end\_line function returns the value NIL.

### end of buffer p Function

The end\_of\_buffer\_p function tests whether the current cursor is at the end of the buffer.

Format: (end of buffer p)

Arguments: None.

Action: The end of buffer p function returns a Boolean value. The value returned is true if the current cursor is at the end of the buffer; otherwise, it is false.

## end\_of\_line\_p Function

The end\_of\_line\_p function tests whether the current cursor is at the end of the line.

Format: (end\_of\_line\_p)

Arguments: None.

Action: The end of line p function returns a Boolean value. The value returned is true if the current cursor is at the end of the line; otherwise, it is false.

## eolp Function

The eolp function is an abbreviation of end\_of\_line\_p.

#### eq Function

The eq function tests whether its arguments are the same object.

Format: (eq argl arg2)

Arguments: The arguments argl and arg2 may have any data type.

Action: The eq function returns a Boolean value. The returned value is true if argl and arg2 are the same object, and false if they are different objects.

Note: In almost all cases, you should use the = function in preFerence to the eq function. To understand the difference, consider the following two examples:

(eq 2 2)  $(eq$  " $a$ " " $a$ ")

The first of these examples is always true because the integer 2 always becomes the same object. But the second example is never true (if typed in the minibuffer), because a new copy of the string "a" is allocated for each argument by the reader. However, if the  $=$  function is used instead of eq in the above two examples, the values of both would be true.

error\_message Special Form

The error message special form displays an error message in the minibuffer. It does not abort the current command.

Format: (error\_message s)

Argument: The argument s must be a string.

Action: EMACS displays the string s in the minibuffer.

The error\_message function returns the value NIL.

Note: Unlike the info\_message function, this function forces a screen update even if redisplay has been suppressed, for example with with no redisplay.

Escape Sequences

Escape sequences provide a method to enter control characters so that they are printable. The following escape sequences are available:

- ~hnn The character with hexadecimal code of nn
- ~cC The control character corresponding to the character C
- $~\tilde{}$ n  $~$  The newline character
- ~" or ~q The string delimiter (double quotation mark)
- The string escape character (tilde)
- ~<nl> Concealed newline, allowing strings to be continued on the next line without including the newline character in the string

europe\_dt Command and Function

The europe\_dt command or function inserts the current date in European format into your buffer.

Command Format: {ESC} X europe\_dt

#### Function Format: (europe dt)

Argument: A numeric argument, if specified, is ignored.

Action: EMACS inserts the current date in numerical European format, dd/mm/yr, into your text at the current cursor position. The format is similar to the following:

19/09/85

The europe\_dt function returns the value NIL.

eval Function

The eval function is a LISP function that evaluates its arguments and returns the result.

Format: (eval f)

Argument: The argument f is a form or any executable PEEL program.

Action: PEEL executes the form f and returns the result.

Note: You can evaluate a form f simply by executing it as part of your PEEL program. Therefore, if you are writing a simple PEEL your PEEL program. Therefore, if you are writing a simple PEEL program and explicitly calling the eval function, you are probably doing something wrong. The eval function is primarily useful in programs that deal with LISP or PEEL itself, rather than programs about string manipulation.

evaluate\_af Function

The evaluate\_af function evaluates an active function in PRIMOS. It is similar to the af function, but returns a string value rather than inserting it into the current buffer.

Format: (evaluate\_af s)

Argument: The argument s must be a string value.

Action: EMACS evaluates the string s as an active function in PRIMOS, and returns a string value.

Example: The function

(evaluate\_af"[ATTRIB<0>CMDNC0 -TYPE]")

returns the string value "UFD".

## exchange mark Command and Function

The exchange mark command or function exchanges mark and point.

Command Format: {ESC} X exchange\_mark or  ${CTRL-X} {CTRL-X}$ 

Function Format: (exchange\_mark)

Argument: A numeric argument, if specified, is ignored.

Action: EMACS exchanges mark and point. That is, the current cursor position is set equal to the last marked position, and the mark is reset to the cursor position prior to the beginning of this command.

The exchange mark function returns the value NIL.

execute\_macro Command and Function

The execute\_macro command or function executes a stored sequence of commands.

Command Format:  $[{ESC}^n]$   ${ESC}$  X execute\_macro or  $[{ESC}n]$   ${CTRL-X}$  E

Function Format: (execute\_macro [n])

Argument: The argument n, if specified, must be an integer value.

Action: If n is not specified, let n equal 1.

EMACS repeats the following step n times: it executes the macro consisting of the collection oF keystrokes collected by the last collect macro and finish macro commands.

## exit\_minibuffer Command

The exit minibuffer command exits the minibuffer.

Format: {ESC} X exit\_minibuffer or<br>{RETURN} (only when in minibuffer)

Argument: A numeric argument, if specified, is ignored.

Action: EMACS exits the minibuffer. You are returned to the current cursor position in your major window or buffer.

expand jnacro Gammand and Function

The expand\_macro command or function expands a stored keyboard macro into equivalent PEEL code.

Command Format:  ${ESC}$  X expand macro

Function Format: (expand macro [s])

Argument: A numeric argument, if specified, is ignored.

The argument s, if specified, must be a string value.

Action: If the argument s is not specified, EMACS prompts you in the minibuffer with "macro name:". The string that you type is assigned to the variable s.

EMACS expands the keyboard macro keystrokes collected by the last collect jnacro into PEEL code, as a defcom with a name specified by the string s, and stores the resulting PEEL source code into the text buffer at the current cursor position.

explain\_key Command and Function

The explain\_key command or function invokes the help facility that explains a specified keypath.

Command Format: {ESC} X explain\_key or {ESC}?

Function Format: (explain\_key)

Argument: A numeric argument, if specified, is ignored.

Action: EMACS invokes the help facility that explains a specified keypath. EMACS does not prompt you. The next keypath that you type is explained rather than performed.

The explain key function returns the value NIL.

extend command Command

The extend\_command command is the EMACS facility that allows you to execute any EMACS function by typing {ESC} X followed by the function's name.

fasdump Function

The fasdump function compiles and dumps the current buffer in fasload format.

Format: (fasdump s [d])

Arguments: The argument s must be a string value. The argument d, if specified, must be a Boolean value.

Action: The fasdump function compiles the current buffer (containing PEEL code) and puts the result into a file. The name of the file is the concatenation of the string s and string .EFASL.

The fasdump function returns the value false.

fasload Function

The fasload function loads a fasload format file.

Format: (fasload s [d])

Arguments: The argument s must be a string value. The argument d, if specified, must be a Boolean value.

Action: The fasload function loads and executes a fasload-format file. The name of the file is the concatenation of the string s and the string ".EFASL".

If the argument d is not specified, let d equal false. If the value of d is true, then debugging information is printed; otherwise, debugging information is not printed.

The fasload function returns the value false.

file\_info Function

The file\_info function queries or sets information about a file.

Format: (file\_info s p [v])

Arguments: The argument s must be a string value.

The argument s is the pathname of the file.

The argument p (representing the desired property) must be one of the atoms listed below under action.

The argument v, if specified, must have a data type that is consistent with the argument p.

Action: Each possible value of the argument p corresponds to a file property. The different possible values for p and their corresponding properties are as follows:

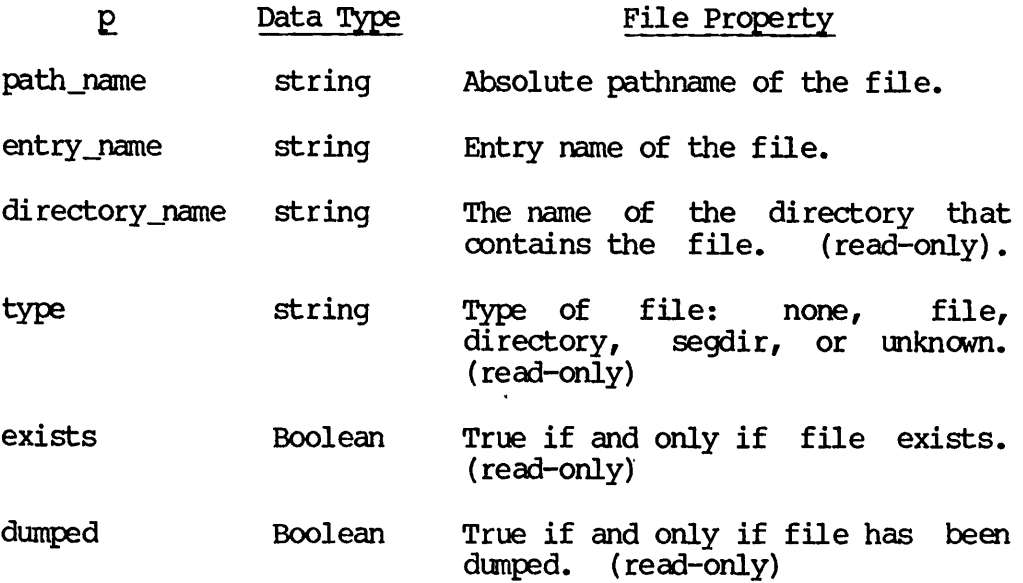

The argument  $v$ , if specified, must have the data type shown for the argument p in the preceding table.

The file information attribute being set or queried is specified by the argument  $p$ , as shown in the preceding table. If the argument  $v$ is specified, it is ignored, because at the present time no file attribute values may be changed.

The file info function returns the value of the file attribute specified by the argument  $p$ , as shown in the preceding table.

#### file\_name Function

The file name function returns the default filename associated with a buffer.

Format: (file\_name cur)

Argument: The argument cur must be a cursor value.

Action: The file\_name function returns a string value. The string value returned is the file name associated with the buffer into which the cursor cur points.

file\_operation Function

The file operation function deletes a file.

Format: (file\_operation s delete)

Argument: The argument s must be a string value.

Action: EMACS deletes the file with the pathname specified by the string s, and returns the PRIMOS error code. The error code equals zero  $if$  the delete was successful. The error code equals nonzero if the delete fails for any of the following reasons: a bad pathname, a nonexistent file, a file that is not a SAM or DAM file, or any other deletion error.

#### fill\_array Function

The fill\_array function fills an array with a specified value.

Format: (fill\_array a v [m [n]])

Arguments: The argument a must be an array value. Usually it is a variable that has been bound to an array by means of the setq and make\_array functions.

The argument v is the value to which the elements of the arrays are to be set. The data type of y must be consistent with the data type of the array a, as specified in the make\_array function that created the array a.

The arguments m and n, if specified, must be integer values.

Action: The fill\_array function returns a value whose data type is the data type of the elements of the array a.

If the argument m is not specified, let m equal 0.

If the argument n is not specified, let n equal the maximum array index, which is one less then the number of elements in the arrays, as specified in the make\_array function that created the array a.

The value of m must be greater than or equal to 0 and less than or equal to n. The value of n must be less than the number of elements in the array a, as specified in the make\_array function that created the array a.

EMACS assigns the value v to each of the elements of the array  $a_{\ell}$ beginning with index m and ending with index n.

The fill\_array function returns the value v.

fill\_end\_token\_insert\_left Function

The fill\_end\_token\_insert\_left function wraps to the fill column and inserts command characters.

Format: (fill\_end\_token\_insert\_left)

Arguments: None.

Action: EMACS wraps to the fill column and inserts oommand characters.

fill\_end\_token\_insert\_pfx Function

The fill\_end\_token\_insert\_pfx function wraps to the fill column, preserving the current whitespace prefix on each line, and inserts command characters.

Format: (fill\_end\_token\_insert\_pfx)

Arguments: None.

Action: EMACS wraps to the fill column, preserving the current  $whitespace prefix on each line, and inserts command characters.$ The indent is similar to cret\_indent\_relative.

fill off Command and Function

The fill off command or function turns off fill mode.

Command Format: {ESC} X fill\_off

Function Format: (fill\_off)

Arguments: A numeric argument, if specified, is ignored.

Action: EMACS turns off fill mode.

The fill off function returns the value NIL.

fill on Command and Function

The fill on command or function turns on fill mode.

Command Format: {ESC} X fill\_on

Function Format: (fill\_on)

Arguments: A numeric argument, if specified, is ignored.

Action: EMACS turns on fill mode so that words are automatically moved from line to line in order to fill lines to the specified lengths.

The fill on function returns the value NIL.

fill para Command and Function

The fill\_para command or function fills and optionally adjusts a paragraph.

Command Format: [{ESC}n] {ESC} X fill\_para or  $[$ [ESC}n]  $[$ ESC} Q

Function Format: (fill\_para [n])

Argument: The argument n, if specified, must be an integer value.

Action: The fill\_para command or function fills the current paragraph so that each line does not have more than the number of characters indicated by the function (buffer\_info fill\_column) or by the command tell\_right\_margin. It rearranges words on the line so that each line is about the same length. Use set\_right\_margin to change the right margin.

If the left margin is greater than zero, the text is indented by that number of characters. The left margin is specified by the variable fill\_prefix, and is displayed by the tell\_left\_margin command. Use set\_left\_margin to change the left margin.

If the argument n is specified and is greater than one, the paragraph is additionally right-justified.

To undo the results of fill para, use the untidy command or function.

find\_buffer Function

The find\_buffer function returns a cursor that points to the start of a specified buffer.

Format: (find\_buffer s)

Argument: The argument s must be a string value.

Action: The find\_buffer function returns a cursor value.

EMACS interprets the string s as a buffer name. If a buffer with that name does not exist, EMACS creates a new buffer with that name.

EMACS returns a cursor value pointing to the start of the buffer whose name is given by the string s.

Example: The following statement

(go\_to\_cursor (find\_buffer "xyz"))

moves the current cursor to the start of the buffer xyz, creating that buffer if necessary.

find\_file Command and Function

The find\_file command or function finds a file either in an EMACS buffer or in the PRIMOS file system.

Command Format: {ESC} X find\_file or  ${CTRL-X} {CTRL-F}$ 

Function Format: (find\_file s)

Argument: The argument s to the find\_file must be a string value.

A numeric argument, if specified, is ignored.

Action: For the find\_file command, EMACS prompts you for a file name, and assigns the string you type to the variable s.

If there is a buffer with a name equal to the value of the string s, EMACS makes that buffer the current buffer.

If there is no such buffer, EMACS proceeds as follows:

- It searches the PRIMOS file system for a file with names specified by s. If there is no such file, EMACS terminates this operation with an error message.
- It creates a new buffer with the buffer name s, and loads the text of the file into that buffer, making It the current buffer.

The find\_file function returns the value NIL.

Note: You may use PRIMOS conventions in using special characters and options in your filename string. For example, the string

foo@@ -after 7/22/85

searches for all files beginning with "foo", created since July 22, 1985.

(See the Prime User's Guide manual for complete details.)

find\_mode Function

The find mode function returns a dispatch table to a desired mode.

Format: (find mode m)

Argument: The argument m must be either a string or a quoted atom.

Action: The find mode function returns a value with the dispatch\_table data type.

The argument m must be the name (either in string or in quoted atom form) of a mode. The find mode function returns a dispatch table for that mode. If the mode does not exist, it will be created.

finish\_macro Command

The finish macro command terminates a macro whose keystrokes were collected beginning with the collect macro command.

Format:  ${ESC}$  X finish macro or.  ${CTRL-X}$ 

Argument: A numeric argument, if specified, is ignored.

Action: Collection of keystrokes is begun with the collect\_macro command and ended with the finish macro command. The finish macro command makes the keystroke collection available as a macro that can be invoked by the execute\_macro command, which is normally bound as {CTRL-X} E.

first\_line\_p Function

The first\_line\_p function returns a Boolean value indicating whether the current cursor position is at the first line in the buffer.

Format: (first \_line\_p)

Arguments: None.

Action: The first\_line p function returns a Boolean value. The returned value is true if the current cursor position points to a character in the first line of the buffer; otherwise it is false.

firstlinep Function

The firstlinep function is an abbreviation of the first\_line\_p function.

flush\_typeahead Function

The flush typeahead function flushes pending keyboard input. It is usually used for error clean up.

Format: (flush\_typeahead)

Arguments: None.

Action: The flush\_typeahead function invokes the PRIMOS supervisor call that flushes typeahead by clearing the keyboard input buffer.

The flush\_typeahead function returns the value NIL.

forward char Command and Function

The forward\_char command or function moves the cursor forward by a specified number of characters.

Command Format: [{ESC}n] {ESC} X forward\_char or  $[$  [ [ESC}n] {CTRL-F}

Function Format: (forward char [n])

Argument: The argument n, if specified, must be an integer whose value may be positive, 0, or negative.

Action: If n is not specified, let n equal 1.

If the value of n is 0, no action takes place.

If the value of n is positive, the cursor is moved forward n characters, stopping if the end of the buffer is reached.

If the value of n is negative, the cursor is moved back  $(-n)$ characters, stopping if the beginning of the buffer is reached.

The forward char function returns the value NIL.

forward\_clause Command and Function

The forward clause command or function moves the cursor forward by a specified number of clauses.

Command Format: [{ESC}n] {ESC} X forward\_clause or  ${\text{CFRL-X}} {\text{CFRL-Z}} {\text{CFRL-E}}$ 

Function Format: (forward\_clause [n])

Argument: The argument n, if specified, must be an integer whose value may be positive, 0, or negative.

Action: If n is not specified, let n equal 1.

If the value of n is 0, no action takes place.

If the value of n is positive, EMACS moves the cursor forward to the nth occurrence of a character that delimits a clause. (That is, EMACS moves the cursor ahead n clauses, leaving the cursor on the character immediately following the last clause delimiter.) Cursor movement stops if the end of the buffer is reached.

If the value of n is negative, EMACS moves the cursor back to the character preceding the  $(-n)$ th occurrence of a character that delimits a clause. (That is, EMACS moves the cursor back  $(-n)$ (That is, EMACS moves the cursor back  $(-n)$ clauses and leaves it at the character preceding the last clause delimiter.) Cursor movement stops if the beginning of the buffer is reached.

The forward clause function returns the value NIL.

Note: The characters delimiting a clause are contained in the global string variable clause scan table\$.

forward\_clausef Function

The forward\_clause function moves the cursor forward by a specified number of clauses, and returns a Boolean value indicating whether the operation was successful.

Format: (forward\_clausef [n])

Argument: The argument n, if specified, must be an integer whose value may be positive, 0, or negative.

Action: The forward\_clausef function returns a Boolean value.

If  $n$  is not specified, let n equal 1.

If the value of n is 0, no cursor movement takes place and forward\_clausef returns the value true.

If the value of n is positive, EMACS moves the cursor forward to the nth occurrence of a character that delimits a clause. (That is, EMACS moves the cursor ahead n clauses, leaving the cursor on the last character following the last clause delimiter.) Cursor movement stops if the end of the buffer is reached. If the end of the buffer is reached, forward\_clausef returns the value false; otherwise, forward\_clausef returns the value true.
If the value of n is negative, EMACS moves the cursor back to the character preceding the (-n)th occurrence of a character that delimits a clause. (That is, EMACS moves the cursor back  $(-n)$ clauses leaving it at the character preceding the last clause delimiter.) Cursor movement stops if the beginning of the buffer<br>is reached. If the beginning of the buffer is reached, is reached. If the beginning of the buffer is reached,<br>forward\_clausef returns the value false; otherwise, forward\_clausef returns the value true.

Note: The list of characters delimiting a clause may be found in the global string variable clause\_scan\_table\$.

# forward\_kill\_clause Command and Function

The forward\_kill\_clause command or function kills text from the current cursor position to the end of the specified clauses.

Oanmand Format: [{ESC}n] {ESC} X forward\_kill\_clause or  $[{ESC}n] {CTRL-X} {CTRL-Z} {CTRL-X}$ 

Function Format: (forward\_kill\_clause [n])

Argument: The argument n, if specified, must be an integer value whose value may be positive, 0, or negative.

Action: If n is not specified, let n equal 1.

If the value of n is 0, no action takes place.

If the value of n is positive, EMACS kills all the text in the region starting with the current cursor position and ending with the end of the nth clause in a forward direction.

If the value of n is negative, EMACS kills all text in the region ending with the current cursor position, and beginning with the (-n)th clause in a backward direction.

The forward\_kill\_clause function returns the value NIL.

Note: The list of characters delimiting a clause may be found in the global string variable clause\_scan\_table\$.

forward\_kill\_sentence Ganmand and Function

The forward\_kill\_sentence command or function kills text from the current cursor position to the end of the specified sentence.

Command Format: [{ESC}n] {ESC} X forward\_kill\_sentence or  $[$ {ESC}n] {ESC} K

Function Format: (forward\_kill\_sentence [n])

Argument: The argument n, if specified, must be an integer whose value may be positive,  $0<sub>r</sub>$  or negative.

Action: If n is not specified, let n equal 1.

If the value of n is 0, no action takes place.

If the value of n is positive, EMACS deletes all text in the region beginning with the current cursor position and ending with the end of the nth sentence in a forward direction.

If the value of n is negative, EMACS deletes all text in the region beginning with the (-n)th sentence in a preceding direction, and stopping at the current cursor position.

forward\_para Command and Function

The forward\_para command or function moves the cursor forward by a specified number of paragraphs.

Command Format: [{ESC}n] {ESC} X forward\_para or  $[{ESC}n] {CTRL-X}$ 

Function Format: (forward\_para [n])

Argument: The argument n, if specified, must be an integer whose value may be positive,  $0<sub>r</sub>$  or negative.

Action: If n is not specified, let n equal 1.

If the value of n is 0, no action takes place.

If the value of n is positive, EMACS moves the cursor forward to the character preceding the nth occurrence of a character that delimits a paragraph. (That is, EMACS moves the cursor forward n paragraphs, leaving the cursor on the character immediately following the last paragraph delimiter.) Cursor movement stops if the end of the buffer is reached.

If the value of n is negative, EMACS moves the cursor backward to the (-n)th occurrence of a character that delimits a paragraph. (That is, EMACS moves the cursor back n paragraphs, leaving it at the character preceding the last paragraph delimiter.) Cursor movement stops if the beginning of the buffer is reached.

The forward para function returns the value NIL.

Note: Paragraphs are defined as lines beginning with a period, a blank line, or lines beginning with a space.

forward\_search Function

The forward\_search function searches the text buffer for a specified string, and returns a Boolean value indicating success or failure.

Format: (forward\_search s)

Argument: The argument s must be a string argument.

Action: EMACS searches forward for the string s in your text buffer, starting with the character at the current cursor position.

If the search is successful, EMACS moves the cursor to the character following the matching string in the text buffer, and character following the matching string in the text buffer, returns the value true.

If the search fails, the cursor is left unchanged, and the function returns the value false.

forward\_search\_command Command and Function

The forward\_search\_command command or function searches forward in your text buffer for a string.

Command Format: {ESC} X forward\_search\_command or  ${CTRL-S}$ 

Function Format: (forward\_search\_command [s])

Arguments: A numeric argument, if specified, is ignored.

The argument s, if specified, must be a string value.

Action: If the argument s is not specified, EMACS prompts you for a string value, which is assigned to the string s.

EMACS searches forward in the text buffer for the string s, starting with the character in the current cursor position.

If the search succeeds, EMACS moves the current cursor to the character following the string.

If the search is unsuccessful, EMACS displays an error message.

## forward sentence Command and Function

The forward\_sentence command or function moves the cursor forward by the specified number of sentences.

Command Format: [{ESC}n] {ESC} X forward\_sentence or  $[$ [ $]$ ESC $]$ ]  $[$ ESC $]$  E

Function Format: (forward\_sentence [n])

Argument: The argument n, if specified, must be an integer whose value may be positive,  $0, 0$  or negative.

Action: If n is not specified, let n equal 1.

If the value of n is 0, no action takes place.

If the value of n is positive, EMACS moves the cursor forward to<br>the nth occurrence of a character that delimits a sentence. (That the nth occurrence  $\overline{of}$  a character that delimits a sentence. is, EMACS moves the cursor ahead n sentences, leaving the cursor on the character immediately following the last sentence delimiter.) Cursor movement stops if the end of the buffer is reached.

If the value of n is negative, EMACS moves the cursor back to the character preceding the (-n)th occurrence of a character that delimits a sentence. (That is, EMACS moves the cursor back  $(-n)$ sentences, and leaves it at the character preceding the last sentence delimiter.) Cursor movement stops if the beginning of the buffer is reached.

The forward\_sentence function returns the value NIL.

Note: The characters delimiting a sentence are in the global string variable sentence\_scan\_table\$.

## forward\_sentencef Function

The forward\_sentencef function moves the cursor forward by a specified number of sentences, and returns a Boolean value indicating whether the operation was successful.

Format: (forward\_sentencef [n])

Argument: The argument n, if specified, must be an integer whose value may be positive, 0, or negative.

Action: The forward\_sentencef function returns a Boolean value.

If the value of n is not specified, let n equal 1.

If the value of n is 0, no cursor movement takes place, and forward\_sentencef returns the value true.

If the value of n is positive, EMACS moves the cursor forward to the nth occurrence of a character that delimits a sentence. (That is, EMACS moves the cursor ahead n sentences, leaving the cursor on the character immediately following the last sentence delimiter.) If the end of the buffer is reached, cursor movement stops, and forward\_sentencef returns the value false; otherwise, it returns the value true.

If the value of n is negative, EMACS moves the cursor back to the character preceding the (-n)th occurrence of a character that delimits a sentence. (That Is, EMACS moves the cursor back  $(-n)$ sentences, leaving it at the last sentence delimited.) If the beginning of the buffer is reached, cursor movement stops and forward\_sentencef returns the value false; otherwise, it returns the value true.

Note: The characters delimiting a sentence are in the global string variable sentence\_scan\_table\$.

forward word Command and Function

The forward\_word command or function moves the cursor forward by a specified number of words.

Command Format:  $[{ESC}]\n] {ESC} X forward-word$ or  $[$ [ESC}n]  $[$ ESC} F

Function Format: (forward\_word [n])

Argument: The argument n, if specified, must be an integer whose value may be positive, 0, or negative.

Action: If n is not specified, let n equal 1.

If the value of n is 0, no action takes place.

If the value of n is positive, EMACS moves the cursor forward to the nth occurrence of a character that immediately follows a word. (That is, EMACS moves the cursor ahead n words, leaving the cursor on the whitespace character immediately following the end of the words.) Cursor movement stops if the end of the buffer is reached.

If the value of n is negative, EMACS moves the cursor back to the  $(-n)$ th occurrence of a character that begins a word. (That is,  $(-n)$ th occurrence of a character that begins a word. EMACS moves the cursor back (-n) words, leaving it at the first character of that word.) Cursor movement stops if the beginning of the buffer is reached.

The forward word function returns the value NIL.

Note: The token\_chars atom contains a list of the characters that define a word or token.

## found\_file\_hook Command and Function

The found\_file\_hook command or function checks a suffix and turns on the mode associated with that suffix.

Command Format: {ESC} X found\_file\_\_hook

Function Format: (found\_file\_hook)

Arguments: A numeric argument, if specified, is ignored.

Action: EMACS examines the suffix of the file associated with the current buffer, and turns on the mode associated with that suffix. (See the EMACS Reference Guide, Appendix A.)

The found\_file\_hook function returns the value NIL.

#### fset Function

The fset LISP function sets the function cell of an atom.

Format: (fset a f)

Arguments: The argument a is any atom, usually quoted. The argument f is a function.

Action: The fset function sets the function cell of the atom a to the value f, and returns the value f.

Note: Every PEEL symbol has associated with it a function cell (or function value) similar to its ordinary value. Usually you set the function cell by means of a defun or defcom. The fset function lets you set it explicitly, and the fsymeval function lets you obtain the function call explicitly.

## fsymeval Function

The fsymeval LISP function returns the contents of the function cell of an atom.

Format: (fsymeval a)

Argument: The argument a must be an atom.

Action: The fsymeval function returns the function cell of the atom a. The value returned may have any data type. If the function cell is not set, fsymeval returns NIL.

fsymeval usually returns a value of type handler for commands and type function for functions.

(See the fset function for further information.)

## function Data Type

This is a data type. Functions are objects that contain executable code. A function contains all the information needed to call this code. This includes the number of expected arguments, their data types, and the type of value that will be returned. Built-in functions have their code written in  $PI/1$ , while user written functions are written in the PEEL extension language and have list structure as their executable code.

## function\_info Function

The function\_info function returns information about a PEEL function.

Format: (function\_info f p [n])

Arguments: The argument f must have the data type function, as returned by the fsymeval function, for example. The argument  $\bar{p}$  is an atom representing the property you wish to determine. The  $\overline{\text{list}}$ of legal values for p\_ is given below.

The argument n, if specified, must be an integer value.

Action: The data type of the value returned by the function\_info function depends upon the symbol p\_.

The following table lists the legal values for  $p$ , the data type of the value returned by function\_info, and the function property corresponding to the value of p\_.

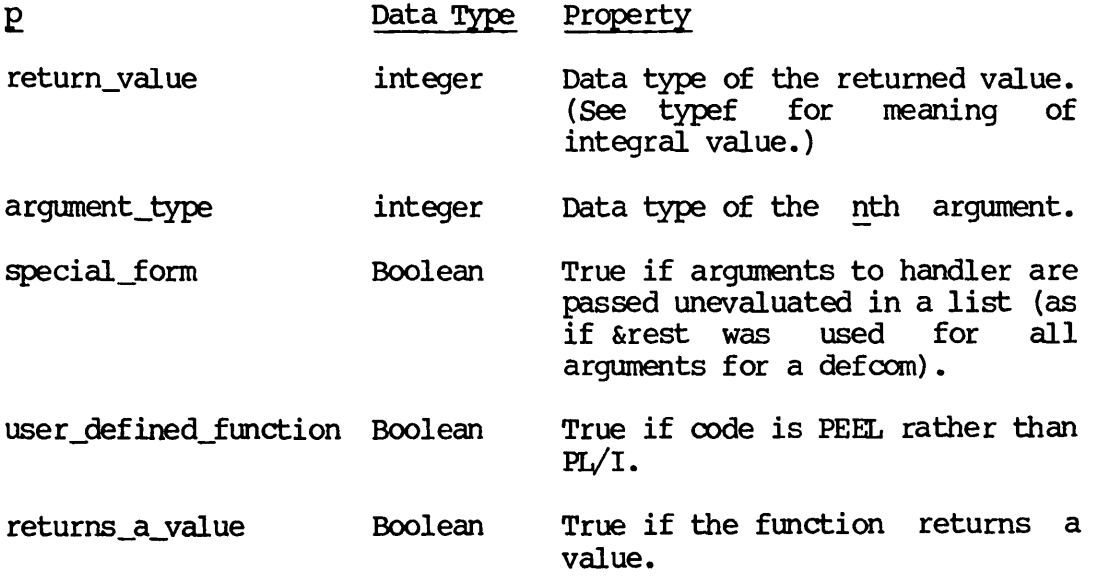

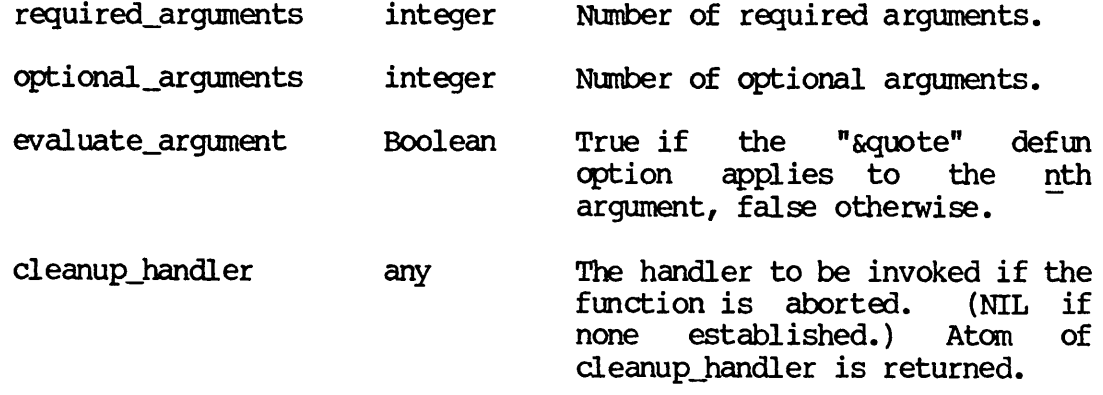

## get Function

The get LISP function returns the value associated with a tag in a given property list (plist).

Format: (get pi t)

Arguments: The arguments pl and t must be atoms, usually quoted.

Action: If the atom pl is an atom with a property list, and if the argument t appears as a tag in that property list, the get function returns the value associated with the tag t. Otherwise, the get function returns the value NIL.

Note: A tag and value can be added to an atom's property list by means of the putprop function, and can be removed by means of the remprop.

Example: Suppose that the property list of the atom Jane is

((age 6) (hair blonde) (eyes blue))

then the function

(get 'Jane 'age)

returns the value 6, while the function

(get 'Jane 'weight)

returns the value NIL.

get\_cursor Function

The get\_cursor function returns a list of all the cursor properties that may be obtained by the cursor\_info function.

Format: (get\_cursor [cur])

Argument: The argument cur, if specified, must be a cursor value. Action: The get cursor function returns a list value.

If the argument cur is not specified, let cur equal the current cursor position.

The get\_cursor function returns a list containing all values that may be obtained by the cursor\_info function. These values are:

- A string value containing the buffer name of the cursor cur
- An integer value containing the line number
- An integer value containing the character position on the line
- A Boolean value containing the sticky flag

The get cursor function returns a list containing those values.

Example: A typical value returned by get\_cursor might be:

("main" 6 11 false)

get\_filename Command and Function

The get\_filename command or function retrieves the current pathname of the current buffer and inserts it at point.

Command Format: {ESC} X get\_filename or  ${CTRL-X} {CTRL-Z} {CTRL-F}$ 

Function Format: (get\_filename)

Argument: A numeric argument, if specified, is ignored.

Action: EMACS forms a string containing the current buffer's associated pathname and inserts it into the buffer at the current cursor position.

The get\_filename function returns the value NIL.

get pname Function

The get pname function returns the print name of an atom.

Format: (get\_pname a)

Argument: The value of the argument a must be a quoted atom.

Action: The get\_pname function returns a string value that is the name of the atom.

Example: The function

(get\_pname 'xyz)

returns the string "xyz".

get\_tab Command and Function

The get\_tab command or function restores tabs that were previously saved.

Command Format: {ESC} X get\_tab [s] [t]

Function Format: (get\_tab [s] [t])

Arguments: A numeric argument, if specified, is ignored.

The arguments s and t, if specified, must be string values.

Action: If the argument s is not specified, EMACS prompts you for a filename. The typed string is assigned to the variable s. the argument  $\underline{t}$  is not specified, EMACS prompts you for the name by which the tabs are stored in the file. The typed string is assigned to the variable t.

The string s must be the filename of a file that was created with the save\_taB" command or function, and the string t must be a name of tabs in that file. EMACS restores the tab settings to their value at the time that the file was saved.

The get\_tab function returns the value NIL.

go\_to\_buffer Function

The go\_to\_buffer function positions the cursor at the beginning of the specified buffer and returns that cursor.

Format: (go\_to\_buffer s)

Argument: The argument s must be a string value.

Action: The go\_to\_buffer function returns a cursor value.

EMACS moves the current cursor to the beginning of the buffer specified by the string s. The go\_to\_buffer function returns that cursor position.

## go\_to\_cursor Function

The go\_to\_cursor function moves the current cursor to the specified cursor.

Format: (go\_to\_cursor cur)

Argument: The argument cur must have the cursor data type.

Action: EMACS moves the current cursor to the position specified by the argument cur. The go\_to\_cursor function returns a cursor value equal to the new cursor position.

#### go\_\_to\_hpos Function

The go\_to\_\_hpos function goes to the specified horizontal position on the current line.

Format: (go\_to\_hpos n)

Argument: The argument n must be an integer value.

Action: The go\_to\_hpos function returns a Boolean value.

EMACS attempts to move the cursor to the horizontal position specified by the argument n. If this is possible, the go to hpos function returns the value true; otherwise, it returns the value false.

It is possible under the following conditions:

- The value of n is positive and smaller than the number of characters on the current line.
- The value of n is positive and smaller than the value of the line margin, and two-dimensional mode is on.

go\_to\_window Function

The go\_to\_window function moves the cursor to the buffer associated with the specified window.

Format: (go\_to\_window w)

Argument: The data type of the argument w must be a window.

Action: The argument w must be a window that is on the screen. The go\_to\_window function makes the cursor associated with the window the current cursor. It does not change the association of a window and a cursor.

The go to window function returns the value NIL.

#### goto line Command and Function

The goto\_jline command or function moves the current cursor to a specified line in the buffer.

Command Format: [{ESC}n] {ESC} X goto\_line or  $[$ [ $ESC$ }n]  ${ESC}$ } G

Function Format: (goto\_line [n])

Argument: The argument n, if specified, must be an integer value.

Action: If n is not specified, let n equal 1.

If n is less than or equal to 1, EMACS moves the cursor to the first line of the buffer.

If n is larger than the number of lines in the buffer, EMACS moves the cursor to the last line of the buffer.

Otherwise, EMACS moves the cursor to line n of the buffer.

The goto\_line function returns the value NIL.

handler Data Type

The handler data type represents a handler, which is a command as defined by using defcom.

handler\_info Function

The handler\_info function gets or sets information about a handler.

Format: (handler\_info h p [v])

Arguments: The argument h must have the handler data type, usually as returned either from the current\_handler function or from fsymeval of an atom returned from dispatch\_info.

The argument p must be one of the atoms listed below under action.

The argument  $v$ , if specified, must have a data type that is compatible with the atom p.

Action: The handler\_info function returns a value whose data type depends upon the argument p.

Each value of the argument p corresponds to information about the handler h. The following table gives the possible values for the argument p, along with their associated data types and meanings.

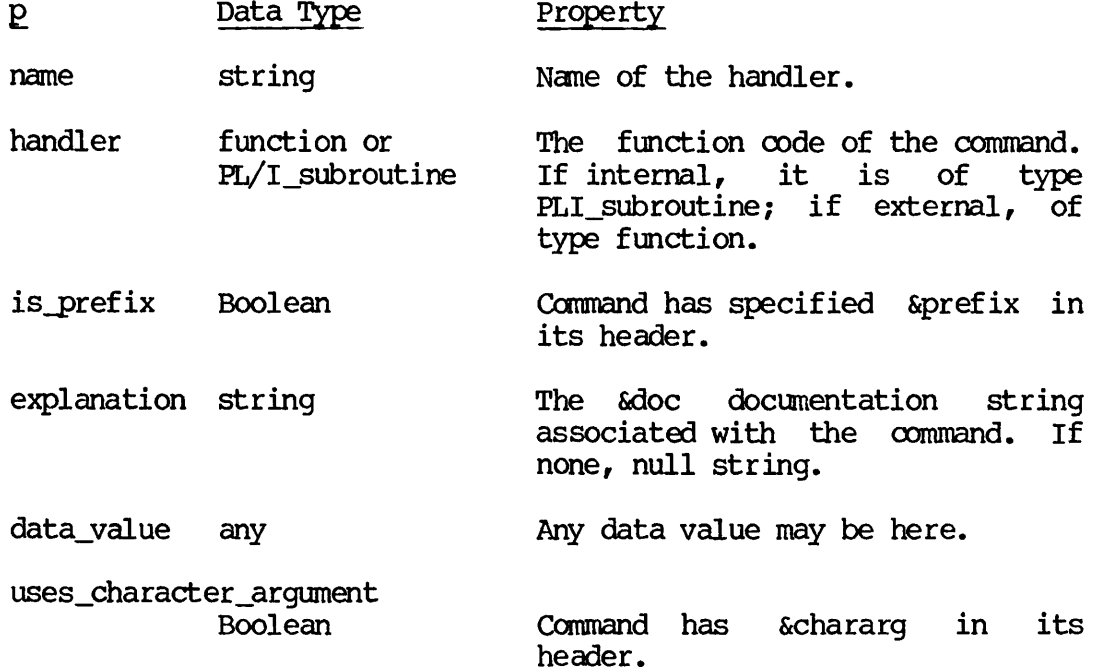

If the value y is not specified, the handler\_info function returns the information associated with the argument  $p$ . If the argument  $v$ is specified, the handler\_info function sets the corresponding property value to v, and returns the old value of the property.

If the command is internal or shared, none of the values may be changed. Otherwise, any value except the name may be changed.

have\_input\_p Function

The have\_input\_p function returns a Boolean value indicating if there is pending keyboard input.

Format: (have\_input\_p)

Arguments: None.

Action: The have input p function returns a Boolean value. The value is true if there is pending keyboard input; otherwise, it is false.

hcol Command and Function

The hool command or function sets or queries the horizontal column, that is, the column number of the leftmost column displayed on your screen.

Command Format: [{ESC}n] {ESC} X hool

Function Format: (hool [n])

Argument: The numeric argument n, if specified, must be an integer value.

Action: The argument n, if specified, must be positive. If n is specified, EMACS sets the horizontal column (for horizontal scrolling) to the value specified by n. The result is that the leftmost column displayed on your screen will be text column  $n$ .

EMACS displays the current horizontal column value in the minibuffer. (This happens whether the argument n is specified or not.)

The hcol function returns the value NIL.

help\_char Command

The help char command invokes the explain command.

Format:  ${ESC}$  X help\_char or  ${CTRL-}$ 

Arguments: A numeric argument, if specified, is ignored.

Action: The help\_char command invokes the explain facility that provides you with help information.

high\_bit\_off Function

The high\_bit\_off function turns off the high-order bits in each character of a string.

Format: (high\_bit\_off s)

Argument: The argument s must be a string or character value.

Action: The high bit off function returns a string value. The string value is obtained by turning off the high-order bit in each character of string s.

## high\_bit\_on Function

The high\_bit\_on function turns on the high-order bits in each character of a string.

Format: (high\_bit\_on s)

Argument: The argument s must be a string or character value.

Action: The high\_bit\_on function returns a string value. The string value is obtained by turning on the high-order bit in each character of string s.

#### hscroll Command and Function

The hscroll command sets hool to the current column position.

Command Format: {ESC} X hscroll

Function Format: (hscroll)

Arguments: A numeric argument, if specified, is ignored.

Action: Let k be the horizontal position of the current cursor. Then EMACS executes

 $(hcol k)$ 

The hscroll function returns the value NIL.

if Special Form

The if special form allows you to perform conditional program execution.

Format: (if b sl else s2)

Arguments: The argument b must have a Boolean value. The arguments sl and s2 must be PEEL statements.

Action: If the value of b is true, then sl is executed; otherwise, s2 is executed.

The if special form returns the value NIL.

if \_at Special Form

The if\_at special form performs conditional execution depending on the string to the right of the current cursor position.

Format: (if at  $s$  sl else s2)

Second Edition and A-90

Arguments: The argument <sup>s</sup> must be <sup>a</sup> string value. The arguments sl and s2 must be PEEL source statements.

Action: If the text to the right of the current cursor position equals the characters of the string s, then sl is executed; otherwise, s2 is executed.

The if\_at special form returns the value NIL.

Note: The use of if\_at is the same as

(if (looking\_at "string") ... ))

ignore\_prefix Command

The ignore\_prefix command aborts a partially completed command sequence.

Format: {ESC} X ignore\_prefix

Arguments: None.

Action: This command only makes sense when bound. It is normally bound to the {CTRL-G} entry in dispatch tables referenced through <sup>a</sup> prefix. For example,  ${CTRL-G}$  is bound to ignore prefix, so that you can abort a command prefixed by {CTRL-X}.

indent\_line\_to\_hpos Command and Function

The indent\_line\_to\_hpos command or function indents the current line to the specified horizontal position.

Command Format:  $[{ESC}^2] \quad {ESC} \times {indent\_line\_to\_hpos}$ 

Function Format: (indent\_line\_to\_hpos n)

Argument: The argument n must be an integer value.

Action: The indent\_line\_to\_hpos function returns a Boolean value.

EMACS deletes all whitespace characters from the beginning of the current line, and then inserts n blanks.

The indent\_line\_to\_hpos function returns the value true if the operation succeeds; otherwise, it returns false.

#### indent\_relative Command and Function

The indent\_relative command or function indents the current line to the same horizontal position as the preceding line.

Command Format: [{ESC}n] {ESC} X indent\_relative or  $[$ [ESC}n]  $[$ ESC} I

Function Format: (indent\_relative [n])

Argument: The argument n, if specified, must be an integer whose value may be positive,  $0<sub>r</sub>$  or negative.

Action: EMACS performs the following steps:

- Inserts or deletes whitespace characters at the beginning of the current line, so that the first nonblank character of the line is indented exactly as much as the first nonblank character of the preceding line. (Note: If the current line is the first line of the buffer or the preceding line contains only whitespace, then no blanks are inserted at the beginning of the line.)
- Leaves the cursor at the first nonblank character of the l ine.
- If n is not specified, let n equal 0.
- Executes the function

 $(inset\_tab n)$ 

If n is positive, this inserts n tabs. If n is negative, this moves back  $(-n)$  tab stops.

The indent relative function returns the value NIL.

indent\_to\_fill\_pref ix Command and Function

The indent\_to\_fill\_prefix command or function indents the current line to the current left margin.

Command Format:  $[{ESC}^n]$   ${ESC}$  X indent\_to\_fill\_prefix or  $[{ESC}n] {ESC} {CTRL-T}$ 

Function Format: (indent to fill prefix [n])

Argument: The argument n, if specified, must be an integer whose value may be positive,  $0<sub>r</sub>$  or negative.

Action: If n is not specified, let n equal 1.

If the value of n is 0, no action takes place.

If the value of n is positive, then n lines of text, beginning with the current one and continuing forward, are indented.

If the value of  $n$  is negative, then  $-n$  lines of text, beginning with the current one and proceeding backward, are indented.

To indent a line of text, EMACS proceeds as follows:

- If the line is null (contains no characters), no action takes place. Otherwise:
- EMACS removes all leading whitespace from the beginning of the line.
- EMACS inserts filljprefix spaces at the beginning of the line.

Note: The value associated with the atom fill prefix is set by the set\_left\_margin command.

The indent to fill prefix function returns the value NIL.

index Function

The index function, which is like the PL/I function of the same name, returns the position of the second string within the first.

Format: (index sl s2)

Arguments: The arguments sl and s2 must be string or character values.

Action: The index function returns an integer value.

EMACS searches the string sl for the string s2 as a substring. (For example,  $"C\!D\!E"$  is a substring of  $"A\!B\!C\!D\!E"$ , but  $"C\!D\!F"$  is not.)

If the string s2 appears as a substring of sl, the index function returns the position of the first character of the first occurrence of string  $s2$  within  $s1$ . If  $s2$  does not appear as a substring, index returns the value  $0$ .

Example: The function

(index "ABCDEF" "CDE")

returns the value 3, because "CDE" appears as a substring starting in character position 3 of "ABCDEF".

The function

(index "ABCDEF" "CDF")

returns the value 0, because "CDF" is not a substring of "ABCDEF".

info message Special Form

The infojnessage special form displays an information message in the minibuffer.

Format: (info\_message sl [s2 ... s8])

Arguments: The info\_message special form takes at least one argument and no more than eight arguments. All arguments must have the string or character data type.

Action: EMACS concatenates all arguments together, as described with the catenate function, and displays the concatenated string in the minibuffer. The message will not appear on the screen until the next screen redisplay occurs. Use error message if you want to force a message to be displayed while redisplay is inhibited.

init\_local\_displays Function

The init\_local\_displays function clears previous printout material from the screen and starts "printout" mode.

Format: (init\_local\_displays s  $[b]$ )

Arguments: The argument s must have a string or character value. The argument b, if specified, must be a Boolean value.

Action: EMACS clears the main text window on your screen of previous printout and information messages, displays the string s on the first line, and enters "printout" mode.

If the argument b is true or unspecified, the line is terminated at that point. If the value of b is specified and false, the next call to local\_display\_generator will append its data to the end of the current line.

Example: The function sequence

(print "The previous message")<br>(init\_local\_displays "23")

would clear "The previous message" from the screen and print the number 23 at the top.

insert Function  $\alpha^{\alpha}$  develops

The insert function inserts a string into the text buffer at the specified cursor position.

Format: (insert  $s$  [ $cur$ ])

Arguments: The argument s must have a string value. The argument cur, if specified, must have a cursor data type value.

Action: The insert function returns a string value.

If the argument cur is specified, EMACS moves the current cursor to the position specified by the argument cur.

EMACS inserts the characters of string s into the text buffer at the current cursor position, and returns the value of string s.

insert buf Command and Function

The insert buf command or function takes the contents of a text buffer and inserts it into your current text buffer at the current cursor position.

Command Format:  ${ESC}$  X insert\_buf or  ${CTRL-X} {CTRL-Z} I$ 

Function Format: (insert\_buf [s])

Arguments: A numeric argument, if specified, is ignored.

The argument s, if specified, must be a string value.

Action: If the argument s is unspecified, FMACS prompts you for the name of a buffer. The resulting string is assigned to the variable s.

EMACS inserts the contents of the buffer specified by the string s into your current text buffer, at the current cursor position. The cursor is left at the beginning of the inserted material.

The insert buf function returns the value NIL.

insert\_buff Command and Function

The insert\_buff command or function is an alternate name for the insert buf command and function.

insert\_f ile Command and Function

The insert\_file command or function inserts a disk file at the current cursor position.

Command Format: {ESC} X insert\_file or  ${CTRL-X}$  I

Function Format: (insert\_file [s])

Arguments: A numeric argument, if specified, is ignored.

The argument s, if specified to the insert\_file function, must have a string value.

Action: If the argument s is not specified, EMACS prompts the user for a pathname, and assigns the typed string to the string s.

EMACS opens the file whose pathname is the string s, and inserts the text of that file at the current cursor position. The cursor is left at the beginning of the inserted material.

The insert\_file function returns the value NIL.

insert\_tab Function

The insert\_tab function inserts whitespace from the current cursor position to the next tab stop.

Format: (insert\_tab [n])

Argument: The argument n, if specified, must have an integer value.

Action: If n is not specified, let n equal 1.

If the value of n is 0, no action is taken.

If n is positive, EMACS repeats the following step n times: insert whitespace at the current cursor position to move the cursor to the next tab stop position.

If n is negative, EMACS performs

(type\_tab n)

which moves the cursor back (-n) tab stops.

The insert tab function returns the value NIL.

insert\_version Function

The insert\_version function inserts the current EMACS version number into the text buffer at the current cursor position.

Format: (insert\_version)

Arguments: None.

Action: EMACS inserts the current version number into the text buffer at the current cursor position.

The format of the inserted characters is illustrated by the following:

EMACS version 20.0.4e

The insert\_version function returns the value NIL.

integer Data Type

A variable with the integer data type can have only integers as values.

integer\_to\_string Function

The integer\_to\_string function converts an integer value to a string value.

Format: (integer\_to\_string n [k])

Arguments: The argument n, and the argument k if specified, must be integer values.

Action: The integer to string function returns a string value.

EMACS forms a new string s as follows:

- EMACS converts the integer n to a string representation in the decimal number system, with  $a - in front$ , if negative. Let s equal this string.
- If the argument k is specified, and if the string s has<br>fewer characters than the value of k, EMACS inserts characters than the value of  $k$ , EMACS inserts additional blanks in the front of the string s, so that the length of the resulting string is equal to the value of k.
- If the argument k is specified, and if the string s has more characters than the value of  $k$ , EMACS replaces the string s with a new string containing  $\overline{k}$  \*'s.

EMACS returns the string s.

intern Function

The intern function converts a string argument to an atom with the same name. This is the inverse of the get\_pname function.

Format: (intern s)

Argument: The argument s must be a string or character value.

Action: The intern function returns an atom value.

EMACS returns an atom whose name is given by the characters in the string s, creating such an atom if necessary.

## kill\_line Command and Function

The kill\_line command or function deletes text from the current cursor position to the end of the current line.

Command Format: [{ESC}n] {ESC} X kill\_line or  $[{ESC}n] {CTRL-K}$ 

Function Format: (kill\_line [n])

/Argument: The argument n, if specified, must be an integer value.

Action: If n is not specified, let n equal 1.

If n equals 0, no action is taken.

If n is greater than 0, EMACS deletes text to the end of the line, and at end of line deletes the newline character. Then EMACS deletes (n-1) additional lines.

If n is negative, EMACS deletes n lines above the cursor line and from the cursor to the beginning of the current line.

The kill\_line function returns the value NIL.

Note: The killed text is placed on the kill ring and can be recalled via yank.

### kill\_region Command and Function

The kill\_region command or function deletes all text between the mark and the current cursor position, placing it on the kill ring.

Command Format: {ESC} X kill\_region or  ${CTRL-W}$ 

Function Format: (kill\_region)

Argument: A numeric argument, if specified, is ignored.

Action: EMACS deletes all text in the current region, that is, all text between the mark and the current cursor position.

The kill\_region function returns the value NIL.

Note: The killed text is placed on the kill ring and can be recalled via yank\_region.

kill\_rest\_of\_buffer Command and Function

The kill rest of buffer command or function deletes all text from the current cursor position to the end of the buffer.

Command Format: {ESC} X kill\_rest\_of\_buffer or  ${ESC}$   ${CTRL-D}$ 

Function Format: (kill\_rest\_of\_buffer)

Arguments: None.

Action: EMACS deletes all text from the current cursor position to the end of the current text buffer.

The kill rest of buffer function returns the value NIL.

Note: The killed text is placed on the kill ring and can be recalled via yank.

lambda Special Form

This is the same as LISP lambda. It is a special function that builds a function object from an argument list and program body.

 $(lambda (argument_list) body_l body_2 ...)$ 

Note: The syntax for lambda is the same as for defun, except that lambda defines a function that is unnamed. Defun creates a named function with a global scope. You use lambda in let lists or for fsets, to bind them to a function or a handler.

last\_line\_p Function

The last\_line\_p function tests whether the current line is the last line in the buffer.

Format: (last\_line\_p)

Arguments: None.

Action: The last\_line\_p function returns a Boolean value. The value is true  $i\bar{f}$  the line at the current cursor position is the last line in the buffer; otherwise, it returns false.

lastlinep Function

The lastlinep function is an abbreviation of the last line p function.

ld Command and Function

The ld command or function, which is permitted in SUI only, does a PRIMOS LD command.

Command Format: {ESC} X ld

Function Format: (ld)

Argument: A numeric argument, if specified, is ignored.

Action: EMACS executes a PRIMOS LD command at the current attach point. This command is available only in SUI.

leave\_one\_white Command and Function

The leavejonejwhite command or function deletes all extra whitespace characters around point.

Command Format: {ESC} X leave one white or {ESC} {SPACE}

Function Format: (leave\_one\_white)

Argument: A numeric argument, if specified, is ignored.

Action: EMACS deletes all whitespace around the cursor position and inserts a single blank.

The leave one white function returns the value NIL.

let Special Form

The let special form is the same as LISP let. It locally binds variables to values, and, using those bindings, executes a body of expressions. The first thing in the special form is a list of lists. Each of the sublists consists of a variable and a value to bind to it, as in:

```
(let ((variablel valuel)
(variable2 value2)
    \bullet\bullet\bulletbody)
```
The values are evaluated and are bound to their respective variables, and then the expressions of the body are executed in the order specified. The variables may assume values of any type, not just those of the values bound to them. When the let body is finished or otherwise executed, the variable bindings are popped.

Note: The difference between let and set is that let defines variables with local scope and set defines variables with global scope.

Example: The form

 $(\text{let } ((x 5)) (\text{print } x))$ 

prints the value 5.

#### line is blank Function

The line\_is\_blank function tests whether the current line is blank.

Format: (line\_is\_blank)

Arguments: None.

Action: The line\_is\_blank function returns a Boolean value. The value is true if the current line contains only whitespace characters; otherwise, it is false.

line\_number Function

The line number function returns the line number at a specified cursor position.

Format: (line\_number cur)

Argument: The argument cur must have a cursor value.

Action: The line\_number function returns an integer value. The value returned equals the line number of the line to which the cursor value cur points.

Note: This function is the same as

(cursor\_info cur line\_num)

lines\_in\_file Function

The lines\_in\_file function returns the number of lines in a file.

Format: (lines\_in\_file)

Arguments: None.

Action: The lines\_in\_file function returns an integer value equal to the number of lines in the current buffer.

#### lisp\_comment Command and Function

The lisp\_comment command or function moves the cursor to the LISP comment column and places a semicolon (;) in that position.

Command Format: {ESC} X lisp\_comment or {ESC};

Function Format: (lisp\_comment)

Argument: A numeric argument, if specified, is ignored.

Action: EMACS inserts blanks into your text buffer so that the cursor position is moved to the LISP comment column, usually column 40. EMACS inserts a semicolon (;) at that point.

The lisp\_comment function returns the value NIL.

Note: If you wish to change the default LISP comment column, set the value of the internal variable lisp\_comment\_column to the desired new value.

 $\mathcal{L}$ 

## lisp off Command and Function

The lisp\_off command or function turns off LISP mode.

Command Format: {ESC} X lisp\_off

Function Format: (lisp\_off)

Argument: A numeric argument, if specified, is ignored.

Action: EMACS turns off LISP mode in the current buffer.

### lisp\_on Command and Function

The lisp\_on command or function turns on LISP mode.

Command Format: {ESC} X lisp\_on

Function Format: (lisp\_on)

Argument: A numeric argument, if specified, is ignored.

Action: EMACS turns on LISP mode in the current buffer. In this mode, EMACS assumes that your buffer contains a PEEL program and provides additional syntax checking capabilities.

## list Function

The list function returns a list of its arguments.

Format: (list vl [v2 ... v8])

Arguments: There must be at least one argument and no more than eight arguments. The arguments may have any data type.

Action: The list function returns a value with a list data type. The value returned is a list of the arguments.

Example: (list 'a 'b 'c 'd) evaluates to  $(a b c d)$ 

list\_buffers Command

The list buffers command lists all user-created text buffers.

Command Format: {ESC} X list\_buffers or  ${CTRL-X} {CTRL-B}$ 

Argument: A numeric argument, if specified, is ignored.

Action: EMACS overwrites the text screen with a list of all active external (that is, user-created) buffers. To restore the screen, you may use {CTRL-G}.

Note: This command will not show empty buffers or buffers in which (buffer\_info dont\_show) is true.

list\_dir Function

The list\_dir function lists directory information.

Format: (list\_dir p [optl ... opt7])

Arguments: The argument p must be a string value. The arguments optl through opt7, if specified, must be among the atoms listed below.

Action: EMACS lists directory information for the wildcarded pathname specified by the argument p. The following options may be specified:

<u>Option</u> Effect

- files The same state of filenames is returned.
- directories a returned.

segdirs The all the network of segment directories is returned.

entry\_names Only the entry name portion of each pathname is retained.

insertjnames The directory information is inserted into the current text buffer at the current position, one entry per line.

sorted **Names** are sorted alphabetically.

no\_error jnessages Error messages are suppressed.

The list dir function returns a list of all the strings of directory entries.

## load compiled Command and Function

The load\_compiled command or function loads a fasload file that was saved by means of the dump file command.

Command Format: {ESC} X load\_compiled

Function Format: (load\_compiled [s])

Arguments: A numeric argument, if specified, is ignored.

The argument s, if specified, must be a string or character value.

Action: If the argument s is not specified, EMACS prompts you in the minibuffer with "Fasdump file name:". The characters that you type are assigned to the string s.

EMACS forms a file name by appending the suffix .EFASL to the string specified by the variable s. EMACS loads and executes the PEEL program that was saved in that file, usually with a previous dump file command.

# load\_lib Command and Function

The load\_lib command or function loads a fasload format file.

Command Format: {ESC} X load\_lib

Function Format: (load\_lib s)

Arguments: A numeric argument, if specified, is ignored.

The argument s to the load\_lib function must be a string.

Action: EMACS opens for input a file whose name is obtained by adding the suffix .EFASL to the string s. EMACS loads and executes that file as <sup>a</sup> fasload file. EMACS prints <sup>a</sup> message indicating whether the load was successful.

The load lib function returns the value NIL.

load\_package Command and Function

The loadjpackage command or function loads a package.

Command Format: {ESC} X load\_package

Function Format: (load package [s])

Argument: The argument s, if specified, must be a string or character value.

Action: If the string s is not specified, EMACS prompts you for a pathname and assigns the string you type to the variable s.

EMACS opens the pathname specified by the string s, loads that package, and then executes it.

The load\_package function returns the value NIL.

# load\_pl\_source Command and Function

The load\_pl\_source command or function loads and executes a PEEL source file.

Command Format: {ESC} X load\_pl\_source

Function Format: (load\_pl\_source [s])

Argument: The argument s, if specified, must be a string or character value.

Action: If the argument s is not specified, EMACS prompts you for a file name and assigns the string you specify to the variable s.

EMACS opens the file specified by the string s and executes the text in that file as a PEEL source program.

The load\_pl\_source function returns the value NIL.

local\_display\_generator Function

The local display generator function displays a line on your screen in "printout" mode.

Format: (local\_display\_generator s [b])

Arguments: The argument s must be a string or character value. The argument b, if specified, must be a Boolean value.

Action: EMACS displays the string s on your screen in "printout" mode.

If the argument b is true or unspecified, the output line is terminated at that point. If the argument b is false, the next call to local display generator will append its data to the end of the current line.

Note: The major difference between the local\_display\_generator function and the print function is that local display generator does not put quotation marks around displayed string arguments.

looked\_at Function

The looked\_at function tests whether the text preceding the current cursor position is the same as a string argument.

Format: (looked\_at s)

Argument: The argument s must be a string or character value.

Action: The looked\_at function returns a Boolean value. If the characters in the text buffer preceding the current cursor position are the same as the string s, then looked\_at returns true; otherwise, it returns false.

Example: The function

(if (looked at "house")  $\ldots$ )

returns true if the characters preceding the current cursor position are the string "house".

looking\_at Function

The looking\_at function tests whether the characters in your buffer beginning at the current cursor position equal a given string value.

Format: (looking\_at s)

Argument: The argument s must have a string or character value.

Action: The looking\_at function returns a Boolean value. If the characters in your text buffer, beginning with the character at the current cursor position and continuing to the right, are equal to the characters of the argument s, then the value returned is true; otherwise, the value is false.

looking\_at\_char Function

The looking\_at\_char function tests the character at the current cursor position.

Format: (looking\_at\_char c)

Argument: The argument c must be a character value.

Action: The looking\_at\_char function returns a Boolean value. The value is true if the character at the current cursor position is the same as the argument c; otherwise the value is false.

Note: This is exactly the same as

(looking\_at c)

where c is character type.

lowercase\_region Command and Function

The lowercase\_region command or function changes all the uppercase letters in a region to lowercase.

Command Format: {ESC} X lowercase region or  ${CTRL-X} {CTRL-L}$ 

Function Format: (lowercase\_region)

Argument: A numeric argument, if specified, is ignored.

Action: EMACS changes all the uppercase letters in the region between mark and point to lowercase.

Caution: This command must be used with extreme care. If it is mistakenly applied to the wrong region of text in uppercase and lowercase, its effect must be undone manually.

The lower case \_region function returns the value NIL.

lowercase word Command and Function

The lowercase\_word command or function changes the text from the current cursor position to the end of the word into lowercase.

Command Format:  $[{ESC}]\n] {ESC} X lower case-word$ or {ESC} L

Function Format: (lowercase\_word [n])

Argument: The argument n, if specified, must be an integer value.

Action: If the argument n is not specified, let n equal 1.

If the value of n is positive, EMACS converts to lowercase all uppercase letters in the region from the beginning of the current word (or the next word, if the cursor is on whitespace) to the end of the nth word, moving forward. The cursor moves to the end of that region.

If the value of n is negative, EMACS changes to lowercase all uppercase letters in the region ending at the end of the current word (or the previous word, if the cursor is on whitespace or the beginning of a word) and beginning at the beginning of the  $(-n)$ th word preceding the current cursor position. The cursor is left unchanged.

The lowercase word function returns the value NIL.

major\_window\_count Function

The major\_window\_count function returns the number of major windows presently on the screen.

Format: (major\_window\_count)

Arguments: None.

Action: The major\_window\_count function returns an integer value. The integer value equals the number of major windows. You may use this number with do n times and select\_any\_window to loop through the windows.

make\_array Function

The make\_array function creates an array and returns it.

Format: (make\_array d n)

Arguments: The argument d must be a quoted atom representing a legal PEEL data type. The argument n must be a positive integer.

Action: The make\_array function returns an array value. The make\_array function creates an array of n elements, each of which has the data type d, and returns the resulting array.

Example: The statement

(setq boxes (make\_array 'integer 5))

creates an array called boxes. This array contains five integer elements, numbered 0 through 4.

make\_cursor Function

The make\_cursor function returns a cursor value generated from the arguments.

Format: (make\_cursor s ln cp [st])

Arguments: The argument <sup>s</sup> must be <sup>a</sup> string value. The arguments In and cp must be integer values. The argument st, if specified, must be a Boolean value.

Action: The make cursor function returns a cursor value.

If the argument st is not specified, let st equal true.

EMACS forms a cursor value with buffer name specified by the string s, line number specified by the integer value In, character position specified by the integer value  $cp$ , and sticky flag specified by the value st. EMACS returns that cursor value.

Note: The sticky flag currently has no effect.

mark Command and Function

The mark command or function either sets the mark or pops a mark.

Command Format: [{ESC}n] {ESC} X mark or  $[{ESC}n]$   ${CTRL-@}$ 

Function Format: (mark [n])

Argument: The argument n, if specified, must be an integer value.

Action: If the argument n is not specified, EMACS sets the mark to the current cursor position.

If the argument <u>n</u> is specified, EMACS performs the pop-mark function. This function pops the last mark saved with the push mark function, and moves the cursor to that position.

The mark function returns the value NIL.

mark\_bottom Command and Function

The mark bottom command or function places a mark at the bottom of the buffer, leaving the cursor unchanged.

Command Format: {ESC} X mark\_bottom or  ${CTRL-X} {CTRL-Z} >$ 

Function Format: (mark\_bottom)

Argument: A numeric argument, if specified, is ignored.

Action: EMACS places a mark at the bottom of the current text buffer, leaving the current cursor unchanged.

The mark bottom function returns the value NIL.

mark\_end\_of\_word Command and Function

The mark\_end\_of\_word command or function places a mark at the end of the word, leaving the cursor unchanged.

Command Format: {ESC} X mark\_end\_of word or  ${ESC}$  @

Function Format: (mark\_end\_of\_word)

Argument: A numeric argument, if specified, is ignored.

Action: EMACS places a mark at the end of the word, leaving the current cursor unchanged.

The mark\_end\_of\_word function returns the value NIL.

## markjpara Command and Function

The mark\_para command or function puts a mark at the end of a paragraph and moves the cursor to the beginning of the paragraph.

Command Format: [{ESC}n] mark\_para **or**  $[$ [ESC $]$ n]  $[$ ESC $]$  H

Function Format: (mark\_para [n])

Argument: The argument n, if specified, must be an integer value.

Action: If n is not specified, let n equal 1.

EMACS puts a mark at the end of the .<u>n</u>th paragraph following the current cursor position, and then moves the cursor back to the beginning of the current paragraph.

The mark\_para function returns the value NIL.

mark\_top Command and Function

The mark top command or function places a mark at the top of the buffer, leaving the cursor unchanged.

Command Format: {ESC} X mark\_top or  ${CTRL-X} {CTRL-Z} <$ 

Function Format: (mark\_top)

Argument: A numeric argument, if specified, is ignored.

Action: EMACS places a mark at the top of the current text buffer, leaving the current cursor unchanged.

The mark\_top function returns the value NIL.

mark\_whole Command and Function

The markjwhole command or function places a mark at the end of the buffer and moves the current cursor to the beginning of the buffer.

Command Format: {ESC} X mark\_whole or  ${CTRL-X}$  H

Function Format: (mark\_whole)

Argument: A numeric argument, if specified, is ignored.
Action: EMACS places <sup>a</sup> mark at the end of the current text buffer, and moves the current cursor to the beginning of the text buffer.

The mark whole function returns the value NIL.

#### member Function

The member function tests whether a specified item is in a list.

Format: (member i 1st)

Arguments: The argument i may have any data type. The argument<br>Ist must be a list.

Action: The member function returns a Boolean value. The value returned is true if the item i appears in the list 1st; otherwise, the value is false.

Note: The test for whether the item i appears in the list 1st is made using the = function, not the eq function.

## merge\_lines Command and Function

The merge\_lines command or function merges two lines together.

Command Format: [{ESC}n] {ESC} X merge\_lines or  $[$  {ESC}n} {ESC}  $\hat{ }$ 

Function Format: (merge\_lines [n])

Argument: The argument n, if specified, must be an integer value.

Action: If the argument n is not specified, let n equal 1.

If the value of n is positive, EMACS repeats the following step n times: merge the current line with the next line in the current text buffer by replacing the newline characters separating them with a space.

If the value of n is negative, EMACS repeats the following step (-n) times: merge the preceding line of the current text buffer with the current line by replacing the newline characters separating them with a space.

The merge\_lines function returns the value NIL.

### minibuf \_response Function

The minibuf\_response function is an alternate name for the prompt function.

## minibuffer\_print Special Form

The minibuffer print special form is an alternate name for the infojnessage function.

minibuffer\_response Function

The minibuffer response function is an alternate name for the prompt function.

## mod\_one\_window Command and Function

The mod\_one\_window command or function transforms the current multiwindow display into a one-window display, saving information about the other window.

Command Format: {ESC} X mod\_one\_window or {CTRL-X} 1

Function Format: (mod\_one\_window)

Argument: A numeric argument, if specified, is ignored.

Action: EMACS expands the current window on your display to the full screen, saving information about the other windows so that they can be restored by a future mod\_split\_window command.

The mod\_one\_window function returns the value NIL.

mod\_split\_window Command and Function

The mod\_split\_window command or function restores you screen to the two-window display in effect prior to the last mod\_one\_window command or function.

Command Format: {ESC} X mod\_split\_window or  ${CTRL-X}$  2

Function Format: (mod\_split\_window)

Argument: A numeric argument, if specified, is ignored.

Action: EMACS retrieves the information saved by the last mod one window command, and restores your screen to a two-window display.

If no previous mod\_one\_window command has been executed, EMACS creates a two-window display using, as a default, a buffer name of ALTERNATE for the second window.

If there were more than two windows on the screen at the time of the last mod\_one\_window display, EMACS chooses one of the windows<br>that was removed and uses it as a second window. It is was removed and uses it as a second window. unpredictable which window is chosen.

The mod\_split\_window function returns the value NIL.

mod\_write\_file Command and File

The mod write file command and file writes the current buffer to a specified output file, prompting you in case the file already exists.

Command Format: {ESC} X mod\_write\_file or  ${CTRL-X} {CTRL-W}$ 

Function Format: (mod\_write\_file [s])

Arguments: A numeric argument, if specified, is ignored.

The argument s, if specified to the mod\_write\_file function, must be a string value.

Action: If the string s is not specified, EMACS prompts you for a filename, and assigns the string you typed to the variable s.

If the variable s is a null string (no characters), let s equal the name of the file currently associated with the current buffer.

If the file with pathname s already exists as a PRIMOS file, EMACS prompts you, asking whether you wish to replace the existing disk file. If you respond "n", the command is aborted.

EMACS saves the current text buffer to the output file specified by the pathname s.

The mod write file function returns the value NIL.

modulo Function

The modulo function computes the remainder obtained when one integer is divided by another.

Format: (modulo n d)

Arguments: The arguments n and d must be integer values.

Action: The modulo function returns an integer value, computed as follows:

- If the value of d is 0, let r equal n.
- If the value of d is nonzero, let r equal the remainder obtained when the numerator  $n$  is divided by the denominator d. If the remainder is nonzero, the sign of r always equals the sign of d.

The modulo function returns the value r.

more\_args\_p Function

The more\_args\_p function tests to see if more string arguments are pending.

Format: (more\_args\_p)

Arguments: None.

Action: Whenever you invoke a command, you can specify the string arguments for that command. These arguments are assigned, in turn, to each &args directives and to prompt directives, as well.

more\_args\_p indicates whether there are any unclaimed arguments from the invocation, and can be used to determine if <sup>a</sup> prompt will really occur.

move\_bottom Command and Function

The move\_bottom command or function moves the current cursor to the bottom of the buffer.

Command Format: {ESC} X move\_bottom or  ${ESC} >$ 

Function Format: (move\_bottom)

Argument: A numeric argument, if specified, is ignored.

Action: EMACS moves the current cursor to the bottom of the buffer.

The move\_bottom function returns the value NIL.

move top Command and Function

The move\_top command or function moves the current cursor to the top of the buffer.

Command Format:  ${ESC}$  X move\_top or  ${ESC} <$ 

Function Format: (move\_top)

Argument: A numeric argument, if specified, is ignored.

Action: EMACS moves the current cursor to the top of the buffer.

The move\_top function returns the value NIL.

multiplier Command

The multiplier command can be used immediately after a numeric argument specification to multiply the numeric argument by 4. The command can only be used when bound to a key. It is normally bound as {CTRL-U}.

Example: The command

{ESC} 22 {CTRL-U} x

inserts 88 x's into your buffer.

next Jouf Command and Function

The next buf command or function cycles to your next external buffer.

Command Format:  ${ESC}$  X next buf or {ESC} N

Function Format: (next\_buf)

Argument: A numeric argument, if specified, is ignored.

Action: This command is used to cycle through all your external (user-defined) buffers. The order of searching is as defined in the internal .buffers buffer.

EMACS searches for your current buffer in the .buffers buffer, finds the next buffer, and then changes your current buffer to the next buffer.

The next buf function returns the value NIL.

Second Edition **A-116** 

next\_buff Command and Function

The next\_buff command or function is an alternate name for the next buf command and function.

next\_line Function

The next\_line function moves the cursor to the next line.

Format: (next\_line [n])

Arguments: The argument n, if specified, must be an integer whose value may be positive, 0, or negative.

Action: The next\_line function returns a Boolean value.

If n is not specified, let n equal 1.

If the value of n is 0, no cursor movement takes place and the value true is returned.

If the value of n is positive, EMACS moves the cursor down n lines and then to the beginning of the line. If the end of buffer is reached, cursor movement stops and the value false is returned; otherwise, the value true is returned.

If the value of n is negative, EMACS moves the cursor up n lines, and then to the beginning of the line. If the top of buFfer is reached, cursor movement stops and the value false is returned; otherwise, the value true is returned.

next\_line\_command Command and Function

The next\_line\_command command or function moves the cursor to the next line.

Command Format: [{ESC}n] {ESC} X next\_line\_command or [{ESC}n] {CTRL-N}

Function Format: (next\_line\_command [n])

Arguments: If the argument n is specified, it must be an integer value, which may be positive,  $\overline{0}$ , or negative.

Action: If n is not specified, let n equal 1.

If n equals 0, no action takes place.

If the value of n is positive, EMACS moves the cursor vertically down n lines, stopping if the bottom of the buffer is reached.

If the value of n is negative, EMACS moves the cursor vertically up n lines, stopping if the top of the buffer is reached.

nextjpage Command and Function

The next page command or function moves the window forward a group of lines, usually 18.

Command Format: [{ESC}n] {ESC} X next\_page or [{ESC}n] {CTRL-V}

Function Format: (next\_page [n])

Argument: The argument n, if specified, must be an integer whose value may be positive,  $0<sub>r</sub>$  or negative.

Action: If n is not specified, let n equal 1.

If the value of n is 0, no action takes place. If the value of n is positive, the window moves forward n pages, stopping if the end<br>of buffer is reached. The cursor is left at approximately the The cursor is left at approximately the middle of the window.

If the value of n is negative, the window moves back n pages, stopping if the beginning of the buffer is reached. The cursor is left at approximately the middle of the window.

The next\_page function returns the value NIL.

not Function

The not function returns the logical negation of its argument.

Format: (not b)

Argument: The argument b must be a logical value.

Action: The not function returns a logical value. If the value of the argument b is true, then not returns the value false; otherwise, not returns the value true.

 $\mathcal{L}$ 

nth Function

The nth function returns the nth character in a string.

Format: (nth s n)

Arguments: The argument s must be a string or character value. The argument n must be an integer value.

Action: The nth function returns a character value, computed as follows:

- Let k equal the number of characters in the string s.
- If  $1 \le n \le k$ , EMACS returns the character from position n of string s.
- Otherwise, EMACS returns a null string.

nthcar Function

The nthcar function returns the nth car of a list.

Format: (nthcar 1st n)

Arguments: The argument 1st must be a list value. The argument n must be an integer value.

Action: The nthcar function returns a value whose data type depends upon the arguments.

The value returned is the nth car of the list 1st. This is the item of the list 1st in position n.

If the list's length is shorter than n, the function returns the value NIL.

null Function

The null function tests whether its argument is a null list.

Format: (null v)

Argument: The argument y may have any data type.

Action: The null function returns a Boolean value. The value is true if y is a null list; otherwise, the value is false.

Notes: The null list, (), is often represented in this book as NIL. Either representation works in a PEEL program, as long as you never setq NIL.

You can use the null function in a loop through the elements of a list, applying it to the cdr of the list to test if there are any items remaining.

This function is equivalent to either

 $(= v$  NIL $)$ 

or

(eq v NIL)

numberp Function

The numberp function tests whether its argument is a number.

Format: (numberp v)

Argument: The argument v may have any data type.

Action: The number p function returns a Boolean value. The value returned is true if  $v$  has an integer data type; otherwise, the value is false.

numeric\_argument Function

The numeric\_argument function returns the numeric argument to a defcom command.

Format: (numeric\_argument [n])

Argument: The argument n, if specified, must be an integer value.

Action: The numeric\_argument function may return either a numeric argument or NIL.

The numeric\_argument function is normally used in the PEEL source for a defcom command. When the defined command is invoked, if there is a numeric argument to the invocation of the command, the numeric\_argument function returns the value of that numeric argument. If the command is invoked with no numeric argument, then the argument n serves as a default value:

- If an argument n has been specified, the numeric\_argument function returns the value of n.
- If there is no argument n, the numeric\_argument function returns the value NIL.

If the numeric\_argument function is used other than in the PEEL source for a defcom, it returns the value NIL.

Example: The standard defcom produced by expand\_macro uses rumeric\_argument, with a default of 1, to control the number of times the defined command is executed.

(defcom simple\_example (do n times (numeric argument 1) (print "EMACS is extensible.") ) )

Note: The numeric\_argument function is similar to the defcom  $\overline{\text{option }s}$  a. For instance,  $\text{tan }$  ( $\text{spass }$  foo  $\text{sdefault } 2)$  is equivalent to (setq foo (numeric\_argument 2)).

#### one window Command and Function

The onewindow command or function transforms the current multiwindow display into a one window display.

Command Format: {ESC} X one\_window

Function Format: (one\_window)

Argument: A numeric argument, if specified, is ignored.

Action: EMACS expands the current window on your display to the full screen.

The one\_window function returns the value NIL.

Note: You may use the mod one window command to save information about the window being removed, so that it can be restored by a future mod\_split\_window command.

open line Command and Function

The open line command or function inserts a carriage return at the current cursor position without moving the cursor.

Command Format:  $[{ESC}^]$   ${ESC}$  X open line or  $[$  [ ESC $]$ n $]$   $[$  CTRL-O $]$ 

Function Format: (open\_line [n]

Argument: The argument n, if specified, must be an integer value.

Action: If n is not specified, let n equal 1.

If n is positive, EMACS repeats the following step n times: insert a carriage return into the buffer at the current cursor position, and then move the cursor back over the character just inserted.

Therefore, this command is equivalent to the cr command followed by the back char command.

The open line function returns the value NIL.

or Function

The or function is a Boolean operator that has the logical "or" as its arguments.

Format: (or bl b2 [b3 ... b8])

Arguments: The or function takes at least two arguments and no more than eight arguments. All arguments must have the Boolean data type.

Action: The or function returns a Boolean value computed by taking the logical "inclusive or" of all of its arguments. That is, the or function returns the value false if the values of all its arguments are false; otherwise, it returns the value true. All arguments are evaluated regardless of whether any is true. Order of evaluation is unspecified.

other window Command and Function

The other\_window command or function switches the cursor between the current window and the last previously used window.

Command Format: {ESC} X other\_window or  ${CTRL-X}$  0

Function Format: (other\_window)

Argument: A numeric argument, if specified, is ignored.

Action: EMACS switches the cursor from the current window to the last window on the screen that was previously used.

The other window function returns the value NIL.

otherwise Keyword

The otherwise keyword specifies an action to be taken if none of the criteria in a select or a dispatch have been met. It must be the last item in these special forms.

## overlay off Command and Function

The overlay command or function turns off overlay mode.

Command Format: {ESC} X overlay off

Function Format: (overlay\_off)

Argument: A numeric argument, if specified, is ignored.

Action: EMACS turns off overlay mode, so that when you type characters to be inserted into your text buffer, the new characters do not overlay existing characters.

The overlay off function returns the value NIL.

#### overlay on Command and Function

The overlay on command or function turns on overlay mode.

Command Format: {ESC} X overlay\_on

Function Format: (overlay\_on)

Argument: A numeric argument, if specified, is ignored.

Action: EMACS turns on overlay mode. In this mode, any character that you type at the keyboard overlays the existing character on your screen, rather than characters.

The overlay on function returns the value NIL.

#### overlay\_rubout Command and Function

The overlay\_rubout command or function deletes a character in overlay mode.

Command Format: [{ESC}n] {ESC} X overlay\_rubout

Function Format: (overlay\_rubout [n])

Argument: The argument n, if specified, must be an integer value.

Action: If the value of n is not specified, let n equal 1.

EMACS deletes the character to the left of the current cursor and inserts <sup>a</sup> space to replace it. The cursor is left at the space that was inserted.

The overlay\_rubout function returns the value NIL.

## overlayer Command and Function

The overlayer command or function performs the actual overlaying in overlay mode.

\*-■>\*%

Command Format: {ESC} X overlayer

Function Format: (overlayer [c] [n])

Arguments: The argument c, if specified, must be a character value. The argument n, if specified, must be an integer value.

Action: The last character of a key sequence bound to the overlayer command (or, in the case of the overlayer function, the character c), replaces the current character on the screen.

Example: See the self\_insert function.

#### pending\_reenter Function

The pending\_reenter function is the same as the suppress\_redisplay function.

pi Command and Function

The pl command or function compiles and executes the contents of the current buffer.

Command Format: {ESC} X pi

Function Format: (pi)

Argument: A numeric argument, if specified, is ignored.

Action: EMACS compiles and executes the contents of the current text buffer.

The pl function returns the value NIL.

Note: The buffer cannot exceed 32767 characters.

#### pl\_minibuffer Command

The pl\_minibuffer command lets you type an expression into the minibuffer that EMACS executes as a PEEL statement.

Format: {ESC} X pl\_minibuffer or  ${ESC}$   ${ESC}$ 

Argument: A numeric argument, if specified, is ignored.

Second Edition  $A-124$ 

Action: EMACS prompts you in the minibuffer for a line containing a PEEL statement. EMACS then executes the statement that you type.

# point\_cursor\_to\_string Function

The point\_cursor\_to\_string function returns the text between the argument cursor and the current cursor.

Format: (point cursor to string cur)

Argument: The argument cur must be a cursor value in the same buffer as the current cursor.

Action: The point\_cursor\_to\_string function returns a string value consisting of all the text in the current buffer between the current cursor position and the argument cur.

popmark Command and Function

The popmark command or function pops a mark off the top of the mark stack.

Command Format: {ESC} X popmark

Function Format: (popmark)

Argument: A numeric argument, if specified, is ignored.

Action: EMACS pops the mark off the top of the mark stack and sets the mark to that position.

The popmark function returns the value NIL.

Note: Use the pushmark command or function to store a mark on the mark stack.

## prepend\_to\_buf Command and Function

The prepend to buf command or function prepends the current region to a buffer. The word "prepend" means that the insertion is made at the beginning of the buffer.

Command Format:  $[{ESC}^2]n] {ESC} X prepend_to_buf$ o r  $[{ESC}n] {CTRL-X} P$ 

Function Format: (prepend\_to\_buf [n [s]])

Argument: The numeric argument n, if specified, must be an integer value.

The argument s, if specified, must be a string value.

Action: If the argument s is unspecified, EMACS prompts you for a buffer name and assigns the resulting string to the variable s.

EMACS prepends the current region to the buffer whose name is specified by the string s. This means that the text in the current region is inserted at the beginning of that buffer.

If n is not specified, the text in the current region is deleted, meaning that the prepend operation is, in effect, a move. If n is specified, the text is copied and the marked region is not deleted.

# prepend to file Command and Function

The prepend to file command or function prepends the current region to a file. The word "prepend" means that the text is inserted at the beginning of the file.

Command Format: [{ESC}n] {ESC} S prepend\_to\_file or  $[{ESC}n] {CTRI-X} {CTRI-Z} P$ 

Function Format: (prepend\_to\_file [n [s]])

Argument: The argument n, if specified, must be an integer value.

Action: If the string s is not specified, EMACS prompts you for a filename. The resulting string is assigned to the variable s.

EMACS prepends the current region to that file. This means that the text in the current marked region is inserted at the beginning of that file.

If n is not specified, the text in the current region is deleted, meaning that the prepend operation is, in effect, a move. If n is specified, the text is copied and the marked region is not deleted.

prev buf Command and Function

The prev\_buf command or function cycles you to the previous external buffer.

Command Format:  ${ESC}$  X prev\_buf or  ${ESC}$  P

Function Format: (prev\_buf)

Argument: A numeric argument, if specified, is ignored.

Action: This command is used to cycle through all your external (user-defined) buffers. The order of searching is in reverse order from the order defined in the internal .buffers buffer.

EMACS searches for your current buffer in the .buffers buffer, finds the preceding buffer in the .buffers buffer, and then changes the current buffer to that buffer.

The prev\_buf function returns the value NIL.

prev line Function

The prev\_line function moves the cursor to the previous line.

Format: (prev\_line [n])

Argument: The argument n, if specified, must be an integer whose value that may be positive,  $0$ , or negative.

Action: The prev\_line function returns a Boolean value,

If n is not specified, let n equal 1.

If the value of n is 0, no cursor movement takes place and the value true is returned.

If the value of n is positive, EMACS moves the cursor up n lines, and then to the beginning of the line. If the top of the buffer is reached, cursor movement stops and the value false is returned; otherwise, the value true is returned.

If the value of n is negative, EMACS moves the cursor down  $(-n)$ lines, and then to the beginning of the line. If the end of the buffer is reached, cursor movement stops and the value false is returned; otherwise, the value true is returned.

prev J. ine jcommand Command and Function

The prev\_line\_command command or function moves the cursor to the previous line.

Command Format:  $[{ESC}^n]$   ${ESC}$  X prev\_line\_command or  $[$ [ $ESC$ }n]  ${CTRL-2}$ }

Function Format: (prev\_line\_command [n])

Argument: If the argument n is specified, it must be an integer whose value may be positive,  $0$ , or negative.

Action: If n is not specified, let n equal 1.

If n equals 0, no action takes place.

If the value of n is positive, EMACS moves the cursor vertically up n lines, stopping if the beginning of the buffer is reached.

If the value of n is negative, EMACS moves the cursor vertically down (-n) lines, stopping if the end of the buffer is reached.

Note: EMACS maintains the horizontal character position as well as possible.

#### priinosjcommand Command and Function

The primos\_command command or function executes a PRIMOS command without leaving EMACS.

Command Format: {ESC} X primos\_command or  ${CTRL-X} {CTRL-E}$ 

Function Format: (primos\_command [s])

Arguments: A numeric argument, if specified, is ignored.

The argument s, if specified, must be a string value.

Action: If the argument  $s$  is not specified, EMACS prompts you with "primos command:". The string that you type in response is The string that you type in response is assigned to the variable s.

EMACS proceeds as follows:

• If the first character in the string s is not !, EMACS executes

(primos external s)

If the first character of the string s is !, but the second character of the string is not !, EMACS executes

(primos\_internal\_como s2)

where s2 is a string equal to s, but with the leading I removed.

• If the first two characters of the string s are !!, EMACS runs

(primos\_internal\_screen s2)

where s2 is a string equal to s, but with the first two characEers removed.

The primos command function returns the value NIL.

Note: At Revision 19.4 of PRIMOS, any PRIMOS command except<br>
"EMACS" may be executed via primos\_internal\_como or executed via primos\_internal\_como or primos\_internal\_screen. External commands no longer overwrite EMACS.

primos external Command and Function

The primos\_external command or function executes a PRIMOS command by means of a separate phantom job.

Command Format: {ESC} X primos\_external

Function Format: (primos\_external [s])

Arguments: A numeric argument, if specified, is ignored.

The argument s, if specified, must be a string value.

Action: If the argument s is not specified, EMACS prompts you with "external command:". The characters that you type in response are assigned to the string variable s.

EMACS runs a separate phantom job to execute the PRIMOS command specified by the string s. It waits for the command to complete and then displays the results in the file output buffer.

After the phantom job has terminated, EMACS creates or overwrites the text buffer named file\_output, loading into it the text of the listing file created by the phantom job. You may continue editing your original file by switching back to the buffer into which that file was loaded.

The primos\_external function returns the value NIL.

primos\_internal\_como Command and Function

The primos\_internal\_como command or function runs a PRIMOS command with como output.

Command Format: {ESC} X primos\_internal\_como

Function Format: (primos\_internal\_como [s])

Arguments: A numeric argument, if specified, is ignored.

The argument s, if specified, must be a string value.

Action: If the argument s is not specified, EMACS prompts you with "internal command:". The characters that you type in response are assigned to the string s.

The characters of the string s must form a PRIMOS command not requiring any interactive keyboard input from the user. EMACS runs the command using CP\$.

After execution of the command is completed, EMACS creates or overwrites the text buffer named file output, loading into it the text or the command output.

primos\_internal\_quiet Command and Function

The primos\_internal\_quiet command or function executes a PRIMOS command, overwriting your screen with any terminal output.

Command Format: {ESC} X primos\_internal\_quiet

Function Format: (primos\_internal\_quiet [s])

Arguments: A numeric argument, if specified, is ignored.

The argument s, if specified, must be a string value.

Action: If the argument s is not specified, EMACS prompts you with "quiet command:". The characters you type in response are assigned to the string s.

The characters of the string s may contain any PRIMOS command except "EMACS". EMACS runs the command using CP\$.

After execution of the command is completed, EMACS overwrites your screen display with the terminal output from the command. You may clear your screen by using {CTRL-L}.

The primos\_internal\_quiet function returns the value NIL.

Note: This command is useful for executing PRIMOS commands that normally do not produce any terminal output, such as ATTACH.

primos\_internal\_screen Command and Function

The primos\_internal\_screen command or function executes a PRIMOS command.

Command Format: {ESC} X primos\_internal\_screen

Function Format: (primos\_internal\_screen [s])

Arguments: A numeric argument, if specified, is ignored.

The argument s, if specified to the primos\_internal\_screen function, must be a string value.

Action: If the argument s is not specified to the primos\_internal\_screen function, or if the primos\_internal\_screen command is used, EMACS prompts you with "internal command:". The characters that you type in response are assigned to the string variable s.

The characters of the string <sup>s</sup> may be any PRIMOS command except "EMACS". EMACS executes the command using CP\$.

After execution of the command is completed, EMACS clears your display screen and displays the terminal output from the command on your screen. You may restore your screen by typing {CTRL-G}.

The primos\_internal\_screen function returns the value NIL.

Note: This is used for interactive commands. The terminal is reset, the aommand is executed, and when command execution is completed, typing any character restores your EMACS screen.

primos\_recycle Command

The primos\_recycle command runs the PRIMOS rescheduler. It should not normally be used by PEEL programmers.

primos\_smsgl Function

The primosjsmsgl function sends a PRIMOS message to a specified user.

Format: (primos\_smsgl a s)

Arguments: The argument a must be either a string value or an integer value. The argument s must be a string value.

Action: EMACS transmits a PRIMOS message to a specified user. The argument a specifies the addressee either as a string value representing the name or as an integer value representing the process number. (None of the usual PRIMOS MESSAGE command options, such as -CN or -NOW, are supported.)

The argument s is the message to be sent.

If the message was successfully sent, primos smsql function returns the value NIL.

prinl Function

The prinl function prints a value or inserts a value into your text. The prinl function is similar to the print function, except that no new line is displayed or inserted.

# Format: (prinl v [cur])

Arguments: The argument v may have any data type.

The argument cur, if specified, must be a cursor value.

Action: The prinl function returns a value whose data type equals the data type of the argument v.

If the argument cur is specified, EMACS sets the current cursor to cur, and then inserts a printed representation of the value of the argument v into your text buffer at that cursor position.

If the argument cur is not specified, EMACS displays the value of the argument y on your screen. To restore your screen, type  ${CTRL-G}.$ 

The prinl function returns the value of y.

Note: The printed line is not terminated. Thus, the results of consecutive prinl invocations will be concatentated on the same l ine.

print Function

The print function displays or inserts a specified value followed by a newline.

Format: (print v [cur])

Arguments: The argument v may have any data type.

The argument cur, if specified, must be a cursor value.

Action: The print function returns a value whose data type equals the data type of the argument y.

If the argument cur is specified, EMACS changes the current cursor to cur, and then inserts a printed representation the value of the argument y, followed by a newline character, into your text buffer at that position.

If the argument cur is not specified, EMACS displays the value of the argument  $v$ , followed by a newline character, on your screen. To restore your screen, type {CTRL-G}.

The format of the value displayed depends upon the data type of the<br>variable y . If y is an atom, the name of the atom is printed; if variable  $v$ . If  $v$  is an atom, the name of the atom is printed; if  $v$  is an integer, a number is printed; if  $v$  is a string, the string is printed in quotation marks, with appropriate escape sequences; if y is a character, the character (preceded by a backslash) is<br>printed. For all other data types, a bracketed descriptor For all other data types, a bracketed descriptor describing the item is displayed.

The print function returns the value of the argument v.

Note: The difference between the print and local\_display\_generator functions is that the latter does not display string arguments enclosed in quotation marks.

progn Special Form

The progn function evaluates one or more expressions and returns the value of the last expression.

Format: (progn sl [s2 ...])

Arguments: The arguments sl, s2, and ..., when specified, may be any PEEL expressions.

Action: EMACS evaluates each of the arguments sl, s2, and ... in turn, and returns the value of the last one.

prompt Function

The prompt function prompts the user for a string value.

Format: (prompt s)

Argument: The argument s must be a string value.

Action: The prompt function returns a string value.

EMACS displays the string s, followed by a colon symbol (:), in the minibuffer, and awaits a typed response. The characters typed in response form the string value that is returned by the prompt function.

Note: This function will return the next pending argument, in place of a prompt, if there are more arguments pending. (See the more\_args\_p function.)

prompt\_for\_integer Function

The prompt\_for\_integer function prompts the user for an integer value.

Format: (prompt\_for\_integer s n)

Arguments: The argument s must be a string value. The argument n must be an integer value.

Action: The prompt\_for\_integer function returns an integer value.

EMACS displays the contents of the string s, followed by a colon (:), in the minibuffer, and awaits a typed response. The typed response must be an optional string of characters followed by a newline. The characters must form a legal decimal number, optionally signed.

If no characters are typed prior to the newline, then the prompt\_jfor\_integer function returns the value n; otherwise, the prompt\_for\_integer function returns the value of the integer typed.

Note: This function will return the next-pending-argument, in place of a-prompt, if there are more arguments pending. (See the place of a prompt, if there are more arguments pending. more\_args\_p function.)

prompt\_for\_string Function

The prompt\_for\_string function prompts the user for a string and returns the value typed.

Format: (prompt\_for\_string s t)

Arguments: The arguments s and t must be string values.

Action: The prompt\_for\_string function returns a string value.

EMACS displays the string s, followed by a colon symbol (:), in the minibuffer, and awaits a typed user response. The typed response is an optional string of characters ending with a newline.

If a string of characters is typed prior to the newline, then the prompt for string function returns a string containing the prompt\_for\_string function returns a string containing the<br>characters typed: otherwise, the prompt for string function characters typed; otherwise, the prompt\_for\_string returns the value t.

Note: This function will return the next pending argument, in place of a prompt, if there are more arguments pending. (See the more\_args\_p function.)

pushmark Command and Function

The pushmark command or function pushes the mark onto the mark stack and sets a new mark.

Command Format: {ESC} X pushmark

Function Format: (pushmark)

Argument: A numeric argument, if specified, is ignored.

Action: EMACS pushes the position of the current mark onto the mark stack, and sets a new mark at the current cursor position.

Note: The stacked mark value may be restored by means of the popmark command or function.

putprop Function

The putprop LISP function assigns a tag and a value to a property list (plist). Plist is an association list.

Format: (putprop pi v t)

Arguments: The arguments pl and t must be atoms, usually quoted. The argument v may have any data type.

Action: The putprop function assigns the tag t and the value y to the property list for the atom pl.

The putprop function returns the value NIL.

Note: If an atom has a property list, the get function can be used to determine the value corresponding to a desired tag in the The remprop function removes a tag and value from the property list. EMACS has no way of accessing the entire contents of an atom's plist.

Example: If the atom Jane is previously undefined, then the statement

(putprop 'Jane 6 'age)

gives Jane a property list with the value

((age 6))

query\_replace Command and Function

The query\_replace command or function replaces occurrences of one string with another, querying you prior to each replacement.

Command Format: {ESC} X query\_replace or  ${ESC}$  &

Function Format: (query\_replace [s [t]])

Arguments: A numeric argument, if specified, is ignored.

The arguments s and t, if specified to the query\_replace function, must be string values.

Action: If the argument s is not specified, EMACS prompts you with "search for:". The characters you type prior to a newline are assigned to the string s.

If the character string t is not specified, EMACS prompts you with "replace with:". The characters you type are assigned to the string t.

EMACS searches the current marked region, starting from the top of the region, for occurrences of the string s. When the search fails, EMACS displays "not found" and terminates the query\_replace function.

For each occurrence found, EMACS positions the cursor at the end of the occurrence of the string s and prompts the user for a single character, which may be any of the following:

• Space to replace the occurrence of s with the string t in the text buffer

 $\rightarrow$ 

 $\ddot{\phantom{1}}$ 

- Return for no replacement
- Period to replace the occurrence of s with t, and terminate query\_replace
- {CTRL-G} to terminate query\_replace with no replacement

When the query\_replace function terminates, EMACS moves the cursor back to its original position prior to the execution of the function.

The query\_replace function returns the value NIL.

quit Command and Function

The quit command returns you from EMACS to its invocation process, usually PRIMOS.

Command Format: {ESC} X quit or {CTRL-X} {CTRL-C}

Function Format: (quit)

Argument: A numeric argument, if specified, is ignored.

Action: If there are modified buffers, EMACS overwrites your screen with a list of modified buffers that have not been saved to files, and asks you if you wish to quit executing anyway. If you type "y", EMACS terminates immediately, returning to the process that invoked it, usually PRIMOS. If you type "n", you simply return to editing.

Note: The function quit simply sets a flag indicating EMACS should exit, rather than actually having the exit occur at that time.

quote Function

The quote function is a LISP function that returns its argument without evaluating it.

Format: (quote x) or ' x

Argument: The argument x may have any data type.

Action: The quote function prevents the normal evaluation of the argument x. It returns x, not the value of x.

quote\_command Command

The quote\_command command accepts the next character typed literally for insertion into the text buffer.

Format: [{ESC}n] {ESC} X quote\_command or  $[$ [ $ESC$ ]n]  ${CTRL-Q}$ 

Argument: The argument n, if specified, must be an integer value.

Action: If the argument n is not specified, let n equal 1.

EMACS inserts the typed character n times into the text buffer. Nonprinting characters are usually displayed as a question mark (?), or as a rectangular block.

range\_to\_string Function

The range to string function returns a character string containing the text between two cursors.

Format: (range\_to\_string curl cur2)

Arguments: The arguments curl and cur2 must be cursor values.

Action: The range\_to\_string function returns a character string value containing all the characters in your text buffer between curl and cur2. The string cannot be longer than 32767 characters.

Note: It is not required that curl precede cur2.

read Function

The read function reads and returns a PEEL form beginning at the specified cursor position.

Format: (read cur)

Argument: The argument cur must be a cursor value.

Action: Beginning at the cursor position indicated by cur, EMACS reads a PEEL form from your text buffer and returns it as a list that can then be evaluated.

read character Function

The read character function reads a character from the terminal and returns it.

Format: (read\_character [raw])

Argument: An argument, if specified, must be the atom raw.

Action: The read character function returns a character value.

EMACS reads a single character from the terminal. If raw is specified, the character read is done as a raw read, that is, with no help\_on\_tap processing.)

EMACS returns this character.

read\_\_file Command and Function

The read\_file command or function reads a file into your current text buffer.

Command Format: {ESC} X read\_file or  ${CTRL-X} {CTRL-R}$ 

Function Format: (read\_file [s])

Arguments: A numeric argument, if specified, is ignored.

The argument s, if specified, must be a character-string value.

Action: If the argument s is not specified, EMACS prompts you with "read file:", and assigns the characters you type prior to a newline to the string s.

If the current buffer is not empty, EMACS prompts you with the question, "buffer is not empty, delete it?". If you respond with "n", EMACS aborts the command; if you respond "y", EMACS proceeds as follows:

- It deletes the contents of the current buffer, if any.
- If the string s contains a valid pathname, EMACS opens the file specified by that pathname and loads it into your current buffer.

The read file function returns the value NIL.

Note: If s is a bad pathname, the previous contents of the buffer will have been destroyed.

redisplay Function

The redisplay function forces EMACS to update the screen to reflect the current state.

Format: (redisplay)

Arguments: None.

Action: EMACS updates the screen to reflect the current state. The redisplay function returns the value NIL.

reexecute Command

The reexecute command reexecutes the command entered most recently at the keyboard.

Format: [{ESC}n] {ESC} X reexecute or  $[$ [ $ESC$ }n]  ${CTRL-C}$ }

Argument: The argument n, if specified, must be a numeric value.

Action: EMACS reexecutes the last command entered at the keyboard. If the argument n is specified and greater than zero, EMACS reexecutes the command n times.

refresh Command and Function

The refresh command or function repaints the display screen.

Command Format: [{ESC}n] {ESC} X refresh or  $[{ESC}n]$   ${CTRL-L}$ 

# Function Format: (refresh [n])

Argument: The argument n, if specified, must be a numeric value.

Action: If the value of n is not specified, EMACS totally refreshes the screen. That is, the screen is cleared and repainted. Otherwise, EMACS repaints your screen so that the line in the current cursor position is in the nth line in your window.

#### reject Command

The reject command is equivalent to executing an undefined command, and it prints "Invalid command:" in the minibuffer. It is typically used to rebind keys that are to be disabled.

# remassoc Function

The remassoc function removes an item from a LISP-style association list.

Format: (remassoc k 1st)

Arguments: The argument 1st must be an association list. The argument k may have any data type.

Action: The remassoc function returns the sublist of the list obtained by removing the first sublist associated with the key k in lst.

Example: After the following:

(setq a '((foo bar) (go stop) (hi there) (foo bang))) (remassoc 'foo a)

the value of a becomes

((go stop) (hi there) (foo bang))

Notice that only the first sublist with key foo is removed.

Notice also that there is no need to assign the result of remassoc to <sup>a</sup> again with setq. The remassoc function automatically changes the value of <sup>a</sup> as <sup>a</sup> side-effect.

# remove Function

The remove function removes a member from a list.

Format: (remove i 1st)

Arguments: The argument <sup>i</sup> may have any data type. The argument 1st must be <sup>a</sup> list value.

Action: The remove function returns a list value. The list value returned is obtained by removing the item i from the list 1st.

Note: The test for whether the item i appears in the list 1st is made with the  $=$  function rather than the eq function.

remove\_charset Function

The remove\_charset function removes all specified characters from a string.

Format: (remove\_charset sl s2)

Arguments: The arguments sl and s2 must be string values.

Action: The remove\_charset function returns a string value. The string value returned is computed by removing from string sl any and all characters that also appear in string s2.

remprop Function

The remprop LISP function removes a tag and associated value from a property list.

Format: (remprop pi t)

Arguments: The arguments pl and t must be atoms, usually quoted.

Action: If the atom pi has a property list with a tag equal to the tag t, EMACS removes the tag t and the corresponding value from that property list.

The remprop function returns the value NIL.

Note: If an atom has a property list, the get function can be used to determine a value corresponding to a desired tag in the property list.

repaint Command and Function

The repaint command or function moves the cursor to the specified window line.

Command Format: [{ESC}n] {ESC} X repaint 0r  $[{ESC}n] {CTRL-X} R$ 

Function Format: (repaint [n])

Argument: The argument n, if specified, must be an integer value.

Action: If the argument n is not specified, let n equal 1.

EMACS moves the cursor to line n on your screen display.

The repaint function returns the value NIL.

replace Command and Function

The replace command or function replaces all instances of one string with another in a current region.

Command Format: {ESC} X replace

Function Format: (replace [sl [s2]])

Arguments: The arguments sl and s2, if specified, must be string values.

Action: If the string sl is not specified, EMACS prompts the user with "search for:". ffie characters typed prior to a newline are assigned to the string sl.

If the argument s2 is not specified, EMACS prompts you with "replace with:". The characters typed prior to a newline are assigned to the string s2.

EMACS replaces all occurrences of the string sl in your current region with the characters of the string s2. After all with the characters of the string s2. After replacements have been made, EMACS returns the cursor to its original position prior to the execution of replace.

The replace function returns the value NIL.

reset Command and Function

The reset command or function puts the screen back in one-window mode, sets hool to one, and refreshes the screen.

Command Format: {ESC} X reset

Function Format: (reset)

Argument: A numeric argument, if specified, is ignored.

Action: EMACS resets several status values to their defaults. You are returned to one-window mode,  $h \infty$ l (the leftmost  $\infty$ lumn displayed on the screen) is set to one, and the screen is refreshed.

The reset function returns the value NIL.

Second Edition and A-142

# reset\_tabs Command and Function

The reset\_tabs command or function sets tabs at every five spaces up to column 130.

Command Format: {ESC} X reset\_tabs

Function Format: (reset\_tabs)

Argument: A numeric argument, if specified, is ignored.

Action: EMACS sets the tabs at every five spaces, in columns 5, 10, 15, and so forth, up to column 130.

The reset tabs function returns the value NIL.

## rest\$ Function

The rest\$ function is the same as the suffix\$ function.

# rest of line Function

The rest of line function returns a character string containing the rest of the current line, excluding the newline character.

Format: (rest\_of\_line [cur])

Argument: The argument cur, if specified, must be a cursor value.

Action: The rest\_of\_line function returns a string value.

If the argument cur is not specified, let cur equal the current cursor position.

EMACS forms a string containing all the characters in the text from cur to the end of the line containing cur, and returns that string value.

# restrict to sui\$ Function

The restrict\_to\_sui\$ function is used in definitions of functions that are restricted to SUI.

Format: (restrict\_to\_sui\$)

Arguments: None.

Action: If you are not using the SUI interface, EMACS displays the error message "That command is not used in this interface." You use this function in definitions of functions and commands that are to be invoked only from the SUI interface.

return Function

The return function terminates a PEEL function by returning to the caller.

Format: (return [x])

Argument: The argument x, if specified, may have any data type.

Action: If the argument x is not specified, let x equal NIL.

EMACS terminates the current function and returns to the caller, with the value <sup>x</sup> as the function value. The data type of <sup>x</sup> should match that specified by the function's &returns declaration, if specified.

reverse\_search Function

The reverse\_search function searches back in the text buffer for a specified string, and returns a Boolean value indicating success or failure.

Format: (reverse\_search s)

Argument: The argument s must be a string value.

Action: EMACS searches the text buffer back from the current cursor position for the string s.

If the search is successful, EMACS moves the cursor to the first character of the matching string in the text buffer, and returns the value true.

If the search fails, the cursor is left unchanged, and the function returns the value false.

reverse search command Command and Function

The reverse\_search\_command command or function searches back in the text buffer for a string.

Command Format: {ESC} X reverse search command or  ${CTRL-R}$ 

Function Format: (reverse\_search\_command [s])

Arguments: A numeric argument, if specified, is ignored.

The argument s, if specified, must be a string value.

Action: If the argument s is unspecified, EMACS prompts you and assigns the resulting string to the variable s.

EMACS searches the text buffer back from the current cursor position for the string s. If the search succeeds, EMACS moves the current cursor to the first character of the matching string in the text buffer. The matched string cannot end beyond the current cursor position.

If the search is unsuccessful, EMACS displays an error message.

ring the bell Function

The ring the bell function sends a  ${CTRL-G}$  to your terminal.

Format: (ring\_the\_bell)

Arguments: None.

Action: EMACS sends a {CTRL-G} character to your terminal producing a sound.

The ring\_the\_bell function returns the value NIL.

rubout char Command and Function

The rubout char command or function deletes the character to the left of the current cursor.

Command Format: [{ESC}n] {ESC} X rubout\_char or  $[{ESC}n]$   ${CTRL-H}$ or [{ESC}n] {backspace} or [{ESC}n] {delete}

Function Format: (rubout\_char [n])

Argument: The argument n, if specified, must be an integer value.

Action: If n is not specified, let n equal 1.

If the value of n is 0, no action takes place.

If the value of n is positive, EMACS deletes n characters, beginning with the character preceding the current cursor position and continuing backward, stopping if the beginning of the buffer is reached.

If the value of n is negative, EMACS deletes (-n) characters beginning with the character at the current cursor position and continuing forward, stopping if the end of the buffer is reached.

The rubout char function returns the value NIL.

rubout word Command and Function

The rubout word command or function deletes one or more words backwards in the current buffer.

Command Format:  $[{ESC}]\n] {ESC} X rubout-word$ o r  $[{ESC}n] {ESC} {CTRL-H}$ **or** [{ESC}n] {ESC} {backspace} **or** [{ESC}n] {ESC} {delete}

Function Format: (rubout\_word [n])

Argument: The argument n, if specified, must be an integer whose value may be positive, 0, or negative.

Action: If the argument n is not specified, let n equal 1.

If the value of n is 0, no action takes place.

If the value of n is positive, EMACS deletes n words beginning with the word preceding the current cursor position and moving backward. Deletion stops if the beginning of the buffer is reached.

If the value of n is negative, EMACS deletes (-n) words in the text, beginning with the word at the current cursor position and continuing forward. Deletion stops if the end of the buffer is reached.

The rubout word function returns the value NIL.

## same\_buffer\_p Function

The same\_buffer\_p function returns a Boolean value indicating if two cursors point into the same text buffer.

Format: (same\_buffer\_p curl cur2)

Arguments: The arguments curl and cur2 must be cursor values.

Action: The same\_buffer\_p function returns a Boolean value. If curl and cur2 are cursor values within the same text buffer, the Function returns the value true; otherwise, it returns false.

save\_all\_files Command and Function

The save\_all\_files command or function saves all files that have been modified.

Command Format: {ESC} X save\_all\_files

Function Format: (save\_all\_files)

Argument: A numeric argument, if specified, is ignored.

Action: EMACS saves the contents of every modified buffer into its associated file. Unmodified buffers are ignored.

The save all files function returns the value NIL.

save\_excursion Special Form

The savejexcursion special form saves the current cursor position and modes, executes all of its arguments, and restores the original cursor and modes.

Format: (save\_excursion sl [s2 ...])

Arguments: The arguments sl, s2, and ..., if specified, must be legal PEEL statements.

Action: EMACS saves the current cursor and all values and modes.<br>Then EMACS executes sl, s2, and so forth. When completed, EMACS Then EMACS executes  $sl$ ,  $sl$ , and so forth. restores the saved cursor, values, and modes. The cursor is repositioned to the center of the window.

The save excursion function returns the value NIL.

save\_f ile Command and Function

The save\_file command or function writes the current buffer to the file associated with that buffer.

Command Format: {ESC} X save\_file or  ${CTRL-X} {CTRL-S}$ or  ${CTRL-X}$   $S$ 

Function Format: (save\_file)

Argument: A numeric argument, if specified, is ignored.

Action: EMACS writes the current text buffer out to <sup>a</sup> file, using the filename associated with the buffer. If the file already exists on disk, this operation overwrites it.
save\_position Special Form

The save\_position special form is the same as the save\_excursion special form, except that the current cursor is not repositioned.

save\_tab Command and Function

The save tab command or function saves the current tab positions in a file.

Command Format:  ${ESC}$  X save\_tab

Function Format: (save\_tab)

Arguments: A numeric argument, if specified, is ignored.

Action: EMACS prompts you for a filename. Let the typed string be assigned to the variable s. EMACS next prompts you for the name by which the tabs are to be stored in the file. Let that typed string be assigned to the variable t.

EMACS saves the current tab settings into the file specified by the string s. They are stored in PEEL as a setq statement, which if executed, will assign the list of tab stops to a variable named by the string  $t$ .

The save\_tab function returns the value NIL.

Note: You may restore the saved tab settings by using the get\_tab command or function.

say more Function

The say more function is the same as the local display generator function.

#### scan errors Function

The scan\_errors function scans the current buffer for errors in the format of the specified language.

Format: (scan\_errors lng)

Argument: The argument Ing must be an unquoted atom.

Action: The argument lng must be one of the following atoms: C,<br>RPG, FIN, PMA, or TSI. (TSI refers to all of Prime's  $common$ -envelope compilers:  $PL/I$ ,  $PL/IG$ ,  $PASCAL$ ,  $CBL$ ,  $VRPG$ , and common-envelope compilers: PL/1, PL/1G, PASCAL, CDL, VRCG, and SPL.) EMACS scans the current buffer for errors in the format specified by the language atom Ing. This is used by COMPILE.

## scroll other backward Command and Function

The scroll\_other\_backward command or function scrolls backward that window reached by the other window command or function.

Command Format: [{ESC}n] {ESC} X scroll\_other\_backward or  $[$ [ESC $]$ n]  ${CTRL-X}$  V

Function Format: (scroll\_other\_backward [n])

Argument: The argument n, if specified, must be an integer whose value may be positive, 0, or negative.

Action: If n is not specified, let n equal 1.

If the value of n is 0, no action takes place.

If the value of n is positive, EMACS scrolls the other window back n lines.

If the value of n is negative, EMACS scrolls the other window forward (-n) lines.

The scroll other backward function returns the value NIL.

# scroll\_other\_forward Command and Function

The scroll\_other\_forward command or function scrolls forward that window reached by the other window command or function.

Command Format: [{ESC}n] {ESC} X scroll\_other\_forward or [{ESC}n] {ESC} {CTRL-V}

Function Format: (scroll\_other\_forward [n])

Argument: The argument n, if specified, must be an integer whose value may be positive, 0, or negative.

Action: If n is not specified, let n equal 1.

If the value of n is 0, no action takes place.

If the value of n is positive, EMACS scrolls the other window forward n lines.

If the value of n is negative, EMACS scrolls the other window back (-n) lines.

The scroll\_other\_forward function returns the value NIL.

The search function returns the position of the first character of a string that also appears in a second string.

Format: (search s t)

Arguments: The arguments s and t must be string or character values.

Action: The search function returns an integer value.

If no characters in string t occur in string s, search returns the value 0.

If any character in string t occurs in string s, search returns the character position in  $s$  of the first character matching any character in t.

Example: The function

(search "abcdef" "cb")

returns the value 2, while the function

(search "abcdef" "ce")

returns the value 3.

search\_back\_first\_charset\_line Function

The search\_back\_first\_charset\_line function is the same as the search bk in line function.

search\_back\_first\_not\_charset\_line Function

The search\_back\_first\_not\_charset\_line function is the same as the verify\_bk\_in\_line function.

search bk Function

The search bk function searches back in your text buffer for any of a specified set of characters.

Format:  $(s\text{each}\&\text{s}\;[n])$ 

Arguments: The argument s must be a string value. The argument n, if specified, must be an integer value.

Action: The search bk function returns a Boolean value.

If n is not specified, let n equal 1.

If n is positive, EMACS does the following n times: starting from the current cursor position, it searches back in the text buffer for any character from the set in string s. If no such character is found, the search terminates, EMACS leaves the cursor at the beginning of the buffer, and the function returns the value false. If a character is found matching any in the set s, the cursor is left on this character and the function returns true.

If the value of n is negative, EMACS performs

(search  $fd$   $(- n)$ )

search\_bk\_in\_line Function

The search\_bk\_in\_line function is like the search\_bk function, except that it only looks back as far as the beginning of the current line.

### search\_charset\_backward Function

The search charset backward function is the same as the search bk function.

search\_charset\_forward Function

The search\_charset\_forward function is the same as the search\_fd function.

search\_fd Function

The search\_fd function searches forward in your text buffer for any of <sup>a</sup> specified set of characters.

Format: (search  $fd s [n]$ )

Arguments: The argument <sup>s</sup> must be <sup>a</sup> string value. The argument n, if specified, must be an integer value.

Action: The search\_fd function returns a Boolean value.

If n is not specified, let n equal 1.

If n is positive, EMACS does the following n times: starting from the current cursor position, it searches forward in the text buffer for any character from the set in the string s. If no such character is found, the search terminates, EMACS leaves the cursor

at the end of the buffer, and the function returns the value false. If a character is found matching any in the set s, the cursor is left on this character, and the function returns true.

If the value of n is negative, EMACS performs

 $(s\text{each}\text{ b}k (- n))$ 

search\_fd\_in\_line Function

The search\_fd\_in\_line function is the same as search\_fd, except that the search stops at the end of the current line.

search\_for\_first\_charset\_line Function

The search\_for\_first\_charset\_line function is the same as the search\_fd\_in\_line function.

search\_for\_first\_not\_charset\_line Function

The search\_for\_first\_not\_charset\_line function is the same as the verify\_fd\_in\_line function.

search\_not\_charset\_backward Function

The search\_not\_charset\_backward function is the same as the verify\_bk function.

search\_not\_charset\_forward Function

The search\_notjcharset\_forward function is the same as the verify\_fd function.

select Special Form

The select special form evaluates an expression and compares it against a set of constants to determine what action to take.

Format: (select v xl sl x2 s2 • • • otherwise sx)

Arguments: The argument y may have any data type.

Each argument xl, x2, and ... may consist of one or more constants of the same data type as y.

Each argument  $sl$ ,  $sl$ , ..., and  $sx$  may consist of one or more PEEL statements.

Action: EMACS evaluates the argument  $v$  and compares it to  $x1$ ,  $x2$ , and  $\ldots$  until a match is found. If a match is found, then the corresponding PEEL statement sl, or s2, or ... is executed, and the value of that statement is returned as the value of select. Otherwise, the statement sx is executed, and the value of that statement is returned as the value of select. (See Chapter 4 for additional information and an example.)

If no match is found and no "otherwise" statement is specified, select returns the value NIL.

select\_any\_window Command and Function

The select\_any\_window command or function selects any window and, therefore, can be used to cycle through all windows.

Command Format: {ESC} X select\_any\_window or  ${CTRL-X}$  4

Function Format: (select\_any\_window [n])

Argument: The argument n, if specified, must be a numeric value.

Action: EMACS repeats the following step n times: change the current window to the next major window in its standard order of windows.

Note: Use this command to cycle through, all your windows. The major window count command can be used to get a count of the number of windows.

select buf Command and Function

The select\_buf command or function lets you change buffers.

Command Format: {ESC} X select\_buf or  ${CTRL-X}$  B

Function Format: (select\_buf [s])

Arguments: A numeric argument, if specified, is ignored. The argument s, if specified, must be a string value.

Action: If the argument is not specified, EMACS prompts you with "Buffer:". The characters that you type up to the first newline are stored as a string in the variable s.

If the string s is not a null string, EMACS switches you to the buffer whose name is given by the characters of the string s.

If the string s is a null string, EMACS switches you back to the buffer from which you switched to the current buffer.

The select\_buf function returns the value NIL.

self\_insert Function

The self\_insert function inserts a character into your text buffer.

Format: (self\_insert ch) (also Sid any = no of times to insert)

Argument: The argument ch must be a character.

Action: EMACS inserts the character ch into your text buffer at the current cursor position. (See also the overlayer function.)

The self\_insert function returns the value NIL.

Example:

(self\_insert  $\setminus G$ )

This function inserts the character "G" at the current cursor position.

 $\bullet$ 

(overlayer  $\forall H$ )

This function overlays the current character with the character "H".

send\_raw\_string Function

The send\_raw\_string function sends a string directly to the terminal.

Format: (send\_raw\_string s)

Argument: The argument s must be a string value.

Action: The send\_raw\_string function returns a string value.

EMACS sends the string s to your terminal in raw mode and returns the value of s. Use send\_raw\_string to send "escape sequences" that directly manipulate features of the terminal, but remember that by doing so you might confuse EMACS.

set Function

The set function assigns the second argument to the first, and returns the value assigned.

Format: (set a v)

Arguments: The argument a must be an atom, usually quoted with

The argument y may have any data type.

Action: EMACS assigns the value y to the atom a, and returns the value y.

Note: The set function follows the standard PEEL convention that both arguments are evaluated. That is why it is usually necessary to quote the first of the two arguments. This is not always necessary, however, as illustrated by the following example:

```
(set 'a *b)
(set a 23)
```
The first assignment statement gives the atom a the value b. In the second assignment statement, the argument  $a$  is evaluated as yielding the value b; thus the value of b is set to 23. The value of a is unchanged, still equaling the atom b.

The setq function is related. In general, use of the set function with a ' preceding the first argument is equivalent of use of setq with no such '. For example, the first of the two set functions shown above could be changed to:

(setq a 'b)

#### set\_command\_abort\_flag Function

The set\_command\_abort\_flag function sets the command\_abort flag.

Format: (set\_command\_abort\_flag)

Arguments: None.

Action: EMACS aborts the current command.

set\_fill\_column Command and Function

The set fill  $\infty$ lumn command or function sets the fill  $\infty$ lumn used for fill mode.

Command Format: {ESC} X set\_fill\_column

Function Format:  $(\text{set\_fill\_column } [k])$ 

Argument: The argument k, if specified, must be an integer value.

Action: If the argument k is not specified, EMACS prompts you for an integer value, and assigns the result to k. EMACS sets the fill column to k.

Note: The current fill column can be obtained by the following:

 $(buffer_info fill column)$ 

set hscroll Command and Function

The set hscroll command or function sets the value of  $h\infty$ , which controls horizontal scrolling.

Command Format: {ESC} X set hscroll

Function Format:  $(set\_hscroll [k])$ 

Arguments: A numeric argument, if specified, is ignored.

The argument k, if specified, must be a numeric value.

Action: If the argument k is not specified, EMACS prompts you with "What is the horizontal column:", and assigns the result to the variable k.

EMACS uses the value of k to set the value of hcol, which determines the column number of the leftmost column displayed on your screen.

set\_key Command and Function.

The set\_key command or function binds a keypath to a desired function name.

Command Format:  ${ESC}$  X set  $key$ 

Function Format: (set\_key [p [f]])

Arguments: The arguments  $p$  and  $f$ , if specified to the set\_key function, must be string values.

Action: If the argument p is not specified, EMACS prompts you with "Key path:". The characters you type are assigned as <sup>a</sup> string value to the variable p.

If the argument f is not specified, EMACS prompts you with "command name:". The characters you type, prior to a newline, are assigned as a string to the variable f.

The string f must be the name of a previously-defined command. EMACS binds the keypath specified by the characters in the string  $\bar{p}$ to the command specified by the string f. This binding applies only to the current buffer.

The key key function returns the value NIL.

Note: The set\_key function is not normally as useful as<br>set\_permanent\_key. The two functions differ only in that a set\_key binding applies to the current buffer, while a set permanent key<br>binding applies to all buffers throughout the remainder of your<br>session. Both functions are described in Chapter 2 of this manual.

# set\_left\_margin Command and Function

The set left margin command or function sets the left margin.

Command Format: {ESC} X set\_left\_margin

Function Format: (set\_left\_margin [k])

Arguments: A numeric argument, if specified, is ignored.

The argument k, if specified, must be a numeric value.

Action: If the argument k is not specified, EMACS prompts you for an integer value with "what is the left margin:", and assigns the result to the variable k.

EMACS uses the value of k as the left-margin value in fill mode.

Note: The left margin is used with the indent\_to\_fill\_prefix and filljpara commands when fill mode is on.

# set mode Command and Function

The setjnode command or function lets you specify the mode that EMACS sets for your current buffer.

Command Format: {ESC} X set mode

Function Format: (set\_mode [m])

Arguments: A numeric argument, if specified, is ignored.

The argument m, if specified to the set mode function, must be a string value.

Action: If the argument m is not specified, EMACS prompts you with "Mode name:". The characters you type prior to a newline are assigned as a string to the variable m.

EMACS sets the mode for your current buffer to the name specified by string m. All other modes are turned off.

The set\_mode function returns the value NIL.

set jnode\_key Command and Function

The setjnode\_key command or function lets you bind a keypath to a command on a per-mode basis.

Command Format: {ESC} X set\_mode\_key

Function Format: (set\_mode\_key [m [p [f]]])

Arguments: A numeric argument, if specified, is ignored.

The arguments  $m$ ,  $p$ , and  $f$ , if specified, must be string values.

Action: If the argument m is not specified, EMACS prompts you with "Mode name:". The characters that you type are assigned as a string to the variable m.

If the argument p is not specified, EMACS prompts you with "Key path:". The characters that you type prior to a newline are assigned as a variable to the string p.

If the argument f is not specified, EMACS prompts you with "Command name:". The characters you type prior to a newline are assigned as a string to the variable f.

The string p must define a legal EMACS keypath. The string f must name a previously defined EMACS command.

EMACS binds the command specified by f to the keypath specified by p. The binding is in effect only for those buffers in which the specified mode is turned on.

The set\_mode\_key function returns the value NIL.

set\_permanent\_key Command and Function

The set permanent key command or function binds a keypath to a desired function name.

Command Format: {ESC}X set\_permanent\_key

Function Format:  $(\text{set\_permannent\_key [p [f]]})$ 

Arguments: The arguments  $p$  and  $f$ , if specified to the set\_permanent\_key function, must be string values.

Action: If the argument p is not specified, EMACS prompts you with "Key path:". The characters you type are assigned as a string value to the variable  $p$ .

If the argument f is not specified, EMACS prompts you with "Command name:". The characters you type, prior to a newline, are assigned as a string to the variable f.

The string f must be the name of a previously defined command. EMACS binds the keypath specified by the characters in the string p to the command specified by string f. This binding affects all buffers.

# set\_right\_margin Command and Function

The set\_right\_margin command or function sets the right margin for wrapping in fill mode.

Command Format: {ESC} X set\_right\_margin or  ${CTRL-X} F$ 

Function Format: (set\_right\_margin [k])

Arguments: A numeric argument, if specified, is ignored.

The argument k, if specified, must be an integer value.

Action: If k is not specified, EMACS prompts you for an integer value with "What is the right margin:", and assigns the value you type to the variable k.

EMACS uses the value of k as the right margin for word wrapping in fill mode.

set tab Command and Function

The set\_tab command or function is an alternate name for the settab command and function.

set\_tabs Command and Function

The set\_tabs command or function is an alternate name for the settab command and function.

setmark Command and Function

The setmark command or function sets the mark at the current cursor position. It is the same as pushmark, except that it does not push a mark if the mark has not changed.

setq Function

The setq function is a standard LISP function that assigns the second argument to the first after quoting the first.

Format: (setq a x)

Arguments: The argument a is an atom with any data type. The argument x may be any PEEL expression with a matching data type.

Action: EMACS computes

(set 'a x)

and returns the value of that expression.

settab Command and Function

The settab command or function lets you set your tabs to any values you wish.

Command Format: {ESC} X settab

Function Format: (settab)

Argument: A numeric argument, if specified, is ignored.

Action: EMACS displays a ruler on your screen and lets you set tabs at whatever positions you want. (This command is described in detail in the EMACS Reference Guide.)

settabs\_from\_table Command and Function

The settabs\_from\_table command or function sets tab positions based on the column position of words in the current line.

Command Format: {ESC} X settabs\_from\_table or {ESC} X setft

Function Format: (settabs\_from\_table) or (setft)

Argument: A numeric argument, if specified, is ignored.

Action: EMACS sets the tab stop at the first column of every word on the current line. For this command, a word is a sequence of consecutive characters delimited by a space or a punctuation mark.

(This command is described in detail in the EMACS Reference Guide.)

share\_library\$ Function

The share\_library\$ function loads a shared fasload format file at EMACS initialization.

Format: (share\_library\$ s)

Argument: The argument s must be a string value.

Action: This function is for use only in INIT\_EMACS when sharing EMACS, and cannot be used for any other purpose.

EMACS opens for input a file whose name is obtained by adding the suffix .EFASL to the string s. That file must have only defun and defcom statements in it. EMACS then loads that file and defines the functions and commands in it.

show\_lib\_alc\$Command

The show\_lib\_alc\$ command displays the current shared EMACS library segments when initializing EMACS.

Format: {ESC} X show\_lib\_alc\$

Argument: A numeric argument, if specified, is ignored.

Action: This command is used only in INIT\_EMACS when sharing EMACS, and cannot be used for any other purpose. It prints at the supervisor terminal the current shared EMACS library segments.

skip\_back\_over\_white Function

The skip\_back\_over\_white function skips back over whitespace characters, returning a Boolean value indicating whether the operation succeeded.

Format: (skip\_backing\_over\_white [n])

Arguments: The argument n, if specified, must be an integer value.

Action: The skip back over white function returns a Boolean value.

If the argument n is not specified, let n equal 1.

If n equals 0, no action is performed.

If n is equal to 1, EMACS proceeds as follows: if the cursor currently points to a whitespace character (as indicated by the atom whitespace), EMACS moves the cursor back to the first preceding nonwhitespace character and returns the value true; otherwise, EMACS returns the value false.

When n is less than 0, EMACS performs the following:

(skip over white  $(- n)$ )

Note: This is equivalent to (verify\_bk whitespace).

skip\_back\_to\_white Function

The skip back to white function moves the cursor back to the preceding whitespace character, returning a Boolean value indicating whether the operation succeeded.

Format: (skip back to white  $[n]$ )

Arguments: The argument n, if specified, must be an integer value.

Action: If n is not specified, let n equal 1.

If n equals 0, no action takes place.

If n equals 1, EMACS proceeds as follows: if the current cursor is not on a whitespace character, EMACS moves the cursor back until either the beginning of the buffer is reached or a whitespace character is found. If the cursor is now on a whitespace character, the function returns the value true; otherwise, it returns the value false.

If n is greater than 1, EMACS first skips back over (n-1) groups of whitespace characters, and then proceeds as described above for  $n=1$ .

If n is less than 0, EMACS performs the following:

 $(\text{skip\_to\_white } (- n))$ 

Note: This is equivalent to (search\_bk whitespace).

skip over white Command and Function

The skip\_over\_white command or function moves the cursor forward over whitespace characters, returning a Boolean value indicating whether the operation succeeded.

Command Format: [{ESC}n] {ESC} X skip\_to\_white

Function Format: (skip\_to\_white [n])

Arguments: The argument n, if specified, must be an integer value.

Action: The skip\_over\_white function returns the value NIL.

If the argument n is not specified, let n equal 1.

If n equals 0, no action takes place.

If n equals 1, EMACS proceeds as follows: if the cursor currently points to a whitespace character (as indicated by the atom whitespace), then EMACS moves the cursor forward to the first nonwhitespace character, and returns the value true; otherwise, EMACS returns the value false.

If n is greater than 1, EMACS skips forward over (n-1) groups of whitespace characters, and then proceeds as described above when n equals 1.

If the value of n is less than 0, EMACS performs

 $(skip\_back\_over\_white (- n))$ 

skip\_to\_white Command and Function

The skip\_to\_white command or function moves the cursor forward to the proceeding whitespace character returning a Boolean value indicating whether the operation succeeded.

Command Format: [{ESC}n] {ESC} X skip\_to\_white

Function Format: (skip\_to\_white [n])

Arguments: The argument n, if specified, must be an integer value.

Action: If n is not specified, let n equal 1.

If n equals 0, no action takes place.

If n equals 1, EMACS proceeds as follows: if the current cursor is not on a whitespace character, EMACS moves the cursor forward until either the end of the buffer is reached or a whitespace character is found. If the cursor is now on a whitespace character, then the function returns the value true; otherwise, it returns the value false.

If n is greater than 1, EMACS first skips forward over (n-1) groups of whitespace characters, and then proceeds as described above for n=l.

If n is less than 0, EMACS performs

 $(\text{skip}\_\text{back}\_\text{to}\_\text{white}$   $(- n)$ )

sleep\_for\_n\_milliseoonds Function

The sleep\_for\_n\_milliseconds function directs EMACS to pause for the specified time interval.

Format: (sleep\_for\_n\_milliseconds n)

Arguments: The argument n must be an integer value.

Action: The sleep\_for\_n\_milliseconds function returns an integer value.

EMACS sleeps for n milliseconds, and returns the value of n.

sort\_dt Command and Function

The sort\_dt command or function inserts the current date into your text buffer in a format suitable for sorting.

Command Format: {ESC} X sort\_dt

Function Format: (sort\_dt)

Argument: A numeric argument, if specified, is ignored.

Action: EMACS inserts the current date into your text buffer at the current cursor position. The format is as follows:

YY/MiVDD

This format is suitable for sorting.

The sort\_dt function returns the value NIL.

sort\_list Function

The sort list function sorts a list and returns the result.

Format: (sort\_list 1st)

Argument: The argument 1st must be a list of lists.

Action: The sort\_list function returns a list value.

The list 1st is of the following form:

 $((key1 ...)(key2 ...) ...)$ 

EMACS forms a new list obtained by rearranging the items of this list so that they are in increasing order by the keys.

Each key is obtained by taking the car of each inner list. The keys must be mutually comparable. In usual practice, they are keys must be mutually comparable. In usual practice, they are<br>either all integers, or all characters, or all strings. either all integers, or (Characters are, however, comparable with strings.)

The sort\_list function returns the resulting list.

Example:

(setq names '(("Fred" 37) ("Adam" 14) ("Joe" 34) ("Bert" 296))) (setq numbers '((37 "Fred") (14 "Adam") (34 "Joe") (296 "Bert"))) (print (sort\_list names)) (print (sort\_list numbers))

Executing these statements displays the following results:

(("Adam" 14) ("Bert" 296) ("Fred" 37) ("Joe" 34)) ((14 "Adam") (34 "Joe") (37 "Fred") (296 "Bert"))

split\_line Command and Function

The split\_line command or function breaks a line at the current cursor position, preserving the horizontal position of the right-hand portion of the line.

Command Format: [{ESC}n] {ESC} X split\_line or.  $[{ESC}n] {ESC} {CTRL-0}$ 

Function Format: (split\_line [n])

Argument: The argument n, if specified, must be a numeric value.

Action: If the argument n is not specified, let n equal 1.

Let k equal the column position of the current cursor. EMACS inserts n newlines, followed by k blanks, so that the current line has been split into n+1 lines, preserving the horizontal position of all characters on the original line.

The cursor is left at the inserted newline.

The split\_line function returns the value NIL.

split\_window Command and Function

The split\_window command or function splits the current window into two, putting the cursor into the new window.

Command Format:  $[{ESC}^n] {ESC} X split\_window$ o r  $[$  [ [ESC}n]  $[$  CTRL-X} 2

Function Format: (split\_window [n])

Argument: The argument n, if specified, must be a numeric value.

Action: If the value of n is unspecified, let n equal one half the height of the current window.

EMACS splits the current window into two, moving the cursor into the second window. The split occurs at the nth line of the window.

The split window function returns the value NIL.

split\_window\_stay Command and Function

The split window stay command or function splits the current window into two, leaving the cursor in the current window.

Command Format: [{ESC}n] {ESC} X split\_window\_stay or  $[{ESC}n] {CTRL-X} 3$ 

Function Format: (split\_window\_stay [n])

Argument: The argument n, if specified, must be a numeric value.

Action: If the value of n is not specified, let n equal one half the height of the current window.

EMACS splits the current window into two, leaving the cursor in the original window. The split occurs in the nth line.

The split\_window\_stay function returns the value NIL.

stem of line Function

The stem of line function returns the stem (leading portion) of the current line.

Format: (stem\_of\_line [cur])

Argument: The argument cur, if specified, must be a cursor value.

Action: The stem\_of\_line function returns a string value.

If the argument cur is not specified, let cur equal the current cursor position.

EMACS forms a string containing the characters preceding cur on the same line as cur. The function returns the resulting string.

stop\_doing Special Form

The stop\_doing function stops execution of the current do\_forever or do\_n\_times loop.

Format: (stop\_doing)

Arguments: None.

Action: EMACS stops execution of the current do\_forever or do\_n\_times loop.

The stop doing function returns the value NIL.

string Data Type

Variables with the string data type can be assigned character strings.

string\_length Function

The string\_length function returns the length of a string argument.

Format: (string\_length s)

Argument: The argument s must be a string or character.

Action: The string\_length function returns an integer value equal to the number of characters in the string s, or 1 if s is a character.

string\_of\_length\_n Function

The string of length n function pads or truncates a string to a specified length.

Format: (string\_of\_length\_n s n [p])

Arguments: The argument s must be a string or character. The argument n must be an integer. The argument p, if specified, must be a string or character.

Action: The string\_of\_length\_n function returns a string value. The length of the resulting string is given by the argument n.

If the argument p is not specified, let p equal the space character.

The value of n must be nonnegative.

If the length of string s is greater than n, EMACS forms a new string by truncating the string s to the length n.

If the length of string s is less then n, EMACS forms a new string by concatenating sufficient copies of the string p to the end of string s so that the length of the new string is greater than or equal to n, and then truncates this result to the length n.

The resulting string is returned.

# string\_to\_integer Function

The string\_to\_integer function converts a string to an integer.

Format: (string\_to\_integer s)

Argument: The argument s must be a string value.

Action: The string\_to\_integer function returns an integer value.

The string s must contain decimal digits, optionally preceded by a sign. EMACS converts the string to the corresponding integer value, and returns the result.

#### stringp Function

The stringp function tests whether an argument is a string.

Format: (stringp x)

Argument: The argument x may have any data type.

Action: The stringp function returns a Boolean value.

The value returned is true if the data type of x is string; otherwise, the value is false.

sublist Function

The sublist function returns a sublist of a given list. It acts on lists exactly as the substr function does on strings.

Format: (sublist 1st n [k])

Arguments: The argument 1st must be a list value. The argument  $\underline{n}$ must be an integer. The argument k, if specified, must be an integer.

Action: The sublist function returns a list value.

If the argument k is not specified, let k equal infinity.

EMACS forms a new list by taking items from the list 1st, starting at item number n, and continuing for k items, stopping if the end of list 1st is reached.

The resulting list value is returned.

substr Function

The substr function returns a substring of a given string. It is like the PL/I substr function.

Format: (substr s n [k])

Arguments: The argument s must be a string or character value. The argument n must be an integer. The argument k, if specified, must be an integer.

Action: The substr function returns a string value.

If the argument k is not specified, let k equal infinity.

EMACS forms a new string by taking characters from string s, starting at character position n, and continuing for k characters, stopping if the end of string s Is reached.

The resulting string value is returned.

Example: The function

(substr "abcdef" 3 2)

returns the string " $cd$ ", while the function

(substr "abcdef" 3)

returns the value "cdef".

suffix\$ Function

The suffix\$ function returns the substring after the rightmost period (.) in the name of the current buffer or the passed string.

Format: (suffix\$ [s])

Argument: The argument s, if specified, must be a string value.

Action: The suffix\$ function returns a string value.

If the argument s is not specified, let s equal a string value containing the name of the current buffer. (To be useful, normally s must be a string whose value is a treename.)

EMACS computes a new string value, t, as follows:

- If the string s does not contain any occurrence of the character ".", or if the string s contains the character " $>$ " but does not contain "." to the right of the rightmost ">", let t equal "" (the null string).
- Otherwise, let t equal the substring of the string containing all characters to the right of the rightmost  $"$ .  $"$ .

The suffix\$ function returns the value t.

### sui\_exchange\_mark Command and Function

The sui\_exchange\_mark command or function is a SUI version of the exchange mark command or function that provides the user with additional information.

#### sui\_primos\_command Command and Function

The sui primos command command or function is the SUI version of the primos command command or function.

# sui\_set\_tabs Command

The sui set tabs command establishes the tab settings for SUI users.

Format: {ESC} X sui\_set\_tabs

Arguments: None.

Action: The sui\_set\_tabs command establishes tab settings for SUI users.

#### suppress\_redisplay Function

The suppress\_redisplay function checks or enables/disables redisplay.

Format: (suppress\_redisplay [b])

Argument: The argument b, if specified, must be a Boolean value. Action: The suppress\_redisplay function returns a Boolean value. Let x equal the current value of the redisplay variable.

If the argument b is specified, set the redisplay variable to the value specified by b.

The suppress\_redisplay function returns the value x.

tab Command and Function

The tab command or function moves the cursor to the next tab stop.

Command Format: [{ESC}n] {ESC} X tab or  $[$  [ [ESC $]$ n]  $[$  CTRL-I $]$ 

Function Format: (tab [n])

Argument: The argument n, if specified, must be an integer value.

Action: If n is not specified, let n equal 1.

If n equals 0, no action takes place.

If n is positive, EMACS does the following n times: it moves the cursor to the next tab-stop position on the current line. If there are not enough characters remaining on the current line, EMACS inserts a sufficient number of blanks so that the cursor can move to the next tab-stop position.

tablist Command and Function

The tablist command and function accepts a series of numbers from the terminal and sets tab stops at those positions.

Command Format:  ${ESC}$  X tablist

Function Format: (tablist)

Argument: A numeric argument, if specified, is ignored.

Action: EMACS prompts you with "Set tab columns separated by blanks:". You may then type a list of numbers, separated by blanks, ending in a newline. EMACS sets the tab stops at the positions you specify.

The tablist function returns the value NIL.

## tablist\_to\_array Function

The tablist\_to\_array function takes a list of integers and sets tab stops at the specified positions.

Format: (tablist\_to\_array 1st)

Argument: The argument 1st must be a list, normally quoted.

Action: The items in the argument 1st must all be integers. EMACS sets the tab stops at positions indicated by those integers.

The tablist\_to\_array function returns the value NIL.

Example: (tablist\_to\_array '(5 13 24 60))

### tell\_left\_margin Command

The tell\_leftjnargin command or function prints the current left margin position.

Command Format: {ESC} X tell\_left\_margin

Function Format: (tell\_left\_margin)

Argument: A numeric argument, if specified, is ignored.

Action: EMACS prints the current left-margin position in the minibuffer.

Note: The left margin is the value bound to the atom named fill prefix.

# tell\_modes Command and Function

The tell\_modes command or function displays all modes for the current buffer. This function is needed for those situations in This function is needed for those situations in which all modes are not shown on the mode line.

Command Format: {ESC} X tell\_modes

Function Format: (tell\_modes)

Argument: A numeric argument, if specified, is ignored.

Action: EMACS displays all current modes on your screen. Use {CTRL-G} to restore the display.

# tell jposition Command and Function

The tell position command or function displays buffer information, including the current line and character position.

Command Format: {ESC} X tell\_position or  ${CTRL-X} =$ 

Function Format: (tell\_position)

Argument: A numeric argument, if specified, is ignored.

Action: In the minibuffer EMACS displays current line and<br>character information, buffer size information, and window information, buffer size information, information.

The tell\_position function returns the value NIL.

tell\_right\_margin Command and Function

The tell\_right\_margin command or function prints the current right margin position.

Command Format: {ESC} X tell\_right\_margin

Function Format: (tell\_right\_margin)

Argument: A numeric argument, if specified, is ignored.

Action: EMACS prints the current right-margin position in the minibuffer.

terminal\_info Function

The terminal\_info function queries or sets information about the user's terminal.

Format: (terminal\_info p [v])

Arguments: The argument p must be an atom chosen from among those listed below under action. This atom should not be quoted.

The argument y, if specified, must have a data type compatible with the atom  $\mathbf{p}$ , as specified below.

Action: The terminal\_info function returns a value whose data type depends upon the argument p.

The argument p is an atom that specifies a terminal property to be queried or set. The legal values for the argument p, their data types, and their meanings are shown in the following table.

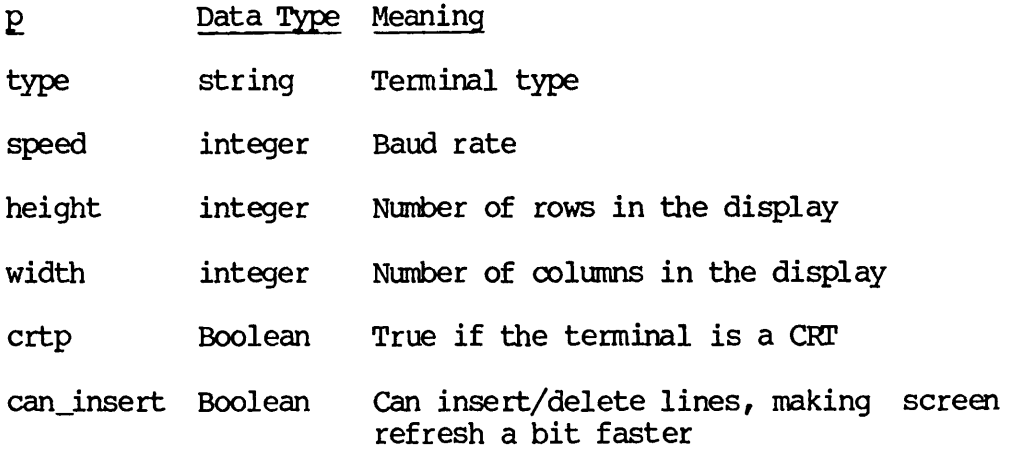

If the argument  $v$  is specified, and if the property  $p$  is not read only, EMACS sets the property  $p$  to the value specified by  $v$ .

Note that at the present time all properties are read-only.

The terminal info function returns the old value of the property  $\mathbf p$ .

### terminal\_type Function

The terminal\_type function returns a string containing the terminal type.

Format: (terminal\_type)

Arguments: None.

Action: The terminal\_type function returns a string value containing the type of terminal you are using.

terpri Function

The terpri function inserts a newline.

Format: (terpri cur)

Argument: The argument cur, if specified, must be a cursor value.

Action: If cur is not specified, let cur equal the current cursor position.

EMACS inserts a newline character at the cursor position indicated by cur, and sets the current cursor to the character following the newline.

The terpri function returns the value NIL.

throw Function

The throw function is like the \*throw function, except that the argument order is different.

Format: (throw body tag)

This is like \*throw, except that the body and tag arguments are reversed. Because throw's argument order makes prograniming quite difficult, the use of \*throw is recommended instead. (See \*throw for further information.)

tld Command

The tld command is a SUI command that lists your file directory in order of date-and-time last written.

Format: {ESC} X tld

Arguments: None.

Action: EMACS executes the following PRIMOS command at the current attach point:

LD -LCNG -SKTD

toggle\_redisp Command and Function

The toggle\_redisp command or function toggles redisplay mode. It is usually used with slow display terminals.

Command Format: {ESC} X toggle\_redisp or  ${CTRL-X} {CTRL-T}$ 

Function Format: (toggle\_redisp)

Argument: A numeric argument, if specified, is ignored.

Action: If the redisplay flag is off, EMACS turns it on. If it is on, EMACS turns it off. (See suppress\_redisplay.)

The toggle\_redisp function returns the value NIL.

token\_chars Variable

The token\_chars variable is a global string variable whose value is a string containing all the characters in the basic character set. Specifically, it is set to the following character string:

"abcdefghijklmnopqrstuvwxyzABCDEFGHIJKLMNOPQRSTUVWXYZ\_0123456789"

These tokens are considered to be legal characters in a word. The forward\_word, back\_word, delete\_word, and rubout\_word commands will treat all characters in this string as components of a word.

translate Function

The translate function translates a string by replacing one set of characters with another. This is similar to the PL/I translate function.

Format: (translate sa sb [sc])

Arguments: The arguments sa and sb, and sc, if specified, must be string or character values.

Action: The translate function returns a string value.

If the argument sc is not specified, let sc equal a string containing the entire collating sequence (character set) supported by EMACS.

If the length of sb is greater than or equal to the length of  $sc$ , then let sb2 equal sb; otherwise, let sb2 equal the string obtained by concatenating a sufficient number of blanks to the end of string sb, so that the resulting string is as long as the string sc.

EMACS forms a new string sa2 from the characters in the string sa by performing the following steps for k=l to the length of string sa:

- Let ch be the character in position k of string sa.
- If ch does not appear in the string sc, leave ch unchanged.
- Otherwise, if ch appears in the string sc, and if the leftmost such appearance is at position m in string sc, let ch equal the character in position m of string sb.
- EMACS sets the character in position k of string sa2 to ch.

The translate function returns the string sa2.

transpose jword Command and Function

The transpose word command or function inverts the positions of the words before and after the current cursor.

Command Format: {ESC} X transpose\_word or {ESC} T

Function Format: (transpose\_word)

Argument: A numeric argument, if specified, is ignored.

Action: EMACS transposes the words before and after the current cursor position. The current cursor is left at the first character of the second word.

The transpose\_word function returns the value NIL.

trim Function

The trim function removes leading and trailing blanks from a string.

Format: (trim s)

Argument: The argument s must be a string value.

Action: The trim function returns a string value. The value returned is computed by removing leading and trailing blanks from the string s.

# trim\_date Command and Function

The trim\_date command or function inserts the current date at the current cursor position.

Command Format: {ESC} X trim date

Function Format: (trim\_date)

Argument: A numeric argument, if specified, is ignored.

Action: EMACS inserts the current date into your buffer at the current cursor position, using a format similar to the following:

19 Sep 1985

The trim\_date function returns the value NIL.

# trimjdt Command and Function

The trim\_dt command or function inserts the current date at the current cursor position.

Command Format: {ESC} X trim<sub>dt</sub>

Function Format: (trim dt)

Argument: A numeric argument, if specified, is ignored.

Action: EMACS inserts the current date into your buffer at the current cursor position, using a format similar to the following:

09/19/85

The trim\_dt function returns the value NIL.

### turn\_mode\_off Function

The turn mode off function turns off a mode by removing the mode name from the buffer mode list.

Format: (turn\_mode\_off d)

Argument: The argument d must be a dispatch table.

Action: EMACS removes all occurrences the specified dispatch table d from the buffer mode list.

The turn mode off function returns the value NIL.

#### Example:

(turnjnodejoff (find\_mode 'lisp))

In this statement the find\_mode function returns a dispatch table for LISP mode, and the turn\_mode\_off function turns LISP mode off.

#### turn\_mode\_on Function

The turn mode\_on function turns a mode on and adds the mode name to the buffer mode list if the mode is not already on.

Format:  $turn_model$  on d  $[f]$ )

Arguments: The argument d must be a dispatch table. The argument f, if specified, must be the unquoted atom first.

Action: EMACS turns the specified mode on, and adds the mode name to the buffer mode list. If the argument f is specified (as the atom first), EMACS places the new mode in the first position on the mode list; otherwise, EMACS places it last.

The turn mode on function returns the value NIL.

Example:

(turn\_mode\_on (finc\_mode 'lisp) first)

This statement turns LISP mode on and places the new mode first on the mode list.

Note: The order of modes in the list is the order in which dispatch tables are searched while processing key bindings.

twiddle Command and Function

The twiddle command or function transposes the position of the two characters preceding the current cursor.

Command Format: {ESC} X twiddle or  ${CTRL-T}$ 

Function Format: (twiddle)

Argument: A numeric argument, if specified, is ignored.

Action: EMACS reverses the position of the two characters preceding the current cursor.

The twiddle function returns the value NIL.

type\_tab Command and Function

The type\_tab command or function moves the cursor forward by a specified number of tab stops.

Command Format: [{ESC}n] {ESC} X type\_tab

Function Format: (type\_tab [n])

Argument: The argument n, if specified, must be an integer whose value may be positive,  $0<sub>r</sub>$  or negative.

Action: If the argument n is not specified, let n equal 1.

If the value of n is 0, no action takes place.

If the value of n is positive, the cursor is moved forward n tab stop positions. If the end of the line is reached, EMACS automatically fills the end of the line with blank characters, up to the desired tab stop position.

If the value of n is negative, the cursor is moved back  $(-n)$  tab stops, stopping if the beginning of the line is reached.

The type\_tab function returns the value NIL.

typef Function

The typef function returns an integer indicating the data type of its argument.

Format: (typef x)

Argument: The argument x may have any data type.

Action: The typef function returns an integer argument. The value returned depends upon the data type of x, as shown in the following table:

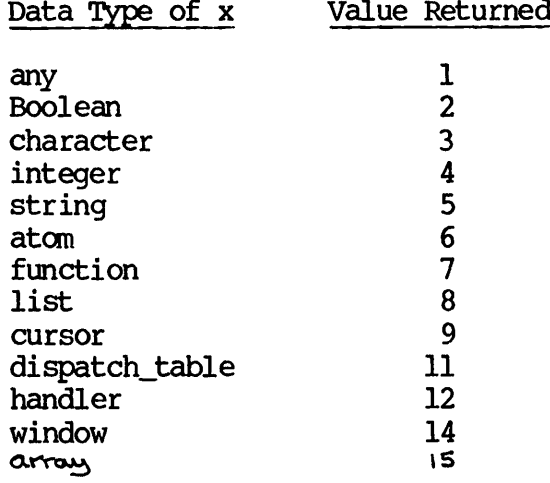

uid Function

The uid function returns a string value containing a unique identifier.

Format: (uid)

Arguments: None.

Action: The uid function returns a string value.

The string contains characters that may be used as a unique identifier.

unmodify Command and Function

The unmodify command or function tells EMACS to treat the current buffer as if it were unmodified.

Command Format: {ESC} X unmodify or  ${ESC}$  ~

Function Format: (unmodify)

Argument: A numeric argument, if specified, is ignored.

Action: EMACS clears its "modified" flag for the current buffer.

The unmodify function returns the value NIL.

untidy Command and Function

The untidy command or function removes indenting and justification from a paragraph.

Command Format: {ESC} X untidy

Function Format: (untidy)

Argument: A numeric argument, if specified, is ignored.

Action: The untidy command or function removes indenting and justification while filling the current paragraph, so that each line does not have more than the number of characters indicated by<br>the function (buffer info fill column) or by the command  $(\text{buffer}\_\text{info}\_\text{fill}\_\text{column})$  or by the command tell\_right\_margin. It rearranges words on the line so that each line is about the same length. Use set\_right\_margin to change the right margin.

upcase Function

The upcase function converts a string to uppercase.

Format: (upcase s)

Argument: The argument s must be a string value.

Action: EMACS returns a string value obtained by changing all lowercase letters in s to uppercase, leaving all other characters unchanged.

uppercase\_region Command and Function

The uppercase\_region command or function converts all lowercase letters in the current region to uppercase.

Command Format: {ESC} X uppercase\_region or  ${CTRL-X} {CTRL-U}$ 

Function Format: (uppercase\_region)

Argument: A numeric argument, if specified, is ignored.

Action: EMACS changes all lowercase letters in the current region to uppercase, leaving all other characters unchanged.

The uppercase\_region function returns the value NIL.

Caution: This command must be used with extreme care. If it is mistakenly applied to the wrong region of text in uppercase and lowercase, its effect must be undone manually.

uppercase\_word Command and Function

The uppercase\_word command or function changes the text in one or more words to uppercase.

Command Format:  $[{ESC}^2]n] {ESC} X upper caseل word$ or  $[$ {ESC}n] {ESC} U

Function Format: (uppercase\_word [n])

Argument: The argument n, if specified, must be an integer whose value may be positive, 0, or negative.

Action: If the argument n is not specified, let n equal 1.

If the value of n is 0, no action takes place.

If the value of n is positive, EMACS converts to uppercase all lowercase letters in the region from the beginning of the current word (or the next word, if the cursor is on whitespace) to the end of the nth word, moving forward. The cursor moves to the end of that region.

If the value of n is negative, EMACS changes to uppercase all lowercase letters in the region ending at the end of the current word (or the previous word, if the cursor is on whitespace) and beginning at the beginning of the  $(-n)$ th word preceding the current cursor position. The cursor is left unchanged

The uppercase word function returns the value NIL.

user\_name Variable

The user name variable is a string variable containing your login name.

using\_cursor Special Form

The using\_cursor function executes PEEL statements and then resets the cursor.

Format: (using cursor cur sl  $[s2 \ldots])$ 

Arguments: The argument cur must be a cursor value. The arguments sl, s2, and ... must be PEEL statements.

Action: EMACS executes all the statements sl, s2, and ..., and then performs the following:

(go\_to\_cursor cur)

The using\_cursor function returns the value NIL.

verify Function

The verify function tests a string for legal characters.

This is the PL/I verify built-in function.

Format: (verify sa sb)

Arguments: The arguments sa and sb must be string values.

Action: The verify function returns an integer value.

If all characters of string sa also appear in string sb, then the function returns 0.

Otherwise, the function returns the position of the first character in string sa that is not also in string sb.

Example: The function

(verify "ABACUS" "ABCDEFGHIJKLMNOPQRSTUVWXYZ")

returns the value 0, while

(verify "ABACUS" "ABCD")

returns the value 5.

verify\_bk Function

The verify bk function scans back from the current cursor, searching for a character not in the argument string.

Format: (verify\_bk s [n])

Arguments: The argument s must be a string or character value. The argument n, if specified, must be an integer value.

Action: The verify bk function returns a Boolean value.
If the argument n is not specified, let n equal 1.

If the value of n is 0, no operation takes place.

Starting from the current cursor position and moving backward, EMACS searches for the nth occurrence of <sup>a</sup> character in the text buffer that does not also appear in the string s. character is found before reaching the beginning of the buffer, then EMACS leaves the cursor at that character position and returns true; otherwise, EMACS leaves the cursor at the beginning of the buffer and returns false.

If the value of n is less than 0, EMACS performs the following:

 $(\text{verify\_fd} (- n))$ 

verify\_bk\_in\_line Function

The verify  $bk$  in line function is like verify  $bk$ , except that the search ends at the beginning of the current line.

verify\_fd Function

The verify\_fd function searches forward from the current cursor for a character not in the argument string.

Format: (verify\_fd s [n])

Arguments: The argument s must be a string value. The argument  $n_r$ if specified, must be an integer value.

Action: The verify\_fd function returns a Boolean value.

If the argument n is not specified, let n equal 1.

If the value of n is 0, no operation takes place.

Starting from the current cursor position and moving forward, EMACS searches for the nth occurrence of a character in the text buffer that does not also appear in the string s. If such a character is found before reaching the end of the buffer, then EMACS leaves the cursor at that character position and returns true; otherwise, EMACS leaves the cursor at the end of the buffer and returns false.

If n is less than 0, EMACS performs the following:

 $(\text{verify}\& (- n))$ 

verify\_fd\_in\_line Function

The verify fd in line function is the same as verify fd, except that the search ends at the end of the line.

view\_file Command and Function

The view\_file command or function allows you to view (look through) a file in read-only mode without being able to modify it.

Command Format: {ESC} X view\_file

Function Format: (view\_file [s])

Argument: The argument s, if specified, must be a string value.

Action: If the argument s is not specified, EMACS prompts you with "View file:". EMACS assigns all characters typed before a newline is reached to the string variable s.

EMACS opens in view mode the file whose name is specified by the string s, meaning that you may examine the file but not modify it.

view\_kill\_ring Command and Function

The view\_kill\_ring command or function lets you view the contents of kill buffers.

Command Format: {ESC} X view\_kill\_ring or  ${CTRL-X} {CTRL-Z} K$ 

Function Format: (view\_kill\_ring)

Argument: A numeric argument, if specified, is ignored.

Action: EMACS allows you to review your kill buffers. (This command is described in detail in the EMACS Reference Guide.)

view\_lines Command and Function

The view\_lines command or function updates your screen on a slow terminal.

Command Format: {ESC} X view\_lines or  ${CTRL-X} {CTRL-Z} {CTRL-V}$ 

Function Format: (view\_lines)

Argument: A numeric argument, if specified, is ignored.

Action: EMACS updates your display.

The view lines function returns the value NIL.

Note: This command is used after you have used toggle\_redisp to suppress automatic updating of your display.

#### vld Command

The vld command is a SUI command that provides a verbose listing of your file directory.

Format: {ESC} X vld

Arguments: None.

Action: EMACS executes following the PRIMOS command at the current attach point.

LD -LONG -SRTN

vsplit Command and Function

The vsplit command or function splits your current window vertically into two windows.

Command Format: {ESC} X vsplit

Function Format: (vsplit)

Argument: A numeric argument, if specified, is ignored.

Action: EMACS splits your current window into two at the current cursor position.

The vsplit function returns the value NIL.

wait\_for\_input Function

The wait\_for\_input function waits for the user to type a character. The typed character is NOT removed from the input buffer.

Format: (wait\_for\_input)

Arguments: None.

Action: EMACS waits until the user types a character.

The wait\_for\_input function returns the value NIL.

#### wallpaper Command and Function

The wallpaper command or function inserts all help information into your current text buffer.

Command Format: {ESC} X wallpaper

Function Format: (wallpaper)

Argument: A numeric argument, if specified, is ignored.

Action: EMACS inserts all of its apropos help text into your current buffer. This includes all your current bindings.

The wallpaper function returns the value NIL.

# white\_delete Command and Function

The white delete command or function deletes all whitespace around point.

Command Format: {ESC} X white\_delete or  ${ESC} \ \setminus$ 

Function Format: (white\_delete)

Argument: A numeric argument, if specified, is ignored.

Action: If the character at the current cursor position or the character preceding the current cursor position is a whitespace character, then it and all contiguous whitespace characters are deleted; otherwise, no action takes place.

The white delete function returns the value NIL.

Note: The white\_delete function has the same effect as the delete white sides function.

whitespace Variable

The whitespace variable is a string variable that contains all the characters used when searching for whitespace. EMACS initializes it to a space.

whitespace\_to\_hpos Function

The whitespace\_to\_hpos function inserts whitespace until the specified horizontal position is reached.

Format: (whitespace\_to\_hpos n)

Argument: The argument n must be an integer value.

Action: The whitespace\_to\_hpos function returns a Boolean value.

Let h equal the current horizontal position.

If n is greater than h, EMACS inserts (n-h) blanks at the current cursor position.

After the insertion is completed, the function returns the value true.

window Data Type

A variable with the window data type represents a screen window.

window info Function

The window\_info function sets or queries information about a window.

Format: (window\_info p [x])

Arguments: The argument  $p$  must be an unquoted atom, chosen from the atom names listed below under action. The argument  $x$ , if  $the atom names listed below under action.$ specified, must have a data type compatible with the argument  $\bar{p}$ , as described below.

Action: The window\_info function returns a value whose data type depends upon the argument p.

The following table gives the legal values for the argument  $p$ , along with the corresponding function data type and meaning:

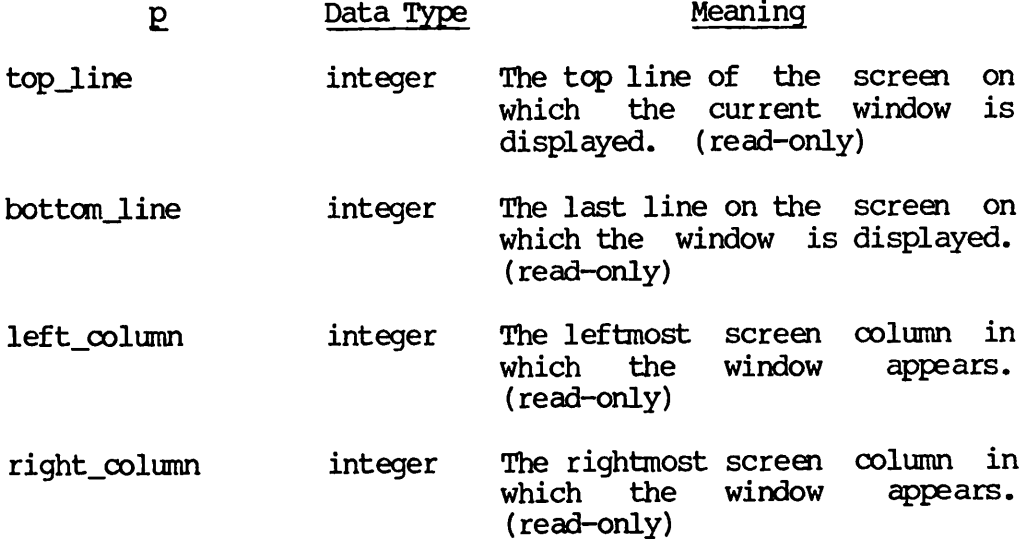

is active is\_major top line cursor cursor showing numbers Boolean column offset last buffer cursor cursor Boolean Whether the window is being redisplayed. (read-only) Boolean Whether the window is an major window. This will usually be true. The minibuffer window is not a major window, (read-only) This cursor points into the top line of the text that appears as the top line of the window, (writable) Whether line numbering is on. (writable) integer The value of the horizontal column offset for the window. (See hcol.) (writable) The current cursor position for this window, (writable)

mark bottom Boolean Mark is at bottom of window, (writable)

If the argument x is specified, and if the property corresponding to the argument  $\bar{p}$  is not read-only, EMACS sets the property corresponding to the argument  $\bar{p}$  to the value of x. This is permitted only for property shown as "writable" in the above table.

The window\_info function returns the old value of the property p for the current window.

#### with\_cleanup Special Form

The with\_cleanup function executes PEEL code and then executes a<br>handler that will be run whether an error occurs or not. This is handler that will be run whether an error occurs or not. similar to the CLEANUP\$ condition in PL/I.

Format: (with cleanup sl  $[s2 \ldots]$ ) handler hsl [hs2 ...])

Arguments: The arguments sl, s2, and ..., and hsl, hs2, and ... must be PEEL statements.

Action: EMACS executes the statements sl, s2, and ... . After completion of that execution, whether normally or because of error, EMACS executes hsl, hs2, and .....

The with\_cleanup function returns the value NIL.

with\_command\_abort\_handler Special Form

The with\_command\_abort\_handler function executes PEEL code with a handler for errors.

Format: (with\_command\_abort\_handler sl [s2 ...] command\_abort\_handler hsl [hs2 ...])

Arguments: The arguments  $s1$ ,  $s2$ , and ..., and  $hs1$ ,  $hs2$ , and ... must be PEEL statements.

Action: EMACS executes sl, s2, and ... . If no error occurs, execution of the with\_command\_abort\_handler function terminates.

If an error occurs, EMACS resets the error flags and throw, and executes hsl, hs2, and ...

The with\_command\_abort\_handler function returns the value NIL.

#### with\_cursor Special Form

The with\_cursor function executes a body of code after copying the current cursor to a temporary cursor.

Format: (with\_cursor c sl [s2 ...])

Arguments: The argument c must be an unquoted atom. The arguments sl, s2, and ... must be PEEL statements.

Action: EMACS copies the current cursor to c and then executes  $sl$ ,  $s2$ , and  $\ldots$  .

with\_no\_redisplay Special Form

The with\_no\_redisplay function executes code while suppressing redisplay.

Format: (with\_no\_redisplay sl [s2 ...])

Arguments: The arguments sl, s2, and ... must be PEEL statements.

Action: EMACS executes sl, s2, and ... without updating your display.

wrap Command and Function

The wrap command or function inserts a carriage return if word wrapping should occur.

Command Format: [{ESC}n] {ESC} X wrap

Function Format: (wrap [n])

Argument: The argument n, if specified, must be a numeric value.

Action: If the argument n is not specified, let n equal 1.

EMACS inserts its last invocation character (&character\_argument) and checks its horizontal position. If it is greater than the fill column, wrap replaces it with a newline.

wrap\_line\_with\_prefix Function

The wrap\_line\_with\_prefix function specifies the wrap column and the prefix string.

Format: (wrap\_line\_with\_prefix n s)

Arguments: The argument n must be an integer value. The argument s must be a string value.

Action: This is the function that actually performs the wrap operation.

wrapoff Command and Function

The wrapoff command or function is obsolete. Use fill off.

wrapon Command and Function

The wrapon command or function is obsolete. Use fill on.

write\_file Command and Function

The write file command or function writes the current buffer to the specified file.

Command Format: {ESC} X write\_file

Function Format: (write\_file [s])

Arguments: A numeric argument, if specified, is ignored.

The argument s, if specified must be a string value.

Action: If the argument s is not specified, EMACS prompts you with "write file:" and assigns the typed string to the variable s.

If the value of s is a null string, let s equal the filename associated with the current buffer.

 $EMACS$  writes the current buffer to the file whose pathname is specified by the string s.

The write\_file function returns the value NIL.

Note: This will overwrite an existing file with NO WARNING. (See also mod\_write\_file.)

yank\_kill\_text Command and Function

The yank\_kill\_text command or function inserts the text saved during view\_kill\_ring at the current cursor position.

Command Format: {ESC} X yank\_kill\_text or  ${CTRL-X} {CTRL-Z} {CTRL-Y}$ 

Function Format: (yank\_kill\_text)

Argument: A numeric argument, if specified, is ignored.

Action: EMACS inserts the text saved by view\_kill\_ring into your text buffer at the current cursor position.

The yank\_kill\_text function returns the value NIL.

yank\_minibuffer Command and Function

The yank\_minibuffer command or function inserts the response to a previous minibuffer prompt at the current cursor position.

Command Format:  $[{ESC}^n]$   ${ESC}$  X yank\_minibuffer or  $[$  { ESC } n ] { ESC } { CTRL-Y }

Function Format: (yank\_minibuffer [n])

Argument: The argument n, if specified, must be an integer value.

Action: If the argument n is not specified, let n equal 0.

EMACS inserts into your current buffer at the current cursor position the characters typed in response to the (n+l)st previous minibuffer prompt.

The yank minibuffer function returns the value NIL.

yank\_region Command and Function

The yank\_region command or function inserts a previously killed region into your current buffer at the current cursor position.

Command Format: {ESC} X yank\_region or  ${CTRL-Y}$ 

Function Format: (yank\_region [n])

Argument: The argument n, if specified, must be a numeric value.

Action: If the argument n is not specified, let n equal 0.

EMACS inserts the text in the (n+l)st previous kill region into the current buffer, at the current cursor position.

The yank\_region function returns the value NIL.

yank\_replace Command and Function

The yank\_replace command or function replaces the text inserted with yank region with the text in a preceding kill ring buffer.

Command Format: {ESC} X yank\_replace or {ESC}Y

Function Format: (yank\_replace [n])

Argument: The argument n, if specified, is ignored.

Action: You use yank\_replace after a yank\_region command or function.

If the argument n is not specified, let n equal 0.

The yank\_replace function replaces the text you have just inserted with text from the (n+l)st preceding buffer on the kill ring.

Notes: You may use yank\_replace repeatedly until the text you want from the kill ring appears.

EMACS remembers only the last ten or so responses.

yesno Function

The yesno function prompts the user for a yes or no reply.

Format: (yesno s)

Argument: The argument s must be a string value.

Action: The yesno function returns a Boolean value.

EMACS prompts the user in the minibuffer with the string s. If the reply is "yes", "OK", or "true", then the yesno function returns the value true; otherwise, it returns the value false.

# K **Command** Gross-reference List

In this appendix, all the commands, functions, and operators described in Appendix A are grouped according to purpose. For example, all the commands dealing with words, such as capinitial, forward\_word, and lowercase\_word, are listed together in the category WORDS.

Use this appendix when you suspect a command or function might exist, but do not know its name. Select likely names from the categorized lists, and look up their full descriptions in Appendix A.

The following is a list of all the categories:

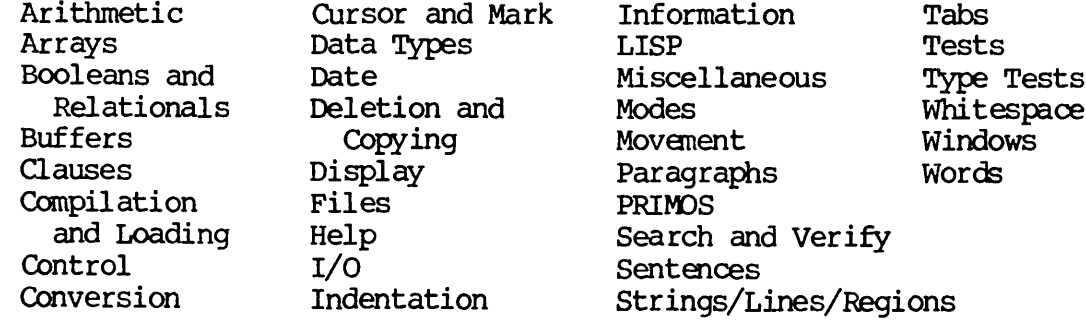

# ARITHMETIC

 $\star$  $\ddot{}$ - $1+$  $1$ modulo numberp

#### **ARRAYS**

aref array\_dimension array\_type aset copy\_array fill\_array make\_array

BOOLEANS AND RELATIONALS (See also TESTS)

 $\pmb{\delta}$  $\langle$  $\leq$  $=$ 

 $\mathcal{P}$  $\geq$  $\sim$  $\perp$ and  $eq$ not

or

**BUFFERS** COMPILATION AND LOADING See also Files. dump\_file 2don expand\_macro 2doff fasdump fasload  $2d$ load\_compiled append\_to\_buf beginning of buffer p load\_lib load\_package buffer info load pl source buffer\_name

empty\_buffer\_p end of buffer p find\_buffer first\_line\_p go\_to\_buffer go\_to\_cursor insert insert\_buf kill\_rest\_of\_buffer last line p line\_is\_blank list\_buffers mark\_whole next\_buf overlay\_off overlay\_on overlay\_rubout overlayer prepend\_to\_buf prev\_buf same\_buffer\_p select\_buf self insert tell\_position unmodify window info

delete buffer

```
CHARACTERS
(See STRINGS/LINES/REGIONS)
```
# **CLAUSES**

backward clause backward\_kill\_clause forward\_clause forward\_kill\_clause

pl pl\_minibuffer set\_key set\_permanent\_key

#### **CONTROL**

dispatch do forever do\_n\_times else if if at otherwise return select stop\_doing

# **CONVERSION**

char\_to\_string convert\_tabs convert\_to\_base integer\_to\_string string\_to\_integer

CtoI **ItoC ItoP** PtoI high\_bit\_off high bit on

#### **CURSOR AND MARK**

copy\_cursor current\_cursor cursor\_info cursor\_on\_current line p cursor\_same\_line\_p delete\_point\_cursor exchange\_mark get\_cursor go\_to\_cursor line\_number make cursor mark mark\_bottom

mark\_end\_of\_word mark\_top mark\_whole point\_cursor\_to\_string popmark pushmark range\_to\_string save\_excursion save\_position setmark using\_cursor with\_cursor DATA TYPES any array atom Boolean buffer character charp cursor dispatch\_table function handler integer list numberp string stringp typef window **DATE** date đt europe\_dt sort\_dt trim date trim\_dt

DELETION AND COPYING

copy\_array copy\_cursor copy\_region backward\_kill\_clause backward kill line backward kill sentence delete\_blank\_lines delete buffer delete char delete\_point\_cursor delete region delete\_white\_left delete white right delete white sides delete word forward kill\_clause forward\_kill\_sentence kill line kill\_region kill\_rest\_of\_buffer leave one white merge\_lines overlay\_rubout rubout char rubout word view\_kill\_ring white delete yank\_kill\_text yank\_minibuffer yank\_region yank\_replace

#### **DISPLAY**

 $\ddagger$ #off  $#on$  $h\infty$ l hscroll redisplay refresh repaint set hscroll suppress\_redisplay toggle\_redisp view lines with\_no\_redisplay

#### **FILES**

append to file file\_info file\_name file\_operation find file found\_file\_hook get filename insert file mod write file prepend\_to\_file read file save\_all\_files save\_file unmodify view\_file write file

# HELP

apropos describe explain\_key help char wallpaper

# $I/O$

assure character clear\_and\_say error\_message find file flush\_typeahead have\_input\_p info\_message init local displays insert insert buf insert file load\_pl\_source local\_display\_generator minibuf\_response minibuffer print minibuffer\_response prinl print prompt prompt for integer prompt\_for\_string

quote\_command read read\_character read file reset say\_more self insert send\_raw\_string sleep\_for\_n\_milliseconds terpri wait\_for\_input yesno

# **INDENTATION**

cret indent relative indent\_to\_fill\_prefix indent\_relative indent\_line\_to\_hpos split\_line whitespace\_to\_hpos

# INFORMATION

buffer\_info buffer\_name case? case\_replace? cpu\_time  $cur_hpos$ current\_cursor current\_handler current\_line current\_major\_window cursor info date dispatch\_info đt file info file name function\_info get filename handler\_info insert\_version line number lines\_in\_file list dir major\_window\_count rest\_of\_line stem\_of\_line

tell\_left\_margin tell\_modes tell position tell\_right\_margin terminal\_info terminal type tld uid user\_name vld window\_info **LISP** \*\_list \*catch \*throw append apply assoc car catch cdr cons decompose def\_auto  $defcom$ defun eval fset fsymeval qet get\_mame intern lambda **let** LISP\_comment LISP\_off LISP\_on list member nthcar null prinl print progn putprop quote remassoc remove remprop set

setg sort list sublist terpri throw

# LOADING

(See COMPILATION AND LOADING)

#### **MISCELLANECUS**

abort\_command abort\_minibuffer abort\_or\_exit character\_argument command\_abort command\_abort\_handler debug\_info display\_error\_noabort exit\_minibuffer fill\_end\_token\_insert\_left fill\_end\_token\_insert\_pfx hcol ignore\_prefix multiplier numeric\_argument quit reject restrict\_to\_sui\$ ring the bell scan\_errors send\_raw\_string set\_command\_abort\_flaq sleep\_for\_n\_milliseconds with\_cleanup with\_command\_abort\_handler

#### **MODES**

all\_modes\_off dispatch info find\_mode set\_mode set\_mode\_key tell\_modes turn\_mode\_off turn\_mode\_on

**MOVEMENT** (See also SEARCH, WHITESPACE) back\_char back\_para back\_tab back\_to\_first\_nonwhite back\_word backward\_clause backward\_para balfor balbak begin\_line cret\_indent\_relative end line forward\_char forward clause forward para forward\_sentence forward word go to cursor go\_to\_hpos goto\_line indent\_line\_to\_hpos indent\_relative indent\_to\_fill\_prefix move bottom move\_top next\_line next\_line\_command next\_page prev\_line prev\_line\_command scroll other backward scroll\_other\_forward

#### PARAGRAPHS

backward\_para fill off fill\_on fill\_para forward\_para mark\_para set\_fill\_column set left margin set\_right\_margin untidy

# PRIMOS

#### af

evaluate\_af primos\_command primos external primos\_internal\_como primos\_internal\_quiet primos\_internal\_screen primos\_smsql

RELATIONAL OPERATORS (See BOOLEANS AND RELATIONALS)

#### SEARCH AND VERIFY

case? case\_off case on case\_replace? case\_replace\_off case\_replace\_on forward search forward\_search\_command reverse\_search reverse search command search search\_back\_first\_charset\_line search\_back\_first\_not\_charset line search\_bk search\_bk\_in\_line search charset backward search\_charset\_forward search fd search\_fd\_in\_line search for first charset line search\_for\_first\_not\_charset\_line search\_not\_charset\_backward search\_not\_charset\_forward verify verify\_bk verify\_bk\_in\_line verify\_fd verify\_fd\_in\_line

# **SENTENCES**

backward sentence backward\_kill\_sentence forward\_sentence forward kill sentence

#### STRINGS/LINES/REGIONS

NL begin line beginning of line p capinitial catenate center line copy\_region  $cr$ cur\_hpos current\_character current line downcase end line first\_line\_p goto\_line indent line to hpos index kill\_line kill\_region last line p line\_is\_blank line number looking\_at looking\_at\_char lowercase\_region lowercase\_word next\_line nth open\_line prev\_line query\_replace range\_to\_string remove\_charset replace rest\_of\_line string\_length string of length n stringp substr tab translate trim twiddle

upcase uppercase\_region uppercase word

# **TABS**

back\_tab convert\_tabs default\_tabs qet\_tab insert tab reset tabs save\_tab settab settabs\_from\_table tab tablist tablist\_to\_array type tab whitespace\_to\_hpos

# **TESTS**

at\_white char beginning of buffer p bolp cursor\_on\_current\_line\_p cursor same line p empty\_buffer\_p end\_of\_buffer\_p end\_of\_line\_p eolp first\_line\_p have\_input\_p if if at last\_line\_p line\_is\_blank looked at looking at more\_args\_p null same buffer p

# TYPE TESTS

atom charp numberp stringp typef

WHITESPACE (See also TABS)

at white char back to first nonwhite cret\_indent\_relative delete white left delete\_white\_right delete\_white\_sides indent\_to\_fill\_prefix indent\_relative indent\_line\_to\_hpos leave\_one\_white skip\_back\_to\_white skip\_back\_over\_white skip\_over\_white skip\_to\_white split\_line whitespace white\_delete

# **WINDOWS**

current\_major\_window go to window  $h\infty$ hscroll major\_window\_count mod one window mod split window one window other window reset scroll\_other\_backward scroll\_other\_forward select\_any\_window set\_hscroll split\_window split\_window\_stay vsplit window\_info

# WORDS

 $\overline{\phantom{a}}$ 

back\_word capinitial delete\_word forward\_word lowercase\_word mark\_end\_of\_word rubout\_word token\_chars transpose\_word uppercase\_word

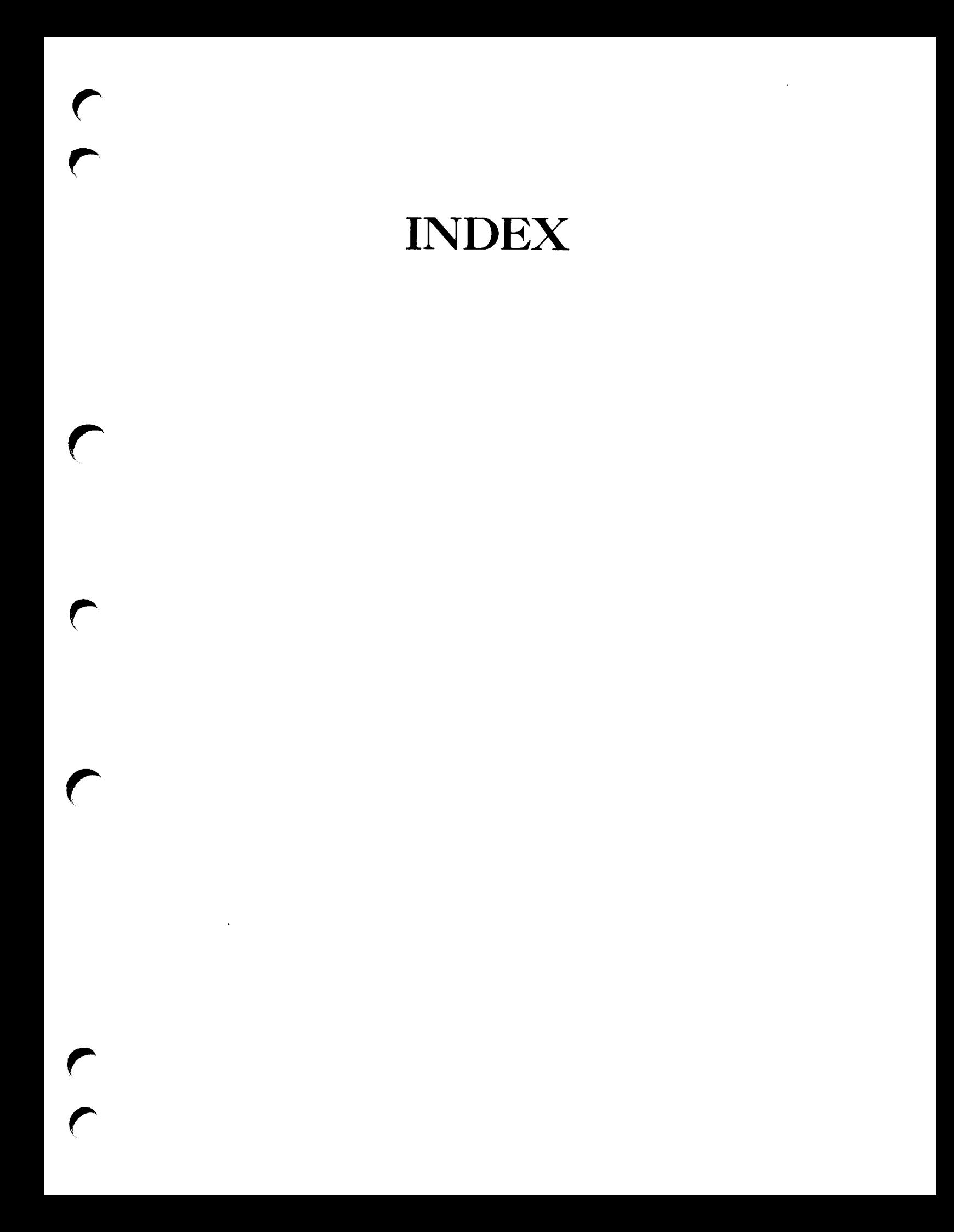

# **Index**

# # tells line numbering status,  $A-2$ 

OFF toff turns line numbering off,  $A-2$ 

ION #on turns line numbering on,  $A-2$ 

& abbreviation for "and",  $4-8$ , A-3

 $\pmb{\delta}$ 

SARGS Stargs abbreviation for &arguments, 5-6, 5-7, 5-9, A-3

**&ARGUMENTS** Stargs abbreviation for Arguments, 5-6, 5-7, 5-9, A-3 &ARGUMENTS (Continued) Starguments to start argument definitions of defcom, 5-6,  $5-7$ ,  $5-9$ ,  $A-3$ 

&CHARACTER\_ARGUMENT Stcharacter\_argument with defcom for keystroke passing, 5-9, A-3 Stchar\_arg abbreviation for Stcharacter\_argument, 5-9, A-3

&CHAR\_ARG &char\_arg abbreviation for \_character\_argument, 5-9, A-3

-DEFAULT Sdefault for default value of defcom numeric argument, 5-5,  $5-6, 5-7$ 

StDOC &doc abbreviation for  $\delta$ documentation, 5-3, 5-8, A-3 StDOCUMENTATION Stdoc abbreviation for  $\&$  documentation, 5-3, 5-8, A-3 Sdocumentation to insert documentation into defcom,  $5-3, 5-8, A-3$ &EVAL Seval to evaluate defun arguments, 5-24, A-4 ScIGNDRE Stignore to ignore defcom numeric arguments, A-4 StINTEGER Stinteger for defcom integer arguments, 5-6, A-4 **&LOCAL** Stlocal for defun local variables, 5-17, 5-24, 5-29,  $A-4$ &MACRO Smacro for defun list return, A-4 StNA Stna abbreviation for &numeric\_arg, 5-29, 5-4, 5-5,  $5-6, 5-9, A-4$ &NUMERIC\_ARG &na abbreviation for Stnumeric\_arg, 5-29, 5-4, 5-5,  $5-6, 5-9, A-4$ &numeric\_arg for defcom numeric arguments, 5-29, 5-4, 5-5,  $5-6, 5-9, A-4$ **&OPTIONAL** Stoptional for defun arguments, 5-15, 5-16, 5-24, A-4 **&PASS** Stpass for defcom numeric argument local variable, 5-29, 5-5, A-5

**&PREFIX** Sprefix for defcom invocation character insertion, A-5 &PROMPT Stprompt for defcom argument prompting, 5-6, 5-7, A-5 StQUOTE & quote for binding of defun arguments, 5-24, A-5 *SREPEAT* Strepeat for defcom iteration count, A-5 *GREST* Strest to put defun arguments into a list, 5-24, A-5 **&RETURNS** Streturns for data type returned by defun function, 5-19, 5-22,  $5-24$ , A-6 SSTRING & string for defun string argument, A-6 StSYMBQL Stsymbol for defun symbol argument, A-6 quote ' to return argument without evaluating it, 3-10, 3-25, A-137 \* for multiplication, 3-14, A-6 \*CATCH \*catch goto label or on-unit function, A-7 ♦THROW \*throw goto or on-unit function,  $A - 8$ \*J\_IST \* list to construct <sup>a</sup> list, A-6

+ for addition, 3-14, A-9

- for subtraction or negation, 3-15, A-9

-ULIB -ULIB option to load fasload extension library, 2-13

suffix\$ to return substring after rightmost period (.), A-169

.EFASL file name conventions with .EM and .EFASL suffixes, 2-13

.EM file name conventions with .EM and .EFASL suffixes, 2-13

/ for division, 3-16, A-9

 $1+$ 1+ to increment argument, 3-15, A-10

1- 1- to decrement argument, 3-15, A-10

2D

/

2d to test two-dimensional mode, A-10

#### 2D0FF

2doff to turn off two-dimensional mode, A-ll

#### 2D0N

2don to turn on two-dimensional mode, A-ll

#### ✓

 $\langle , \langle =, =, ^{-} =, \rangle, \rangle =$  relation operators, 4-8, A-ll

 $\leq$  $\langle , \langle =, =, \rangle =$ ,  $\rangle =$  relation operators, 4-8, A-ll  $\langle , \langle =, =, ^{-} =, \rangle, \rangle$  = relation operators, 4-8, A-ll >=  $\langle , \langle =, =, \rangle = , \rangle$  >= relation operators, 4-8, A-ll  $\langle , \langle =, =, ^{-} =, \rangle, \rangle$  = relation operators, 4-8, A-ll ABBREV ABBREV PRIMOS command, 2-13 ABBREVIATION & abbreviation for "and", 4-8,  $A-3$ Sargs abbreviation for &arguments, 5-6, 5-7, 5-9, A-3 Schar\_arg abbreviation for Stcharacter\_argument, 5-9, A-3 sdoc abbreviation for  $\delta$ documentation, 5-3, 5-8, A-3 Stna abbreviation for  $\text{enumerate\_arg, } 5-29, 5-4, 5-5,$  $5-6, 5-9, A-4$ bolp abbreviation for beginning\_of\_line\_p, A-32 eolp abbreviation of end\_of\_line\_p,  $A-62$ firstlinep abbreviation for first\_l ine\_p, A-73 lastlinep abbreviation for last\_line\_p, A-99 abbreviation for "not", 4-8, A-14 | abbreviation for "or", 4-8,<br>A-14

#### ABORT

abort\_command  ${CTRL-G}$  to abort command, A-14 ignore\_prefix to abort partially completed command sequence, A-91 set\_command\_abort\_flag to abort command, A-155

ABORT (Continued) with\_command\_abort\_handler to execute PEEL code with a command abort handler for errors, A-190

ABORT\_CDMMAND abort\_command {CTRL-G} to abort command, A-14 abort\_minibuffer variant of abort\_command, A-14 abort\_or\_exit variant of abort\_command, A-15

ABORT MINIBUFFER abort\_minibuffer variant of abort\_command, A-14

ABORT\_OR\_EXIT abort\_or\_exit variant of abort\_command, A-15

ACTION select to evaluate and compare value to determine action, 4-1, 4-9, A-152

# ACTIVE af to insert active PRIMDS function result, A-15 evaluate\_af to evaluate active PRIMDS function, A-64

AD<sub>D</sub> cons to add item to list, 3-28, A-41

ADDITION + for addition, 3-14, A-9

**ADJUST** fill para  ${ESC}$  Q to fill and adjust a paragraph, A-71

AF af to insert active PRIMDS function result, A-15

**AFTER** suffix\$ to return substring after rightmost period (.), A-169

ALL

get cursor to get list of all cursor\_info cursor information values, A-83 save\_all\_files to save all modified files, A-147 token\_chars global variable with all characters in word, 5-28, A-175 wallpaper to insert all help<br>information into text buffer, A-187 ALLOCATE allocation and freeing of local variables, 5-31 releasing allocated array storage, 3-23 ALL\_MODES\_OFF all\_modes\_off to turn all modes off, A-15 ALTERNATIVE "else" alternative to "if", 4-1, 4-5, A-61 AND  $\&$  abbreviation for "and",  $4-8$ ,  $A-3$ ANY "any" data type, 5-27, A-16 APPEND append to lists, 3-27, 3-27, A-16, A-16 append\_to\_buf  ${CTRL-X}$  A to append region to buffer, 7-7,<br>A-16<br>append\_to\_file {CTRL-X} {CTRL-Z} A to append region to file, 7-7, A-17 APPEND\_TO\_BUF append\_to\_buf {CTRL-X} A to append region to buffer, 7-7,<br>A-16 APPEND\_TO\_FILE<br>append\_to\_file {CTRL-X} {CTRL-Z} A to append region to file,

7-7, A-17

apply to a function to list of arguments, A-17, A-17 APROPOS apropos {CTRL-\_} A help facility to retrieve list of commands, 1-2, 5-3, A-18 AREF aref to return value of array element, 3-21, A-18 ARGS Stargs abbreviation for Starguments, 5-6, 5-7, 5-9, A-3 ARGUMENT Sargs abbreviation for Starguments, 5-6, 5-7, 5-9, A-3 Starguments to start argument definitions of defcom, 5-6, 5-7, 5-9, A-3 Sdefault for default value of defcom numeric argument, 5-5, 5-6, 5-7 Seval to evaluate defun arguments, 5-24, A-4 Stignore to ignore defcom numeric arguments, A-4 Sinteger for defcom integer arguments, 5-6, A-4 Snumeric\_arg for defcom numeric arguments, 5-29, 5-4, 5-5, 5-6, 5-9, A-4  $\delta$ optional for defun arguments, 5-15, 5-16, 5-24, A-4 &pass for defcom numeric argument local variable, 5-29, 5-5, A-5 Stprompt for defcom argument prompting, 5-6, 5-7, A-5 Squote for binding of defun arguments, 5-24, A-5 Strest to put defun arguments into a list, 5-24, A-5 &string for defun string argument, A-6 Stsymbol for defun symbol argument, A-6 apply to a function to list of arguments, A-17

APPLY

ARGUMENT (Continued) argument handling with defcom, 5-3 character\_argument to get character argument to command, A-39 defun with one argument, 5-14 defun with several arguments, 5-15 defun without arguments, 5-13 eval to evaluate arguments, 3-11, A-64 functions with expressions as arguments, 3-8 functions with no arguments, 3-7 list to get list of arguments, 3-27, A-103 more\_args\_p to test string arguments pending, A-115 multiplier to multiply numeric argument by four, A-116 numberp to test if argument is a number, A-120 numeric\_argument to get numeric argument to defcom command, 5-2, 5-4, A-120 quote ' to return argument without evaluating it, 3-10, 3-25, A-137 save\_excursion to save cursor and modes and execute arguments, 7-10, A-147 save\_position to save cursor and modes and execute arguments, A-148 stringp to test for string argument, A-168 typef to get data type of argument, A-180 ARITHMETIC arithmetic operations, 3-13 AROUND white delete  ${ESC} \setminus$  to delete white space around point, A-187 ARRAY aref to return value of array element, 3-21, A-18 array data type, 5-26, A-19

ARRAY (Continued) arrays, 3-18 array\_dimension for number of dimensions in an array, 3-24, A-19 array\_type for data type of array, 3-24, A-19 aset to set array element, 3-19, 3-22, A-19 copy\_array to copy arrays, A-43 fill\_array to initialize an entire array, 3-20, 3-21, 4-4, A-69 looping with arrays, 4-4 make\_array to create an array, 3-18, 3-21, 4-4, A-109 releasing allocated array storage, 3-23 setq for arrays with multiple names, 3-23 ARRAY DIMENSION array\_dimension for number of dimensions in an array, 3-24, A-19 ARRAY\_TYPE array\_type for data type of array, 3-24, A-19 ASET aset to set array element, 3-19, 3-22, A-19 ASSIGN assignment as side-effect of setq, 3-10 putprop to assign tag and value to property list (plist), A-135 setq to assign value to atom, 3-10, A-160 ASSIGNMENT assignments, 3-10 ASSOC assoc to look up item in association list, A-20 ASSOCIATION assoc to look up item in

ASSURE\_CHARACTER assure\_character to get next keyboard character, 6-4, A-20 ATOM atom data type, 3-12, 5-26 atom to test for atom, A-21 atoms, 3-2 atoms with integer data type, 3-2 fset to set the function cell of an atom, A-81 fsymeval to get contents of the function cell of an atom, A-81 get\_pname to get print name of atom, A-84 set to set an atom value, A-155 setq to assign value to atom, 3-10, A-160 AT\_WHITEL\_CHAR at\_white\_char to test if at white space character, 4-6, A-21 AUTOLOAD LIB autoload\_lib to fasload file and execute command, A-21 AUTOMATIC def auto to make a function available for automatic loading, A-51 **AVAILABLE** def\_auto to make a function available for automatic loading, A-51 BACKSPACE rubout\_char {CTRL-H} {backspace} {delete} to delete character, 7-2, A-145 BACKWARD  $background\_clause(f)$  { $CTRL-X$ } {CTRL-Z} {CTRL-A} to move cursor backward by clauses, 7-6, A-25 backward\_kill\_clause {CTRL-X} {CTRL-Z} {CTRL-H} to kill text backward by clauses, 7-6, A-26

association list, A-20

BACKWARD (Continued)

- backward\_kill\_line {CTRL-X} {CTRL-K} to kill text backward by lines, A-27
- backward\_kill\_sentence {CIRL-X} {CTRL-H} to kill text backward by sentences, 7-6, A-27
- backward\_para  ${CIRL-X}$  [ to move cursor backward by paragraphs, 5-11, A-28
- backward\_sentence $(f)$  {ESC} A to move cursor backward by sentences, 7-6, A-28
- back\_char {CTRL-B} to move cursor backward by characters, 7-2, A-22
- back\_page {ESC} V to move cursor backward by pages, A-22
- bacK\_tab to move cursor backward by tabs, A-23
- bacK\_to\_nonwhite {ESC} M to move cursor backward to nonwhite space character, A-23
- bacKjword {ESC} B to move cursor backward by words, 7-4, A-24
- balbak {ESC} {CTRL-B} to match parentheses backward in LISP mode, A-30
- begin\_line {CTRL-A} to move cursor backward to beginning of line, 7-5, A-31
- reverse\_search (\_command) {CTRL-R} to search backward, A-144
- scroll\_other\_backward to scroll other window backward, A-149
- search\_bk and search\_bk\_in\_line to search backward for set of characters, A-150
- skip\_back\_over\_white to move cursor backward over white space characters, 7-2, A-161
- skip\_back\_to\_white to move cursor backward to white space character, 7-2, A-162
- verify\_bk and verify\_bk\_in\_line to search backward for character not in string, A-183
- BACK\_CHAR back\_char {CTRL-B} to move cursor backward by characters, 7-2, A-22

**BACK\_PAGE** 

back page  ${ESC}$  V to move cursor backward by pages, A-22

BACK TAB

back\_tab to move cursor backward by tabs, A-23

BACK\_TO\_NDNWHITE bacK\_to\_nonwhite {ESC} M to move cursor backward to nonwhite space character, A-23

BACK\_WORD

bacKjword {ESC} B to move cursor backward by words, 7-4, A-24

BAIBAK

balbak {ESC} {CTRL-B} to match parentheses backward in LISP mode,A-30

BALFOR

balfor {ESC} {CTRL-F} to match parentheses forward in LISP mode, A-30

BASE

convert\_to\_base to convert integer to numeric base, A-42

BEGIN

beginning\_of\_buffer\_p to test if cursor at beginning of buffer, 4-6, A-31 beginning\_of\_line\_p to test if cursor at beginning of line, 4-6, 7-5, A-32 begin\_line {CTRL-A} to move cursor backward to beginning of line, 7-5, A-31 find\_buffer to move to beginning of buffer, A-71 mark\_para {ESC} H to mark end of

paragraph and move cursor to beginning, A-111

- mark\_whole {CTRL-X} H to mark end of buffer and move cursor to beginning, A-lll
- prepend\_to\_buf {CTRL-X} P to prepend region to beginning of buffer, 7-7, A-125

BEGIN (Continued) prepend\_\_to\_file {CTRL-X} {CTRL-Z} P to prepend region to beginning of file, 7-7, A-126

- BEGINNING\_OF\_BUFFER\_P beginning\_of\_buffer\_p to test if cursor at beginning of buffer, 4-6, A-31
- BEGINNING OF LINE P beginning\_of\_\_line\_p to test if cursor at beginning of line, 4-6, 7-5, A-32 bolp abbreviation for
- BEGIN\_LINE begin\_line  ${CTRL-A}$  to move cursor backward to beginning of line, 7-5, A-31

beginning\_of\_line\_p, A-32

BELL ring\_the\_bell type send bell {CTRL-G} on terminal, A-145

# BIND

Stquote for binding of defun arguments, 5-24, A-5 binding mode functions and commands, 8-4 creating, transforming, binding macros extensions, 2-1 let to bind variables to values and execute expressions, A-100 set\_key to bind keypath to function name, 2-11, A-156 set\_mode\_key to bind keypath to command,  $8-4$ , A-158 set\_permanent\_key to bind keypath to function name, 2-11, 2-8, A-158

#### BIT

high\_bit\_off to turn off high-order bits in string characters, 6-6, A-89 high\_bit\_on to turn on characters,  $6-6$ , A-90

BIT (Continued) ItoP to convert integer to Prime character with high-order bit, 6-5, A-13 Ptol to convert Prime character with high-order bit to integer, 6-6, A-13 BLANK delete\_blank\_lines {CTRL-X} {CTRL-0} to delete blank lines, A-53 line\_is\_blank to test current line blank, 4-6, A-101 trim to remove leading and trailing blanks, 7-2, A-177 BOLP bolp abbreviation for beginning\_of\_line\_p, A-32 BOOLEAN Boolean data type, A-32 boolean data type, 5-26 BOTTOM marKJoottom {CTRL-X} {CTRL-Z} > to mark bottom of buffer, A-110 move\_bottom  ${ESC} >$  to move cursor to bottom of buffer, A-115 BUFFER append to buf  ${CIRL-X}$  A to append region to buffer, 7-7, A-16 beginning of buffer p to test if cursor at beginning of buffer, 4-6, A-31 buffer conditions and tests, 4-6 buffer\_info to get buffer information, 9-1, A-32 buffer  $name$  to get buffer name, A-34 create\_text\_save\_buffer\$ for circular list of buffers, A-45 date to insert date into text buffer, A-49 delete\_buffer to delete buffer,<br>A-53 dt to insert date and time into text buffer, A-60

BUFFER (Continued) empty\_buffer\_p to test buffer empty, 4-6, A-61 end\_of\_buffer\_p to test if cursor at end of buffer, 4-6, A-62 entities: character, whitespace, word, line, region, buffer, clause, sentence, paragraph, 7-1 europe\_dt to insert date and time in European format into text buffer, A-63 exit\_minibuffer to exit from minibuffer, A-65 file\_name to get buffer default file name, A-68 find\_buffer to move to beginning of buffer, A-71 first\_line\_p to test if cursor at first line of buffer, 4-6, 7-5, A-73 goto\_line to move cursor to line of buffer, 7-5, A-87 go\_to\_buffer to move cursor to buffer, A-85 go\_to\_window to move cursor to buffer of window, A-86 insert\_buf {CTRL-X} {CTRL-Z} I to insert text buffer, A-95 insert\_file {CTRL-X} I to insert file into buffer, A-95 kill\_rest\_of\_buffer to delete text to end of buffer, A-99 last\_Jine\_p to test if cursor at last line of buffer, 4-6, 7-5, A-99<br>list\_buffers {CTRL\_X} {CTRL-B} to list text buffers, A-103 markjoottom {CTRL-X} {CTRL-Z} > to mark bottom of buffer, A-110 mark\_top {CTRL-X} {CTRL-Z} < to mark top of buffer, A-lll marK\_whole {CTRL-X} H to mark end of buffer and move cursor to beginning, A-lll mod\_write\_file {CTRL-X} {CTRL-W} to write buffer to file, A-114 move\_bottom  ${ESC}$  > to move cursor to bottom of buffer, A-115

move\_top {ESC} < to move cursor to top of buffer, A-116 nextjouf to cycle to next text buffer, A-116 prepend\_to\_buf {CTRL-X} P to prepend region to beginning of buffer, 7-7, A-125  $prev\_buf$   ${ESC}$  P to cycle to previous text buffer, A-126 read file to read a file into text buffer, A-138 same\_buffer\_p to test cursors in same text buffer, A-146<br>save\_file {CTRL-X} {CTRL-S}  ${CTRL-X}$  S to save buffer in file, A-147 scan\_errors to scan buffer for language errors, A-148 select\_buf {CTRL-X} B to change buffers, 2-4, A-153 self\_insert and overlayer to insert character into buffer, A-124, A-154 setjnode to set EMACS buffer mode,A-157 sort\_dt to insert date into buffer in sortable format, A-164  $tell\_position$   $\{CIRL-X\} = to$ display buffer information, A-173 unmodify  ${ESC}$   $\tilde{ }$  to make buffer as if unmodified, A-180 view\_kill\_ring {CTRL-X} {CTRL-Z} K to view contents of kill buffers, 7-12, A-185<br>wallpaper to insert all help information into text buffer, A-187 write\_file to write buffer to file, A-191 BUFFER INFO buffer\_info to get buffer information, 9-1, A-32 BUFFER\_NAME

BUFFER (Continued)

buffer name to get buffer name,<br>A-34

BUILD lambda to build function object, A-99

**CAPINITIAL** capinitial to change character to upper case, A-34

#### **CAR**

car to return first item in list, 3-28, A-35 nthcar to get n'th car of a list, A-119

#### CASE

capinitial to change character to upper case, A-34 case? to test case in searching, A-35 case\_off and case\_on for upper and lower case in searches, A-35 case\_replace? to test case in replacing, A-36 case\_replace\_off and case\_replace\_on for upper and lower case in replacing, A-36 downcase to convert upper case letters to lower case, 7-14, 7-16, A-60 lowercase\_region {CTRL-X} {CTRL-L} to change letters in region to lower case, A-107 lowercase\_word {ESC} L to change letters in word to lower case, A-108 upcase to convert string to upper case, 7-14, A-181 upper and lower case letters in keypaths, 2-11 uppercase\_region {CTRL-X} {CTRL-U} to convert letters in region to upper case, A-181 uppercase\_word {ESC} U to convert words to upper case, A-182 CASE?

case? to test case in searching, A-35

CASE\_OFF<br>case\_off and case\_on for upper and lower case in searches, A-35 CASE\_ON<br>case\_off and case\_on for upper and lower case in searches, A-35 CASE REPLACE? case\_replace? to test case in replacing, A-36 CASE REPLACE OFF case\_replace\_off and case\_replace\_on for upper and lower case in replacing, A-36 CASE REPLACE ON case\_replace\_off and case\_replace\_on for upper and lower case in replacing, A-36 **CATCH** \*catch goto label or on-unit function, A-7 catch goto label or on-unit function, A-37 **CATENATE** catenate to concatenate strings, 7-14, A-37 CDR cdr to return list with first item removed, 3-28, A-37 CELL fset to set the function cell of an atom, A-81 fsymeval to get contents of the function cell of an atom, A-81 CENTER center\_line {CTRL-X} {CTRL-Z} X to center lines of text, 5-17, A-38 CENTER LINE center\_line {CTRL-X} {CTRL-Z} X to center lines of text, 5-17,

A-38

**CHANGE** capinitial to change character to upper case, A-34<br>lowercase\_region {CTRL-X}  $\{CIRL-L\}$  to change letters in region to lower case, A-107 lowercase\_word {ESC} L to change letters in word to lower case, A-108 moc\_one\_window {CTRL-X} 1 to change multiwindow display to one window, A-ll3 one\_window to change multiwindow display to one window, A-121 select\_buf {CTRL-X} B to change buffers, 2-4, A-153 **CHARACTER** Stpref ix for defcom invocation character insertion, A-5 assure\_character to get next keyboard character, 6-4, A-20 at\_white\_char to test if at white space character, 4-6, A-21 bacK\_char {CTRL-B} to move cursor backward by characters, 7-2, A-22 back\_to\_nonwhite {ESC} M to move cursor backward to nonwhite space character, A-23 capinitial to change character to upper case, A-34 character data type, 5-26, A-39 character entity, 7-2 character\_argument to get character argument to command, A-39 charp to test character data type, A-39 char\_to\_string to convert character to string, 6-5 control characters in keypaths, 2-10 Ctol to convert character to integer,  $6-5$ ,  $A-12$ current\_character to get character at cursor, 7-2, A-46 delete\_char {CTRL-D} to delete characters, 7-2, A-54 entities: character, whitespace, word, line, region, buffer, clause, sentence, paragraph,

7-1

CHARACTER (Continued) fill\_end\_token\_insert\_left and fill\_end\_token\_insert\_pfx to wrap to fill column and insert command characters, A-70 forward char  ${CTRL-F}$  to move cursor forward by characters, 7-2, A-74 high\_bit\_off to turn off high-order bits in string characters, 6-6, A-89 high\_bit\_on to turn on high-order bits in string characters, 6-6, A-90 ItoC to convert integer to character, 6-5, A-12 ItoP to convert integer to Prime character with high-order bit, 6-5, A-13 leave\_one\_white {ESC} {SPACE} to delete extra white space characters, A-100 looking\_at\_char to test character at current cursor, A-107 merge\_lines {ESC} ~ to merge lines by replacing newline character with space, A-ll2 NL newline character global variable, A-13 nth to get n'th character in string, A-118 overlay\_rubout to delete a character in overlay mode, A-123 Ptol to convert Prime character with high-order bit to integer, 6-6, A-13 quote\_command {CTRL-Q} to read typed character literally, A-137 read\_character to read typed character, 6-5, A-138 remove\_charset to remove characters from string, 7-14, A-141 rubout\_char {CTRL-H} {backspace} {delete} to delete character, 7-2, A-145 search\_bk and search\_bk\_in\_line to search backward for set of characters, A-150

CHARACTER (Continued)

search\_fd\_and\_search\_fd\_in\_line to search forward for set of characters, A-151 self\_insert and overlayer to insert character into buffer, A-124, A-154 skip\_bacK\_over\_white to move cursor backward over white space characters, 7-2, A-161 skip\_back\_to\_white to move cursor backward to white space character, 7-2, A-162 skip\_over\_white to move cursor forward over white space characters, 7-2, A-162 skip\_to\_white to move cursor forward to white space character, 7-2, A-163 token\_chars global variable with all characters in word, 5-28, A-175 translate to translate a string replacing characters, 7-14, A-176 twiddle {CTRL-T} to reverse character positions, 7-2, A-179 verify to test string for legal characters, A-183 verify\_bk and verify\_bk\_in\_line to search backward for character not in string, A-183 verify\_fd and verify\_fd\_in\_line to search forward for character not in string, A-184 wait\_for\_input to wait for user typed character, A-186 whitespace global variable with white space characters, 5-28, A-187 CHARACTER\_ARGUMENT

\_character\_argument with defcom for keystroke passing, 5-9, A-3 Stchar\_arg abbreviation for & character\_argument, 5-9, A-3<br>character\_argument to get character argument to command, A-39

**CHARP** charp to test character data type, A-39 CHAR\_ARG Schar arg abbreviation for Stcharacter\_argument, 5-9, A-3 CHAR TO STRING char\_to\_string to convert character to string, 6-5 **CIRCULAR** create\_text\_save/buffer\$ for circular list of buffers, A-45 **CLAUSE** backward\_clause(f) {CTRL-X} {CTRL-Z} {CTRL-A} to move cursor backward by clauses, 7-6, A-25 backward\_kill\_clause {CTRL-X} {CTRL-Z} {CTRL-H} to kill text backward by clauses, 7-6, A-26 clause entity, 7-5 entities: character, whitespace, word, line, region, buffer, clause, sentence, paragraph, 7-1  $forward\_clause(f) {CTRL-X}$ {CTRL-Z} {CTRL-E} to move cursor forward by clauses, 7-6, A-74 forward\_kill\_clause {CTRL-X} {CTRL-Z} {CTRL-K} to kill text forward by clauses, 7-6, A-76

## **CLEANUP**

with\_cleanup to execute PEEL code and perform cleanup, A-189

#### **CLEAR**

init\_local\_\_di splays to clear screen and start printout mode, 6-6, A-94

CLEAR\_AND\_SAY clear\_and\_say variant of init\_local\_\_displays, A-39 CLOSE\_PAREN close\_paren to match parentheses<br>in LISP mode, A-40

#### CODE

pi to compile and execute PEEL source code, 2-7, 3-5, 5-2, A-124 with\_cleanup to execute PEEL code and perform cleanup, A-189 with\_command\_abort\_handler to execute PEEL code with a command abort handler for errors, A-190 with\_cursor to execute PEEL code and reset cursor, 7-11, 7-8, A-190 with\_no\_redisplay to execute

PEEL code suppressing redisplay, A-190

#### **COLLECT**

collectjnacro {CTRL-X} ( to collect keystrokes for macro,  $2-2$ , A-40

finish macro  ${CTRL-X}$  ) to end collect keystrokes for macro,  $2-2$ , A-73

#### O)LLECT\_\_MACR0

collect\_macro {CTRL-X} ( to collect keystrokes for macro,  $2-2$ , A-40

#### **COLUMN**

fill\_end\_token\_insert\_left and f ill\_end\_token\_insert\_pfx to wrap to fill column and insert command characters, A-70

hcol to get or set horizontal column, A-89

- hscroll to set horizontal column  $(hcol)$ ,  $A-90$
- lisp\_comment to move cursor to LISP mode comment column and insert semicolon, A-102

settabs\_fron\_table or setft to set tab stops from column positions, A-160

set\_fill\_column to fill mode column, A-155

- OOLUMN (Continued) wrap\_line\_with\_prefix to specify wrap column and prefix string, A-191
- **COMBINE** combining defcom commands with defun functions, 5-24

#### **COMMAND**

ABBREV PRIMDS command, 2-13 abort\_command {CTRL-G} to abort command, A-14 apropos {CTRL-\_} A help facility to retrieve list of commands, 1-2, 5-3, A-18 autoload\_lib to fasload file and execute command, A-21 binding mode functions and commands, 8-4 character\_argument to get character argument to command, A-39 combining defcom commands with defun functions, 5-24 defcom to define a command, 2-4, 5-2, 5-8, A-52 describe {CTRL-\_} D to get EMACS command information, 1-2, A-57 extend\_command to define {ESC} X command, A-66 fill\_end\_token\_insert\_left and fill\_\_end\_token\_insert\_pfx to wrap to fill column and insert command characters, A-70 help\_char {CTRL-\_} to invoke explain command, 1-2, A-89 ignorejprefix to abort partially completed command sequence, A-91 information commands, 9-1 ld to do PRIMDS LD command, A-100 numeric\_argument to get numeric argument to defcom command, 5-2, 5-4, A-120<br>primos\_command {CIRL-X} {CIRL-E} to execute PRIMOS command, A-128 primos\_external to execute

PRIMDS command with phantcm job, A-129

COMMAND (Continued) primos\_external\_como to execute PRIMOS command with como output, A-129 primos\_internal\_quiet to execute PRIMDS command overwriting screen, A-130 primos\_internal\_screen to execute PRIMDS command, A-130 recursive factorial command and function, 5-33 reexecute to reexecute last command, A-139 reject to print "Invalid command:" in minibuffer, A-140 set\_commanc\_abort\_flag to abort command, A-155 set\_mode\_key to bind keypath to command, 8-4, A-158 sui\_primos\_command to execute PRIMOS command in SUI mode, A-170 with command abort handler to execute PEEL code with a command abort handler for errors, A-190 **COMMENT** lisp\_comment to move cursor to LISP mode comment column and insert semicolon, A-102 OOMD primos\_external\_\_como to execute FRIMDS command with como output, A-129 **COMPARE** dispatch to compare text to right of cursor with string, 4-1, 4-11, A-57 if\_at to compare text to right of cursor with string, 4-6, A-90 looked at to compare text to left of cursor with string, A-106 looking\_at to compare text to right of cursor with string, 4-6, A-107 select to evaluate and compare

value to determine action, 4-1, 4-9, A-152

**COMPILE** dump\_file to compile PEEL source to fasdump, 2-12, A-61 fasdump to compile and dump source into fasload file, A-67 pi to compile and execute PEEL source code, 2-7, 3-5, 5-2, A-124 pl\_minibuffer {ESC} {ESC} to type an expression to be compiled and executed, 3-4, 5-2, A-124 **COMPLETE** ignore\_prefix to abort partially completed command sequence, A-91 **COMPUTE** length to compute number of elements in a list, 3-25 modulo to compute remainder in integer division, 3-16, A-114 **CONCATENATE** catenate to concatenate strings, 7-14, A-37 **CONDITION** buffer conditions and tests, 4-6 **CONDITIONAL** if for conditional program execution, 4-1, 4-5, A-90 **CONS** cons to add item to list, 3-28, A-41 **CONSTRUCT** \*\_list to construct a list, A-6 **CONTAIN** string variables containing text, 7-13 CONTENTS

fsymeval to get contents of the function cell of an atom, A-81 view\_kill\_ring {CTRL-X} {CTRL-Z} K to view contents of kill buffers, 7-12, A-185

**CONTROL** control characters in keypaths, 2-10 set hscroll to set hcol to control horizontal scrolling, A-156 **CONVENTION** file name conventions with .EM and .EFASL suffixes, 2-13 keypath conventions, 2-9 **CONVERT** char\_to\_string to convert character to string, 6-5 convert\_to\_base to convert integer to numeric base, A-42 Ctol to convert character to integer, 6-5, A-12 downcase to convert upper case letters to lower case, 7-14, 7-16, A-60 integer\_to\_string to convert integer to string, 6-5, A-97 ItoC to convert integer to character, 6-5, A-12 ItoP to convert integer to Prime character with high-order bit, 6-5, A-13 Ptol to convert Prime character with high-order bit to integer, 6-6, A-13 string\_to\_integer to convert string to integer, 6-5, A-168 upcase to convert string to upper case, 7-14, A-181 uppercase\_region {CTRL-X} {CTRL-U} to convert letters in region to upper case, A-181 uppercase\_word {ESC} U to convert words to upper case, A-182 00NVERT\_TABS convert\_tabs to set tab stops, A-41 CONVERT TO BASE convert\_to\_base to convert integer to numeric base, A-42

**COPY** copy array to copy arrays,  $A-43$ copy\_cursor to copy a cursor, 7-9, A-43 copy\_region {ESC} W to copy region into kill ring, 7-7,<br>A-44 **COPY ARRAY** copy\_array to copy arrays, A-43 CDPY\_CURSOR copy\_cursor to copy <sup>a</sup> cursor, 7-9, A-43 **COPY REGION** copy\_region {ESC} W to copy region into kill ring, 7-7,<br>A-44 **COUNT** Strepeat for defcom iteration count, A-5 CPU cpu\_time to get cpu time, A-44 CPU TIME cpu\_time to get cpu time, A-44 CREATE creating macro with {CTRL-X} ( and {CTRL-X} ), 2-2 creating, transforming, binding macros extensions, 2-1 fill\_off to set fill mode off in creating macros, 2-3 make\_array to create an array, 3-18, 3-21, 4-4, A-109 make\_cursor to create <sup>a</sup> cursor, A-109 CREATE\_TEXT\_SAVE\_BUFFER\$ create\_text\_save\_buffer\$ for circular list of buffers, A-45 CRET\_INDENT\_RELATIVE cret\_indent\_relative {CTRL-X} {RETURN} to insert newline and indent, A-45
#### CTOI

Ctol to convert character to integer, 6-5, A-12

### CTRL-@

mark {CTRL-@} to set or pop a mark, 7-7, A-109

## CTRL-A

begin\_line {CTRL-A} to move cursor backward to beginning of line, 7-5, A-31

# CIRL-B

back\_char {CTRL-B} to move cursor backward by characters, 7-2, A-22

# CTRL-D

delete\_char {CTRL-D} to delete characters, 7-2, A-54

#### CTRL-F

forward\_char {CTRL-F} to move cursor forward by characters, 7-2, A-74

#### CIRL-G

abort\_command {CTRL-G} to abort command, A-14 ring\_the\_bell type send bell {CTRL-G} on terminal, A-145

# CTRL-H

rubout\_char {CTRL-H} {backspace} {delete} to delete character, 7-2, A-145

# CTRL-I

tab {CTRL-I} to move cursor to the next, 7-2, A-171

#### CTRL-L

refresh {CTRL-L} to repaint display screen, A-139

# CTRL-N

next\_line (\_command) {CIRL-N} to move cursor to next line, 7-4, A-117

CTRL-0 oper\_line {CTRL-O} to insert newline at cursor, 7-5, A-121 CTRL-Q quote\_command {CTRL-Q} to read typed character literally, A-137 CTRL-R reverse\_search (\_command) {CTRL-R} to search backward, A-144 CTRL-S forward\_search (\_command) {CIRL-S} to search forward, A-78 ORL-T twiddle {CTRL-T} to reverse character positions, 7-2, A-179 CTRL-V next\_page {CTRL-V} to move window forward a group of lines, A-ll8 CTRL-X append\_to\_buf {CIRL-X} A to append region to buffer, 7-7, A-16<br>append\_to\_file {CTRL-X} {CTRL-Z} A to append region to file, 7-7, A-17  $background\_clause(f) {CTRL-X}$ {CTRL-Z} {CIRL-A} to move cursor backward by clauses, 7-6, A-25 backwarq\_kil]\_clause {CTRL-X} {CTRL-Z} {CTRL-H} to kill text backward by clauses, 7-6, A-26

# backwara\_kill\_\_Line {CTRL-X} {CTRL-K} to kill text backward by lines, A-27

backward\_kill\_sentence {CIRL-X} {CTRL-H} to kill text backward by sentences, 7-6, A-27

backward\_para  ${CTRL-X}$  [ to move cursor backward by paragraphs, 5-11, A-28

CTRL-X (Continued) center\_line {CTRL-X} {CTRL-Z} X to center lines of text, 5-17, A-38 collectjnacro {CTRL-X} ( to collect keystrokes for macro, 2-2, A-40 creating macro with {CTRL-X} ( and {CTRL-X} ), 2-2 cret\_indent\_relative {CTRL-X} {RETURN} to insert newline and indent, A-45  $delete_LanL_1ineS$   $\{CIRL-X\}$ {CIRL-O} to delete blank lines, A-53<br>exchange\_mark {CIRL-X} {CIRL-X} to exchange mark and point, A-65 execute\_macro {CTRL-X} E to execute macro, 2-3, A-65 find file  ${CTRL-X}$   ${CTRL-F}$  to find and open a file, 2-4, A-72 finish macro  ${CTRL-X}$  ) to end collect keystrokes for macro, 2-2, A-73 forward\_clause $(f)$   ${CTRL-X}$ {CTRL-Z} {CTRL-E} to move cursor forward by clauses, 7-6, A-74 forward\_kill\_clause {CTRL-X} {CTRL-Z} {CTRL-K} to kill text forward by clauses, 7-6, A-76 get\_filename {CTRL-X} {CTRL-Z} {CTRL-F} to get file name, A-84 insertjouf {CTRL-X} {CTRL-Z} I to insert text buffer, A-95 insert\_file {CTRL-X} I to insert file into buffer, A-95  $list_buffers {CIRL_X} {CIRL-B}$ to list text buffers, A-103 lowercase\_region {CTRL-X} {CTRL-L} to change letters in region to lower case, A-107  $mark_bottom$   ${CTRL-X}$   ${CTRL-Z}$ to mark bottom of buffer, A-110 mark\_top {CTRL-X} {CTRL-Z} < to mark top of buffer, A-lll marK\_whole {CTRL-X} H to mark end of buffer and move cursor to beginning, A-lll mod\_one\_window {CTRL-X} 1 to change multiwindow display to one window, A-ll3

moc\_split\_window {CTRL-X} 2 to restore two window display, A-113  $mod\_write\_file$   ${CTRL-X}$   ${CTRL-W}$ to write buffer to file, A-114 otherjwindow {CTRL-X} C to switch cursor to other window, A-122 prepend\_to\_buf {CTRL-X} P to prepend region to beginning of buffer, 7-7, A-125<br>prepend\_to\_file {CTRL-X}  ${CTRL-Z}$  P to prepend region to beginning of file, 7-7, A-126<br>primos\_command {CIRL-X} {CIRL-E} to execute PRIMOS command, A-128 quit {CTRL-X} {CTRL-C} to return to EMACS, A-136 repaint {CTRL-X} R to move cursor to window line, A-141 save\_file {CTRL-X} {CTRL-S} {CTRL-X} S to save buffer in file, A-147 select any window  ${CTRL-X}$  4 to cycle through windows, A-153 select\_buf {CTRL-X} B to change buffers, 2-4, A-153  $set\_right\_margin$   ${CTRL-X}$   $F$  to set right margin, 5-10, A-159 split\_window {CTRL-X} <sup>2</sup> to split window into two, A-165 split\_window\_stay {CTRL-X} 3 to split window into two, A-166 tell\_position {CTRL-X} = to display buffer information, A-173 toggle\_redisp {CTRL-X} {CTRL-T} to toggle redisplay mode, A-17 <sup>5</sup> uppercase\_region {CTRL-X} {CTRL-U} to convert letters in region to upper case, A-181 view\_kill\_\_ring {CTRL-X} {CTRL-Z} <sup>K</sup> to view contents of kill buffers, 7-12, A-185 view\_lines {CTRL-X} {CTRL-Z} {CTRL-V} to update screen on slow terminal, A-185 yanK\_kill\_text {CTRL-X} {CTRL-Z} {CTRL-Y} to insert

CTRL-X (Continued)

view\_kill\_ring text, 7-13,<br>A-192

CTRL-Y yanK\_region {CTRL-Y} to insert killed region, A-193 CTRL-Z prev\_Jine (\_command) {CTRL-Z} to move cursor to previous line, 7-4, A-127 CTRL-<br>apropos {CTRL-\_} A help facility to retrieve list of commands, 1-2, 5-3, A-18 describe {CTRL-\_} D to get EMACS command information, 1-2, A-57 explain {CTRL-\_} C help to list what keystroke does, 1-2 help\_char {CTRL-\_} to invoke explain command, 1-2, A-89 **CURRENT** cursor\_info to get information about current cursor, A-48 cursor\_on\_current\_line\_p to test if cursor is on current line, A-49 cur hpos to get current horizontal position of cursor, A-46 line\_is\_blank to test current line blank, 4-6, A-101 line\_number to get current line number, A-101 looking\_at\_char to test character at current cursor, A-107 tell\_modes to display current modes, A-172 OJRRENT\_CHARACTER current\_character to get character at cursor, 7-2, A-46 OJRRENT\_CURS0R current\_cursor variable, 7-9, A-46 **CURRENT\_HANDLER** current handler to get string for current handler, A-47

CURRENT\_LINE current\_line to get string with current line, 7-5, A-47 OURRENT\_MAJOR\_WINDOW<br>current\_major\_window to get current major window, A-47 CURSOR backward\_clause(f) {CTRL-X} {CTRL-Z} {CTRL-A} to move cursor backward by clauses, 7-6, A-25 backwardjpara {CTRL-X} [ to move cursor backward by paragraphs, 5-11, A-28 backward\_sentence  $(f) \{ESC\}$  A to move cursor backward by sentences, 7-6, A-28 bacK\_char {CTRL-B} to move cursor backward by characters, 7-2, A-22 bacKjpage {ESC} V to move cursor backward by pages, A-22 bacK\_tab to move cursor backward by tabs, A-23 back\_to\_nonwhite {ESC} M to move cursor backward to nonwhite space character, A-23 back\_word {ESC} B to move cursor backward by words, 7-4, A-24 beginning\_of\_buffer\_p to test if cursor at beginning of buffer, 4-6, A-31 beginning\_of\_line\_p to test if cursor at beginning of line, 4-6, 7-5, A-32 begin\_line {CTRL-A} to move cursor backward to beginning of line, 7-5, A-31 copy\_cursor to copy a cursor, 7-9, A-43 current\_character to get character at cursor, 7-2, A-46 current\_cursor variable, 7-9, A-46 cursor data type, 5-27, A-48 cursor entity, 7-7 cursor\_info to get information about current cursor, A-48 cursor\_on\_current\_line\_p to test if cursor is on current line, A-49

CURSOR (Continued) cursor\_same\_\_line\_p to test cursors if on the same line, A-49 cur hpos to get current horizontal position of cursor, A-46 delete\_point\_cursor to delete text between point and cursor, 7-12, A-54 dispatch to compare text to right of cursor with string, 4-1, 4-11, A-57 end\_line to move cursor to end of line, 7-5, A-61 end of buffer p to test if cursor at end of buffer, 4-6, A-62 end\_of\_\_line\_p to test if, cursor at end of line, 4-6, 7-5, A-62 first\_line\_p to test if cursor at first line of buffer, 4-6, 7-5, A-73 forward\_char {CTRL-F} to move cursor forward by characters, 7-2, A-74 forward\_clause $(f)$   ${CTRL-X}$ {CTRL-Z} {CTRL-E} to move cursor forward by clauses, 7-6, A-74 forwardjpara to move cursor forward by paragraphs, A-77 forward\_sentence(f)  ${ESC}$  E to move cursor forward by sentences, 7-6, A-79 forward\_word {ESC} F to move cursor forward by words, A-80 get\_cursor to get list of all cursor\_\_info cursor information values, A-83 goto\_line to move cursor to line of buffer, 7-5, A-87 go\_to\_buffer to move cursor to buffer, A-85 go\_to\_cursor to move cursor, 7-9, A-86 go\_to\_\_hpos to move cursor to horizontal position, A-86 go\_to\_window to move cursor to buffer of window, A-86<br>if\_at to compare text to right of cursor with string,  $4-6$ , A-90

CURSOR (Continued) insert to insert string at cursor, A-94 last\_line\_p to test if cursor at last line of buffer, 4-6, 7-5, A-99 lisp\_comment to move cursor to LISP mode comment column and insert semicolon, A-102 looked\_at to compare text to left of cursor with string, A-106 looking\_at to compare text to right of cursor with string, 4-6, A-107 looking at char to test character at current cursor, A-107 make\_cursor to create <sup>a</sup> cursor, A-109 marKjpara {ESC} H to mark end of paragraph and move cursor to beginning, A-lll  $mark_{whole}$  {CTRL-X} H to mark end of buffer and move cursor to beginning, A-lll  $move\_bottom$   ${ESC} > to move$ cursor to bottom of buffer, A-115 move\_top {ESC} < to move cursor to top of buffer, A-116 next\_line (\_command) {CTRL-N} to move cursor to next line, 7-4, A-117 open\_line {CIRL-O} to insert newline at cursor, 7-5, A-121 other\_window {CTRL-X} C to switch cursor to other window, A-122 point\_cursor\_to\_string to get text between cursors, 7-11, A-125 prev\_line(\_command) {CTRL-Z} to move cursor to previous line, 7-4, A-127<br>range\_to\_string to get string between two cursors,  $7-12$ , A-137 read to get PEEL form at cursor, A-13 8 repaint {CTRL-X} R to move cursor to window line, A-141

CURSOR (Continued) same\_buffer\_p to test cursors in same text buffer, A-146 save\_excursion to save cursor and modes and execute arguments, 7-10, A-147 save position to save cursor and modes and execute arguments, A-148 skip\_back\_over\_white to move cursor backward over white space characters, 7-2, A-161 skip\_back\_to\_white to move cursor backward to white space character, 7-2, A-162 skip\_over\_white to move cursor forward over white space characters, 7-2, A-162 skip\_to\_white to move cursor forward to white space character, 7-2, A-163 tab {CTRL-I} to move cursor to the next,  $7-2$ ,  $A-171$ terpri to insert newline at cursor, A-174 trim\_date or trim\_dt to insert date at cursor position, A-177 type\_tab to move cursor forward by tab stops, 7-2, A-179 using\_cursor to execute statements and reset cursor, A-182 with\_cursor to execute PEEL code and reset cursor, 7-11, 7-8, A-190 CURSOR\_INF0 cursor\_info to get information about current cursor, A-48 get\_cursor to get list of all cursor\_info cursor information values, A-83 CURSOR\_ON\_CURRENT\_LINE\_P cursor\_on\_current\_line\_p to test if cursor is on current line, A-49 CURSOR\_SAME\_LINE\_P cursor\_same\_line\_p to test cursors if on the same line,

cur hpos to get current horizontal position of cursor, A-46 **CYCLE** next\_buf to cycle to next text buffer, A-116 prev\_buf  ${ESC}$  P to cycle to previous text buffer, A-126 select\_any\_window {CTRL-X} 4 to cycle through windows, A-153 DATA "any" data type, 5-27, A-16 Greturns for data type returned by defun function, 5-19, 5-22,  $5-24$ , A-6 array data type, 5-26, A-19 array\_type for data type of array, 3-24, A-19 atom data type, 3-12, 5-26 atoms with integer data type, 3-2 Boolean data type, A-32 boolean data type, 5-26 character data type, 5-26, A-39 charp to test character data type, A-39 cursor data type, 5-27, A-48 data types, 3-12, A-49 dispatch\_table data type, 5-27 function data type, A-82 handler data type, A-87 integer data type, 3-12, 5-26, A-97 list data type, 5-26 string data type, 3-12, 5-26, A-167 typef to get data type of argument, A-180 window data type, A-188 DATE date to insert date into text buffer, A-49 dt to insert date and time into text buffer, A-60 europe\_dt to insert date and time in European format into

CUR HPOS

text buffer, A-63 sort\_dt to insert date into buffer in sortable format, A-164

A-49

DATE (Continued) trim\_date or trin\_dt to insert date at cursor position, A-177 DEBUG debugging PEEL programs with  ${ESC}$   ${ESC}$  and  ${ESC}$  X,  $t-7$ DECIMAI\_\_REP decimal\_rep variant of integer\_to\_string, A-50 **DECOMPOSE** decompose to rearrange a list into a pattern, A-50 DECREMENT 1- to decrement argument, 3-15, A-10 **DEFAULT**  $\&$  default for default value of defcom numeric argument, 5-5,  $5-6, 5-7$ default\_tabs to restore default tab stops, A-52 file\_name to get buffer default file name, A-68 reset\_tabs to set tab stops to default values, A-143 DEFAULT\_TABS default\_tabs to restore default tab stops, A-52 DEFCOM Starguments to start argument definitions of defcom, 5-6, 5-7, 5-9, A-3 Stcharacter\_argument with defcom for keystroke passing, 5-9, A-3 Sudefault for default value of defcom numeric argument, 5-5, 5-6, 5-7 -documentation to insert documentation into defcom, 5-3, 5-8, A-3 Stignore to ignore defcom numeric arguments, A-4 Sinteger for defcom integer arguments, 5-6, A-4

DEPGOM (Continued) Stnumeric\_arg for defcom numeric arguments, 5-29, 5-4, 5-5, 5-6, 5-9, A-4 Stpass for defcom numeric argument local variable, 5-29, 5-5, A-5 Sprefix for defcom invocation character insertion, A-5 sprompt for defcom argument prompting, 5-6, 5-7, A-5 Strepeat for defcom iteration count, A-5 argument handling with defcom, 5-3 combining defcom commands with defun functions, 5-24 defcom to define a command, 2-4, 5-2, 5-8, A-52 numeric\_argument to get numeric argument to defcom command, 5-2, 5-4, A-120 DEFINE defcom to define a command, 2-4, 5-2, 5-8, A-52 defun to define a function, 5-11, 5-12, 5-22, A-52 extend\_command to define {ESC} X command, A-66 DEFINITION Starguments to start argument definitions of defcom, 5-6,  $5-7$ ,  $5-9$ ,  $A-3$ 

# **DEFUN**

Seval to evaluate defun arguments, 5-24, A-4 -local for defun local variables, 5-17, 5-24, 5-29, A-4 Smacro for defun list return, A-4 Stoptional for defun arguments, 5-15, 5-16, 5-24, A-4 Stquote for binding of defun arguments, 5-24, A-5 Strest to put defun arguments into a list, 5-24, A-5 Greturns for data type returned by defun function, 5-19, 5-22,<br>5-24, A-6

DEFUN (Continued) Ststring for defun string argument, A-6 Stsymbol for defun symbol argument, A-6 combining defcom commands with defun functions, 5-24 defun to define a function, 5-11, 5-12, 5-22, A-52 defun with one argument, 5-14 defun with several arguments, 5-15 defun without arguments, 5-13 DEF\_AUTO def\_auto to make a function available for automatic loading, A-51 DELETE delete\_blank\_lines {CTRL-X} {CTRL-O} to delete blank lines, A-53 delete\_buffer to delete buffer, A-53 delete\_char {CTRL-D} to delete characters, 7-2, A-54 delete\_point\_cursor to delete text between point and cursor, 7-12, A-54 delete\_region to delete region, 7-7, A-55 delete\_white\_left and delete\_white\_right and delete\_white\_sides to delete white space,  $7-2$ , A-55 delete\_word to delete words, 7-4, A-56 file\_operation to delete a file, A-69 kill\_\_line to delete to end of line, 7-5, A-98 kill\_region to delete text in region, 7-7, A-98 kill\_rest\_of\_buffer to delete text to end of buffer, A-99 leave\_one\_white {ESC} {SPACE} to delete extra white space characters, A-100 overlay\_rubout to delete a character in overlay mode, A-123

DELETE (Continued) rubout\_char {CTRL-H} {backspace} {delete} to delete character, 7-2, A-145 white\_delete {ESC} \ to delete white space around point, A-187 DELETE\_BLANK\_LINES delete\_blanK\_lines {CTRL-X} {CTRL-O} to delete blank lines, A-53 DELETE\_BUFFER delete\_buffer to delete buffer,<br>A-53 DELETE\_CHAR delete\_char {CTRL-D} to delete characters, 7-2, A-54 DELETE\_POINT\_CURSOR delete\_point\_cursor to delete text between point and cursor, 7-12, A-54 DELETE REGION delete region to delete region, 7-7, A-55 DELETE WHITE LEFT delete\_white\_left and delete\_white\_right and delete\_white\_sides to delete white space,  $7-2$ , A-55 DELETE WHITE RIGHT delete\_white\_left and delete\_white\_right and delete\_white\_sides to delete white space,  $7-2$ ,  $A-55$ DELETE WHITE SIDES delete\_white\_left and delete\_white\_right and delete white sides to delete white space,  $7-2$ ,  $A-55$ DELETE\_WORD delete\_word to delete words, 7-4, A-56

 $\rightarrow$ 

DESCRIBE describe {CTRL-\_} D to get EMACS command information, 1-2, A-57 DETERMINE select to evaluate and compare value to determine action, 4-1, 4-9, A-152 DIMENSION 2d to test two-dimensional mode, A-10 2doff to turn off two-dimensional mode, A-ll 2don to turn on two-dimensional mode, A-ll array\_dimension for number of dimensions in an array, 3-24, A-19 **DIRECTORY** list\_dir to list directory information, A-103 tld to list file directory in SUI mode, A-175 vld for verbose directory listing in SUI mode, A-186 DISABLE suppress\_redisplay to enable or disable redisplay, A-170 DISPATCH dispatch to compare text to right of cursor with string,  $4-1, 4-11, A-57$ dispatch\_info for information on mode or dispatch table, 9-4, A-58 find mode to get dispatch table for mode, A-73 modes and dispatch tables, 8-1, 8-2 DISPATOL.INF0 dispatch\_info for information on mode or dispatch table, 9-4, A-58 DISPATCH\_TABLE dispatch\_\_table data type, 5-27

DISPLAY error message to display error message in minibuffer, A-63<br>info\_message to display information message in minibuffer, 6-2, A-94 local\_jdisplay\_generator to display line in printout mode, 6-6, A-106 modjonejwindow {CTRL-X} 1 to change multiwindow display to one window, A-ll3  $mod$  split window  ${CTRL-X}$  2 to restore two window display,<br>A-113 one window to change multiwindow display to one window, A-121 prinl and print to display or insert value, 3-6, 6-6, A-131 refresh {CTRL-L} to repaint display screen, A-139 show\_lib\_alc\$ to display shared EMACS library segments, A-161 tell\_left\_margin to display left margin position, A-172 telljnodes to display current modes,A-172  $tell\_position$  { $CIRL-X$ } = to display buffer information,<br>A-173<br>tell\_right\_margin to display right margin position, A-173 DISPLAY\_ERROR\_NOABORT display\_error\_noabort variant of errorjnessage, A-59 DIVISION / for division, 3-16, A-9 modulo to compute remainder in integer division, 3-16, A-114 DOC Sdoc abbreviation for sdocumentation, 5-3, 5-8, A-3 **DOCUMENTATION** Sdoc abbreviation for Sdocumentation, 5-3, 5-8, A-3 Sdocumentation to insert documentation into defcom,  $5-3$ ,  $5-8$ ,  $A-3$ 

# DCWNCASE

downcase to convert upper case letters to lower case, 7-14, 7-16, A-60

#### DO\_\_FOREVER

do\_forever to perform infinite loop, 4-1, 4-2, 4-3, A-59 stop\_doing to stop execution of do\_forever or do\_n\_times, 4-3, A-167

#### DO\_N\_TIMES

doj\_times to execute loop for n iterations, 2-4, 4-1, 4-2, A-60 stop\_doing to stop execution of doJEorever or do\_n\_times, 4-3, A-167

### **DT**

dt to insert date and time into text buffer, A-60

#### DUMP

fasdump to compile and dump source into fasload file, A-67

#### DUMP\_FILE

dump\_file to compile PEEL source to fasdump, 2-12, A-61

# EFASL

fast load fasload EFASL files,  $2 - 12$ file name conventions with .EM and .EFASL suffixes, 2-13

#### EFFECT

effect and side-effect, 3-9

#### ELEMENT

aref to return value of array element, 3-21, A-18 aset to set array element, 3-19, 3-22, A-19 length to compute number of elements in a list, 3-25 reverse to reverse the elements in a list, 3-26

#### ELSE

"else" alternative to "if", 4-1, 4-5, A-61

#### EM

file name conventions with .EM and .EFASL suffixes, 2-13

#### EMACS

describe {CTRL-\_} D to get EMACS command information, 1-2, A-57 EMACS PEEL environment, 5-1 insert\_version to get EMACS version number, A-96 quit {CTRL-X} {CTRL-C} to return to EMACS, A-136 setjnode to set EMACS buffer mode, A-157 share\_library\$ to load fasload file at EMACS initialization, A-161 show\_\_lib\_alc\$ to display shared EMACS library segments, A-161

## EMPTY

empty\_buffer\_p to test buffer empty, 4-6, A-61

EMPTY\_BUFFER\_P empty\_buffer\_p to test buffer empty, 4-6, A-61

#### ENABLE

suppress\_redisplay to enable or disable redisplay, A-170

# END

end line to move cursor to end of line, 7-5, A-61 end\_of\_buffer\_p to test if cursor at end of buffer, 4-6, A-62 end\_of\_line\_p to test if cursor at end of line, 4-6, 7-5, A-62 finish\_macro {CTRL-X} ) to end collect keystrokes for macro, 2-2, A-73 kill\_line to delete to end of line, 7-5, A-98 kill\_rest\_of\_buffer to delete

text to end of buffer, A-99

END (Continued) mark\_end\_of\_word {ESC} @ to mark end of word, 5-10, A-110 marKjpara {ESC} H to mark end of paragraph and move cursor to beginning, A-111

marKjwhole {CTRL-X} H to mark end of buffer and move cursor to beginning, A-lll

#### END LINE

- end\_line to move cursor to end of line, 7-5, A-61
- END\_OF\_BUFFER\_P end of buffer p to test if cursor at end of buffer, 4-6, A-62

END\_OF\_LINE\_P end\_of\_linejp to test if cursor at end of line, 4-6, 7-5, A-62 eolp abbreviation of end\_of\_line\_p, A-62

#### ENTIRE

fill\_array to initialize an entire array, 3-20, 3-21, 4-4, A-69

#### ENTITY

character entity, 7-2 clause entity, 7-5 cursor entity, 7-7 entities: character, whitespace, word, line, region, buffer, clause, sentence, paragraph, 7-1 line entity, 7-4 region entity, 7-6 sentence entity, 7-6 whitespace entity, 7-2 word entity, 7-4

# ENVIRCNMENT

EMACS PEEL environment, 5-1

#### EOLP

eolp abbreviation of end of line p, A-62

# EQ

eq test whether arguments are equal objects, A-62

#### EQUAL

 $\langle , \langle =, =, \rangle =$ relation operators, 4-8, A-ll eq test whether arguments are equal objects, A-62

#### ERROR

error\_message to display error message in minibuffer, A-63 scan\_errors to scan buffer for language errors, A-148 with\_command\_abort\_handler to execute PEEL code with a command abort handler for errors, A-190

#### ERROR MESSAGE

display\_error\_noabort variant of error\_message, A-59 errorjnessage to display error message in minibuffer, A-63

#### ESC-%

query\_\_replace {ESC} % to replace text strings with query, A-135

#### ESC-<

move\_top {ESC} < to move cursor to top of buffer, A-116

# ESC-> move bottom  ${ESC}$  > to move

cursor to bottom of buffer, A-115

# ESC-?

explain\_key {ESC} ? to get<br>information on keypath, A-66

#### ESC-@

mark\_end\_of\_word {ESC} @ to mark end of word, 5-10, A-110

# ESC-A

backward\_sentence(f)  ${ESC}$  A to move cursor backward by sentences, 7-6, A-28

ESC-B back\_word {ESC} B to move cursor backward by words, 7-4, A-24 ESC-BACKSPACE rubout\_word {ESC} {CTRL-H} {ESC} {backspace} {ESC} {delete} to delete word, 7-4, A-146 ESC-CTRL-B balbak {ESC} {CTRL-B} to match parentheses backward in LISP mode, A-30 ESC-CTRL-F balfor {ESC} {CTRL-F} to match parentheses forward in LISP mode, A-30 ESC-CTRL-H rubout\_word {ESC} {CTRL-H} {ESC} {backspace} {ESC} {delete} to delete word, 7-4, A-146 ESC-CTRL-I<br>indent\_to\_fill\_prefix {ESC}  $\{CIRL-I\}$  to indent line to left margin, A-92 ESC-CTRL-O<br>split\_line {ESC} {CTRL-O} splits line preserving horizontal position, A-165 ESC-CTRL-Y yank\_minibuffer {ESC} {CTRL-Y}<br>to insert minibuffer response, A-192 ESC-DELETE ruboutjword {ESC} {CTRL-H} {ESC} {backspace} {ESC} {delete} to delete word, 7-4, A-146 ESC-E forward\_sentence $(f)$  {ESC} E to move cursor forward by sentences, 7-6, A-79 ESC-ESC debugging PEEL programs with  ${ESC}$   ${ESC}$  and  ${ESC}$  X, 6-7

ESC-ESC (Continued) pl\_minibuffer {ESC} {ESC} to type an expression to be compiled and executed, 3-4, 5-2, A-124 ESC-F forward\_word  ${ESC}$  F to move cursor forward by words, A-80 ESC-H mark para {ESC} H to mark end of paragraph and move cursor to beginning, A-lll ESC-K forward\_kill\_sentence  ${ESC}$  K to kill text forward by sentences, 7-6, A-76 ESC-L<br>lowercase\_word {ESC} L to change letters in word to lower case, A-108 ESC-M back\_to\_nonwhite {ESC} M to move cursor backward to nonwhite space character, A-23 ESC-P prev\_buf  ${ESC}$  P to cycle to previous text buffer, A-126  $ESC-Q$ <br>fill para { $ESC$ } Q to fill and filljpara {ESC} Q to fill and adjust a paragraph, A-71 ESC-T transposejword {ESC} T to invert word positions, A-176 ESC-U uppercasejword {ESC} U to convert words to upper case, A-182 ESC-V bacKjpage {ESC} V to move cursor backward by pages, A-22

ESC-W  $copy\_region$  {ESC} W to  $copy$ region into kill ring, 7-7, A-44

# ESC-X

debugging PEEL programs with  ${ESC}$   ${ESC}$  and  ${ESC}$   $X$ , 6-7 extend\_command to define {ESC} X command, A-66

#### ESC-Y

yank\_replace {ESC} Y to replace yank\_region text, A-193

#### $ESC-\$

white\_delete {ESC} \ to delete white space around point, A-187

# $ESC-<sup>2</sup>$

merge\_lines {ESC} ~ to merge lines by replacing newline character with space, A-112

### $FSC-<sup>o</sup>$

unmodify {ESC} ~ to make buffer as if unmodified, A-180

#### ESCAPE

escape sequences, A-63

#### EUROPEAN

europe\_dt to insert date and time in European format into text buffer, A-63

#### EUROPE\_DT

europe\_dt to insert date and time in European format into text buffer, A-63

# EVAL

Seval to evaluate defun arguments, 5-24, A-4 eval to evaluate arguments, 3-11, A-64

#### EVALUATE

&eval to evaluate defun arguments, 5-24, A-4 eval to evaluate arguments, 3-11, A-64

EVALUATE (Continued) evaluate\_af to evaluate active FRIMDS function, A-64 progn to evaluate expressions, A-133 quote ' to return argument without evaluating it, 3-10, 3-25, A-137 select to evaluate and compare value to determine action, 4-1, 4-9, A-152 EVALUATE AF evaluate\_af to evaluate active FRIMDS function, A-64 EVALUATION evaluation of symbolic expressions s-expressions, 3-4, 3-6, 3-9 EXCHANGE exchangejnark {CTRL-X} {CTRL-X} to exchange mark and point, A-65 sui\_exchange\_mark to exchange mark and point in SUI mode, A-170 EXCHANGE\_MARK exchangejnark {CTRL-X} {CTRL-X} to exchange mark and point, A-65 EXECUTE autoload lib to fasload file and execute command, A-21 do\_n\_times to execute loop for n iterations, 2-4, 4-1, 4-2, A-60 executejnacro {CTRL-X} E to execute macro, 2-3, A-65 if for conditional program execution, 4-1, 4-5, A-90 let to bind variables to values and execute expressions, A-100 load pl\_source to load and execute PEEL source file, 2-7,

A-105 pi to compile and execute PEEL source code, 2-7, 3-5, 5-2, A-124

EXECUTE (Continued) pl\_minibuffer {ESC} {ESC} to type an expression to be compiled and executed, 3-4, 5-2, A-124<br>primos\_command {CIRL-X} {CIRL-E} to execute PRIMOS command, A-128 primos\_external to execute PRIMDS command with phantom job, A-129 primos\_external\_como to execute PRIMDS command with como output, A-129 primos\_internal\_quiet to execute PRIMDS command overwriting screen, A-130 primos\_internal\_\_screen to execute PRIMDS command, A-130 reexecute to reexecute last command, A-139 save\_excursion to save cursor and modes and execute arguments, 7-10, A-147 save position to save cursor and modes and execute arguments, A-148 stop\_doing to stop execution of do\_forever or doj\_times, 4-3, A-167 sui primos command to execute PRIMOS command in SUI mode, A-170 using\_cursor to execute statements and reset cursor, A-182 with\_cleanup to execute PEEL code and perform cleanup, A-189 with\_command\_abort\_handler to execute PEEL code with a command abort handler for errors, A-190 with\_cursor to execute PEEL code and reset cursor, 7-11, 7-8, A-190 with no redisplay to execute PEEL code suppressing redisplay, A-190 EXECUTE MACRO

execute\_macro  ${CTRL-X} E$  to execute macro, 2-3, A-65

EXIT exit\_minibuffer to exit from minibuffer, A-65 EXIT MINIBUFFER exit\_minibuffer to exit from minibuffer, A-65 EXPAND expand macro to expand macro into PEEL source,  $2-4$ , A-66 EXPAND\_MACRO expandjnacro to expand macro into PEEL source, 2-4, A-66 **EXPLAIN** explain {CTRL-\_} C help to list what keystroke does, 1-2 help\_char {CTRL-\_} to invoke explain command, 1-2, A-89 EXPLAIN\_KEY<br>explain\_key {ESC} ? to get information on keypath,  $A-66$ EXPRESSION evaluation of symbolic expressions s-expressions, 3-4, 3-6, 3-9 functions in symbolic expressions s-expressions, 3-6 functions with expressions as arguments, 3-8 let to bind variables to values and execute expressions, A-100 pljninibuffer {ESC} {ESC} to type an expression to be compiled and executed, 3-4, 5-2, A-124 progn to evaluate expressions,<br>A-133<br>symbolic expressions s-expressions, 3-4 EXTEND\_COMMAND extend\_command to define  ${ESC}$  X command, A-66 EXTENSION

-ULIB option to load fasload extension library, 2-13

EXTENSION (Continued) creating, transforming, binding macros extensions, 2-1 management of function extension libraries, 2-13 writing PEEL source program extensions, 5-1

#### EXTRA

leave\_one\_white {ESC} {SPACE} to delete extra white space characters, A-100

FACILITY<br>apropos {CTRL-\_} A help facility to retrieve list of commands, 1-2, 5-3, A-18

# FACTORIAL

recursive factorial command and function, 5-33

#### FASDUMP

dump\_file to compile PEEL source to fasdump, 2-12, A-61 fasdump to compile and dump source into fasload file, A-67

#### FASLOAD

-ULIB option to load fasload extension library, 2-13 autoload lib to fasload file and execute command, A-21 fasdump to compile and dump source into fasload file, A-67 fasload to load a fasload file, A-67 fast load fasload EFASL files, 2-12 load\_compiled to load fasload file, 2-12, A-104 load lib to load fasload file, A-105 share\_library\$ to load fasload file at EMACS initialization, A-161

#### FAST

fast load fasload EFASL files,  $2 - 12$ 

FILE<br>| append\_to\_file {CIRL-X} {CIRL-Z} A to append region to file, 7-7, A-17 autoload\_lib to fasload file and execute command, A-21 fasdump to compile and dump source into fasload file, A-67 fasload to load a fasload file, A-67 fast load fasload EFASL files, 2-12 file name conventions with .EM and .EFASL suffixes, 2-13 file\_\_info for information about a file, 9-5, 9-5, A-67, A-67 file\_name to get buffer default file name, A-68, A-68 file\_operation to delete a file, A-69, A-69 findjfile {CTRL-X} {CTRL-F} to find and open a file, 2-4, A-72 found file hook turns on mode for file suffix, A-81 get\_filename {CTRL-X} {CTRL-Z} {CTRL-F} to get file name, A-8 insert\_file {CTRL-X} I to insert file into buffer, A-95 lines\_in\_file to get number of lines in a file, A-101 load\_compiled to load fasload file, 2-12, A-104 load\_lib to load fasload file, A-105 load\_pl\_source to load and execute PEEL source file, 2-7, A-105 modJwrite\_jfile {CTRL-X} {CTRL-W} to write buffer to file, A-114 prepend\_to\_file {CTRL-X}<br>{CTRL-Z} P to prepend region to beginning of file,  $7-7$ , A-126 read file to read a file into text buffer, A-138 save\_all\_\_f iles to save all modified files, A-147 save\_file {CTRL-X} {CTRL-S}

- {CTRL-X} S to save buffer in file, A-147
- share\_library\$ to load fasload file at EMACS initialization, A-161

FILE (Continued) tld to list file directory in SUI mode, A-175 view\_file to view a file in read-only mode, A-185 write\_file to write buffer to file, A-191

#### FILL

fill\_array to initialize an entire array, 3-20, 3-21, 4-4, A-69 fill\_end\_token\_insert\_left and fill\_end\_token\_insert\_pfx to wrap to fill column and insert command characters, A-70 fill off and fill on to set fill mode on or off, A-70 fill\_\_off to set fill mode off in creating macros, 2-3 fill\_para {ESC} Q to fill and adjust a paragraph, A-71 set\_fill\_column to fill mode column, A-155 wrapoff variant of fill\_off, A-191

# wrapon variant of fill\_on, A-191

#### FIND

find file  ${CTRL-X}$   ${CTRL-F}$  to find and open a file,  $2-4$ ,  $A-72$ help functionality for finding information, 1-1

#### FIND\_BUFFER

find buffer to move to beginning of buffer, A-71

#### FIND FILE

find file  ${CTRL-X}$   ${CTRL-F}$  to find and open a file, 2-4, A-72

#### FIND\_MDDE

find\_mode to get dispatch table for mode, A-73

#### FINISH\_MACRO

finish macro  ${CIRL-X}$  ) to end collect keystrokes for macro, 2-2, A-73

# cdr to return list with first item removed, 3-28, A-37 first\_line\_p to test if cursor at first line of buffer, 4-6, 7-5, A-73 FIRSTLINEP firstlinep abbreviation for first\_\_line\_p, A-73 FIRST LINE P firstlinep abbreviation for first\_line\_p, A-73 first line p to test if cursor at first line of buffer, 4-6, 7-5, A-73

car to return first item in

list, 3-28, A-35

# FLUSH

flusl\_typeahead to flush typeahead keyboard input, A-74

FLUSH\_TYPEAHEAD flush\_typeahead to flush typeahead keyboard input, A-74

#### FOREVER

FIRST

do\_forever to perform infinite loop, 4-1, 4-2, 4-3, A-59

#### FORM

forming lists, 3-27 forms, 3-17, 3-4 read to get PEEL form at cursor, A-138

### **FORMAT**

europe dt to insert date and time in European format into text buffer, A-63 sort\_dt to insert date into buffer in sortable format, A-164

#### FORWARD

balfor {ESC} {CTRL-F} to match parentheses forward in LISP mode, A-30 forward\_char {CTRL-F} to move cursor forward by characters, 7-2, A-74

FORWARD (Continued)  $forward\_clause(f)  ${\text{CTRL-X}}$$ {CTRL-Z} {CIRL-E} to move cursor forward by clauses, 7-6, A-74 forward\_kill\_clause {CTRL-X} {CTRL-Z} {C1RL-K} to kill text forward by clauses, 7-6, A-76 forward kill sentence  ${ESC}$  K to kill text forward by sentences, 7-6, A-76 forward\_para to move cursor forward by paragraphs, A-77 forward\_search (\_command) {CTRL-S} to search forward, A-78 forward\_sentence  $(f)$  {ESC} E to move cursor forward by sentences, 7-6, A-79 forward word {ESC} F to move cursor forward by words, A-80 next\_page {CTRL-V} to move window forward a group of  $lines, A-118$ scroll\_other\_forward to scroll other window forward, A-149 search\_fd and search\_fd\_in\_line to search forward for set of characters, A-151 skip\_over\_white to move cursor forward over white space characters, 7-2, A-162 skip\_to\_white to move cursor forward to white space character, 7-2, A-163 type\_tab to move cursor forward by tab stops, 7-2, A-179 verify\_fd and verify\_fd\_in\_line to search forward for character not in string, A-184 ^s\_forward\_search\_command variant of forward\_search\_command, A-14 FOUND\_FILE\_HOOK found\_file\_hook turns on mode for file suffix, A-81 FOUR

multiplier to multiply numeric argument by four, A-116

FREE allocation and freeing of local variables, 5-31 FSET fset to set the function cell of an atom, A-81 FSYMEVAL fsymeval to get contents of the function cell of an atom, A-81 FUNCTION .returns for data type returned by defun function, 5-19, 5-22, 5-24, A-6 af to insert active FRIMDS function result, A-15 apply to a function to list of arguments, A-17 binding mode functions and commands, 8-4 combining defcom commands with defun functions, 5-24 defun to define a function, 5-11, 5-12, 5-22, A-52 def\_auto to make a function available for automatic loading, A-51 evaluate\_af to evaluate active ERIMDS function, A-64 fset to set the function cell of an atom, A-81 fsymeval to get contents of the function cell of an atom, A-81 function data type, A-82 functions in symbolic expressions s-expressions, 3-6 functions with expressions as arguments, 3-8 functions with no arguments, 3-7 function\_info to get information about a function, A-82 help functionality for finding information, 1-1 lambda to build function object, A-99 management of function extension l ibraries, 2-13 recursive factorial command and function, 5-33

FUNCTION (Continued) recursive functions, 5-31 restrict\_to\_sui\$ to restrict functions to SUI mode, A-143 return to terminate PEEL function, A-144 separation of functions, 5-31 set\_key to bind keypath to function name, 2-11, A-156 set\_permanent\_key to bind keypath to function name, 2-11, 2-8, A-158

FUNCTION INFO function\_info to get information about a function, A-82

# GET\_CURSOR get\_cursor to get list of all cursor\_info cursor information values, A-83

GET\_FTLENAME get\_filename {CTRL-X} {CTRL-Z} {CTRL-F} to get file name, A-84

#### GET\_PNAME get\_pname to get print name of atom, A-84

# GET TAB

get\_tab to restore saved tab stops, A-85

# GLOBAL

global and local variables, 5-28 global variables, 5-28 NL newline character global variable, A-13 token\_chars global variable with all characters in word, 5-28, A-175 user\_name global variable with login name, A-182 whitespace global variable with white space characters, 5-28, A-187

# GOTO

\*catch goto label or on-unit function, A-7

GOTO (Continued) \*throw goto or on-unit function, A-8 catch goto label or on-unit function, A-37 goto\_line to move cursor to line of buffer, 7-5, A-87 go\_to\_cursor to move cursor, 7-9, A-86 go\_to\_hpos to move cursor to horizontal position, A-86 go\_to\_window to move cursor to buffer of window, A-86 throw goto or on-unit function, A-175 GOTO LINE goto\_line to move cursor to line of buffer, 7-5, A-87 GO\_TO\_BUFFER go\_tojouffer to move cursor to buffer, A-85 GO\_TO\_CURSOR go\_to\_cursor to move cursor, 7-9, A-86 GOjTOJHFOS go\_to\_hpos to move cursor to horizontal position, A-86 GO\_TO\_WINDCW

go\_to\_window to move cursor to buffer of window, A-86

# **GREATER**  $\langle , \langle =, =, \rangle =$   $\rangle$ ,  $>$  relation operators, 4-8, A-ll

# **GROUP**

next page  ${CTRL-V}$  to move window forward a group of lines, A-ll8

HANDLER<br>current\_handler to get string for current handler, A-47 handler data type, A-87 handler\_info to get or set information about <sup>a</sup> handler, A-87 HANDLER (Continued) with\_command\_abort\_handler to execute PEEL code with a command abort handler for errors, A-190

# HANDLER\_INFO handler\_info to get or set information about a handler, A-87

#### HANDLING

argument handling with defcom, 5-3

# HAVE\_INPUT\_P have\_input\_p to test for pending keyboard input, A-88

#### $HCDL$

hcol to get or set horizontal column, A-89, A-89 hscroll to set horizontal column (hcol), A-90 set\_hscroll to set hcol to control horizontal scrolling, A-156

# HELP

apropos {CTRL-\_} A help facility to retrieve list of commands, 1-2, 5-3, A-18 explain {CTRL-\_} C help to list what keystroke does, 1-2 help functionality for finding information, 1-1 wallpaper to insert all help information into text buffer, A-187 HELP\_CHAR help\_char {CTRL-\_} to invoke explain command,  $1-2$ ,  $A-89$ 

# HIGH-ORDER

high\_bit\_off to turn off high-order bits in string characters, 6-6, A-89 high\_bit\_on to turn on high-order bits in string characters, 6-6, A-90

HIGH-ORDER (Continued) ItoP to convert integer to Prime character with high-order bit, 6-5, A-13 Ptol to convert Prime character with high-order bit to integer, 6-6, A-13 HIGH\_BIT\_OFF high\_bit\_off to turn off high-order bits in string characters, 6-6, A-89 HIGH\_BIT\_ON high\_bit\_on to turn on high-order bits in string characters, 6-6, A-90 HORIZONTAL cur hpos to get current horizontal position of cursor, A-46 go\_toJipos to move cursor to horizontal position, A-86 hcol to get or set horizontal column, A-89 hscroll to set horizontal column  $(hcol)$ , A-90 indent\_line\_to\_hpos to indent line to horizontal position, A-91 indent\_relative to indent line to horizontal position (hpos), 5-24, A-91 set hecroll to set hool to control horizontal scrolling, A-156<br>split\_line {ESC} {CTRL-O} splits line preserving horizontal position, A-165 whitespace\_to\_hpos to insert white space to horizontal position, A-187 HPOS go\_to\_hpos to move cursor to horizontal position, A-86 indent\_\_line\_to\_hpos to indent

- line to horizontal position, A-91 indent\_relative to indent line
- to horizontal position (hpos), 5-24, A-91

HPOS (Continued) whitespace\_to\_hpos to insert white space to horizontal position, A-187

# HSCROLL

hscroll to set horizontal column (hcol), A-90

IDENTIFIER

uid to get string with unique identifier, A-180

#### IF

"else" alternative to "if", 4-1, 4-5, A-61 at\_white\_char to test if at white space character, 4-6, A-21 beginning of buffer p to test if cursor at beginning of buffer, 4-6, A-31 beginning\_of\_line\_p to test if cursor at beginning of line, 4-6, 7-5, A-32 cursor\_on\_current\_line\_p to test if cursor is on current line, A-49 cursor\_same\_line\_p to test cursors if on the same line, A-49 end of buffer p to test if cursor at end of buffer, 4-6, A-62 endjof\_line\_p to test if cursor at end of line, 4-6, 7-5, A-62 first\_line\_p to test if cursor at first line of buffer, 4-6, 7-5, A-73 if for conditional program execution, 4-1, 4-5, A-90 last\_line\_p to test if cursor at last line of buffer, 4-6, 7-5, A-99 member to test if item is in list, A-112 numberp to test if argument is a number, A-120 unmodify {ESC} ~ to make buffer as if unmodified, A-180

if\_at to compare text to right of cursor with string, 4-6, A-90 IGNORE Stignore to ignore defcom numeric arguments, A-4 IGNORELPREETX ignore prefix to abort partially completed <oommand sequence, A-91 INCREMENT 1+ to increment argument, 3-15, A-10 INDENT cret\_indent\_relative {CTRL-X} {RETORN} to insert newline and indent, A-45 indent\_line\_to\_hpos to indent line to horizontal position, A-91 indent\_relative to indent line to horizontal position (hpos),  $5-24$ , A-91  $indent_to_fill_prefix {ESC}$ {CTRL-I} to indent line to left margin, A-92 untidy to remove indenting and justification from paragraph, A-181 INDEX index to search for one string in another, 7-14, 7-15, A-93 INFTNITE do\_forever to perform infinite loop, 4-1, 4-2, 4-3, A-59 INFORMATION buffer\_info to get buffer

IF\_\_AT

information, 9-1, A-32 cursor\_info to get information about current cursor, A-48 describe {CTRL-\_} D to get EMACS command information, 1-2, A-57

dispatch\_info for information on mode or dispatch table, 9-4, A-58

INFORMATION (Continued)<br>explain\_key {ESC} ? to get information on keypath,  $A-66$ file\_info for information about a file, 9-5, A-67 function\_info to get information about a function, A-82 get\_cursor to get list of all cursor\_info cursor information values, A-83 handler\_info to get or set information about <sup>a</sup> handler, A-87 help functionality for finding information, 1-1 information commands, 9-1 infojnessage to display information message in minibuffer, 6-2, A-94 list\_dir to list directory information, A-103 tell\_position  ${CTRL-X} = to$ display buffer information, A-173 terminal\_\_info to get or set terminal information, A-173<br>wallpaper to insert all help information into text buffer, A-187 window\_info to set or get window information, 9-6, A-188 INFO\_MESSAGE<br>info\_message to display information message in minibuffer, 6-2, A-94 minibuffer\_print variant of info\_message, A-113 INITIALIZE fill\_array to initialize an entire array, 3-20, 3-21, 4-4, A-69 init\_whitespace to initialize whitespace, 7-2 share\_!ibrary\$ to load fasload file at EMACS initialization, A-161 INIT\_LOCAL\_DISPLAYS

clear\_and\_say variant of init\_local\_\_displays, A-39 INITJ\_OCAI\_\_DISPLAYS (Continued) init\_\_local\_\_displays to clear screen and start printout mode, 6-6, A-94

INIT\_WHITESPACE init\_whitespace to initialize whitespace, 7-2

#### INFUT

flush\_typeahead to flush typeahead keyboard input, A-74 have\_input\_p to test for pending keyboard input, A-88 interactive input and output i/o, 6-1

INSERT -documentation to insert documentation into defcom, 5-3, 5-8, A-3 Spref ix for defcom invocation character insertion, A-5 af to insert active PRIMDS function result, A-15 cret\_indent\_relative {CTRL-X} {RETURN} to insert newline and indent, A-45 date to insert date into text buffer, A-49 dt to insert date and time into text buffer, A-60 europe\_dt to insert date and time in European format into text buffer, A-63 fill\_\_endJtoken\_insert\_left and fill\_endJtoken\_insert\_pfx to wrap to fill column and insert command characters, A-70 insert to insert string at cursor, A-94  $insert\_buf$  {CTRL-X} {CTRL-Z} I to insert text buffer, A-95 insert\_buff variant of insertjouf, A-95  $insert\_file$   ${CIRL-X}$  I to insert file into buffer, A-95 insert\_tab to insert white space to tab stop, 7-2, A-96 insert\_version to get EMACS version number, A-96

INSERT (Continued) lisp\_comment to move cursor to LISP mode comment column and insert semicolon, A-102 openJLine {CIRL-O} to insert newline at cursor, 7-5, A-121 prinl and print to display or insert value, 3-6, 6-6, A-131 self\_insert and overlayer to insert character into buffer, A-124, A-154 sort\_dt to insert date into buffer in sortable format, A-164 terpri to insert newline at cursor, A-174 trim\_date or trim\_dt to insert date at cursor position, A-177 wallpaper to insert all help<br>information into text buffer, A-187 whitespace\_to\_hpos to insert white space to horizontal position, A-187 wrap to insert newline for word wrapping, A-190 yanK\_kill\_\_text {CTRL-X} {CTRL-Z} {CTRL-Y} to insert view\_kill\_ring text, 7-13, A-192 yanKjninibuffer {ESC} {CTRL-Y} to insert minibuffer response, A-192 yanK\_region {CTRL-Y} to insert killed region, A-193 INTEGER Sinteger for defcom integer arguments, 5-6, A-4 atoms with integer data type, 3-2 convert\_to\_base to convert integer to numeric base, A-42 Ctol to convert character to integer, 6-5, A-12 integer data type, 3-12, 5-26, A-97 integer\_to\_string to convert integer to string, 6-5, A-97 ItoC to convert integer to character, 6-5, A-12 ItoP to convert integer to Prime character with high-order bit, 6-5, A-13

INTEGER (Continued) modulo to compute remainder in integer division, 3-16, A-114 prompt\_\_for\_integer to prompt user for integer, 6-3, 6-4, A-133 Ptol to convert Prime character with high-order bit to integer,  $6-6$ ,  $A-13$ string\_to\_integer to convert string to integer, 6-5, A-168 INTEGER TO STRING decimal\_rep variant of integer\_to\_string, A-50 integer\_to\_string to convert integer to string, 6-5, A-97 INTERACTIVE interactive input and output i/o, 6-1 INTERVAL sleep\_for\_n\_milliseconds to pause for time interval, A-164 INVALID reject to print "Invalid command:" in minibuffer, A-140 INVERT transpose\_word {ESC} T to invert word positions, A-176 INVOKE Stpref ix for defcom invocation character insertion, A-5 help\_char {CTRL-\_} to invoke explain command, 1-2, A-89 ITEM assoc to look up item in association list, A-20 car to return first item in list, 3-28, A-35 cdr to return list with first item removed, 3-28, A-37 cons to add item to list, 3-28, A-41 member to test if item is in list, A-112

ITERATION Strepeat for defcom iteration count, A-5 do\_n\_times to execute loop for n iterations, 2-4, 4-1, 4-2, A-60

#### ITOC

ItoC to convert integer to character, 6-5, A-12

#### ITOP

ItoP to convert integer to Prime character with high-order bit, 6-5, A-13

# JCB

primos\_external to execute PRIMDS command with phantcm job, A-129

#### JUSTIFY

untidy to remove indenting and justification from paragraph, A-181

# KEYBOARD

assure\_character to get next keyboard character, 6-4, A-20 flush\_typeahead to flush typeahead keyboard input, A-74 have\_input\_p to test for pending keyboard input, A-88

#### KEYPATH

control characters in keypaths, 2-10 explain\_key {ESC} ? to get information on keypath, A-66 keypath conventions, 2-9 set\_key to bind keypath to function name, 2-11, A-156 set\_mode\_key to bind keypath to command, 8-4, A-158 set\_permanent\_key to bind keypath to function name, 2-11, 2-8, A-158 upper and lower case letters in keypaths, 2-11

# KEYSTROKE

&character\_argument with defcom for keystroke passing, 5-9, A-3 KEYSTROKE (Continued) collectjnacro {CTRL-X} ( to collect keystrokes for macro, 2-2, A-40 explain {CTRL-\_} C help to list what keystroke does, 1-2 finish macro  ${CTRL-X}$  ) to end collect keystrokes for macro, 2-2, A-73

KILL<br>backward\_kill\_clause {CTRL-X}  ${CIRL-Z} {CIRL-H}$  to kill text backward by clauses, 7-6, A-26<br>backward\_kill\_line {CIRL-X}  ${CTRL-K}$  to kill text backward by lines, A-27 backward\_kill\_sentence {CTRL-X} {CTRL-H} to kill text backward by sentences, 7-6, A-27 copy\_region {ESC} W to copy region into kill ring, 7-7,<br>A-44 forward\_kill\_clause {CTRL-X} {CTRL-Z} {CIRL-K} to kill text forward by clauses, 7-6, A-76 forward\_kill\_sentence {ESC} K to kill text forward by sentences, 7-6, A-76 kill\_line to delete to end of line, 7-5, A-98 kill\_region to delete text in region, 7-7, A-98 kill\_rest\_of\_buffer to delete text to end of buffer, A-99 view\_kill\_\_ring {CTRL-X} {CTRL-Z} <sup>K</sup> to view contents of kill buffers, 7-12, A-185 yanK\_region {CTRL-Y} to insert killed region, A-193

#### LABEL

\*catch goto label or on-unit function, A-7 catch goto label or on-unit function, A-37

#### LAMBDA

lambda to build function object, A-99

LANGUAGE LISP programming language, 1-4 scan\_errors to scan buffer for language errors, A-148 LAST last line p to test if cursor at last line of buffer, 4-6, 7-5, A-99 reexecute to reexecute last command, A-139 LASTLINEP lastlinep abbreviation for last\_line\_p, A-99 LASTJLINE\_P lastlinep abbreviation for last\_line\_p, A-99 last\_line\_p to test if cursor at last line of buffer, 4-6, 7-5, A-99 LD ld to do PRIMDS LD command, A-100 LEAD stem\_of\_line to get leading portion of line, 7-5, A-166 trim to remove leading and trailing blanks, 7-2, A-177 LEAVE ONE WHITE leave\_one\_white {ESC} {SPACE} to delete extra white space characters, A-100 LEFT<br>indent\_to\_fill\_prefix {ESC}  $\{CIRL-I\}$  to indent line to left margin, A-92 looked at to compare text to left of cursor with string, A-106 set\_left\_margin to set left margin, A-157 tell\_left\_margin to display left margin position, A-172 LEGAL verify to test string for legal characters, A-183

#### LENGTH

length to compute number of elements in a list, 3-25 string\_length to get length of string, A-167

#### LESS

 $\langle , \langle =, =, \rangle =$ relation operators, 4-8, A-ll

#### LET

let to bind variables to values and execute expressions, A-100

#### LETTER

downcase to convert upper case letters to lower case, 7-14, 7-16, A-60<br>lowercase\_region {CTRL-X}  ${CTRL-L}$  to change letters in region to lower case, A-107 lowercase\_word {ESC} L to change letters in word to lower case, A-108 upper and lower case letters in keypaths, 2-11<br>uppercase\_region {CIRL-X} uppercase\_region {CTRL-X} {CTRL-U} to convert letters in region to upper case, A-181 LIBRARY -ULIB option to load fasload extension library, 2-13 management of function extension l ibraries, 2-13 show\_lib\_alc\$ to display shared EMACS library segments, A-161 LINE t tells line numbering status,  $A-2$ toff turns line numbering off, A-2  $\#$ on turns line numbering on, A-2 backward\_kill\_line {CTRL-X} {CTRL-K} to kill text backward by lines, A-27 beginning of line p to test if

cursor at beginning of line, 4-6, 7-5, A-32 begin\_line {CTRL-A} to move

cursor backward to beginning of line, 7-5, A-31

LINE (Continued) center\_\_line {CIRL-X} {CIRL-Z} X to center lines of text, 5-17, A-38 current\_line to get string with current line, 7-5, A-47 cursor\_on\_current\_line\_p to test if cursor is on current line, A-49 cursor\_same\_line\_p to test cursors if on the same line, A-49 delete\_blanK\_lines {CTRL-X} {CTRL-O} to delete blank lines, A-53 end\_line to move cursor to end of line, 7-5, A-61 end of line p to test if cursor at end of line, 4-6, 7-5, A-62 entities: character, whitespace, word, line, region, buffer, clause, sentence, paragraph, 7-1 first\_line\_p to test if cursor at first line of buffer, 4-6, 7-5, A-73 goto\_line to move cursor to line of buffer, 7-5, A-87 indent\_line\_to\_hpos to indent line to horizontal position, A-91 indent\_relative to indent line to horizontal position (hpos), 5-24, A-91<br>indent\_to\_fill\_prefix {ESC}  $\{CIRL-I\}$  to indent line to left margin, A-92 kill\_\_Line to delete to end of line, 7-5, A-98 last\_line\_p to test if cursor at last line of buffer, 4-6, 7-5, A-99 line entity, 7-4 line\_is\_blank to test current line blank, 4-6, A-101 line\_number to get current line number, A-101 local\_display\_generator to display line in printout mode,  $6-6$ , A-106<br>merge\_lines {ESC} ^ to merge lines by replacing newline character with space, A-112

LINE (Continued) next\_\_line (\_command) {CTRL-N} to move cursor to next line, 7-4, A-117 next\_page {CTRL-V} to move window forward a group of lines, A-ll8 NL newline character global variable, A-13 prevJLine (\_ccmmand) {CTRL-Z} to move cursor to previous line, 7-4, A-127 repaint {CTRL-X} R to move cursor to window line, A-141 rest\_of\_line to to get string<br>with rest of line, 7-5, A-143<br>split\_line {ESC} {CIRL-0} splits line preserving horizontal position, A-165 stem\_of\_line to get leading portion of line, 7-5, A-166 LISP balbak {ESC} {CTRL-B} to match parentheses backward in LISP mode, A-30 balfor {ESC} {CTRL-F} to match parentheses forward in LISP mode, A-30 close\_paren to match parentheses<br>in LISP mode, A-40 LISP programming language, 1-4 lisp\_comment to move cursor to LISP mode comment column and insert semicolon, A-102 lisp\_on and lisp\_off to turn LISP mode on or off, 1-3, 8-2, A-102 LISP\_COMMENT

- lisp\_comment to move cursor to LISP mode comment column and insert semicolon, A-102
- LISP\_OFF lisp\_on and lisp\_off to turn LISP mode on or off,  $1-3$ ,  $8-2$ , A-102
- LISP<sub>ON</sub> lisp on and lisp off to turn LISP mode on or off,  $1-3$ ,  $8-2$ , A-102

LIST Stmacro for defun list return, A-4 Strest to put defun arguments into a list, 5-24, A-5 \*\_list to construct a list, A-6 append to lists, 3-27, A-16 apply to a function to list of arguments, A-17 apropos {CTRL-\_} A help facility to retrieve list of commands, 1-2, 5-3, A-18 assoc to look up item in association list, A-20 car to return first item in list, 3-28, A-35 cdr to return list with first item removed, 3-28, A-37 cons to add item to list, 3-28, A-41 create\_text\_save\_buffer\$ for circular list of buffers, A-45 decompose to rearrange a list into a pattern, A-50 explain {CIRL-\_} C help to list what keystroke does, 1-2 forming lists, 3-27 get to get value for tag in property list (plist), A-83 get\_cursor to get list of all cursor\_info cursor information values, A-83 length to compute number of elements in a list, 3-25 list data type, 5-26 list to get list of arguments, 3-27, A-103 lists and null lists, 3-3 listjouffers {CTRI\_X} {CTRL-B} to list text buffers, A-103 list\_dir to list directory information, A-103 manipulating lists, 3-25 member to test if item is in list, A-112 nested lists, 3-17, 3-4 nthcar to get n'th car of a list, A-119 null to test for null list, A-119 putprop to assign tag and value to property list (plist), A-135 remprop to remove tag and value from property list (plist), A-141

LIST (Continued) reverse to reverse the elements in a list, 3-26 sort\_list to sort a list, A-164 sublist to get sublist of list, A-16 8 tablist\_to\_array to set tab stops from list, A-172 tld to list file directory in SUI mode, A-175 LISTING vld for verbose directory listing in SUI mode, A-186 LITERAL  $quote\_command$  { $CIRL-Q$ } to read typed character literally, A-137 LOAD -ULIB option to load fasload extension library, 2-13 def\_auto to make a function available for automatic loading, A-51 fasload to load a fasload file, A-67 fast load fasload EFASL files, 2-12 load\_compiled to load fasload file, 2-12, A-104 load lib to load fasload file, A-105 load\_package to load a package,<br>A-105 load\_pl\_\_source to load and execute PEEL source file, 2-7, A-105 share\_library\$ to load fasload file at EMACS initialization, A-161 LOCAL alocal for defun local variables, 5-17, 5-24, 5-29, A-4 &pass for defcom numeric argument local variable, 5-29, 5-5, A-5 allocation and freeing of local variables, 5-31

LOCAL (Continued) global and local variables, 5-28 local variables, 5-16, 5-29

LOCAL DISPLAY GENERATOR local\_\_display\_generator to display line in printout mode, 6-6, A-106 say\_more variant of local\_display\_generator, A-148

# LOGIC

logic and looping, 4-1

LOGICAL "not" for logical negation, 4-8, A-118 "or" for logical or, 4-8, A-122 and for logical "and", 4-8, A-15

# LOGIN

user name global variable with login name, A-182

# LOOK

assoc to look up item in association list, A-20

# LOOKED AT

lookedjat to compare text to left of cursor with string, A-106

# LOOKING AT

looking\_at to compare text to right of cursor with string, 4-6, A-107

# LOOKING\_AT\_CHAR

looking\_at\_char to test character at current cursor, A-107

# LOOP

do\_forever to perform infinite loop, 4-1, 4-2, 4-3, A-59 do\_n\_times to execute loop for n iterations, 2-4, 4-1, 4-2, A-60 logic and looping, 4-1 looping with arrays, 4-4

LOWER<br>case\_off and case\_on for upper and lower case in searches, A-35 case\_replace\_off and case\_replace\_on for upper and lower case in replacing, A-36 downcase to convert upper case letters to lower case, 7-14, 7-16, A-60 lowercase\_region {CTRL-X} {CTRL-L} to change letters in region to lower case, A-107 lowercase\_word {ESC} L to change letters in word to lower case, A-108 upper and lower case letters in keypaths, 2-11 LOWERCASE\_REGION lowercase\_region {CTRL-X} {CTRL-L} to change letters in region to lower case, A-107 LOWERCASE\_WORD<br>lowercase\_word {ESC} L to change letters in word to lower case, A-108 MACRO Sanacro for defun list return, A-4 collectjnacro {CTRL-X} ( to collect keystrokes for macro,  $2-2$ , A-40 creating macro with  ${CTRL-X}$  (<br>and  ${CTRL-X}$ ), 2-2

creating, transforming, binding macros extensions, 2-1

- executejnacro {CTRL-X} E to execute macro, 2-3, A-65 expand macro to expand macro into PEEL source, 2-4, A-66 fill off to set fill mode off in
- creating macros, 2-3 finish macro  ${CTRL-X}$  ) to end collect keystrokes for macro, 2-2, A-73

# MAJOR

current\_major\_window to get current major window, A-47 MAJOR (Continued) major\_window\_count to get number of major windows, A-108

MAJOK\_WINDOW\_CDUNT major\_window\_count to get number of major windows, A-108

#### MAKE

def\_auto to make a function available for automatic loading, A-51 unmodify {ESC} ~ to make buffer as if unmodified, A-180

#### **MAKE ARRAY**

make\_array to create an array, 3-18, 3-21, 4-4, A-109

# MAKE CURSOR

make\_cursor to create <sup>a</sup> cursor, A-109

#### MANAGE

management of function extension libraries, 2-13

#### MANIPULATE

manipulating lists, 3-25

#### MARGIN

indent\_to\_fill\_prefix {ESC} {CTRL-I} to indent line to left margin, A-92 set\_left\_margin to set left margin, A-157 set\_right\_margin {CTRL-X} F to set right margin, 5-10, A-159 tell\_left\_margin to display left margin position, A-172 tell right margin to display right margin position, A-173

#### MARK

exchangejnark {CTRL-X} {CTRL-X} to exchange mark and point, A-65 mark {CTRL-@} to set or pop a mark, 7-7, 7-7, A-109, A-109  $mark_bottom$   $\{CIRL-X\}$   $\{CIRL-Z\}$  > to mark bottom of buffer, A-110 MARK (Continued) mark\_end\_of\_word {ESC} @ to mark end of word, 5-10, A-110 marKjpara {ESC} H to mark end of paragraph and move cursor to beginning, A-lll marKjtop {CTRL-X} {CTRL-Z} < to mark top of buffer, A-lll marK\_whole {CTRL-X} H to mark end of buffer and move cursor to beginning, A-lll popmark to pop mark off mark stack, A-125 pushmark to push mark onto mark stack, A-134 setmark to set mark, A-159 sui\_exchange\_mark to exchange<br>mark and point in SUI mode, A-170

# **MATCH**

balbak {ESC} {CTRL-B} to match parentheses backward in LISP mode, A-30 balfor {ESC} {CTRL-F} to match parentheses forward in LISP mode, A-30 closejparen to match parentheses in LISP mode, A-40

#### MEMBER

member to test if item is in list, A-112

MERGE<br>merge\_lines {ESC} ^ to merge lines by replacing newline character with space, A-112

MERGE\_LINES<br>merge\_lines {ESC} ^ to merge lines by replacing newline character with space, A-112

#### MESSAGE

error\_message to display error message in minibuffer, A-63<br>info\_message to display information message in minibuffer, 6-2, A-94 minibuffer for prompting and response messages, 6-2, 6-3

MESSAGE (Continued) primos\_smsgl to send PRIMDS message to user, A-131 sleep\_for\_n\_milliseconds used with minibuffer message, 6-2 MINIBUFFER error\_jnessage to display error message in minibuffer, A-63 exit\_minibuffer to exit from minibuffer, A-65<br>info\_message to display information message in minibuffer, 6-2, A-94 minibuffer for prompting and response messages, 6-2, 6-3 reject to print "Invalid command:" in minibuffer, A-140 sleep\_for\_n\_milliseconds used with minibuffer message, 6-2<br>yank\_minibuffer {ESC} {CIRL-Y} to insert minibuffer response, A-192

- MINIBUFFER PRINT minibuffer\_print variant of info\_message, A-113
- MINIBUFFER\_RESPONSE minibuffer\_response variant of prompt, A-113
- MINIBUF\_RESPONSE minibuf\_response variant of prompt, A-112

#### **MODE**

- 2d to test two-dimensional mode, A-10 2doff to turn off two-dimensional mode, A-ll 2don to turn on two-dimensional mode, A-ll all\_modes\_off to turn all modes off, A-15 balbak {ESC} {CTRL-B} to match parentheses backward in LISP mode, A-30 balfor {ESC} {CTRL-F} to match parentheses forward in LISP
	- mode, A-30

MDDE (Continued) binding mode functions and commands, 8-4 closejparen to match parentheses in LISP mode, A-40 dispatch\_info for information on mode or dispatch table, 9-4, A-58 fill-Off and fill\_on to set fill mode on or off, A-70 fill off to set fill mode off in creating macros, 2-3 find mode to get dispatch table for mode, A-73 found file hook turns on mode for file suffix, A-81 init\_locaX\_displays to clear screen and start printout mode, 6-6, A-94 lisp\_comment to move cursor to LISP mode comment column and insert semicolon, A-102 lisp\_on and lisp\_off to turn LISP mode on or off,  $1-3$ ,  $8-2$ , A-102 local\_\_display\_generator to display line in printout mode, 6-6, A-106 modes and dispatch tables, 8-1, 8-2 overlay\_off and overlay\_on to turn overlay mode on or off, A-123 overlay\_rubout to delete a character in overlay mode, A-123 restrict\_to\_sui\$ to restrict functions to SUI mode, A-143 save\_excursion to save cursor and modes and execute arguments, 7-10, A-147 save\_position to save cursor and modes and execute arguments, A-148 set\_fill\_column to fill mode column, A-155 set\_jnode to set EMACS buffer mode,A-157 sui\_exchange\_mark to exchange mark and point in SUI mode, A-170

MODE (Continued) sui primos command to execute PRIMOS command in SUI mode, A-170 sui\_set\_tabs to set tab stops for SUI mode, A-170 tell\_modes to display current modes,A-172 tld to list file directory in SUI mode, A-175<br>toggle\_redisp {CIRL-X} {CIRL-T} to toggle redisplay mode, A-175 turr\_mode\_off or turr\_jnode\_on to turn mode off or on, 8-2, A-178 view\_f ile to view a file in read-only mode, A-185 vld for verbose directory listing in SUI mode, A-186 MODIFY save\_all\_files to save all modified files, A-147 MODULO modulo to compute remainder in integer division, 3-16, A-114 MDD\_ONE\_WINDCIW modjonejwindow {CTRL-X} 1 to change multiwindow display to one window, A-113 MOD\_SPLIT\_WINDOW mod\_split\_window {CTRL-X} 2 to restore two window display, A-113 MOD WRITE FILE modJwrite\_file {CTRL-X} {CTRL-W} to write buffer to file, A-114 MORE ARGS\_P more args p to test string arguments pending, A-115 MOVE  $background\_clause(f)$  {CIRL-X} {CIRL-Z} {CTRL-A} to move cursor backward by clauses, 7-6, A-25 backward\_para {CTRL-X} [ to move cursor backward by paragraphs, 5-11, A-28

MDVE (Continued) backward\_sentence(f)  ${ESC}$  A to move cursor backward by sentences, 7-6, A-28 bacKjchar {CTRL-B} to move cursor backward by characters, 7-2, A-22 back\_page {ESC} V to move cursor backward by pages, A-22 bacK\_tab to move cursor backward by tabs, A-23 bacK\_to\_nonwhite {ESC} M to move cursor backward to nonwhite space character, A-23 bacKjword {ESC} B to move cursor backward by words, 7-4, A-24 beginJLine {CTRL-A} to move cursor backward to beginning of line, 7-5, A-31 end\_line to move cursor to end of line, 7-5, A-61 findjbuffer to move to beginning of buffer, A-71 forward\_char {CTRL-F} to move cursor forward by characters, 7-2, A-74  $forward\_clause(f) \quad \{CIRL-X\}$ {CTRL-Z} {CTRL-E} to move cursor forward by clauses, 7-6, A-74 forward para to move cursor forward by paragraphs, A-77 forward\_sentence  $(f)$   ${ESC}$   $E$  to move cursor forward by sentences, 7-6, A-79 forward\_word {ESC} F to move cursor forward by words, A-80 goto line to move cursor to line of buffer, 7-5, A-87 go\_to\_buffer to move cursor to buffer, A-85 go\_to\_cursor to move cursor, 7-9, A-86 go\_to\_hpos to move cursor to horizontal position, A-86 go\_to\_window to move cursor to buffer of window, A-86 lisp\_comment to move cursor to LISP mode comment column and insert semicolon, A-102 mark\_para {ESC} H to mark end of paragraph and move cursor to beginning, A-lll

MOVE (Continued) marK\_whole {CTRL-X} H to mark end of buffer and move cursor

to beginning, A-lll move\_bottom {ESC} > to move cursor to bottom of buffer,

A-115 move\_top {ESC} < to move cursor

to top of buffer, A-116

 $next$ <sub>Line</sub> ( $command)$  { $CIRL-N$ } to move cursor to next line, 7-4, A-117

next\_page {CTRL-V} to move window forward a group of lines, A-ll8

prev\_line (\_command) {CTRL-Z} to move cursor to previous line, 7-4, A-127

repaint {CTRL-X} R to move cursor to window line, A-141

skip\_back\_over\_white to move cursor backward over white space characters, 7-2, A-161

skip\_back\_to\_white to move cursor backward to white space character, 7-2, A-162

skip over white to move cursor forward over white space characters, 7-2, A-162

skip\_to\_white to move cursor forward to white space character, 7-2, A-163

tab {CTRL-I} to move cursor to the next, 7-2, A-171 type\_tab to move cursor forward

by tab stops, 7-2, A-179

MOVE\_BOTTOM

 $move\_bottom$   ${ESC} > to move$ cursor to bottom of buffer, A-115

# MOVE TOP

move\_top {ESC} < to move cursor to top of buffer, A-116

# MULTIPLE

setq for arrays with multiple names, 3-23

MULTIPLICATION \* for multiplication, 3-14, A-6 MULTIPLIER multiplier to multiply numeric argument by four, A-116 MULTIPLY multiplier to multiply numeric argument by four, A-116 MULTIWINDCW modJone\_window {CTRL-X} 1 to change multiwindow display to one window, A-113 one\_window to change multiwindow display to one window, A-121

# NA

Soia abbreviation for Stnumeric\_arg, 5-29, 5-4, 5-5,  $5-6, 5-9, A-4$ 

#### NAME

buffer name to get buffer name, A-34 file name conventions with .EM and .EFASL suffixes, 2-13 file\_name to get buffer default file name, A-68<br>get\_filename {CTRL-X} {CTRL-Z}  ${CTRL-F}$  to get file name, A-84 get\_pname to get print name of atom, A-84 setq for arrays with multiple names, 3-23 set\_key to bind keypath to function name, 2-11, A-156 set\_permanent\_key to bind keypath to function name, 2-11, 2-8, A-158 user\_name global variable with login name, A-182

# NEGATION

"not" for logical negation, 4-8, - for subtraction or negation,

3-15, A-9

nested lists, 3-17, 3-4 NEWLINE cret\_indent\_relative {CTRL-X} {RETURN} to insert newline and indent, A-45<br>merge\_lines {ESC} ^ to merge lines by replacing newline character with space, A-112 NL newline character global variable, A-13 open\_line {CTRL-O} to insert newline at cursor, 7-5, A-121 terpri to insert newline at cursor, A-174 wrap to insert newline for word wrapping, A-190

#### NEXT

NEST

assure character to get next keyboard character, 6-4, A-20 next\_buf to cycle to next text buffer, A-116 next\_buff variant of next\_buf,<br>A-117  $next$  line (command)  ${CTRL-N}$  to move cursor to next line, 7-4, A-117 nextjpage {CTRL-V} to move window forward a group of lines,  $A-118$ tab {CTRL-I} to move cursor to the next, 7-2, A-171

# NL

NL newline character global variable, A-13

# ND

functions with no arguments, 3-7 yesno to prompt user for yes or no reply, 7-15, A-194

#### NONWHITE

back\_to\_nonwhite {ESC} M to move cursor backward to nonwhite space character, A-23

# NOT

"not" for logical negation, 4-8, A-118

NOT (Continued) abbreviation for "not", 4-8, A-14

# NTH nth to get n'th character in string, A-118

NTHCAR nthcar to get n'th car of a list, A-119

# NULL.

lists and null lists, 3-3 null to test for null list, A-119, A-119

#### NUMBER

t tells line numbering status, A-2 toff turns line numbering off,  $A-2$  $\#$ on turns line numbering on, A-2 arrayjdimension for number of dimensions in an array, 3-24, A-19 insert\_version to get EMACS version number, A-96 length to compute number of elements in a list, 3-25 lines\_ir\_file to get number of lines in a file, A-101 line number to get current line number, A-101 major\_window\_count to get number of major windows, A-108 numberp to test if argument is a number, A-120 NUMBERP numberp to test if argument is a number, A-120 NUMERIC Sdefault for default value of defcom numeric argument, 5-5,

 $5-6$ ,  $5-7$ Stignore to ignore defcom numeric

arguments, A-4 Stnumeric\_arg for defcom numeric arguments, 5-29, 5-4, 5-5, 5-6, 5-9, A-4

NUMERIC (Continued) Stpass for defcom numeric argument local variable, 5-29, 5-5, A-5 convert\_to\_base\_to\_convert integer to numeric base, A-42 multiplier to multiply numeric argument by four, A-116 numeric\_argument to get numeric argument to defcom command,  $5-2$ ,  $5-4$ ,  $A-120$ 

NUMERIC\_ARG Stna abbreviation for &numeric\_arg, 5-29, 5-4, 5-5, 5-6, 5-9, A-4 Stnumeric\_arg for defcom numeric arguments, 5-29, 5-4, 5-5,  $5-6, 5-9, A-4$ 

NUMERIC\_\_ARGUMENT numeric\_argument to get numeric argument to defcom command, 5-2, 5-4, A-120

**OBJECT** 

eq test whether arguments are equal objects, A-62 lambda to build function object, A-99

# **OFF**

toff turns line numbering off, A-2 2doff to turn off two-dimensional mode, A-ll all modes off to turn all modes off, A-15 fill\_off and fill\_on to set fill mode on or off, A-70 fill\_off to set fill mode off in creating macros, 2-3 high\_bit\_off to turn off high-order bits in string characters, 6-6, A-89 lisp on and lisp off to turn LISP mode on or off,  $1-3$ ,  $8-2$ , A-102 overlay\_off and overlay\_on to turn overlay mode on or off, A-123

OFF (Continued) popmark to pop mark off mark stack, A-125 turn\_mode\_off or turn\_mode\_on to turn mode off or on, 8-2, A-178 ON  $\#$ on turns line numbering on, A-2 2don to turn on two-dimensional mode, A-ll cursor\_on\_.current\_line\_p to test if cursor is on current line, A-49 cursor\_same\_\_line\_p to test cursors if on the same line, A-49 dispatch\_info for information on mode or dispatch table, 9-4, A-58<br>explain\_key {ESC} ? to get information on keypath,  $A-66$ fill\_off and fill\_on to set fill mode on or off, A-70 found file hook turns on mode for file suffix, A-81 high\_bit\_on to turn on<br>high-order bits in string characters, 6-6, A-90 lisp on and lisp off to turn LISP mode on or off,  $1-3$ ,  $8-2$ , A-102 overlay\_off and overlay\_on to turn overlay mode on or off, A-123 ring\_the\_bell type send bell {CIRL-G} on terminal, A-145 send\_raw\_string to type string<br>on terminal, A-154 turr\_\_mode\_off or turnjnode\_on to turn mode off or on, 8-2, A-178 view\_lines {CTRL-X} {CTRL-Z} {CTRL-V} to update screen on slow terminal, A-185 ON-UNIT \*catch goto label or on-unit function, A-7 \*throw goto or on-unit function,

A-8 catch goto label or on-unit function, A-37

ON-UNIT (Continued) throw goto or on-unit function, A-175

## **ONE**

modjonejwindow {CTRL-X} 1 to change multiwindow display to one window, A-113 one\_window to change multiwindow display to one window, A-121

#### ONE WINDOW

one\_window to change multiwindow display to one window, A-121

#### ONTO

pushmark to push mark onto mark stack, A-134

#### OPEN

find file  ${CTRL-X}$   ${CTRL-F}$  to find and open a file, 2-4, A-72

#### OPEN LINE

open\_line {CTRL-O} to insert newline at cursor, 7-5, A-121

#### **OPERATION**

arithmetic operations, 3-13

#### OPTION

-ULIB option to load fasload extension library, 2-13

#### OPTIONAL

Soptional for defun arguments, 5-15, 5-16, 5-24, A-4

### OR

"or" for logical or, 4-8, A-122 | abbreviation for "or",  $4-8$ , A-14

# OTHER WINDOW

other window  ${CTRL-X}$  C to switch cursor to other window, A-122

# OUTPUT

interactive input and output  $i$ / $\circ$ , 6-1

OUTPUT (Continued) primos\_externa3\_\_como to execute PRIMDS command with como output, A-129

# OVER

skip\_back\_over\_white to move cursor backward over white space characters, 7-2, A-161 skip over white to move cursor forward over white space characters, 7-2, A-162

# **OVERLAY**

- overlay\_off and overlay\_on to turn overlay mode on or off, A-123
- overlay\_rubout to delete a character in overlay mode, A-123
- self\_insert and overlayer to insert character into buffer, A-124, A-154

#### **OVERWRITE**

primos\_internal\_quiet to execute PRIMOS command overwriting screen, A-130

#### PACKAGE

loadjpackage to load <sup>a</sup> package, A-105

# PAD

string of length n to pad or truncate string, A-167

#### PAGE

bacKjpage {ESC} V to move cursor backward by pages, A-22

#### PAINT

refresh {CTRL-L} to repaint display screen, A-139

#### PARAGRAPH

backward para  ${CTRL-X}$  [ to move cursor backward by paragraphs, 5-11, A-28 entities: character, whitespace, word, line, region, buffer, clause, sentence, paragraph, 7-1

PARAGRAPH (Continued) fill\_\_para {ESC} Q to fill and adjust a paragraph, A-71 forward para to move cursor forward by paragraphs, A-77 mark\_para {ESC} H to mark end of paragraph and move cursor to beginning, A-lll untidy to remove indenting and justification from paragraph,<br>A-181

# PARENTHESES

balbak {ESC} {CIRL-B} to match parentheses backward in LISP mode,  $A-30$ balfor'{ESC} {CTRL-F} to match parentheses forward in LISP mode,A-30 closejparen to match parentheses in LISP mode, A-40

#### PARTIAL

ignore prefix to abort partially completed command sequence, A-91

#### PASS

Stcharacter\_argument with defcom for keystroke passing, 5-9, A-3 Stpass for defcom numeric argument local variable, 5-29, 5-5, A-5

#### PATTERN

decompose to rearrange a list into a pattern, A-50

# PAUSE

sleep\_for\_n\_milliseconds to pause for time interval, A-164

#### PEEL

debugging PEEL programs with  ${ESC}$   ${ESC}$  and  ${ESC}$   $X$ , 6-7 dump\_file to compile PEEL source to fasdump, 2-12, A-61 EMACS PEEL environment, 5-1 expandjnacro to expand macro into PEEL source,  $2-4$ ,  $A-66$ load pl\_source to load and execute PEEL source file, 2-7, A-105

PEEL (Continued) pi to compile and execute PEEL source code, 2-7, 3-5, 5-2, A-124 read to get PEEL form at cursor, A-138 return to terminate PEEL function, A-144 with cleanup to execute PEEL code and perform cleanup, A-189 with\_command\_abort\_handler to execute PEEL code with a command abort handler for errors, A-190 with\_cursor to execute PEEL code and reset cursor, 7-11, 7-8, A-190 with\_no\_redisplay to execute PEEL code suppressing redisplay, A-190 writing PEEL source program extensions, 5-1

#### PENDING

have\_input\_p to test for pending keyboard input, A-88 more\_args\_p to test string arguments pending, A-115

# PENDING REENTER pending reenter variant of suppress\_redisplay, A-124

#### PERFORM

do\_forever to perform infinite loop, 4-1, 4-2, 4-3, A-59 with\_cleanup to execute PEEL code and perform cleanup, A-189

#### PERIOD

suffix\$ to return substring after rightmost period (.), A-169

# PHANTOM

primos\_external to execute PRIMDS command with phantcm job, A-129

### PL

pi to compile and execute PEEL source code, 2-7, 3-5, 5-2, A-124

PLIST get to get value for tag in property list (plist), A-83 putprop to assign tag and value to property list (plist), A-135 remprop to remove tag and value from property list (plist), A-141 PI\_\_MINIBUFFER pl\_minibuffer {ESC} {ESC} to type an expression to be compiled and executed, 3-4, 5-2, A-124 POINT delete\_point\_cursor to delete text between point and cursor,  $7-12$ ,  $A-54$ <br>exchange\_mark {CIRL-X} {CIRL-X} to exchange mark and point, A-65 sui\_exchange\_mark to exchange mark and point in SUI mode, A-170 white\_delete {ESC} \ to delete white space around point, A-187 POINT\_CURSOR\_TO\_STRING<br>point\_cursor\_to\_string to get text between cursors,  $7-11$ , A-125 **POP** nark {CTRL-@} to set or pop a mark, 7-7, A-109 popmark to pop mark off mark stack, A-125 POPMARK popmark to pop mark off mark stack, A-125 PORTION stem\_of\_line to get leading portion of line, 7-5, A-166 POSITION cur hpos to get current horizontal position of cursor,<br>A-46

POSITION (Continued) go\_to\_hpos to move cursor to horizontal position, A-86 indent\_\_line\_to\_hpos to indent line to horizontal position, A-91 indent\_relative to indent line to horizontal position (hpos), 5-24, A-91 save\_tab to save tab stop positions, A-148 settabs\_from\_table or setft to set tab stops from column positions, A-160 split\_line {ESC} {CTRL-O} splits<br>line preserving horizontal position, A-165 tell\_left\_margin to display left margin position, A-172<br>tell\_right\_margin to display right margin position, A-173 transpose\_word {ESC} T to invert word positions, A-176 trim\_date or trim\_dt to insert date at cursor position, A-177 twiddle {CTRL-T} to reverse character positions, 7-2, A-179 whitespace\_to\_hpos to insert white space to horizontal position, A-187 PREFIX Stprefix for defcom invocation character insertion, A-5 fill\_end\_token\_insert\_left and

fill\_end\_token\_insert\_pfx to wrap to fill column and insert command characters, A-70 wrap\_line\_with\_pref ix to specify wrap column and prefix string, A-191

# FREPEND

prepend\_to\_buf {CTRL-X} P to prepend region to beginning of buffer,  $7-\overline{7}$ , A-125<br>prepend\_to\_file {CIRL-X}  ${CIRL-2}$  P to prepend region to beginning of file, 7-7, A-126

PREPEND\_TO\_BUF prepend\_to\_buf  ${CIRL-X}$  P to prepend region to beginning of buffer, 7-7, A-125

PREPEND\_TO\_FILE prepend\_to\_file {CTRL-X}<br>{CTRL-Z} P to prepend region

- to beginning of file,  $7-7$ , A-126
- PRESERVE split\_line {ESC} {CTRL-O} splits line preserving horizontal position, A-165

# PREVIOUS

- prev\_buf  ${ESC}$  P to cycle to previous text buffer, A-126  $prev\_line (command) {CTRL-Z} to$ move cursor to previous line, 7-4, A-127
- PREV\_BUF prev\_buf  ${ESC}$  P to cycle to previous text buffer, A-126

# PREV\_LINE(COMMAND)

- prev\_line ( $\text{command}$ ) { $\text{CIRL-2}$ } to move cursor to previous line, 7-4, A-127
- PREV\_LINE\_COMMAND ^p\_prev^ine\_command variant of prev\_J.ine\_command, A-14

# PRIME

ItoP to convert integer to Prime character with high-order bit, 6-5, A-13 Ptol to convert Prime character with high-order bit to integer, 6-6, A-13

# PRIMDS

ABBREV PRIMDS command, 2-13 af to insert active PRIMOS function result, A-15 evaluate\_af to evaluate active PRIMDS function, A-64 ld to do PRIMDS LD command, A-100 PRIMDS (Continued) primos\_command  ${CTRL-X} {CTRL-E}$ <br>to execute PRIMOS command, A-128 primos\_external to execute PRIMOS command with phantom job, A-129 primos\_external\_como to execute PRIMOS command with como output, A-129 primos\_internal\_quiet to execute PRIMOS command overwriting screen, A-130 primos\_\_internal\_\_screen to execute PRIMOS command, A-130 primosjrecycle to run PRIMDS rescheduler, A-131 primos\_smsgl to send PRIMDS message to user, A-131 sui primos command to execute

PRIMOS command in SUI mode,<br>A-170

#### PRIN1

prinl and print to display or insert value, 3-6, 6-6, A-131

# PRINT

get pname to get print name of atom, A-84 prinl and print to display or insert value, 3-6, 6-6, A-131 reject to print "Invalid command:" in minibuffer, A-140

# PRINTOUT

init\_local\_displays to clear screen and start printout mode, 6-6, A-94 local display generator to display line in printout mode, 6-6, A-106

# PROGN

progn to evaluate expressions, A-133

PROGRAM debugging PEEL programs with  ${ESC}$   ${ESC}$  and  ${ESC}$   $X$ , 6-7 if for conditional program execution, 4-1, 4-5, A-90
PROGRAM (Continued) LISP programming language, 1-4 writing PEEL source program extensions, 5-1 PROMPT Stprompt for defcom argument prompting, 5-6, 5-7, A-5 minibuffer for prompting and response messages, 6-2, 6-3 minibuffer\_response variant of prompt, A-113 minibuf\_response variant of prompt, A-112 prompt to prompt user for string, 6-3, 6-4, A-133 prompt\_for\_integer to prompt user for integer, 6-3, 6-4, A-133 yesno to prompt user for yes or no reply, 7-15, A-194 PROMPT\_FOR\_INTEGER prompt\_for\_integer to prompt user for integer, 6-3, 6-4, A-133 PROMPT\_FOR\_STRING prompt\_\_for\_string to prompt user for string,  $6-3$ ,  $A-134$ PROPERTY get to get value for tag in property list (plist), A-83 properties of a variable, 5-30 putprop to assign tag and value to property list (plist), A-135 remprop to remove tag and value from property list (plist), A-141 PTOI Ptol to convert Prime character with high-order bit to integer, 6-6, A-13 PUSH

pushmark to push mark onto mark stack, A-134

PUSHMARK pushmark to push mark onto mark stack, A-134 PUTPROP putprop to assign tag and value to property list (plist), A-135 P\_JREV\_LINE\_COMMAND ^p\_prev^ine\_command variant of prev\_line\_command, A-14 **OUERY** query\_replace {ESC} & to replace text strings with query, A-135 **OUERY REPLACE** query\_replace {ESC} % to replace text strings with query, A-135 QUIT quit {CTRL-X} {CTRL-C} to return to EMACS, A-136 QUOTE squote for binding of defun arguments, 5-24, A-5<br>quote ' to return argument without evaluating it,  $3-10$ , 3-25, A-137 QUOTE\_COMMAND quote\_command {CTRL-Q} to read typed character literally, A-137 ~qj\_uote\_command variant of auote\_command,A-14 QjQUOTELCDMMAND ~cxj\_uote\_command variant of quote\_command, A-14 RANGE\_TO\_STRING<br>range\_to\_string to get string between two cursors,  $7-12$ , A-137 READ quote\_command {CTRL-Q} to read typed character literally, A-137

READ (Continued) read to get PEEL form at cursor, A-13 8 read\_character to read typed character, 6-5, A-138 read\_file to read a file into text buffer, A-138

READ-ONLY view\_file to view a file in read-only mode, A-185

READ\_CHARACTER read\_character to read typed character, 6-5, A-138

### READ\_FILE read file to read a file into text buffer, A-138

REARRANGE decompose to rearrange a list into a pattern, A-50

RECURSIVE recursive factorial command and function, 5-33 recursive functions, 5-31

REDISPLAY redisplay to update screen window, A-139 suppress\_redisplay to enable or disable redisplay, A-170<br>toggle\_redisp {CIRL-X} {CIRL-T} to toggle redisplay mode,  $A-175$ with\_no\_redisplay to execute PEEL code suppressing redisplay, A-190

### **REEXECUTE**

reexecute to reexecute last command, A-139

### REFRESH

refresh {CTRL-L} to repaint display screen, A-139 reset to reset and refresh screen, A-142

REGION append\_to\_buf {CTRL-X} A to append region to buffer, 7-7,<br>A-16<br>append\_to\_file {CTRL-X} {CTRL-Z} A to append region to file, 7-7, A-17<br>copy\_region {ESC} W to copy region into kill ring, 7-7,<br>A-44 delete\_region to delete region, 7-7, A-55 entities: character, whitespace, word, line, region, buffer, clause, sentence, paragraph, 7-1 kill\_region to delete text in region, 7-7, A-98<br>lowercase\_region {CTRL-X}  $\{CIRL-L\}$  to change letters in region to lower case, A-107  $prepend\_to\_buf$  { $CIRL-X$ } P to prepend region to beginning of buffer, 7-7, A-125<br>prepend\_to\_file {CTRL-X}  ${CTRL-Z}$  P to prepend region to beginning of file, 7-7, A-126 region entity, 7-6<br>uppercase\_region {CTRL-X} uppercase\_region {CTRL-X} {CTRL-U} to convert letters in region to upper case, A-181 yank\_region {CTRL-Y} to insert killed region, A-193 REJECT reject to print "Invalid command:" in minibuffer, A-140

### RELATION

 $\langle , \langle =, =, \rangle =$ relation operators, 4-8, A-ll

RELEASE releasing allocated array storage, 3-23

REMAINDER modulo to compute remainder in integer division, 3-16, A-114 REMOVE cdr to return list with first item removed, 3-28, A-37 remove\_charset to remove characters from string, 7-14, A-141 remprop to remove tag and value from property list (plist), A-141 trim to remove leading and trailing blanks, 7-2, A-177 untidy to remove indenting and justification from paragraph, A-181 REMOVE CHARSET remove\_charset to remove characters from string, 7-14, A-141 REMFROP remprop to remove tag and value from property list (plist), A-141 REPAINT refresh {CTRL-L} to repaint display screen, A-139 repaint {CTRL-X} R to move cursor to window line, A-141 REPEAT Strepeat for defcom iteration count, A-5 REPLACE case\_replace? to test case in replacing, A-36 case\_replace\_off and case\_replace\_on for upper and lower case in replacing, A-36<br>rqe\_lines {ESC} ^ to merge merge\_lines {ESC} lines by replacing newline character with space, A-112<br>query\_replace {ESC} & to replace text strings with query,  $A-135$ replace to replace one string with another, A-142 translate to translate a string replacing characters, 7-14, A-176

REPLACE (Continued) yanK\_replace {ESC} Y to replace yanK\_region text, A-193 REPLY yesno to prompt user for yes or no reply, 7-15, A-194 RESCHEDULER primos\_recycle to run PRIMDS rescheduler, A-131 RESET reset to reset and refresh screen, A-142 using cursor to execute statements and reset cursor, A-182 with cursor to execute PEEL code and reset cursor, 7-11, 7-8, A-190 RESET TABS reset\_tabs to set tab stops to default values, A-143 RESPONSE minibuffer for prompting and response messages, 6-2, 6-3<br>yank\_minibuffer {ESC} {CIRL-Y} to insert minibuffer response, A-192 REST Strest to put defun arguments into a list, 5-24, A-5<br>rest of line to to get string with rest of line,  $7-5$ , A-143 REST\$ rest\$ variant of suffix\$, A-143 RESTORE default\_tabs to restore default tab stops, A-52 get\_tab to restore saved tab stops, A-85 nodjsplitjwindow {CTRL-X} 2 to restore two window display, A-113

 $\mathcal{L}$ 

RESTRICT restrict\_to\_sui\$ to restrict functions to SUI mode, A-143 RESTRICT\_TO\_SUI\$ restrict\_to\_sui\$ to restrict functions to SUI mode, A-143 REST\_OF\_LINE rest\_of\_line to to get string with rest of line, 7-5, A-143 **RESULT** af to insert active FRIMDS function result, A-15 RETRIEVE apropos {CIRL-\_} A help facility to retrieve list of commands, 1-2, 5-3, A-18 RETURN Sinacro for defun list return, A-4 Streturns for data type returned by defun function, 5-19, 5-22, 5-24, A-6 aref to return value of array element, 3-21, A-18 car to return first item in list, 3-28, A-35 cdr to return list with first item removed, 3-28, A-37 quit {CTRL-X} {C1RL-C} to return to EMACS, A-136 quote ' to return argument without evaluating it, 3-10, 3-25, A-137 return to terminate PEEL function, A-144 suffix\$ to return substring after rightmost period (.), A-169 RETURNS areturns for data type returned by defun function, 5-19, 5-22,  $5-24$ , A-6 REVERSE

reverse to reverse the elements in a list, 3-26

REVERSE (Continued) twiddle {CTRL-T} to reverse character positions, 7-2, A-179 REVERSE\_SEARCH(\_COMMAND) reverse\_search (\_command) {CTRL-R} to search backward, A-144 RIGHT dispatch to compare text to right of cursor with string, 4-1, 4-11, A-57 if at to compare text to right of cursor with string, 4-6, A-90 looking\_at to compare text to right of cursor with string, 4-6, A-107 set\_right\_margin {CTRL-X} F to set right margin, 5-10, A-159 tell\_\_right\_margin to display right margin position, A-173 RIGHTMOST suffix\$ to return substring after rightmost period (.), A-169 RING copy\_region {ESC} W to copy region into kill ring, 7-7,<br>A-44 RING THE BELL ring\_the\_bell type send bell {CTRL-G} on terminal, A-145 RUBOUT\_CHAR rubout\_char {CTRL-H} {backspace} {delete} to delete character, 7-2, A-145 RUBOUT\_WORD ruboutjword {ESC} {CTRL-H} {ESC} {backspace} {ESC} {delete} to delete word, 7-4, A-146 **RUN** primos\_recycle to run PRIMDS rescheduler, A-131

### EMACS EXTENSION WRITING GUIDE

S-EXPRESSION evaluation of symbolic expressions s-expressions,  $3-4, 3-6, 3-9$ functions in symbolic expressions s-expressions, 3-6 symbolic expressions s-expressions, 3-4

#### SAME

cursor\_same\_line\_p to test cursors if on the same line, A-49 same buffer p to test cursors in same text buffer, A-146

### SAME BUFFER P

same\_buffer\_p to test cursors in same text buffer, A-146

### SAVE

create\_text\_save\_buffer\$ for circular list of buffers, A-45 get\_tab to restore saved tab stops, A-85 save\_all\_files to save all modified files, A-147 save\_excursion to save cursor and modes and execute arguments, 7-10, A-147 save\_file {CTRL-X} {CTRL-S} {CTRL-X} S to save buffer in file, A-147 save\_position to save cursor and modes and execute arguments, A-148 save\_tab to save tab stop positions, A-148

### SAY MORE

say\_more variant of local\_\_display\_generator, A-148

### **SCAN**

scan\_errors to scan buffer for language errors, A-148

### SCAN\_ERRORS

scan errors to scan buffer for language errors, A-148

SCREEN init\_local\_displays to clear screen and start printout mode, 6-6, A-94 primos\_internal\_quiet to execute PRIMDS command overwriting screen, A-130 redisplay to update screen window, A-139 refresh {CTRL-L} to repaint display screen, A-139 reset to reset and refresh screen, A-142 view\_lines {CTRL-X} {CTRL-Z} {CTRL-V} to update screen on slow terminal, A-185 SCROLL scroll\_other\_backward to scroll other window backward, A-149 scroll\_other\_forward to scroll

scope of a variable, 5-30

SCOPE

other window forward, A-149 set hscroll to set hcol to control horizontal scrolling, A-156

SCROLL OTHER BACKWARD scroll\_other\_backward to scroll other window backward, A-149

SCROLL OTHER\_FORWARD scroll\_other\_forward to scroll other window forward, A-149

### SEARCH case? to test case in searching, A-35<br>case\_off and case\_on for upper and lower case in searches,

A-35 forward\_search (\_command)

{CTRL-S} to search forward,<br>A-78<br>index to search for one string

in another,  $7-14$ ,  $7-15$ , A-93<br>reverse\_search(\_command)

 $\{CIRL-R\}$  to search backward,  $A-144$ 

- SEARCH (Continued) search to search one string for another, A-150
	- search\_back\_first\_charset\_line variant of search\_bk\_in\_line, A-150
	- search\_back\_first\_not\_charset\_lin variant of verify\_bk\_in\_line, A-150
	- search\_bk and search\_bk\_in\_line to search backward for set of characters, A-150
	- search\_charset\_backward variant of searchJok, A-151
	- search\_charset\_forward variant of search\_fd, A-151
	- search\_fd and search\_fd\_in\_\_line to search forward for set of characters, A-151
	- search\_for\_first\_charset\_line variant of search\_fd\_in\_line, A-152
	- search\_for\_first\_not\_charset\_line variant of verify\_fd\_in\_line,<br>A-152
	- search\_not\_charset\_backward variant of verify\_bk, A-152
	- search\_not\_charset\_forward variant of verify fd, A-152
	- verify\_bk and verify\_JoK\_in\_line to search backward for character not in string, A-183
	- verify\_fd and verify\_fd\_in\_line to search forward for character not in string, A-184

### SEGMENT

show\_lib\_alc\$ to display shared EMACS library segments, A-161

### SELECT

- select to evaluate and compare value to determine action, 4-1, 4-9, A-152
- SELECT\_ANY\_WINDOW select\_any\_window {CTRL-X} 4 to cycle through windows, A-153
- SELECT\_BUF select\_buf  ${CTRL-X}$  B to change buffers, 2-4, A-153

SELF\_INSERT self\_insert and overlayer to insert character into buffer, A-124, A-154

### SEMIOOLON

lisp\_comment to move cursor to LISP mode comment column and insert semicolon, A-102

### SEND

- primosjsmsgl to send PRIMDS message to user, A-131 ring\_the\_Joell type send bell {CTRL-G} on terminal, A-145
- SEND\_RAW\_STRING send\_raw\_string to type string on terminal, A-154

### **SENTENCE**

backward\_kill\_sentence {CTRL-X} {CTRL-H} to kill text backward by sentences, 7-6, A-27 backward\_sentence  $(f)$  {ESC} A to move cursor backward by sentences, 7-6, A-28 entities: character, whitespace, word, line, region, buffer, clause, sentence, paragraph, 7-1 forward\_kill\_sentence  ${ESC}$   $K$  to kill text forward by sentences, 7-6, A-76 forward\_sentence $(f)$  {ESC} E to move cursor forward by sentences, 7-6, A-79

### **SEPARATION** separation of functions, 5-31

sentence entity, 7-6

## **SEQUENCE**

escape sequences, A-63 ignore\_prefix to abort partially completed command sequence, A-91

### SET aset to set array element, 3-19, 3-22, A-19

SET (Continued) convert\_tabs to set tab stops, A-41 fill\_off and fill\_on to set fill mode on or off, A-70 fill\_off to set fill mode off in creating macros, 2-3 fset to set the function cell of an atom, A-81 handler\_info to get or set information about <sup>a</sup> handler, A-87 hcol to get or set horizontal column, A-89 hscroll to set horizontal column (hcol), A-90 mark {CTRL-@} to set or pop a mark, 7-7, A-109 reset\_tabs to set tab stops to default values, A-143 search\_bk and search\_bk\_in\_line to search backward for set of characters, A-150<br>search\_fd and search\_fd\_in\_line to search forward for set of characters, A-151 set to set an atom value, A-155 setmark to set mark, A-159 settab to set tab stops, A-160 settabs\_from\_table or setft to set tab stops from column positions, A-160 set\_command\_abort\_flag to abort command, A-155 set\_fill\_column to fill mode column, A-155 set\_hscroll to set hcol to control horizontal scrolling, A-156 set\_key to bind keypath to function name, 2-11, A-156 set\_left\_margin to set left margin, A-157 set\_mode to set EMACS buffer mode,  $A-157$ set\_mode\_key to bind keypath to command,  $8-4$ ,  $A-158$ set permanent key to bind keypath to function name, 2-11, 2-8, A-158 set\_right\_margin {CTRL-X} F to set right margin, 5-10, A-159

SET (Continued) set\_tab variant of settab, A-159 set\_tabs variant of settab, A-159 sui\_\_set\_tabs to set tab stops for SUI mode, A-170 tablist to set tab stops from terminal, A-171 tablist\_to\_array to set tab stops from list, A-172 terminal\_info to get or set terminal information, A-173 window\_info to set or get window information, 9-6, A-188 SETFT settabs\_from\_table or setft to set tab stops from column positions, A-160 SETMARK setmark to set mark, A-159 SETQ assignment as side-effect of setq, 3-10 setq for arrays with multiple names, 3-23 setq to assign value to atom, 3-10, A-160 **SETTAB** settab to set tab stops, A-160 set\_tab variant of settab, A-159 set\_tabs variant of settab, A-159 SETTABS\_FROM\_TABLE settabs\_from\_table or setft to set tab stops from column positions, A-160 SHARE show\_lib\_alc\$ to display shared EMACS library segments, A-161 SHARE LIBRARY\$ share\_library\$ to load fasload file at EMACS initialization, A-161 SHOW\_LIB\_ALC\$ show\_lib\_alc\$ to display shared EMACS library segments, A-161

SIDE-EFFECT assignment as side-effect of setq, 3-10 effect and side-effect, 3-9

### SKIP

skip\_back\_over\_white to move cursor backward over white space characters, 7-2, A-161 skip\_back\_to\_white to move cursor backward to white space character, 7-2, A-162 skip\_over\_white to move cursor forward over white space characters, 7-2, A-162 skip\_to\_white to move cursor forward to white space character, 7-2, A-163

SLEEP\_FOR\_N\_MILLISECONDS sleep\_for\_n\_milliseconds to pause for time interval, A-164 sleep\_for\_n\_milliseconds used with minibuffer message, 6-2

### SLOW

view\_lines {CTRL-X} {CTRL-Z} {CTRL-V} to update screen on slow terminal, A-185

### SORT

sort\_dt to insert date into buffer in sortable format, A-164 sort\_list to sort a list, A-164

### SORT DT

sort\_dt to insert date into buffer in sortable format, A-164

### SORT LIST

sort\_list to sort a list, A-164

### **SOURCE**

dump\_file to compile PEEL source to fasdump, 2-12, A-61 expandjmacro to expand macro into PEEL source,  $2-4$ , A-66 fasdump to compile and dump source into fasload file, A-67

SOURCE (Continued) load pl\_source to load and execute PEEL source file, 2-7, A-105 pi to compile and execute PEEL source code, 2-7, 3-5, 5-2, A-124 writing PEEL source program extensions, 5-1 SPACE at white char to test if at white space character, 4-6, A-21 back\_to\_nonwhite {ESC} M to move cursor backward to nonwhite space character, A-23 delete\_white\_left and delete\_white\_right and delete\_white\_sides to delete white  $space, 7-2, A-55$ insert\_tab to insert white space to tab stop, 7-2, A-96 leave\_one\_white {ESC} {SPACE} to delete extra white space characters, A-100<br>merge\_lines {ESC} ^ to merge lines by replacing newline character with space, A-112 skip\_back\_over\_white to move cursor backward over white space characters, 7-2, A-161 skip\_back\_to\_white to move cursor backward to white space character, 7-2, A-162 skip\_over\_white to move cursor forward over white space characters, 7-2, A-162 skip\_to\_white to move cursor forward to white space character, 7-2, A-163 whitespace global variable with white space characters, 5-28, A-187 whitespace\_tojipos to insert white space to horizontal position, A-187 white\_delete {ESC} \ to delete white space around point, A-18 SPECIFY wrap\_line\_with\_prefix to specify wrap column and prefix string, A-191

SPLIT<br>split\_line {ESC} {CIRL-0} splits line preserving horizontal position, A-165<br>split\_window {CTRL-X} 2 to split window into two,  $A-165$ split\_window\_stay {CTRL-X} 3 to split window into two, A-166 vsplit to split window vertically into two windows, A-186

### SPLIT\_LINE<br>split\_line {ESC} {CIRL-0} splits line preserving horizontal position, A-165

SPLIT\_WINDOW split\_window {CTRL-X} <sup>2</sup> to split window into two, A-165

SPLIT\_WINDOW\_STAY split\_window\_stay {CTRL-X} 3 to split window into two, A-166

### STACK

popmark to pop mark off mark stack, A-125 pushmark to push mark onto mark stack, A-134

START<br>&arguments to start argument definitions of defcom,  $5-6$ ,  $5-7, 5-9, A-3$ 

### STATEMENT

using\_cursor to execute statements and reset cursor, A-182

### **STATUS**

t tells line numbering status,  $A-2$ 

STEM\_OF\_LINE stem\_of\_JLine to get leading portion of line, 7-5, A-166 STOP convert\_tabs to set tab stops, A-41 default\_tabs to restore default tab stops, A-52 get\_tab to restore saved tab stops, A-85 insert\_tab to insert white space to tab stop, 7-2, A-96 reset\_tabs to set tab stops to default values, A-143 save\_tab to save tab stop positions, A-148 settab to set tab stops, A-160 settabs\_fron\_\_table or setft to set tab stops from column positions, A-160 stop\_doing to stop execution of doJEorever or doj\_times, 4-3, A-167 sui\_set\_tabs to set tab stops<br>for SUI mode, A-170 tablist to set tab stops from terminal, A-171 tablist\_to\_array to set tab stops from list, A-172 type\_tab to move cursor forward by tab stops, 7-2, A-179 STOP DOING stop doing to stop execution of doJEorever or do\_r\_\_times, 4-3, A-167 STORAGE releasing allocated array storage, 3-23 STRING & string for defun string argument, A-6

 $\mathcal{L}$ 

catenate to concatenate strings, 7-14, A-37 char\_to\_string to convert character to string, 6-5<br>current\_handler to get string for current handler,  $A-47$ 

STRING (Continued) current\_line to get string with current line, 7-5, A-47 dispatch to compare text to right of cursor with string, 4-1, 4-11, A-57 high\_bit\_off to turn off high-order bits in string characters, 6-6, A-89 high\_bit\_on to turn on high-order bits in string characters, 6-6, A-90 if\_at to compare text to right of cursor with string, 4-6, A-90 index to search for one string in another, 7-14, 7-15, A-93 insert to insert string at cursor, A-94 integer\_to\_string to convert integer to string, 6-5, A-97 looked\_at to compare text to left of cursor with string, A-106 looking at to compare text to right of cursor with string, 4-6, A-107 more\_args\_p to test string arguments pending, A-115 nth to get n'th character in string, A-118 prompt to prompt user for string, 6-3, 6-4, A-133 prompt\_for\_string to prompt user for string,  $6-3$ ,  $A-134$ query\_replace {ESC} % to replace text strings with query, A-135<br>range\_to\_string to get string between two cursors,  $7-12$ , A-137 remove\_charset to remove characters from string, 7-14, A-141 replace to replace one string<br>with another, A-142<br>rest\_of\_line to to get string with rest of line,  $7-5$ , A-143 search to search one string for another, A-150 send\_raw\_string to type string on terminal, A-154

STRING (Continued) string data type, 3-12, 5-26, A-167 string variables containing text, 7-13 stringp to test for string argument, A-16 8 string\_length to get length of string, A-167 string\_of\_length\_n to pad or truncate string, A-167 string\_to\_integer to convert string to integer, 6-5, A-168 substr to get substring of string, 7-14, A-169 translate to translate a string replacing characters, 7-14,<br>A-176 uid to get string with unique identifier, A-180 upcase to convert string to upper case, 7-14, A-181 verify to test string for legal characters, A-183 verify\_bk and verify\_bk\_in\_line<br>to search backward for character not in string, A-183 verify\_fd and verify\_fd\_in\_line to search forward for character not in string, A-184 wrap^ine\_with\_pref ix to specify wrap column and prefix string, A-191 STRINGP stringp to test for string argument, A-168 SUBLIST sublist to get sublist of list, A-168 SUBSTR substr to get substring of string, 7-14, A-169 SUBSTRING substr to get substring of string, 7-14, A-169 suffix\$ to return substring after rightmost period (.), A-169

## SUBTRACTION - for subtraction or negation, 3-15, A-9

### SUFFIX

file name conventions with .EM and .EFASL suffixes, 2-13 found file hook turns on mode for file suffix, A-81

### SUFFIX\$

rest\$ variant of suffix\$, A-143 suffix\$ to return substring after rightmost period (.), A-169

### SUI

restrict\_to\_sui\$ to restrict functions to SUI mode, A-143 sui\_exchange\_mark to exchange<br>mark and point in SUI mode, A-170 suj\_primos\_command to execute PRIMOS command in SUI mode, A-170 sui\_set\_tabs to set tab stops for SUI mode, A-170 tld to list file directory in SUI mode, A-175 vld for verbose directory listing in SUI mode, A-186 SUPPRESS with no redisplay to execute PEEL code suppressing redisplay, A-190 SUPPRESS\_REDISPLAY pending\_reenter variant of suppress\_redisplay, A-124 suppress\_redisplay to enable or disable redisplay, A-170 SWITCH other\_window  ${CTRL-X}$  C to switch cursor to other window, A-122 SYMBOL

Stsymbol for defun symbol argument, A-6

SYMBOLIC evaluation of symbolic expressions s-expressions, 3-4, 3-6, 3-9 functions in symbolic expressions s-expressions, 3-6 s-expressions, 3-4 S\_FORWARD\_SEARCH\_COMMAND `s\_forward\_search\_command variant of forward\_search\_command, A-14 TAB back\_tab to move cursor backward by tabs, A-23 convert\_tabs to set tab stops, A-41 default\_tabs to restore default tab stops, A-52 get\_tab to restore saved tab stops, A-85 insert\_tab to insert white space to tab stop, 7-2, A-96 reset\_tabs to set tab stops to default values, A-143 save\_tab to save tab stop positions, A-148 settab to set tab stops, A-160 settabs\_from\_table or setft to set tab stops from column positions, A-160 sui\_set\_tabs to set tab stops<br>for SUI mode, A-170 tab {CTRL-I} to move cursor to the next, 7-2, A-171 tablist to set tab stops from terminal, A-171 tablist\_to\_array to set tab stops from list, A-172 type\_tab to move cursor forward by tab stops, 7-2, A-179 TABLE

dispatch\_info for information on mode or dispatch table, 9-4, A-58 find\_mode to get dispatch table for mode, A-73 modes and dispatch tables, 8-1,

 $8 - 2$ 

TABLIST tablist to set tab stops from terminal, A-171

TABLIST\_TO\_\_ARRAY tablist\_to\_array to set tab stops from list, A-172

### TAG

get to get value for tag in property list (plist), A-83 putprop to assign tag and value to property list (plist), A-135 remprop to remove tag and value from property list (plist), A-141

TELL LEFT MARGIN tell\_left\_margin to display left margin position, A-172

TELL MODES telljnodes to display current modes,A-172

TELL\_JOSITI0N  $tell\_position$   $\{CIRL-X\} = to$ display buffer information, A-173

TELL\_RIGHT\_MARGIN<br>tell\_right\_margin to display right margin position, A-173

### TERMINAL

ring\_the\_bell type send bell {CTRL-G} on terminal, A-145 send\_raw\_string to type string on terminal, A-154 tablist to set tab stops from terminal, A-171 terminal\_\_info to get or set terminal information, A-173 terminal\_\_type to get terminal type, A-174<br>view\_lines {CTRL-X} {CTRL-Z}  $\{CTRL-V\}$  to update screen on slow terminal, A-185 TERMINAI\_.INFO

terminal\_info to get or set terminal information, A-173 TERMINALJTYPE terminal\_\_type to get terminal type, A-174 TERMINATE return to terminate PEEL function, A-144 TERPRI terpri to insert newline at cursor, A-174 TEST 2d to test two-dimensional mode, A-10 atom to test for atom, A-21 at\_white\_char to test if at white space character, 4-6, A-21 beginning of buffer p to test if cursor at beginning of buffer, 4-6, A-31 beginning of line p to test if cursor at beginning of line, 4-6, 7-5, A-32 buffer conditions and tests, 4-6 case? to test case in searching, A-35 case\_replace? to test case in replacing, A-36 charp to test character data type, A-39 cursor\_or\_current\_linej? to test if cursor is on current line, A-49 cursor\_same\_line\_p to test cursors if on the same line, A-49 empty\_buffer\_p to test buffer empty, 4-6, A-61 end\_of\_buffer\_p to test if cursor at end of buffer, 4-6, A-62 endjof\_line\_p to test if cursor at end of line, 4-6, 7-5, A-62 eq test whether arguments are equal objects, A-62 first\_line\_p to test if cursor at first line of buffer, 4-6, 7-5, A-73 have\_input\_p to test for pending keyboard input, A-88

TEST (Continued) last\_line\_p to test if cursor at last line of buffer, 4-6, 7-5, A-99 line\_is\_blank to test current line blank, 4-6, A-101 looking\_at\_char to test character at current cursor, A-107 member to test if item is in list, A-112 more\_args\_p to test string arguments pending, A-115 null to test for null list, A-119 numberp to test if argument is a number,A-120 same\_buffer\_p to test cursors in same text buffer, A-146 stringp to test for string argument, A-168 verify to test string for legal characters, A-183 TEXT backward\_kill\_clause {CTRL-X}<br>{CTRL-Z} {CTRL-H} to kill text} backward by clauses, 7-6, A-26 backward\_kill\_line {CTRL-X} {CTRL-K} to kill text backward by lines, A-27<br>backward\_kill\_sentence {CTRL-X}  ${CTRL-H}$  to kill text backward by sentences, 7-6, A-27 center\_line {CTRL-X} {CTRL-Z} X to center lines of text, 5-17, A-38 create\_textjsaveJouffer\$ for circular list of buffers, A-45 date to insert date into text buffer, A-49 delete\_point\_cursor to delete text between point and cursor, 7-12, A-54 dispatch to compare text to right of cursor with string, 4-1, 4-11, A-57 dt to insert date and time into text buffer, A-60 europe\_dt to insert date and time in European format into

TEXT (Continued)  $forward$ kill\_clause  ${CTRL-X}$ {CTRL-Z} {CTRL-K} to kill text forward by clauses, 7-6, A-76 forward\_kill\_sentence {ESC} K to kill text forward by sentences, 7-6, A-76<br>if\_at to compare text to right of cursor with string,  $4-6$ , A-90 insertjouf {CTRL-X} {CTRL-Z} I to insert text buffer, A-95 kill\_region to delete text in region, 7-7, A-98 kill\_rest\_of\_buffer to delete text to end of buffer, A-99 list\_buffers {CTRL\_X} {CTRL-B} to list text buffers, A-103 looked at to compare text to left of cursor with string, A-106 looking\_at to compare text to right of cursor with string, 4-6, A-107 next buf to cycle to next text buffer, A-116<br>point\_cursor\_to\_string to get text between cursors, 7-11, A-125 prev\_buf  ${ESC}$  P to cycle to previous text buffer, A-126<br>query\_replace {ESC} & to replace text strings with query,  $A-135$ read file to read a file into text buffer, A-138 same\_buffer\_p to test cursors in same text buffer, A-146 string variables containing text, 7-13<br>wallpaper to insert all help information into text buffer,<br>A-187 yanK\_kill\_\_text {CTRL-X} {CTRL-Z} {CTRL-Y} to insert view\_kill\_ring text, 7-13, .<br>A-192 yank\_replace {ESC} Y to replace yank\_region text, A-193 **THROUGH** select\_any\_window {CTRL-X} 4 to cycle through windows, A-153

text buffer, A-63

THROW \*throw goto or on-unit function, A-8 throw goto or on-unit function, A-175

### TTME

cpu\_time to get cpu time, A-44 do n times to execute loop for n iterations, 2-4, 4-1, 4-2, A-60 dt to insert date and time into text buffer, A-60 europe\_dt to insert date and time in European format into text buffer, A-63 sleep\_for\_n\_milliseconds to pause for time interval, A-164

### TLD

tld to list file directory in SUI mode, A-175

### TOGGLE

toggle\_redisp {CTRL-X} {CTRL-T} to toggle redisplay mode, A-175

TOGGLE\_REDISP toggle\_redisp {CTRL-X} {CTRL-T} to toggle redisplay mode, A-175

TOKEN

fill\_end\_token\_insert\_left and fill\_end\_token\_insert\_pfx to wrap to fill column and insert command characters, A-70

TDKEN\_CHARS

token\_chars global variable with all characters in word, 5-28, A-175

### TOP

marK\_top {CTRL-X} {CTRL-Z} < to mark top of buffer, A-lll move\_top {ESC} < to move cursor to top of buffer, A-116

### TRAIL

trim to remove leading and trailing blanks, 7-2, A-177

TRANSFORM creating, transforming, binding macros extensions, 2-1 **TRANSLATE** translate to translate a string replacing characters, 7-14, A-176 TRANSPOSE WORD transpose\_word {ESC} T to invert word positions, A-176 TRIM trim to remove leading and trailing blanks, 7-2, A-177 TRIM DATE trimjdate or trim\_dt to insert date at cursor position, A-177 TRIH\_OT triin\_date or trin\_dt to insert date at cursor position, A-177 TRUNCATE string\_of\_length\_n to pad or truncate string, A-167 TURN toff turns line numbering off,  $A-2$  $\frac{4}{10}$  turns line numbering on, A-2 2doff to turn off two-dimensional mode, A-ll 2don to turn on two-dimensional mode, A-ll all\_modes\_off to turn all modes off, A-15 found\_file\_hook turns on mode for file suffix, A-81 high\_bit\_off to turn off high-order bits in string characters, 6-6, A-89 high bit on to turn on high-order bits in string characters, 6-6, A-90 lispjon and lispjoff to turn LISP mode on or off,  $1-3$ ,  $8-2$ , A-102

overlay\_off and overlay\_on to turn overlay mode on or off, A-123

TURN (Continued) turnjnode\_off or turnjnode\_on to turn mode off or on, 8-2, A-178 TURN\_MODE\_OFF turn\_mode\_off or turn\_mode\_on to turn mode off or on,  $8-2$ ,  $A-178$ TURN\_MODE\_ON turnjnode\_off or turn\_mode\_on to turn mode off or on, 8-2, A-178 TWIDDLE twiddle {CTRL-T} to reverse character positions, 7-2, A-179 TWO mod\_split\_window {CTRL-X} 2 to restore two window display, A-113<br>range\_to\_string to get string between two cursors,  $7-12$ , A-137 split\_window {CTRL-X} 2 to split window into two, A-165 split\_window\_stay {CTRL-X} 3 to split window into two, A-166 vsplit to split window vertically into two windows, A-186 TWO-DIMENSIONAL 2d to test two-dimensional mode, A-10 2doff to turn off two-dimensional mode, A-ll 2don to turn on two-dimensional mode, A-ll TYPE "any" data type, 5-27, A-16 Streturns for data type returned by defun function, 5-19, 5-22,  $5-24$ , A-6 array data type, 5-26, A-19 array\_type for data type of array, 3-24, A-19 atom data type, 3-12, 5-26 atoms with integer data type, 3-2 Boolean data type, A-32 boolean data type, 5-26

TYPE (Continued) character data type, 5-26, A-39 charp to test character data type, A-39 cursor data type, 5-27, A-48 data types, 3-12, A-49 dispatch\_table data type, 5-27 function data type, A-82 handler data type, A-87 integer data type, 3-12, 5-26, A-97 list data type, 5-26 pljninibuffer {ESC} {ESC} to type an expression to be compiled and executed, 3-4, 5-2, A-124 quotejcommand {CTRL-Q} to read typed character literally, A-137 read\_character to read typed character, 6-5, A-138 ring\_the\_bell type send bell {CTRL-G} on terminal, A-145 send\_raw\_string to type string<br>on terminal, A-154 string data type, 3-12, 5-26, A-167 terminal\_type to get terminal type, A-174 typef to get data type of argument, A-180 wait\_for\_input to wait for user typed character, A-186 window data type, A-188 TYPEAHEAD

flush\_typeahead to flush typeahead keyboard input, A-74

### TYPEF

typef to get data type of argument, A-180

### TYPE TAB

type\_tab to move cursor forward by tab stops, 7-2, A-179

### UID

uid to get string with unique identifier, A-180

ULIB -ULIB option to load fasload extension library, 2-13

### UNIQUE

uid to get string with unique identifier, A-180

### UNMODIFY

unmodify {ESC} ~ to make buffer as if unmodified, A-180

#### UNTIDY

untidy to remove indenting and justification from paragraph, A-181

### UP

assoc to look up item in association list, A-20

### UPCASE

upcase to convert string to upper case, 7-14, A-181

### UPDATE

redisplay to update screen window, A-139 view\_lines {CTRL-X} {CTRL-Z} {CTRL-V} to update screen on slow terminal, A-185

### UPPER

capinitial to change character to upper case, A-34 case\_off and case\_on for upper and lower case in searches, A-35

- case\_replace\_off and case\_replace\_on for upper and lower case in replacing, A-36 downcase to convert upper case letters to lower case, 7-14, 7-16, A-60
- upcase to convert string to upper case, 7-14, A-181
- upper and lower case letters in keypaths, 2-11
- uppercase\_region {CTRL-X} {CTRL-U} to convert letters in region to upper case, A-181

UPPER (Continued) uppercase\_word {ESC} U to convert words to upper case, A-182 UPPERCASE REGION  $uppercase\_region \{CTRL-X\}$ {CTRL-U} to convert letters in region to upper case, A-181 UPPERCASE WORD uppercase\_word {ESC} U to convert words to upper case, A-182 USER primos\_smsgl to send PRIMDS message to user, A-131 prompt to prompt user for string, 6-3, 6-4, A-133 prompt\_\_f or\_integer to prompt user for integer, 6-3, 6-4, A-133 prompt\_\_for\_string to prompt user for string, 6-3, A-134 wait\_for\_input to wait for user typed character, A-186 yesno to prompt user for yes or no reply, 7-15, A-194 USER NAME user name global variable with login name, A-182

USING\_CURSOR using\_cursor to execute statements and reset cursor, A-182

### VALUE Sdefault for default value of

defcom numeric argument, 5-5, 5-6, 5-7 aref to return value of array element, 3-21, A-18 get to get value for tag in property list (plist), A-83 get\_cursor to get list of all cursor\_info cursor information values, A-83 let to bind variables to values and execute expressions, A-100

VALUE (Continued) prinl and print to display or insert value, 3-6, 6-6, A-131 putprop to assign tag and value to property list (plist), A-135 remprop to remove tag and value from property list (plist), A-141 reset\_tabs to set tab stops to default values, A-143 select to evaluate and compare value to determine action, 4-1, 4-9, A-152 set to set an atom value, A-155 setq to assign value to atom, 3-10, A-160 VARIABLE alocal for defun local variables, 5-17, 5-24, 5-29, A-4 Stpass for defcom numeric argument local variable, 5-29, 5-5, A-5 allocation and freeing of local variables, 5-31 current\_cursor variable, 7-9, A-46 global and local variables, 5-28 global variables, 5-28 let to bind variables to values and execute expressions, A-100 local variables, 5-16, 5-29 NL newline character global variable, A-13 properties of a variable, 5-30 scope of a variable, 5-30 string variables containing text, 7-13 token chars global variable with all characters in word, 5-28, A-175 user\_name global variable with login name, A-182 whitespace global variable with white space characters, 5-28, A-187

**VARIANT** abort minibuffer variant of abort\_command, A-14

VARIANT (Continued) abort\_or\_exit variant of abort\_command,A-15 clear and say variant of init\_local\_displays, A-39 decimal\_rep variant of integer\_to\_string, A-50 display\_error\_noabort variant of error\_message, A-59 insert buff variant of insert\_buf, A-95 minibuffer\_print variant of infojnessage, A-113 minibuffer\_response variant of prompt, A-113 minibuf\_response variant of prompt, A-112 next\_buff variant of next\_buf,<br>A-117 pending\_\_reenter variant of suppress\_\_redisplay, A-124 rest\$ variant of suffix\$, A-143 sayjnore variant of local\_display\_generator, A-148 search\_back\_first\_charset\_line variant of search\_bk\_in\_line, A-150 search\_back\_first\_not\_charset\_line variant of verify\_bk\_in\_line, A-150 search\_charset\_backward variant of search\_bk, A-151 search\_charset\_forward variant of search\_fd, A-151 search\_for\_first\_charset\_line variant of search\_fd\_in\_line, A-152 search\_for\_first\_not\_charset\_line variant of verify\_fd\_in\_line, A-152 search\_not\_charset\_backward variant of verify\_bk, A-152 search\_not\_charset\_forward variant of verify\_fd, A-152 set\_tab variant of settab, A-159 set\_tabs variant of settab, A-159 wrapoff variant of fill\_off,<br>A-191 wrapon variant of fill on, A-191 p\_prev\_line\_command variant of prev\_line\_command, A-14

VARIANT (Continued) ~o\_jquote\_command variant of quote\_command, A-14 's\_forward\_search\_command variant of forward\_search\_command, A-14 VLD

VERBOSE vld for verbose directory listing in SUI mode, A-186

### VERIFY

search\_back\_first\_not\_charset\_line variant of verify\_bk\_in\_line, A-150 search\_for\_first\_not\_charset\_line variant of verify\_fd\_in\_line,<br>A-152 search\_not\_charset\_backward variant of verify\_bk, A-152 search\_not\_charset\_forward variant of verify\_fd, A-152 verify to test string for legal characters, A-183 verify\_bk and verify\_bK\_in\_line to search backward for character not in string, A-183 verify\_fd and verify\_fd\_in\_line to search forward for character not in string, A-184

VERSION

insert\_version to get EMACS version number, A-96

VERTICAL vsplit to split window vertically into two windows, A-186

### VTEW

view\_file to view a file in read-only mode, A-185 view\_kill\_ring {CTRL-X} {CTRL-Z} <sup>K</sup> to view contents of kill buffers, 7-12, A-185<br>view\_lines {CIRL-X} {CIRL-Z}  $\{CIRL-V\}$  to update screen on slow terminal, A-185 yanK\_kill\_text {CTRL-X} {CTRL-Z} {CTRL-Y} to insert view\_kill\_ring text, 7-13, A-192

listing in SUI mode, A-186 VSPLIT vsplit to split window vertically into two windows, A-186 **WAIT** wait\_for\_input to wait for user typed character, A-186 WAIT FOR INPUT wait\_for\_input to wait for user typed character, A-186 WALLPAPER<br>wallpaper to insert all help information into text buffer,<br>A-187 WHAT explain {CTRL-\_} C help to list what keystroke does, 1-2 WHITE at white char to test if at white space character, 4-6, A-21 back\_to\_nonwhite {ESC} M to move cursor backward to nonwhite space character, A-23 delete\_white\_left and delete\_white\_right and delete\_white\_sides to delete white space, 7-2, A-55 insert\_tab to insert white space to tab stop, 7-2, A-96 leave\_one\_white {ESC} {SPACE} to delete extra white space characters, A-100 skip back over white to move cursor backward over white space characters, 7-2, A-161 skip\_back\_to\_white to move cursor backward to white space character, 7-2, A-162 skip\_over\_white to move cursor forward over white space characters, 7-2, A-162

vld for verbose directory

WHITE (Continued) skip\_to\_white to move cursor forward to white space character, 7-2, A-163 whitespace global variable with white space characters, 5-28, A-187 whitespace\_to\_hpos to insert white space to horizontal position, A-187 white\_delete {ESC} \ to delete white space around point, A-187 WHITESPACE entities: character, whitespace, word, line, region, buffer, clause, sentence, paragraph, 7-1 init\_whitespace to initialize whitespace, 7-2 whitespace entity, 7-2 whitespace global variable with white space characters, 5-28, A-187 WHITESPACE TO HPOS whitespace to hpos to insert white space to horizontal position, A-187 WHITE DELETE white delete  ${ESC} \setminus$  to delete white space around point, A-187 **WINDOW** current\_major\_window to get current major window, A-47 go\_to\_window to move cursor to buffer of window, A-86 major\_window\_count to get number of major windows, A-108  $mod$  one window  ${CTRL-X}$  1 to change multiwindow display to one window, A-113 mod\_split\_window {CTRL-X} 2 to restore two window display, A-113 next\_page {CTRL-V} to move window forward a group of lines, A-118 one\_window to change multiwindow display to one window, A-121

WINDOW (Continued) other\_window {CTRL-X} C to switch cursor to other window, A-122 redisplay to update screen window, A-139 repaint {CTRL-X} R to move cursor to window line, A-141 scroll\_other\_backward to scroll other window backward, A-149 scroll other forward to scroll other window forward, A-149 select\_any\_window {CTRL-X} 4 to cycle through windows, A-153 split\_window {CTRL-X} 2 to split window into two, A-165 splitjwindowjstay {CTRL-X} 3 to split window into two, A-166 vsplit to split window vertically into two windows, A-186 window data type, A-188 window\_info to set or get window information, 9-6, A-188 WINDOW\_INFO window\_info to set or get window information, 9-6, A-188 WITH\_CLEANUP with cleanup to execute PEEL code and perform cleanup, A-189 WITH COMMAND ABORT HANDLER with\_command\_abort\_handler to execute PEEL code with a command abort handler for errors, A-190 WITH CURSOR with cursor to execute PEEL code and reset cursor, 7-11, 7-8, A-190 WITH NO REDISPLAY with\_no\_redisplay to execute PEEL code suppressing redisplay, A-190 WORD

bacKjword {ESC} B to move cursor backward by words,  $7-4$ ,  $A-24$ 

WORD (Continued) delete\_word to delete words, 7-4, A-56 entities: character, whitespace, word, line, region, buffer, clause, sentence, paragraph, 7-1 forward\_word {ESC} F to move cursor forward by words, A-80 lowercase\_word {ESC} L to change letters in word to lower case, A-108 mark\_end\_of\_word {ESC} @ to mark end of word, 5-10, A-110. ruboutjword {ESC} {CTRL-H} {ESC} {backspace} {ESC} {delete} to delete word, 7-4, A-146 token\_chars global variable with all characters in word, 5-28, A-175 transpose\_word {ESC} T to invert word positions, A-176 uppercase\_word {ESC} U to convert words to upper case, A-182 word entity, 7-4 wrap to insert newline for word wrapping, A-190 WRAP fill\_end\_token\_insert\_left and fill\_end\_token\_insert\_pfx to wrap to fill column and insert command characters, A-70 wrap to insert newline for word wrapping, A-190 wrap\_line\_with\_prefix to specify

wrap column and prefix string, A-191

### WRAPOFF

wrapoff variant of fill\_off, A-191

### WRAPON

wrapon variant of fill\_on, A-191

WRAP\_LINE\_WITH\_PREFIX wrap\_line\_with\_prefix to specify wrap column and prefix string, A-191

**WRITE** mod\_write\_file {CTRL-X} {CTRL-W} to write buffer to file, A-114 write\_file to write buffer to file, A-191 writing PEEL source program extensions, 5-1 WRITE FILE write\_file to write buffer to file, A-191 YANK KILL TEXT  $yank_kill\_text {CTRL-X} {CTRL-Z}$ {CTRL-Y} to insert view\_kill\_ring text, 7-13, A-192 YANK\_MINIBUFFER<br>yank\_minibuffer {ESC} {CIRL-Y} to insert minibuffer response, A-192 YANK\_REGION yank\_region {CTRL-Y} to insert killed region, A-193 yank\_replace {ESC} Y to replace yank\_region text, A-193 YANK REPLACE yanK\_replace {ESC} Y to replace yank\_region text, A-193 YES yesno to prompt user for yes or no reply, 7-15, A-194 YESNO yesno to prompt user for yes or no reply, 7-15, A-194 abbreviation for "not", 4-8, A-14  $\langle , \langle =, =, ^{-} =, \rangle, \rangle$  relation operators, 4-8, A-ll ^P\_PREV\_LINE\_COMMAND \*p\_prevJLine\_command variant of prev\_line\_command, A-14

 $\cdot$ 

```
Q_QUOTE_COMMAND
q quote command variant of
 guote_command, A-14
```

```
^S_FORWARD_SEARCH_COMMAND
 s_forward_search_command
  variant of
  forward_search_command, A-14
```

```
| abbreviation for "or", 4-8,
A-14
```
 $\mathbf{I}$ 

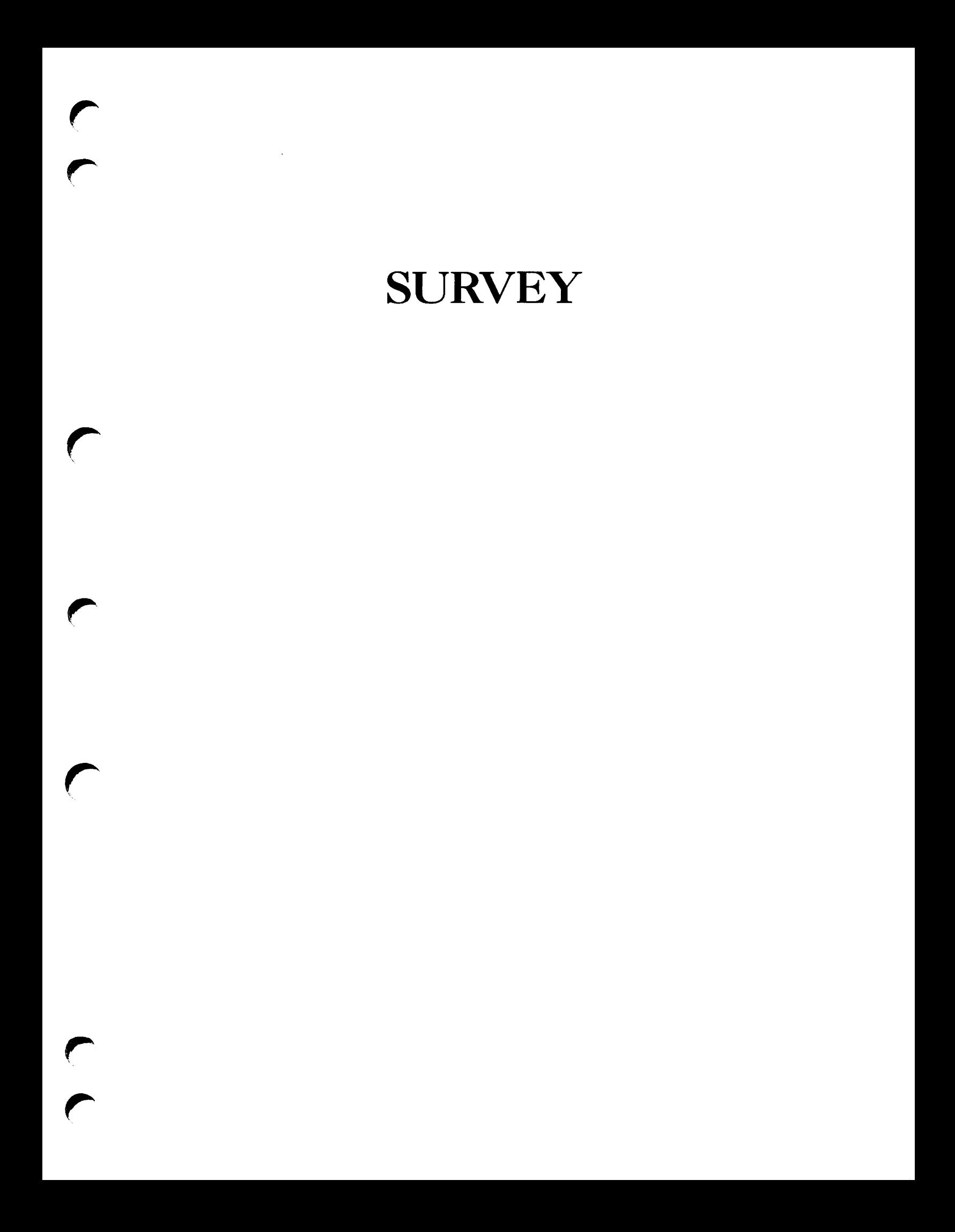

DOC5025-2LA EMACS Extension Writing Guide

Your feedback will help us continue to improve the quality, accuracy, and organization of our user publications.

1. How do you rate the document for overall usefulness?

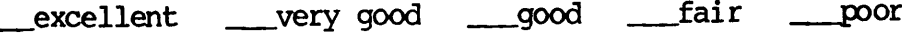

- 2. Please rate the document in the following areas: Readability: hard to understand average survery clear Technical level: \_\_\_too simple \_\_\_about right \_\_\_\_too technical Technical accuracy: poor \_\_\_average \_\_\_very good Examples: \_\_\_too many \_\_\_about right \_\_\_too few Illustrations: \_\_\_ too many \_\_\_ about right \_\_\_\_ too few
- 3. What features did you find most useful?

4. What faults or errors gave you problems?

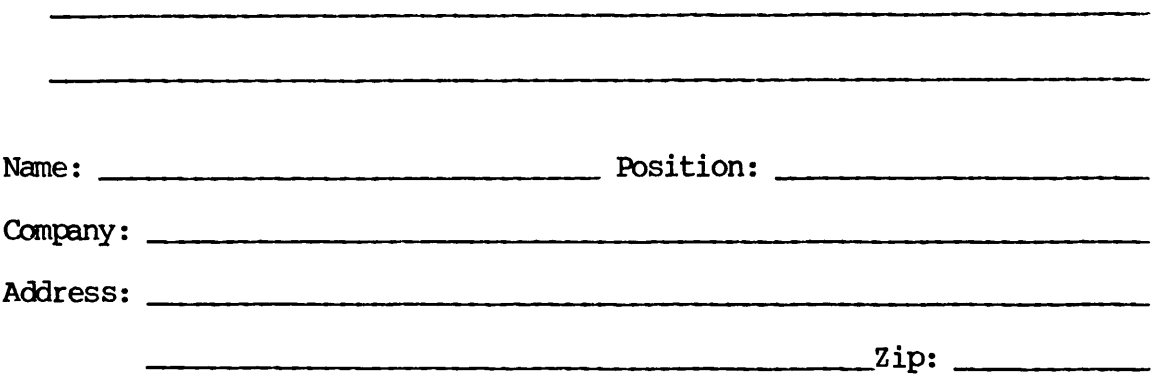

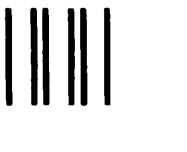

First Class Permit #531 Natick, Massachusetts 01760

# BUSINESS REPLY MAIL

Postage will be paid by:

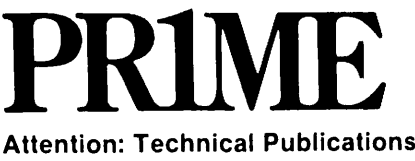

Bldg 10B Prime Park, Natick, Ma. 01760

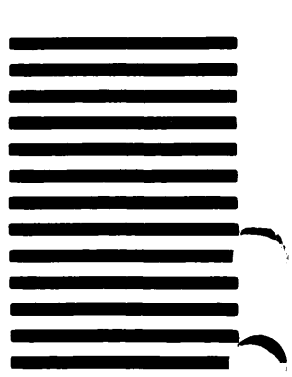

NO POSTAGE NECESSARY IF MAILED IN THE UNITED STATES